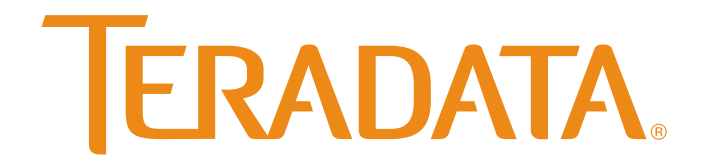

**Teradata Database**

# **Introduction to Teradata**

Release 15.10 B035-1091-151K June 2015

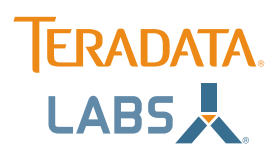

The product or products described in this book are licensed products of Teradata Corporation or its affiliates.

Teradata, Active Data Warehousing, Active Enterprise Intelligence, Applications-Within, Aprimo Marketing Studio, Aster, BYNET, Claraview,<br>DecisionCast, Gridscale, MyCommerce, QueryGrid, SQL-MapReduce, Teradata Decision Exp Teradata Source Experts, WebAnalyst, and Xkoto are trademarks or registered trademarks of Teradata Corporation or its affiliates in the United States and other countries.

Adaptec and SCSISelect are trademarks or registered trademarks of Adaptec, Inc.

AMD Opteron and Opteron are trademarks of Advanced Micro Devices, Inc.

Apache, Apache Avro, Apache Hadoop, Apache Hive, Hadoop, and the yellow elephant logo are either registered trademarks or trademarks of the Apache Software Foundation in the United States and/or other countries.

Apple, Mac, and OS X all are registered trademarks of Apple Inc.

Axeda is a registered trademark of Axeda Corporation. Axeda Agents, Axeda Applications, Axeda Policy Manager, Axeda Enterprise, Axeda Access,<br>Axeda Software Management, Axeda Service, Axeda ServiceLink, and Firewall-Friend

Data Domain, EMC, PowerPath, SRDF, and Symmetrix are registered trademarks of EMC Corporation.

GoldenGate is a trademark of Oracle.

Hewlett-Packard and HP are registered trademarks of Hewlett-Packard Company.

Hortonworks, the Hortonworks logo and other Hortonworks trademarks are trademarks of Hortonworks Inc. in the United States and other countries.

Intel, Pentium, and XEON are registered trademarks of Intel Corporation.

IBM, CICS, RACF, Tivoli, and z/OS are registered trademarks of International Business Machines Corporation.

Linux is a registered trademark of Linus Torvalds.

LSI is a registered trademark of LSI Corporation.

Microsoft, Active Directory, Windows, Windows NT, and Windows Server are registered trademarks of Microsoft Corporation in the United States and other countries.

NetVault is a trademark or registered trademark of Dell Inc. in the United States and/or other countries.

Novell and SUSE are registered trademarks of Novell, Inc., in the United States and other countries.

Oracle, Java, and Solaris are registered trademarks of Oracle and/or its affiliates.

QLogic and SANbox are trademarks or registered trademarks of QLogic Corporation.

Quantum and the Quantum logo are trademarks of Quantum Corporation, registered in the U.S.A. and other countries.

Red Hat is a trademark of Red Hat, Inc., registered in the U.S. and other countries. Used under license.

SAP is the trademark or registered trademark of SAP AG in Germany and in several other countries.

SAS and SAS/C are trademarks or registered trademarks of SAS Institute Inc.

SPARC is a registered trademark of SPARC International, Inc.

Symantec, NetBackup, and VERITAS are trademarks or registered trademarks of Symantec Corporation or its affiliates in the United States and other countries.

Unicode is a registered trademark of Unicode, Inc. in the United States and other countries.

UNIX is a registered trademark of The Open Group in the United States and other countries.

Other product and company names mentioned herein may be the trademarks of their respective owners.

**THE INFORMATION CONTAINED IN THIS DOCUMENT IS PROVIDED ON AN "AS-IS" BASIS, WITHOUT WARRANTY OF ANY KIND, EITHER EXPRESS OR IMPLIED, INCLUDING THE IMPLIED WARRANTIES OF MERCHANTABILITY, FITNESS FOR A PARTICULAR PURPOSE, OR NON-INFRINGEMENT. SOME JURISDICTIONS DO NOT ALLOW THE EXCLUSION OF IMPLIED WARRANTIES, SO THE ABOVE EXCLUSION** MAY NOT APPLY TO YOU. IN NO EVENT WILL TERADATA CORPORATION BE LIABLE FOR ANY INDIRECT, DIRECT, SPECIAL, INCIDENTAL,<br>OR CONSEQUENTIAL DAMAGES, INCLUDING LOST PROFITS OR LOST SAVINGS, EVEN IF EXPRESSLY ADVISED OF THE POSSIB **SUCH DAMAGES.**

The information contained in this document may contain references or cross-references to features, functions, products, or services that are not announced or available in your country. Such references do not imply that Teradata Corporation intends to announce such features, functions,<br>products, or services in your country. Please consult your local Teradata Corpora

Information contained in this document may contain technical inaccuracies or typographical errors. Information may be changed or updated without notice. Teradata Corporation may also make improvements or changes in the pro

To maintain the quality of our products and services, we would like your comments on the accuracy, clarity, organization, and value of this document. Please email[: teradata-books@lists.teradata.com.](mailto:teradata-books@lists.teradata.com) 

Any comments or materials (collectively referred to as "Feedback") sent to Teradata Corporation will be deemed non-confidential. Teradata<br>Corporation will have no obligation of any kind with respect to Feedback and will be Corporation will be free to use any ideas, concepts, know-how, or techniques contained in such Feedback for any purpose whatsoever, including developing, manufacturing, or marketing products or services incorporating Feedb

**Copyright © 2000-2015 by Teradata. All Rights Reserved.**

# <span id="page-2-0"></span>**Preface**

## <span id="page-2-1"></span>**Purpose**

This book provides an introduction to Teradata covering the following broad topics:

- **•** The data warehouse and active Teradata
- **•** The relational model and Teradata Database architecture
- **•** Teradata Database hardware and software architecture
- **•** Teradata Database RASUI (reliability, availability, serviceability, usability, and installability)
- **•** Communication between the client and Teradata Database
- **•** Data definitions and data manipulation using SQL
- **•** SQL application development
- **•** Data distribution and data access methods
- **•** Concurrent control and transaction recovery
- **•** The Data Dictionary
- **•** International character support
- **•** Query and database analysis tools
- **•** Database security and system administration
- **•** Managing and monitoring Teradata Database

# <span id="page-2-2"></span>**Audience**

This book is intended for users interested in a broad overview of Teradata. Such individuals may include database users or administrators.

# <span id="page-2-3"></span>**Supported Software Releases and Operating Systems**

This book supports Teradata® Database 15.10.

Teradata Database 15.10 is supported on:

- **•** SUSE Linux Enterprise Server 10 SP3
- **•** SUSE Linux Enterprise Server 11 SP1

Teradata Database client applications support other operating systems.

# <span id="page-3-0"></span>**Prerequisites**

To gain an understanding of Teradata, you should be familiar with the following:

- **•** Basic computer and relational database technology
- **•** System hardware

# <span id="page-3-1"></span>**Changes to This Book**

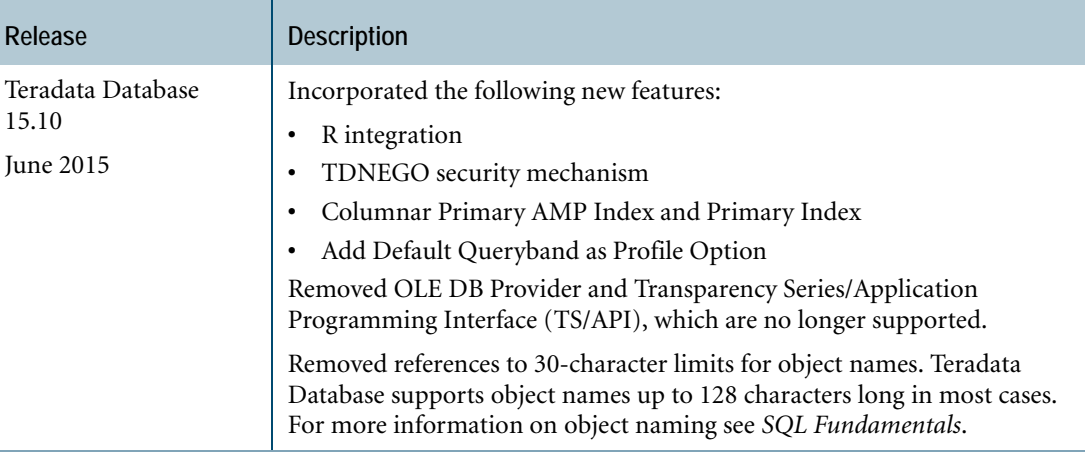

# <span id="page-3-2"></span>**Product Safety Information**

This document may contain information addressing product safety practices related to data or property damage, identified by the word Notice. A notice indicates a situation which, if not avoided, could result in damage to property, such as equipment or data, but not related to personal injury.

#### **Example**:

**Notice:** Improper use of the Reconfiguration utility can result in data loss.

# <span id="page-4-0"></span>**Additional Information**

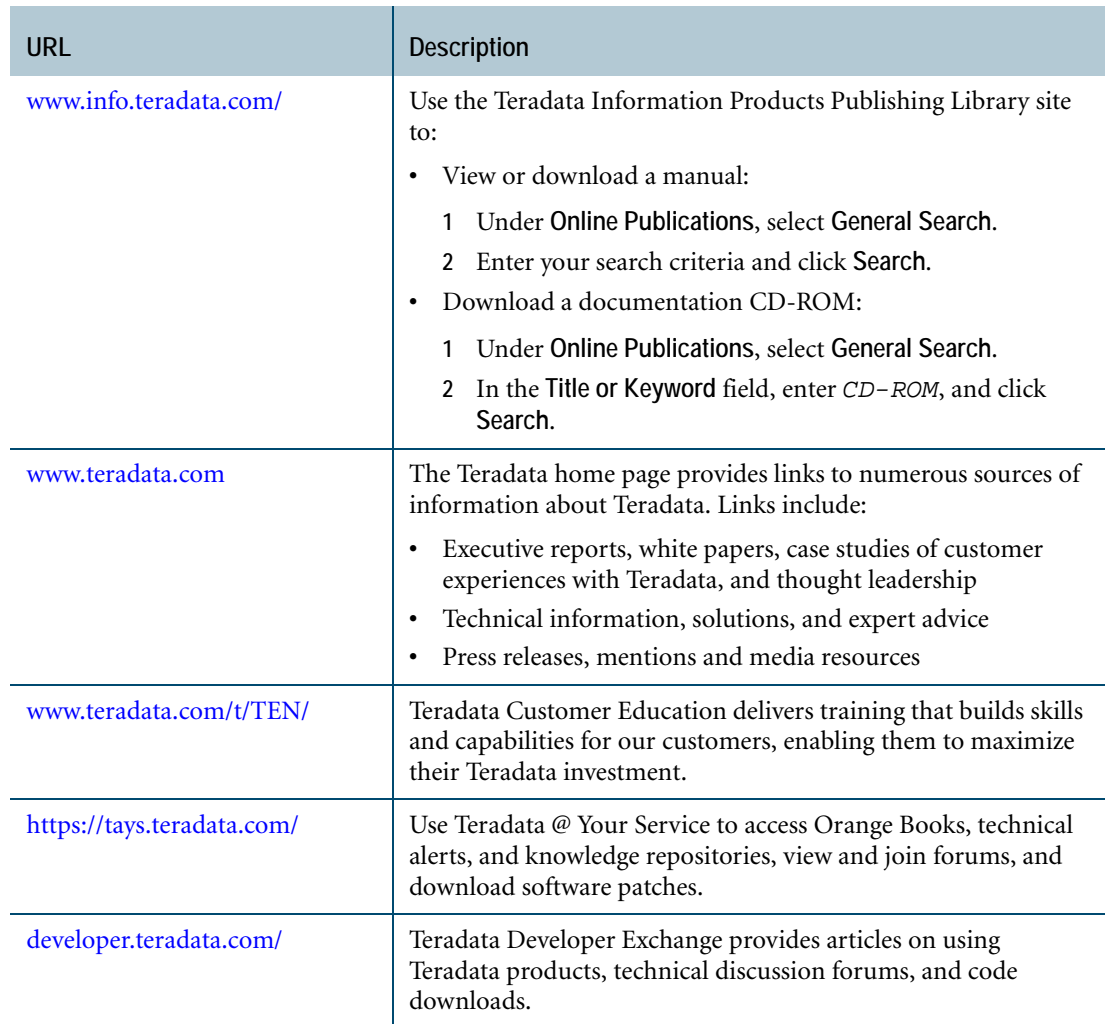

To maintain the quality of our products and services, we would like your comments on the accuracy, clarity, organization, and value of this document. Please email [teradata](mailto:teradata-books@lists.teradata.com)[books@lists.teradata.com](mailto:teradata-books@lists.teradata.com).

# <span id="page-4-1"></span>**Teradata Database Optional Features**

This book may include descriptions of the following optional Teradata Database features and products:

- **•** In-Memory Optimization
- **•** Secure Zones
- **•** Teradata Columnar
- **•** Teradata QueryGrid: Teradata Database-to-Hadoop
- **•** Teradata QueryGrid: Teradata Database-to-Oracle Database
- **•** Teradata QueryGrid: Teradata Database-to-Teradata Database
- **•** Teradata Row Level Security
- **•** Teradata Temporal
- **•** Teradata Virtual Storage (VS)

You may not use these features without the appropriate licenses. The fact that these features may be included in product media or downloads, or described in documentation that you receive, does not authorize you to use them without the appropriate licenses.

Contact your Teradata sales representative to purchase and enable optional features.

# **Table of Contents**

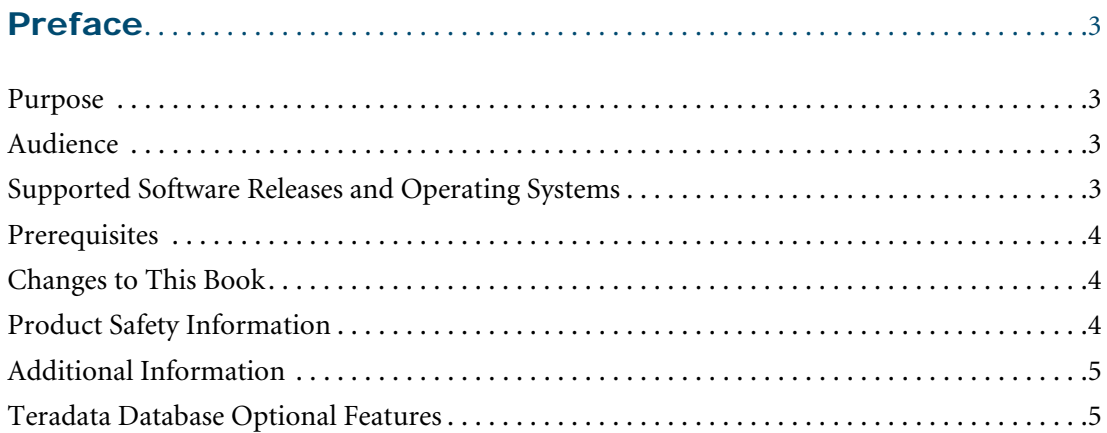

## **[Chapter 1: Introduction: The Data Warehouse](#page-16-0). . . . . . . . . . . . . . . . 17**

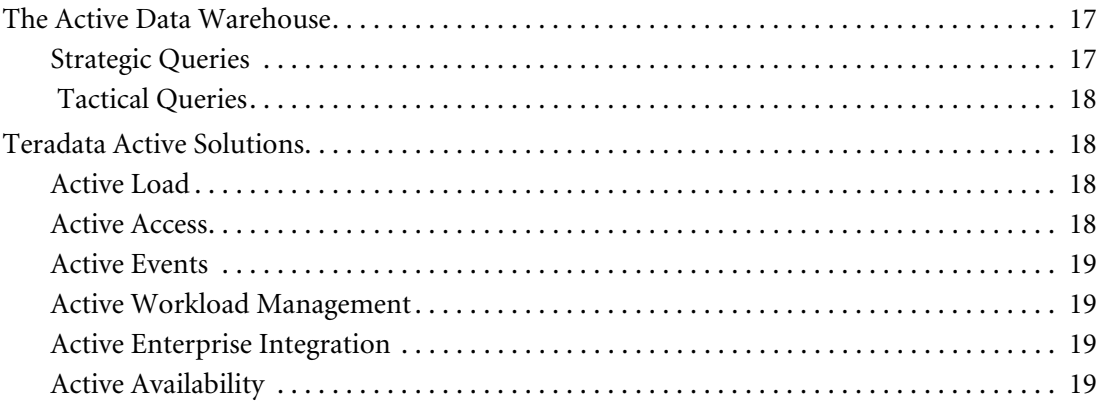

## **SECTION 1 [Teradata Overview](#page-20-0)**

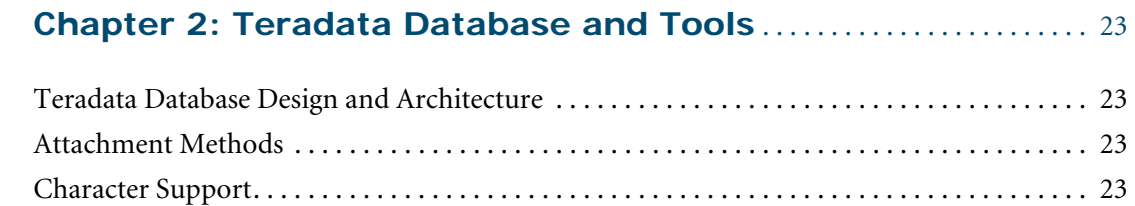

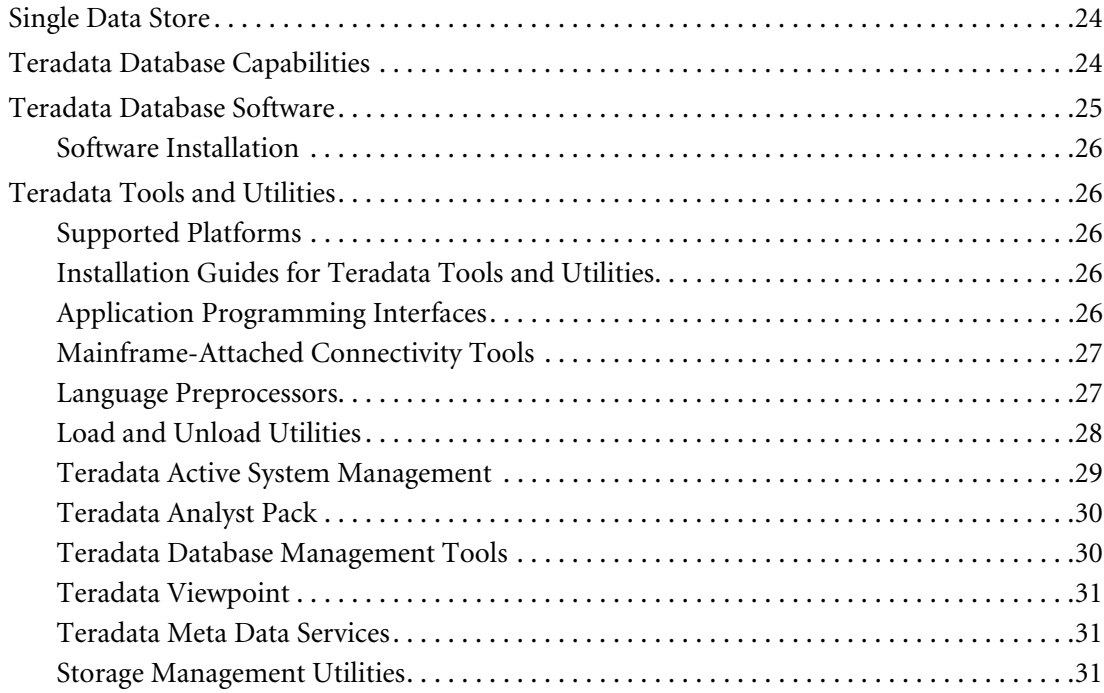

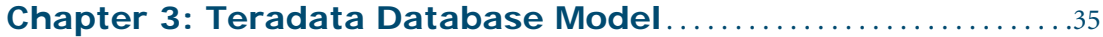

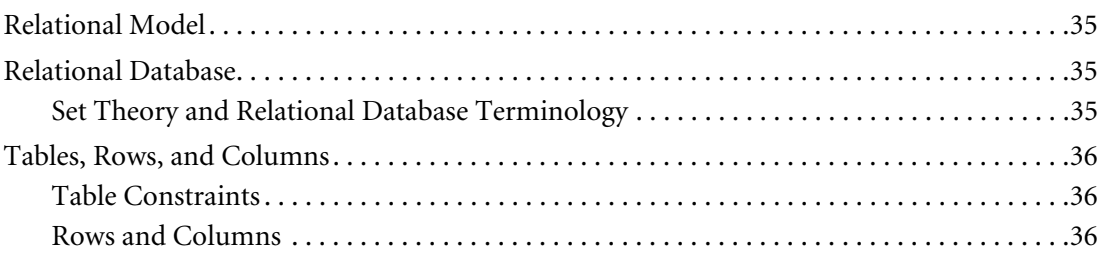

## **SECTION 2 [Teradata Database Architecture](#page-36-0)**

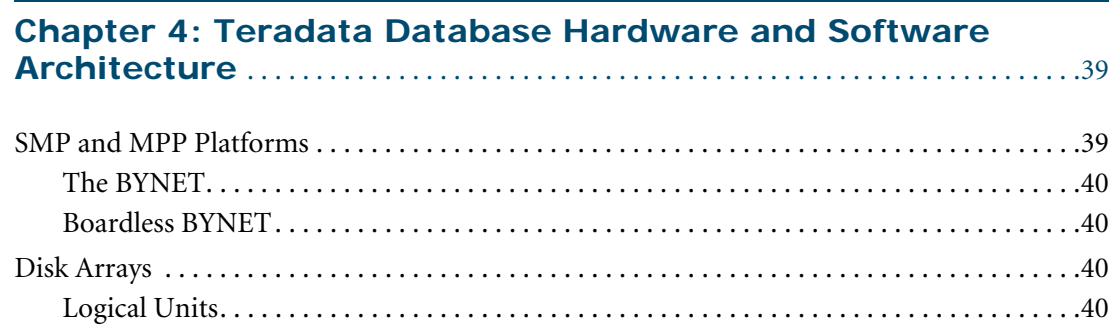

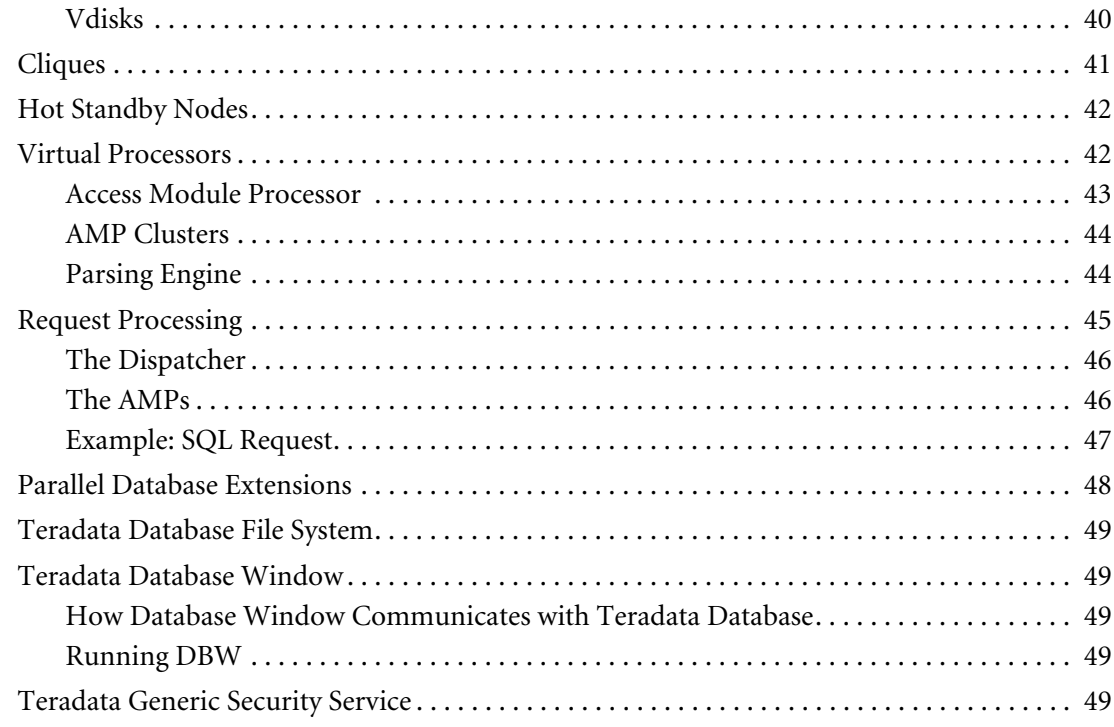

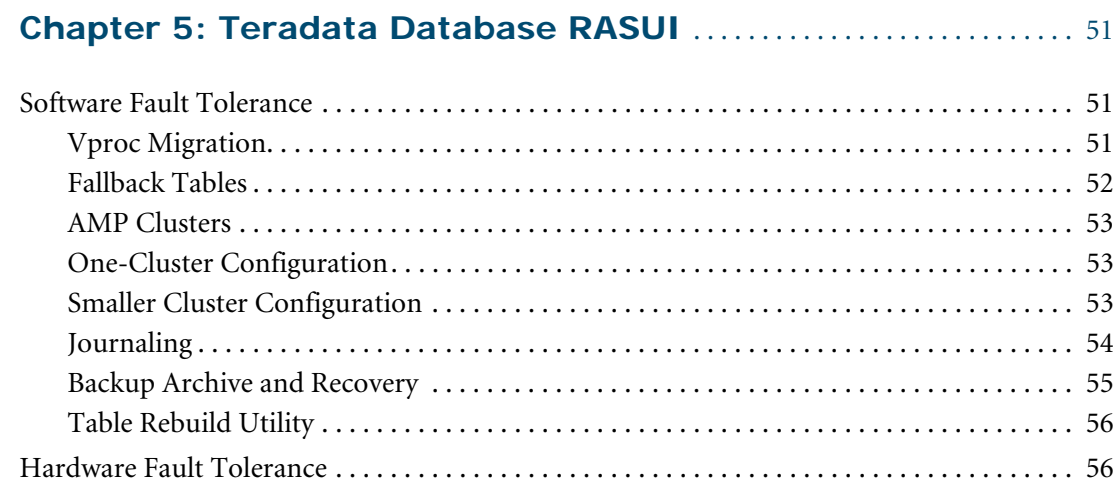

## **[Chapter 6: Client Communication with Teradata Database](#page-58-0)** . 59

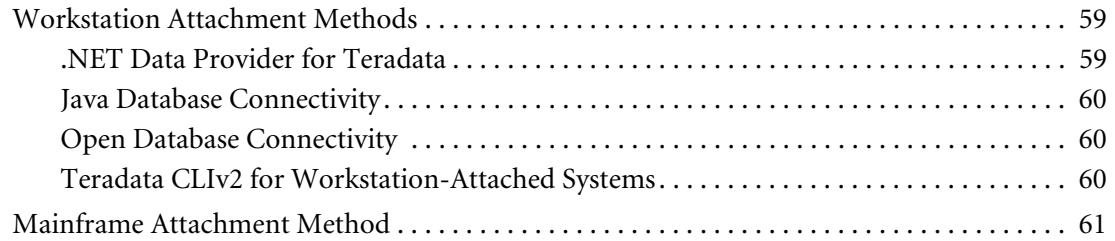

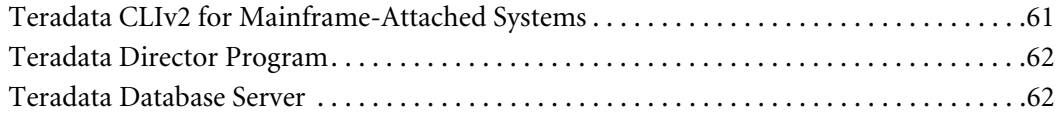

# **SECTION 3 Using Teradata Database**

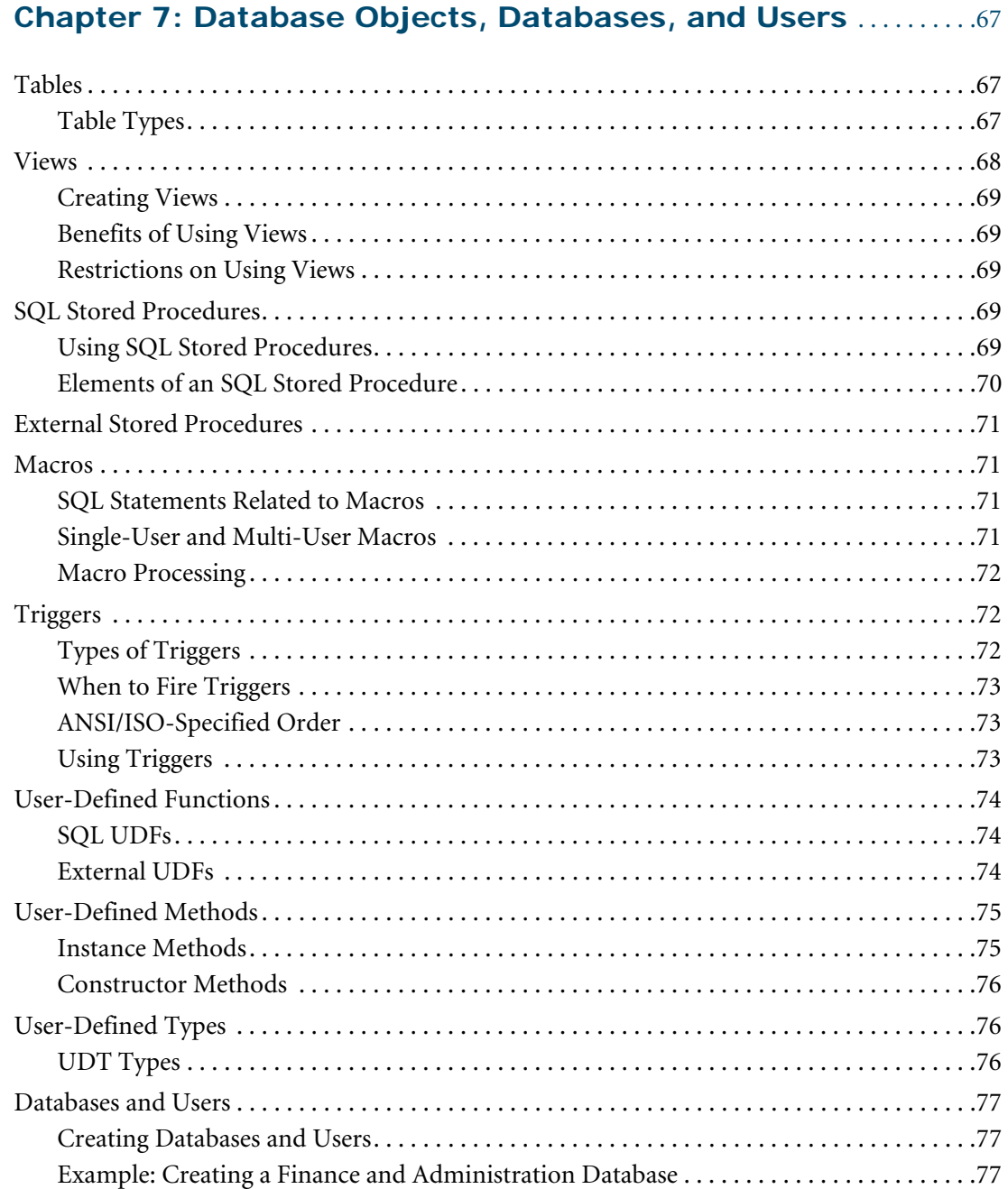

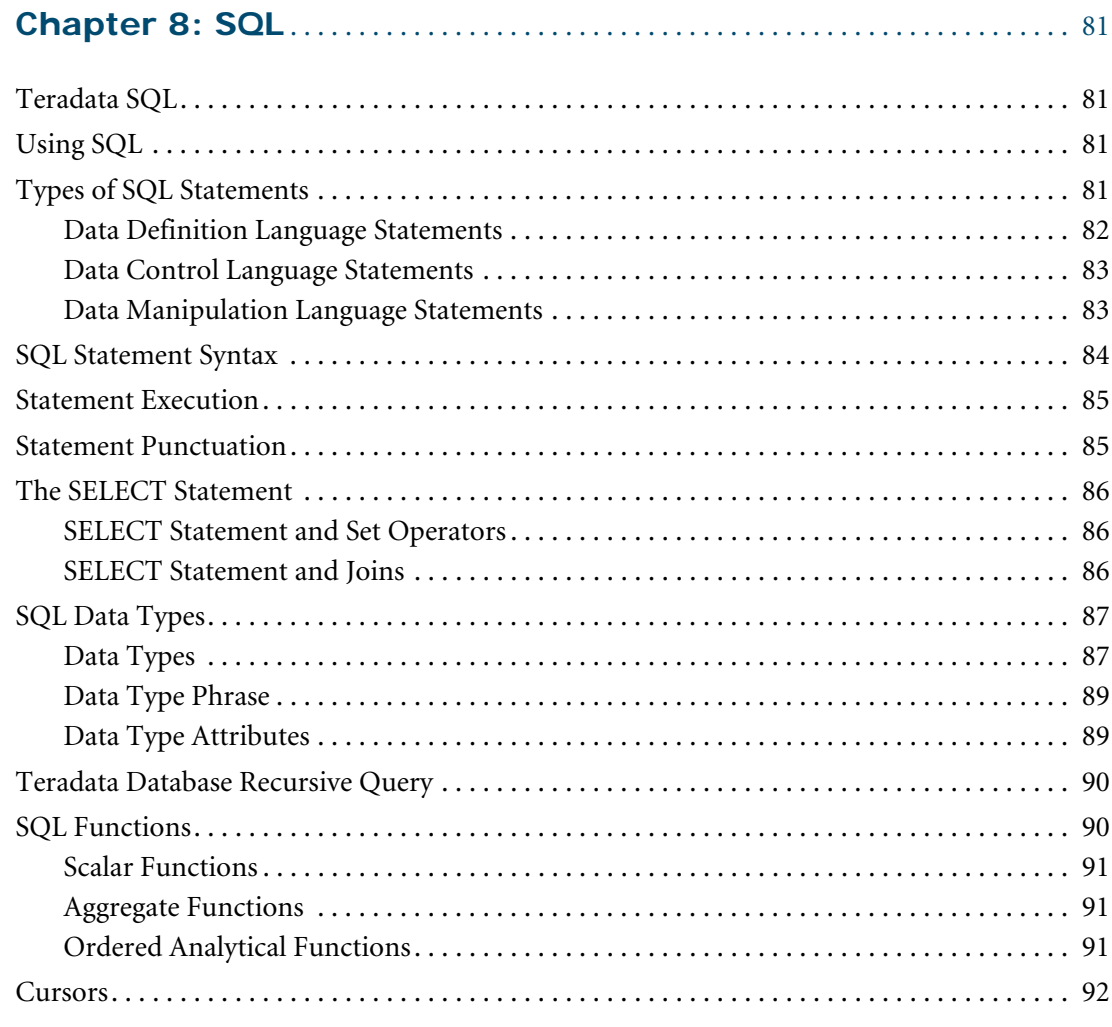

# **[Chapter 9: SQL Application Development](#page-94-0)** . . . . . . . . . . . . . . . . . . . . . . . 95

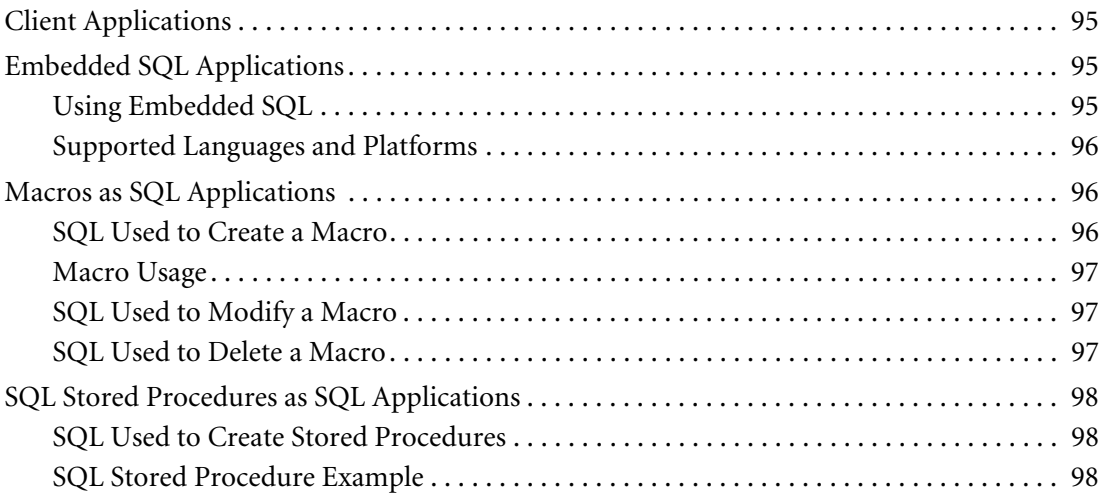

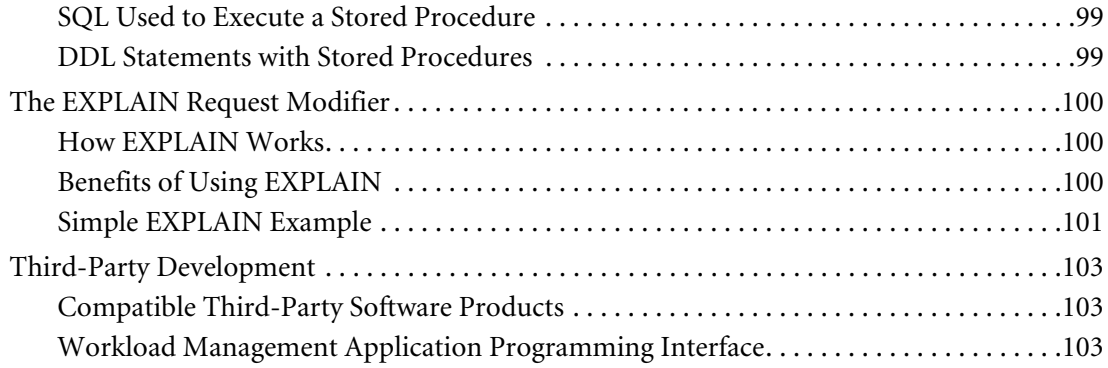

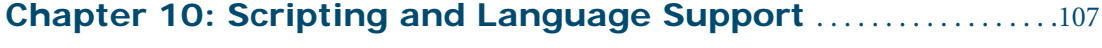

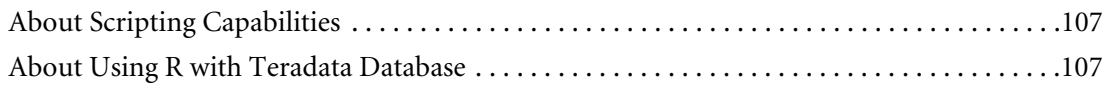

## **[Chapter 11: Data Distribution and Data Access Methods](#page-108-0)** . . . .109

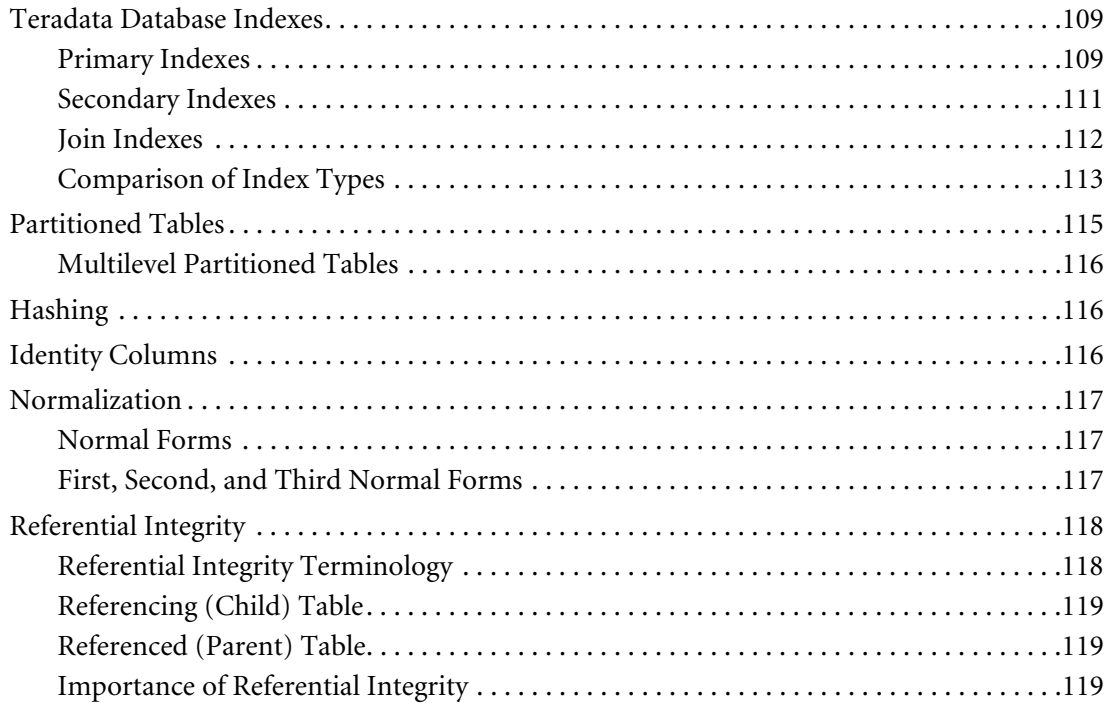

## **[Chapter 12: Concurrency Control and Transaction](#page-122-0)  [Recovery](#page-122-0)** . . . . . . . . . . . . . . . . . . . . . . . . . . . . . . . . . . . . . . . . . . . . . . . . . . . . . . . . . . . . . . . 123

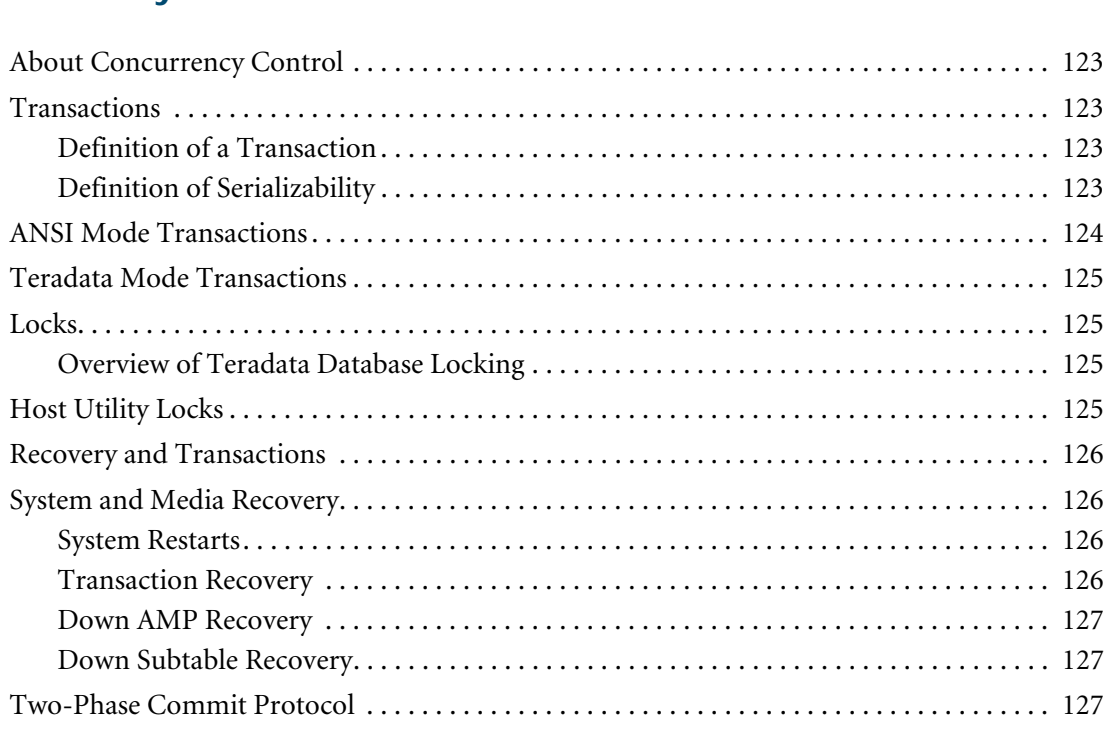

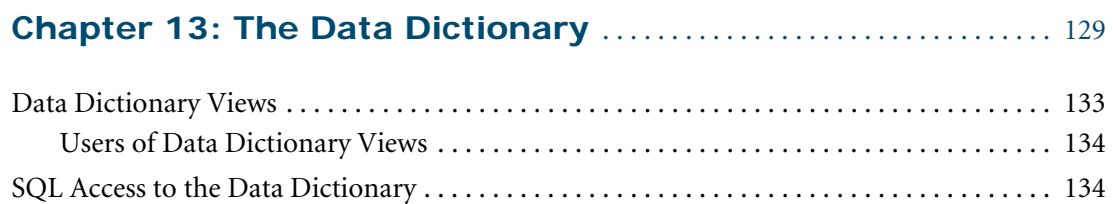

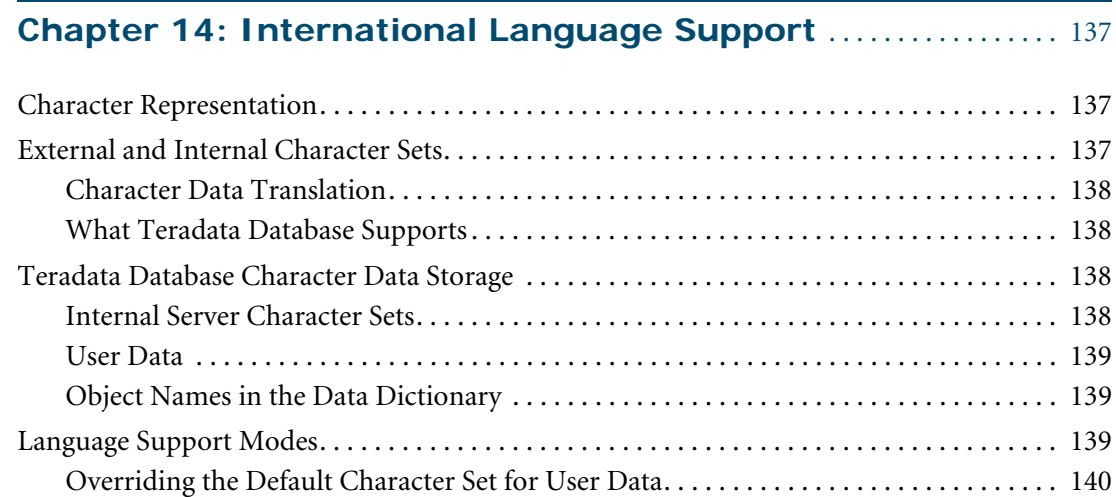

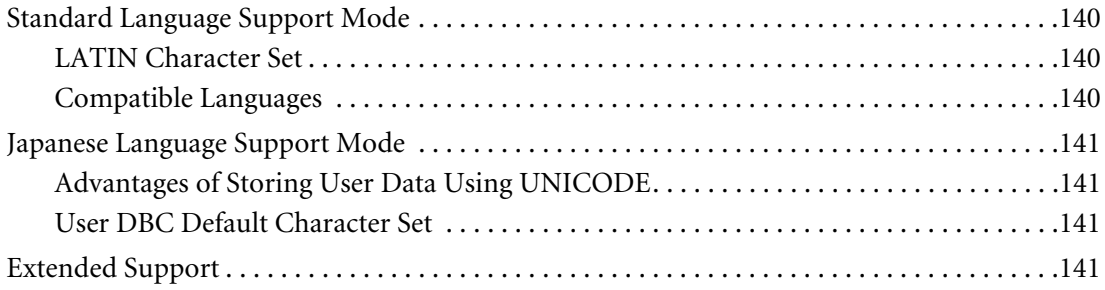

## **[Chapter 15: Query and Database Analysis Tools](#page-142-0)** . . . . . . . . . . . . . .143

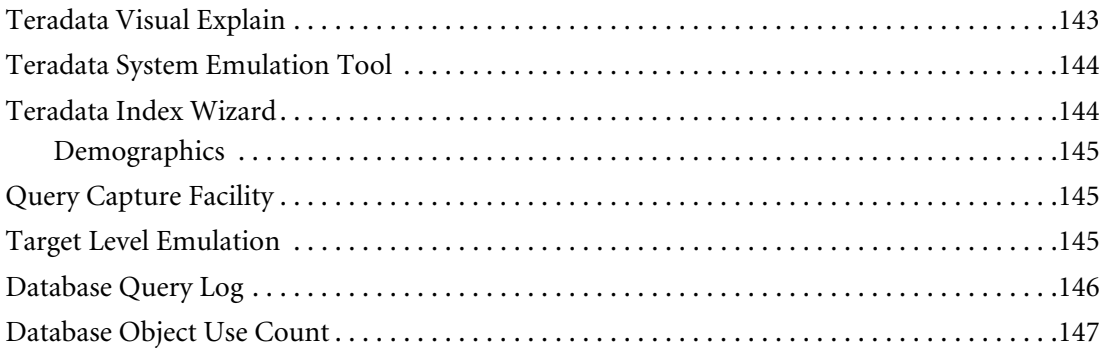

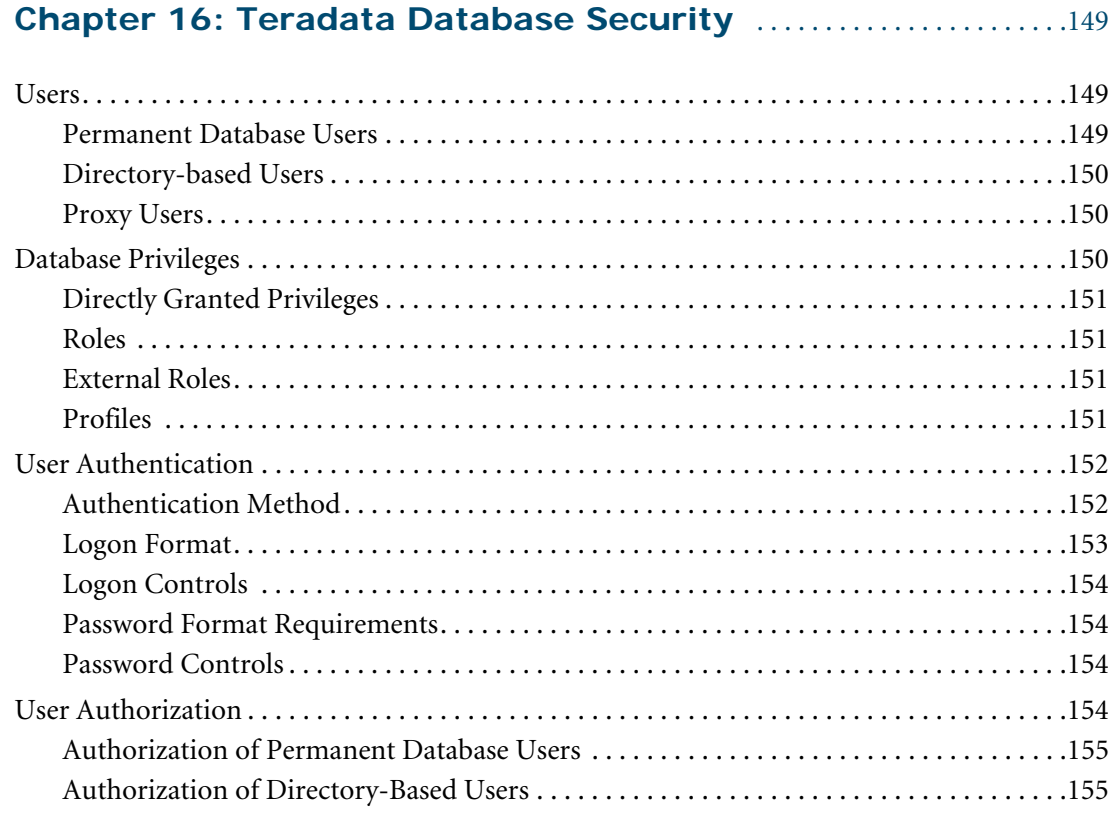

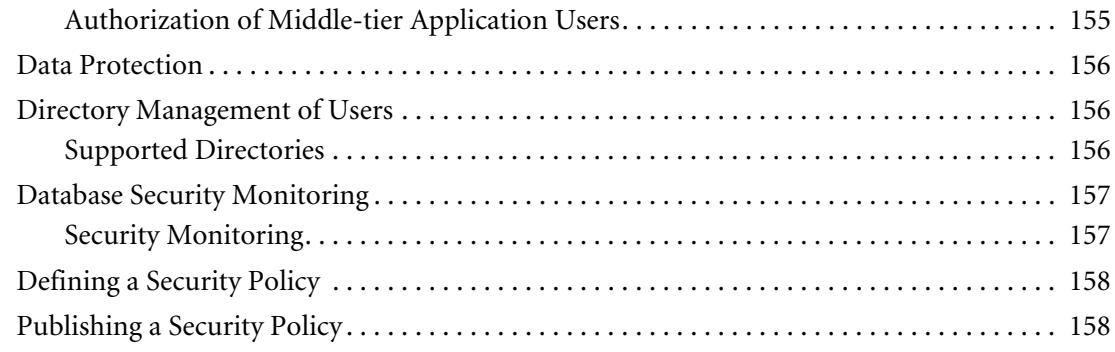

# **SECTION 4 [Managing and Monitoring Teradata Database](#page-160-0)**

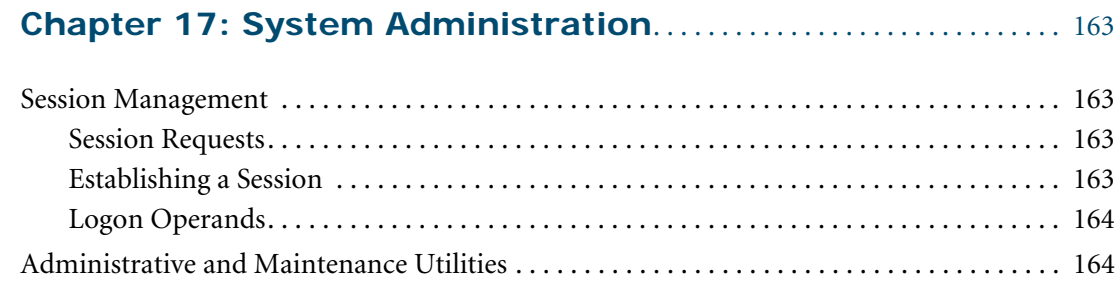

## **[Chapter 18: Database Management Tools and Utilities](#page-166-0)** . . . . . 167

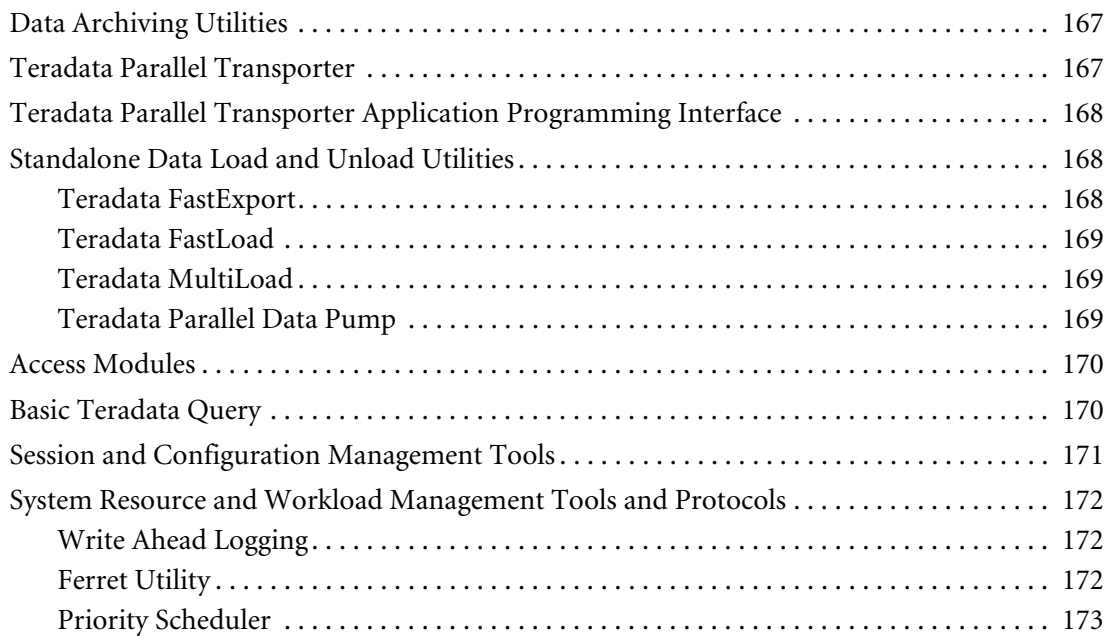

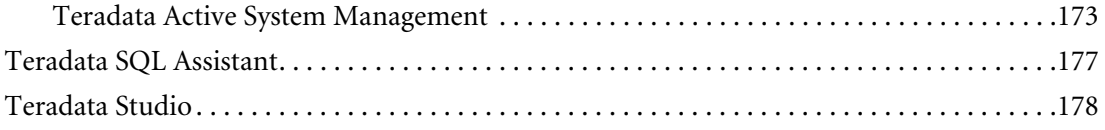

## **[Chapter 19: System Monitoring](#page-180-0)**. . . . . . . . . . . . . . . . . . . . . . . . . . . . . . . . . . . .181

<u> 1980 - Johann Barbara, martxa amerikan personal (</u>

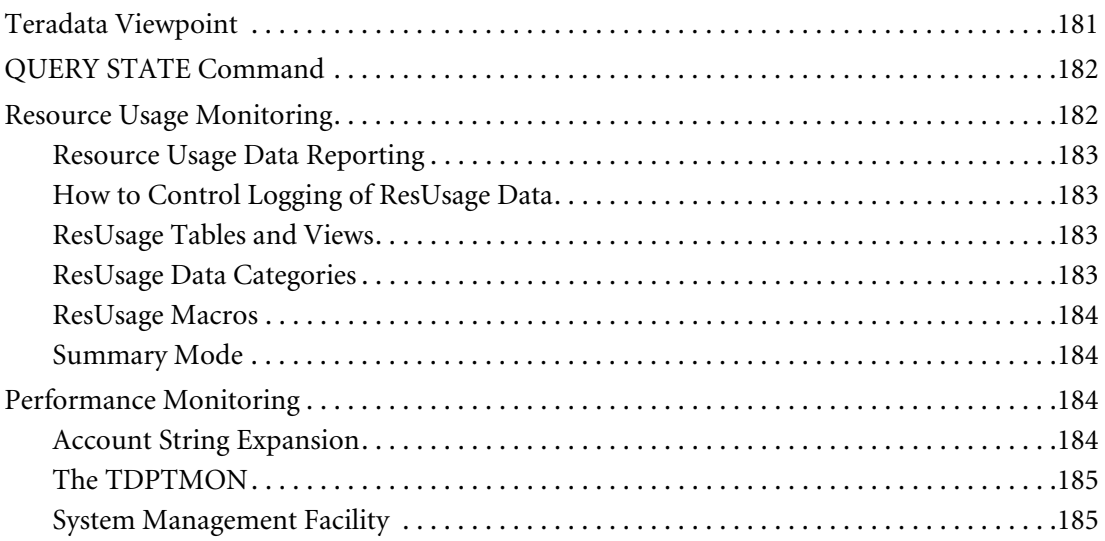

## **[Chapter 20: Teradata Meta Data Services](#page-186-0)** . . . . . . . . . . . . . . . . . . . . . .187

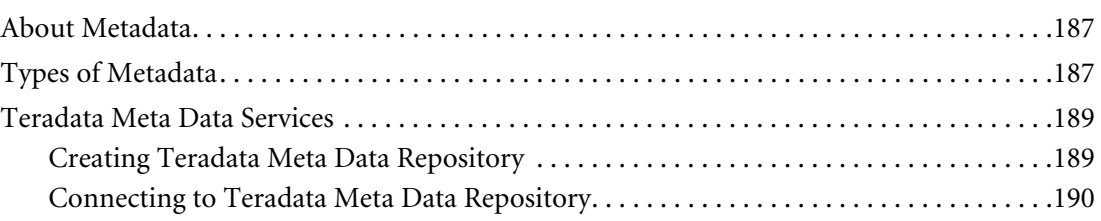

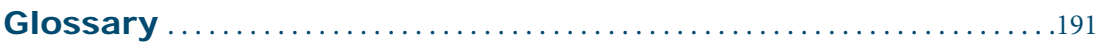

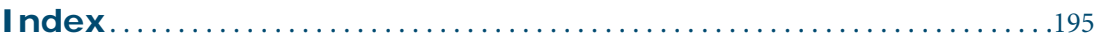

# <span id="page-16-0"></span>**CHAPTER 1 Introduction: The Data Warehouse**

Initially, the data warehouse was a *historical* database, enterprise-wide and centralized, containing data derived from an operational database.

The data in the data warehouse was:

- **•** Subject-oriented
- **•** Integrated
- **•** Usually identified by a timestamp
- **•** Nonvolatile, that is, nothing was added or removed

Rows in the tables supporting the operational database were loaded into the data warehouse (the historical database) after they exceeded some well-defined date.

Data could be queried, but the responses returned only reflected historical information. In this sense, a data warehouse was initially *static*, and even if a historical data warehouse contained data that was being updated, it would still not be an *active* data warehouse.

## <span id="page-16-1"></span>**The Active Data Warehouse**

An active data warehouse:

- **•** Provides a single up-to-date view of the enterprise on one platform.
- **•** Represents a logically consistent store of detailed data available for strategic, tactical, and event driven business decision making.
- **•** Relies on timely updates to the critical data (as close to real time as needed).
- **•** Supports short, tactical queries that return in seconds, alongside of traditional decision support.

#### <span id="page-16-2"></span>**Strategic Queries**

Strategic queries represent business questions that are intended to draw strategic advantage from large stores of data.

Strategic queries are often complex, involving aggregations and joins across multiple tables in the database. They are sometimes long-running and tend not to have a strict service level expectation.

Strategic queries are often ad hoc. They may require significant database resources to execute, they are often submitted from third-party tools, and they can take advantage of session pooling.

## <span id="page-17-0"></span> **Tactical Queries**

Tactical queries are short, highly tuned queries that facilitate action-taking or decisionmaking in a time-sensitive environment. They usually come with a clear service level expectation and consume a very small percentage of the overall system resources.

Tactical queries are usually repetitively executed and take advantage of techniques such as request (query plan) caching and session-pooling.

# <span id="page-17-1"></span>**Teradata Active Solutions**

In an active data warehouse, Teradata provides both strategic intelligence and operational intelligence.

**•** Strategic intelligence entails delivering intelligence through tools and utilities and query mechanisms that support strategic decision-making.

This includes, for example, providing users with simple as well as complex reports throughout the day which indicate the business trends that have occurred and that are occurring, which show why such trends occurred, and which predict if they will continue to occur.

**•** Operational intelligence entails delivering intelligence through tools and utilities and query mechanisms that support front-line or operational decision-making.

This includes, for example, ensuring aggressive Service Level Goals (SLGs) with respect to high performance, data freshness, and system availability.

### <span id="page-17-2"></span>**Active Load**

Teradata is able to load data actively and in a non-disruptive manner and, at the same time, process other workloads.

Teradata delivers Active Load through methods that support continuous data loading. These include streaming from a queue, more frequent batch updates, and moving changed data from another database platform to Teradata.

These methods exercise such Teradata Database features as queue tables and triggers, and use FastLoad, MultiLoad, TPump, standalone utilities, and Teradata Parallel Transporter.

Teradata can effectively manage a complex workload environment on a "single version of the business."

#### <span id="page-17-3"></span>**Active Access**

Teradata is able to access analytical intelligence quickly and consistently in support of operational business processes.

But the benefit of Active Access entails more than just speeding up user and customer requests. Active Access provides intelligence for operational and customer interactions consistently.

Active Access queries, also referred to as tactical queries, support tactical decision-making at the front-line. Such queries can be informational, such as simply retrieving a customer record or transaction, or they may include complex analytics.

#### <span id="page-18-0"></span>**Active Events**

Teradata is able to detect a business event automatically, apply business rules against current and historical data, and initiate operational actions when appropriate. This enables enterprises to reduce the latency between the identification of an event and taking action with respect to it. Active Events entails more than event detection.

When notified of something important, Teradata presents users with recommendations for appropriate action. The analysis done for users may prescribe the best course of action or give them alternatives from which to choose.

#### <span id="page-18-1"></span>**Active Workload Management**

Teradata is able to manage mixed workloads dynamically and to optimize system resource utilization to meet business goals.

Teradata Active System Management (TASM) is a portfolio of products that enables real-time system management.

TASM assists the database administrator in analyzing and establishing workloads and resource allocation to meet business needs. TASM facilitates monitoring workload requests to ensure that resources are used efficiently and that dynamic workloads are prioritized automatically.

TASM also provides state-of-the-art techniques to visualize the current operational environment and to analyze long-term trends. TASM enables database administrators to set SLGs, to monitor adherence to them, and to take any necessary steps to reallocate resources to meet business objectives.

### <span id="page-18-2"></span>**Active Enterprise Integration**

Teradata is able to integrate itself into enterprise business and technical architectures, especially those that support business users, partners, and customers. This simplifies the task of coordinating enterprise applications and business processes.

For example, a Teradata event, generated from a database trigger, calls a stored procedure, which inserts a row into a queue table and publishes a message via the Teradata JMS Provider. The message is delivered to a JMS queue on a WebLogic, SAP NetWeaver, or other JMScompatible application server. SAP Customer Relationship Management receives the message, notifies the user, and takes an action.

### <span id="page-18-3"></span>**Active Availability**

Teradata is able to meet business objectives for its own availability. Moreover, it assists customers in identifying application-specific availability, recoverability, and performance requirements based on the impact of enterprise downtime. Teradata can also recommend strategies for achieving system availability goals.

Chapter 1: Introduction: The Data Warehouse Teradata Active Solutions

# <span id="page-20-0"></span>**SECTION 1 Teradata Overview**

# <span id="page-22-0"></span>**CHAPTER 2 Teradata Database and Tools**

Teradata Database is an information repository supported by tools and utilities that make it a complete and active relational database management system.

# <span id="page-22-1"></span>**Teradata Database Design and Architecture**

Teradata developers designed Teradata Database from mostly off-the-shelf hardware components. The result was an inexpensive, high-quality system that exceeded the performance of conventional relational database management systems. The hardware components of Teradata Database evolved from those of a simple parallel database computer into those of a general-purpose, massively parallel computer running the database.

The architecture supports both single-node, Symmetric Multiprocessing (SMP) systems and multinode, Massively Parallel Processing (MPP) systems in which the distributed functions communicate by means of a fast interconnect structure. The interconnect structure is the BYNET for MPP systems and the boardless BYNET for SMP systems.

# <span id="page-22-2"></span>**Attachment Methods**

To support its role in the active warehouse environment, Teradata Database can use either of two attachment methods to connect to other operational computer systems as illustrated in the following table.

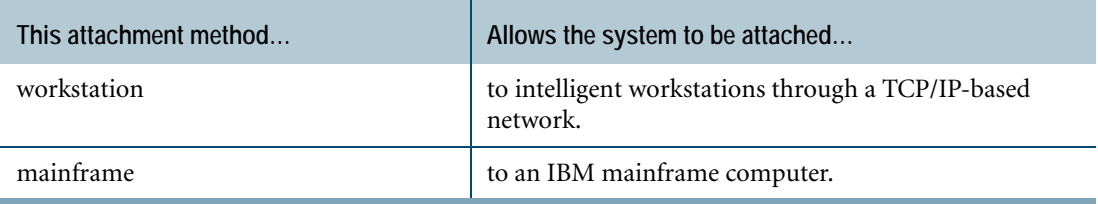

# <span id="page-22-3"></span>**Character Support**

Teradata Database has an international customer base. To accommodate communications in different languages, Teradata Database supports non-Latin character sets, including KANJI, KANJISJIS, and UNICODE.

For detailed information about international character set support, see [Chapter 14:](#page-136-0)  ["International Language Support."](#page-136-0)

# <span id="page-23-0"></span>**Single Data Store**

A design goal of Teradata Database was to provide a *single data store* for a variety of client architectures. This approach greatly reduces data duplication and inaccuracies that can creep into data that is maintained in multiple stores.

This approach to data storage is known as the *single version of the business*, and Teradata Database implements this through heterogeneous client access. Clients can access a single copy of enterprise data and Teradata Database takes care of such things as data type translation, connections, concurrency, and workload management.

The following figure illustrates the idea of heterogeneous client access, where mainframeattached and workstation-attached systems can access and manipulate the same database simultaneously. In this figure, the mainframe is attached via channel connections and other systems are attached via network connections.

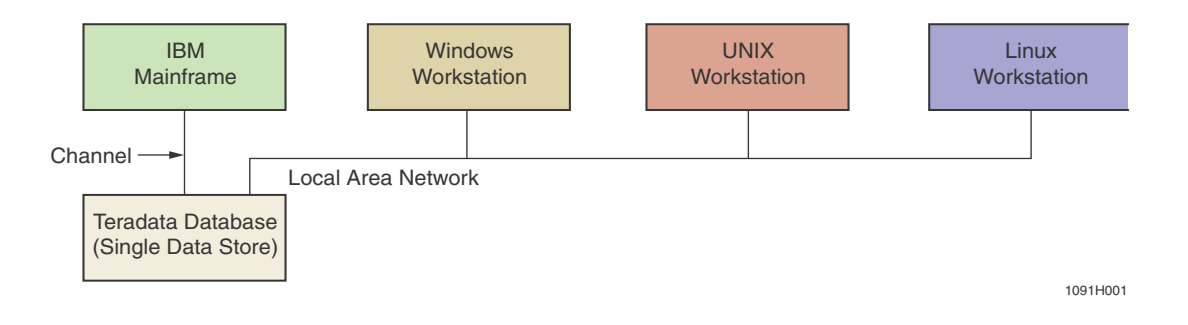

# <span id="page-23-1"></span>**Teradata Database Capabilities**

Teradata Database allows users to view and manage large amounts of data as a collection of related tables. Some of the capabilities of Teradata Database are listed in the following table.

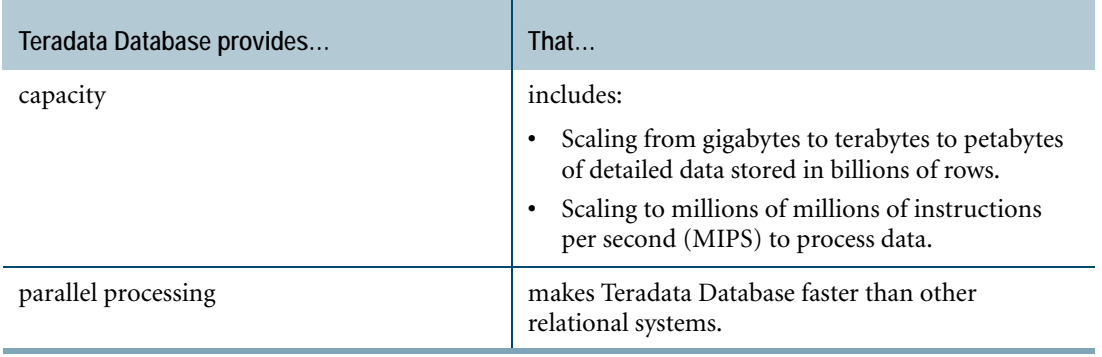

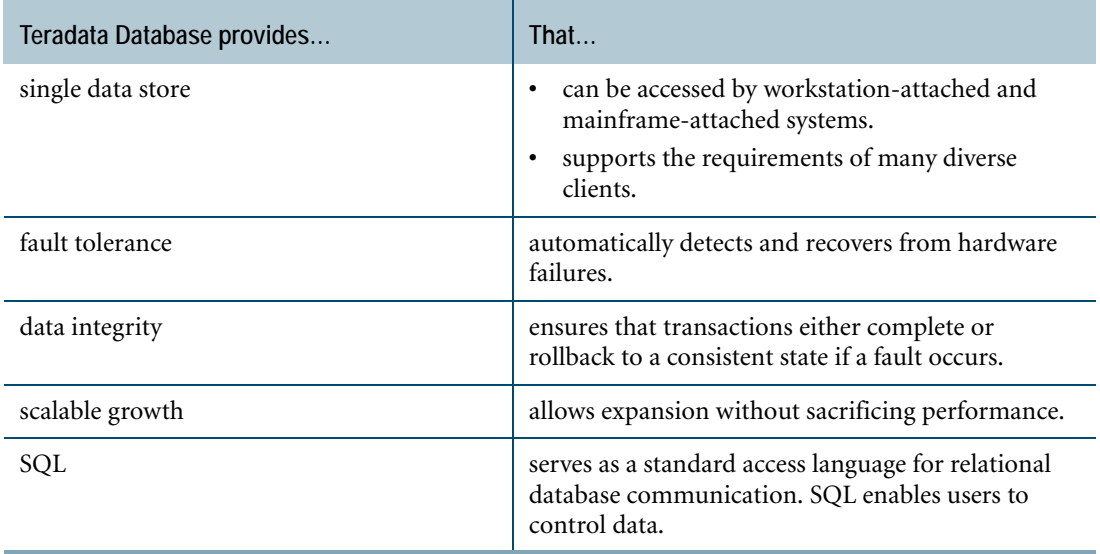

# <span id="page-24-0"></span>**Teradata Database Software**

Teradata Database software resides on the platform and implements the relational database environment. The platform software includes the following functional modules.

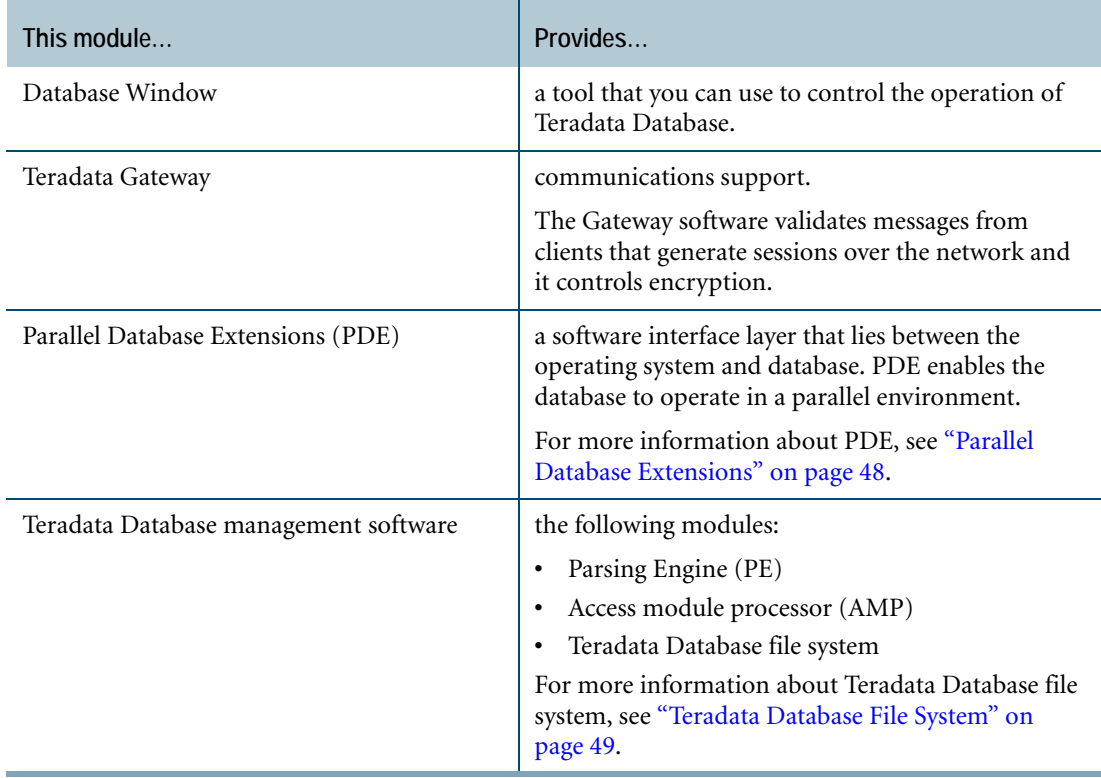

## <span id="page-25-0"></span>**Software Installation**

The Parallel Upgrade Tool (PUT) automates much of the installation process for Teradata Database software. There are two major operational modes for PUT.

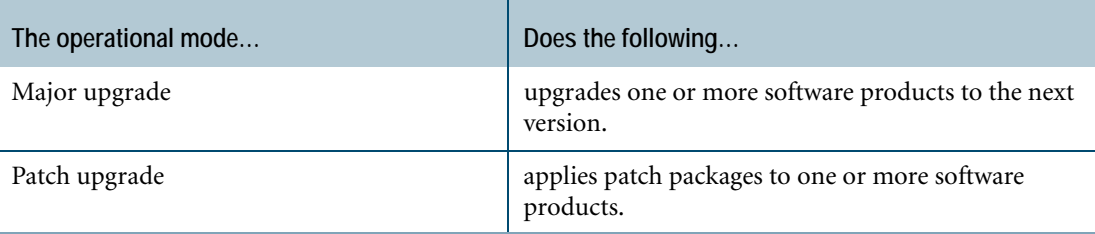

# <span id="page-25-1"></span>**Teradata Tools and Utilities**

Teradata Tools and Utilities is a comprehensive suite of tools and utilities designed to operate in the client environment used to access Teradata Database.

### <span id="page-25-2"></span>**Supported Platforms**

Teradata Tools and Utilities applications are supported on a wide variety of operating platforms. For a list of supported platforms and product versions, see *Teradata Tools and Utilities ##.# Supported Platforms and Product Versions*, which is available from [http://](http://www.info.teradata.com) [www.info.teradata.com/](http://www.info.teradata.com).

## <span id="page-25-3"></span>**Installation Guides for Teradata Tools and Utilities**

To learn how to install Teradata Tools and Utilities, see the following installation guides:

- **•** *Teradata Tools and Utilities for IBM z/OS Installation Guide*
- **•** *Teradata Tools and Utilities Installation Guide for UNIX® and Linux®*
- **•** *Teradata Tools and Utilities for Microsoft Windows Installation Guide*

### <span id="page-25-4"></span>**Application Programming Interfaces**

Teradata provides a number of standardized interfaces to facilitate easy development of applications that access Teradata Database. The following table describes Teradata Application Programming Interfaces (APIs) and what each provides.

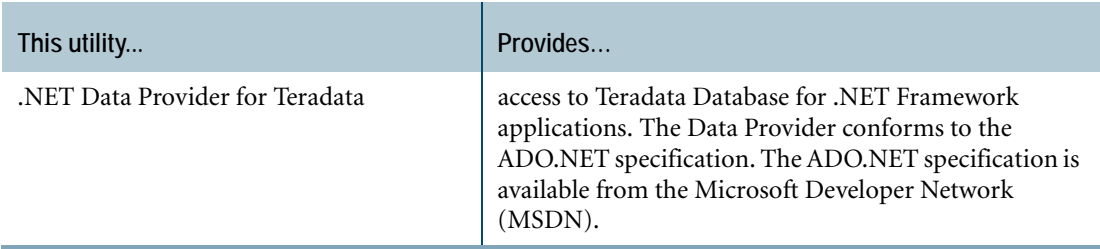

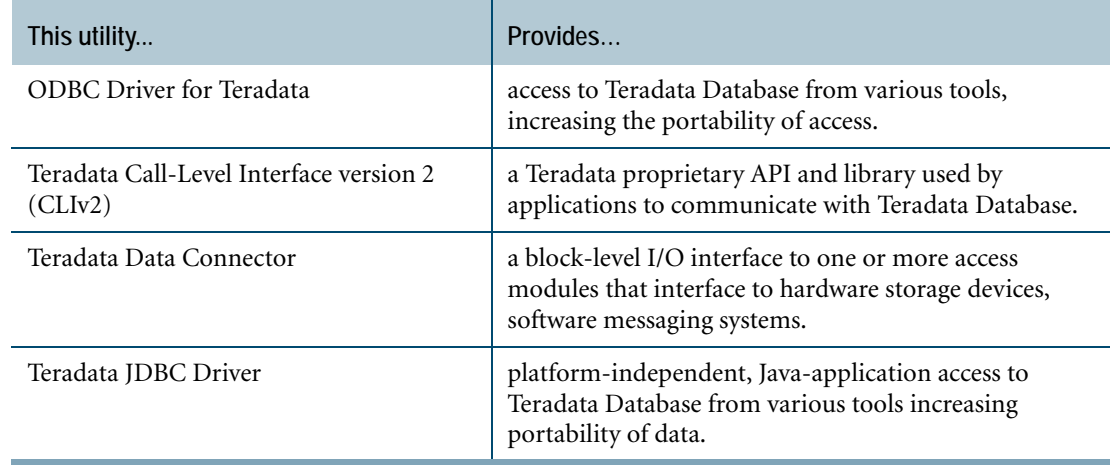

## <span id="page-26-0"></span>**Mainframe-Attached Connectivity Tools**

The following table describes tools and utilities on channel-attached clients and what each tool or utility provides.

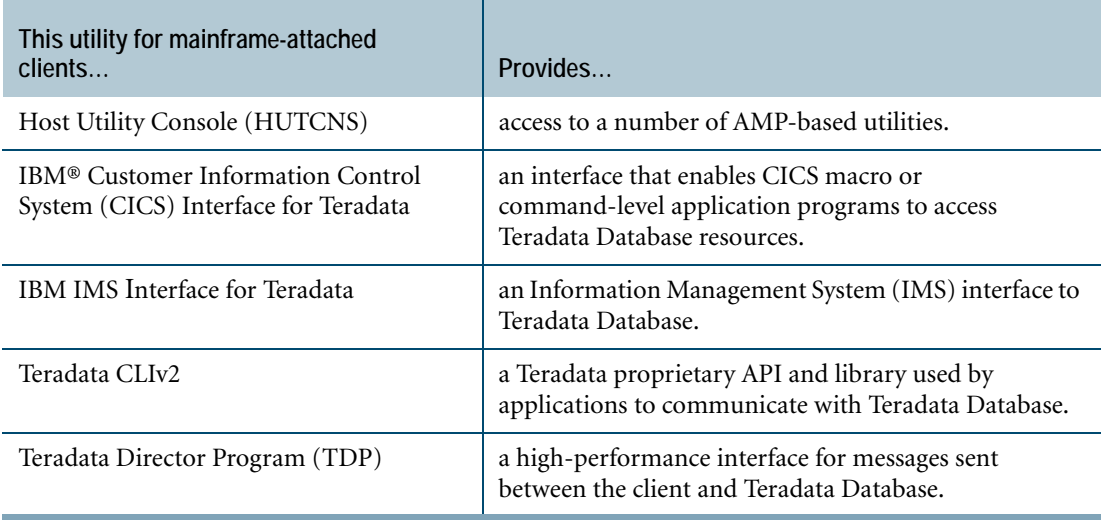

## <span id="page-26-1"></span>**Language Preprocessors**

Language preprocessors enable applications to access Teradata Database by interpreting SQL statements in C, COBOL, or Programming Language 1 (PL/I) programs. The following table describes the available Teradata preprocessors.

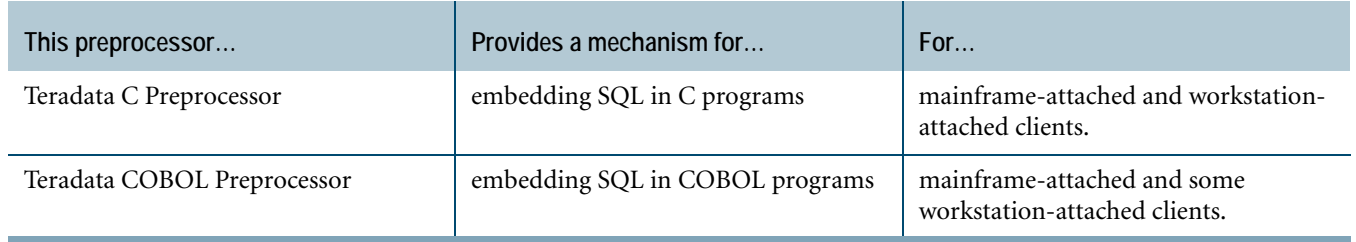

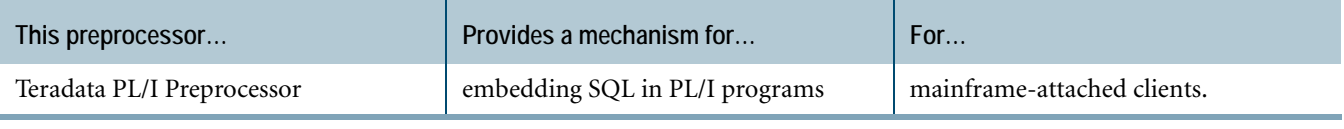

## <span id="page-27-0"></span>**Load and Unload Utilities**

Teradata load and unload utilities offer a powerful solution for managing all your data load requirements from batch to real-time. Teradata load and unload utilities are fully parallel to provide optimal and scalable performance for getting data in and out of your Teradata Database. In addition, you can import and export data to and from host-based and client-resident data sources, including mainframe host databases, enterprise server databases or departmental data marts. The following table describes Teradata load and unload utilities.

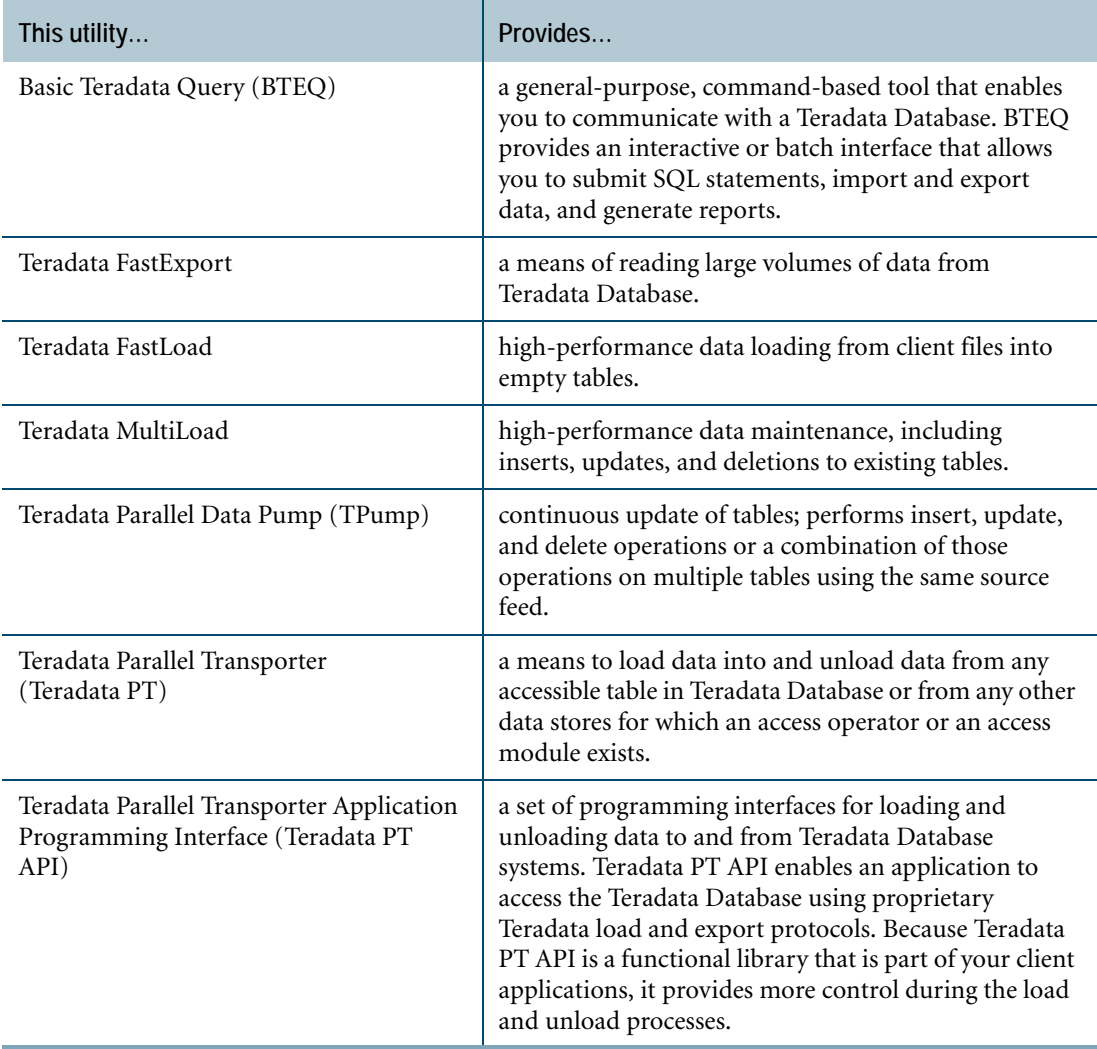

### **Teradata Access Modules**

Access modules are adapters that allow all Teradata load and unload utilities to interface with a variety of data sources through standards-based interfaces. These standards-based modules let

you read from a given data source as if you were reading from a flat file. The following table describes Teradata access modules.

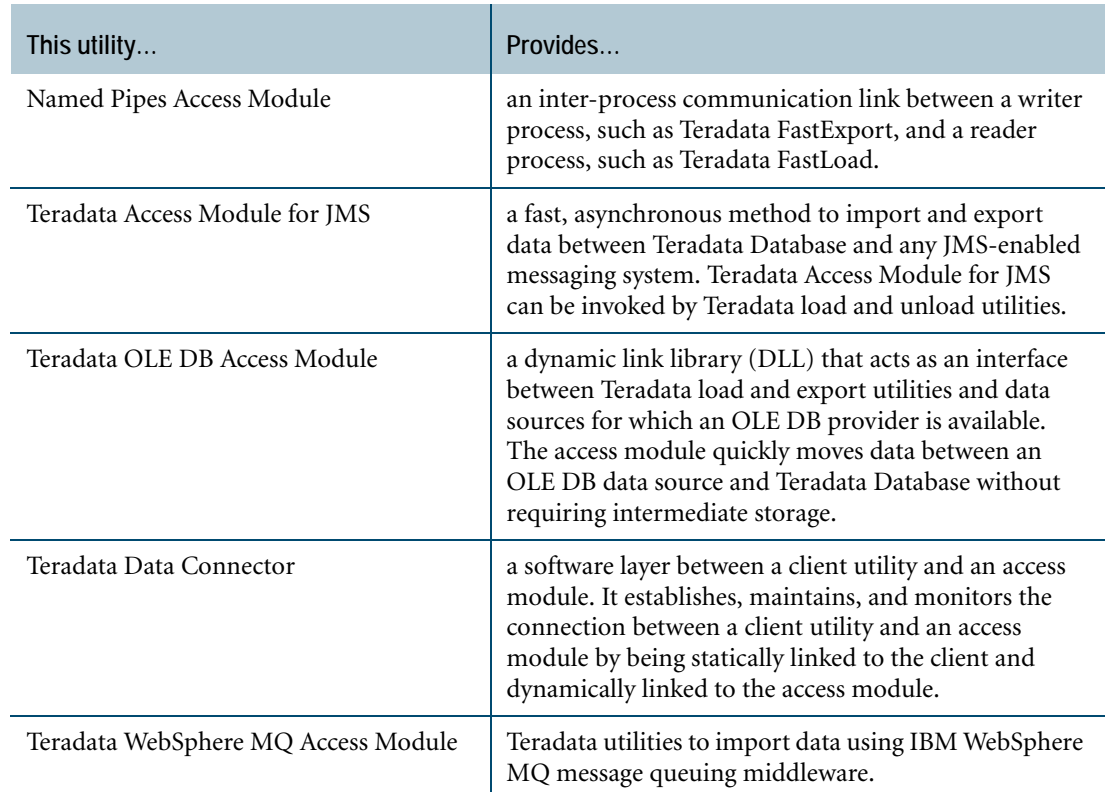

### <span id="page-28-0"></span>**Teradata Active System Management**

Teradata Active System Management (TASM) is a portfolio of products designed for the analysis, organization and control of workloads inside the Teradata solution. These products help you keep pace with your increasingly complex production workloads, especially those dealing with critical business intelligence, analytics, or tactical queries. The following table describes Teradata Tools and Utilities products that are part of TASM and what each tool provides.

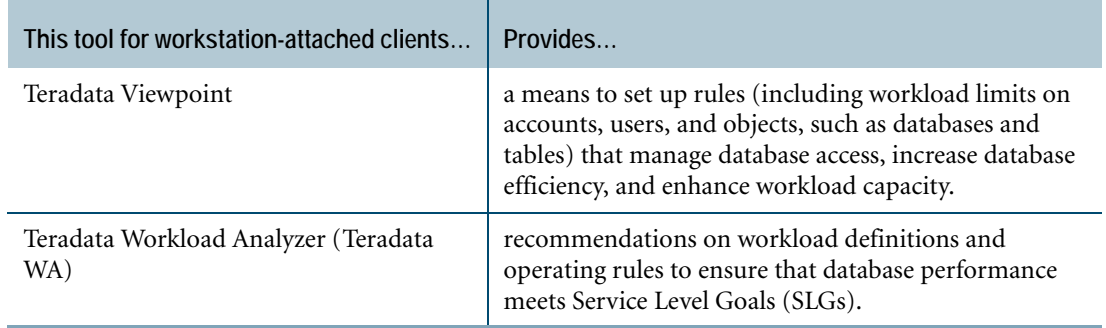

## <span id="page-29-0"></span>**Teradata Analyst Pack**

As application environments expand to include mixed workloads for both decision support and near-real-time analytic processing, maximizing the performance of the Teradata Database becomes more challenging. Teradata provides the Teradata Analyst Pack to enable you to analyze and tune your database queries for better performance. The Teradata Analyst Pack simplifies your DBA and query planner's jobs by automating the steps required to analyze and optimize your Teradata Databases. The following table describes the Teradata Analyst Pack tools and what each tool provides.

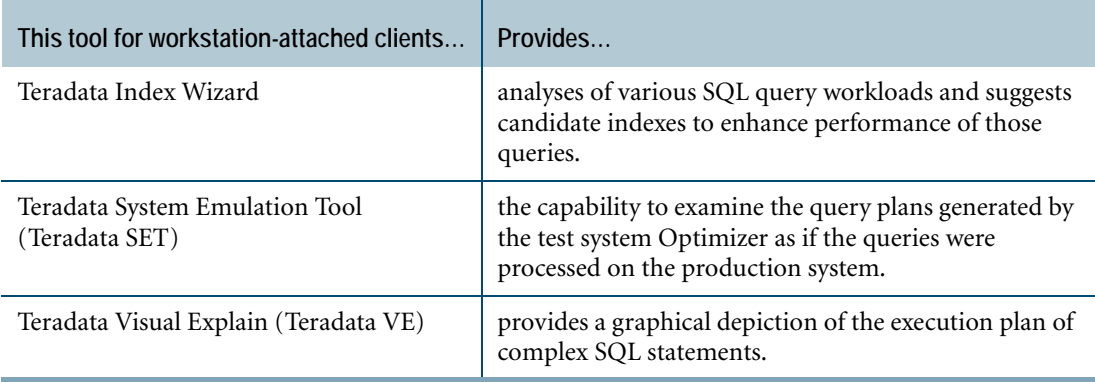

### <span id="page-29-1"></span>**Teradata Database Management Tools**

You must ensure that your database can keep pace with changing requirements and the addition of new users and business applications. Teradata Database has a rich collection of tools and facilities to control database operation, administration, and maintenance.

The following table describes database management tools and what each tool provides.

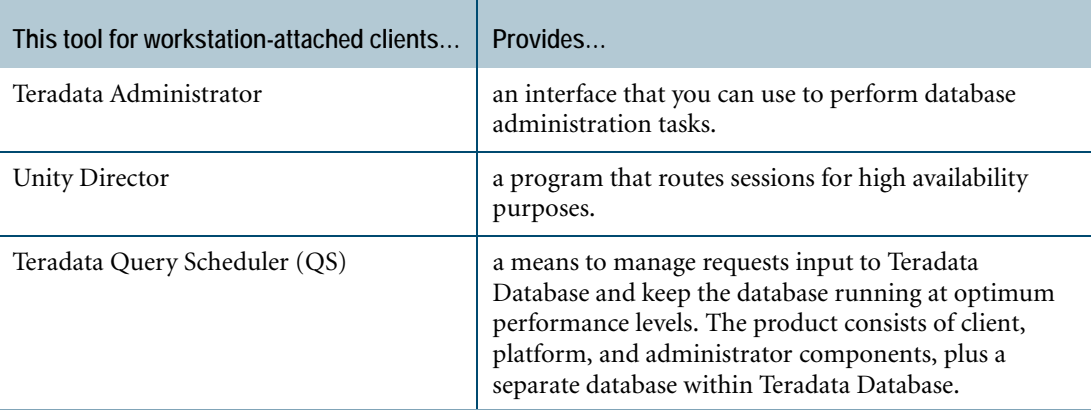

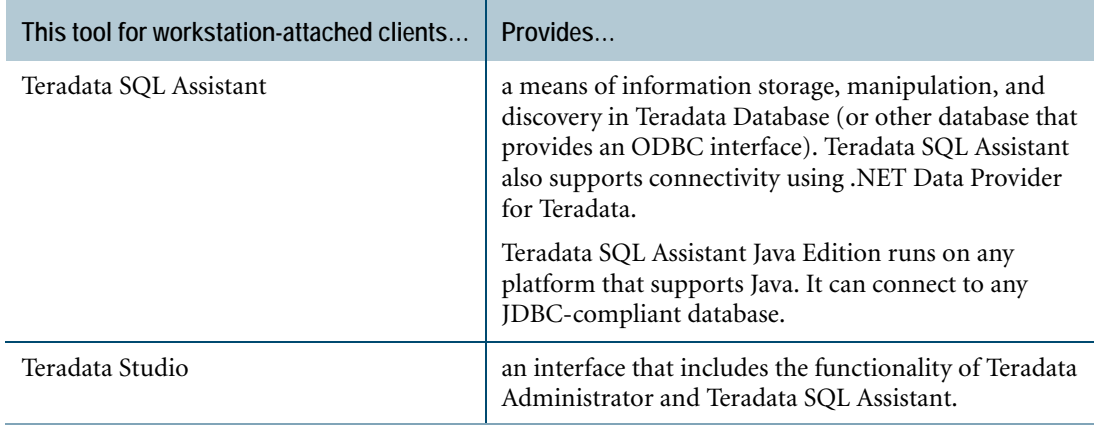

## <span id="page-30-0"></span>**Teradata Viewpoint**

In addition to the Teradata Tools and Utilities database management tools, Teradata Viewpoint provides a suite of web-based applications that enable you to monitor and manage Teradata Database system performance from anywhere using a standard browser. For more information, see ["Teradata Viewpoint" on page 181](#page-180-1).

### <span id="page-30-1"></span>**Teradata Meta Data Services**

Teradata Meta Data Services (MDS) is a comprehensive solution for managing metadata in data warehouse environments. This solution enables you to locate, consolidate, manage, and navigate warehouse metadata. Teradata's single, unified approach makes sense to technical and business users alike, helping you reduce training and development costs while increasing end-user self-sufficiency, system utilization, and productivity.

The Teradata MDS utility for workstation-attached clients, provides an infrastructure for Teradata metadata and for creating tools to interchange metadata with external operational systems, Extraction Transformation and Load (ETL) tools, business intelligence tools, database modeling tools, and any other metadata sources.

### <span id="page-30-2"></span>**Storage Management Utilities**

The following table describes storage management utilities and what each utility provides.

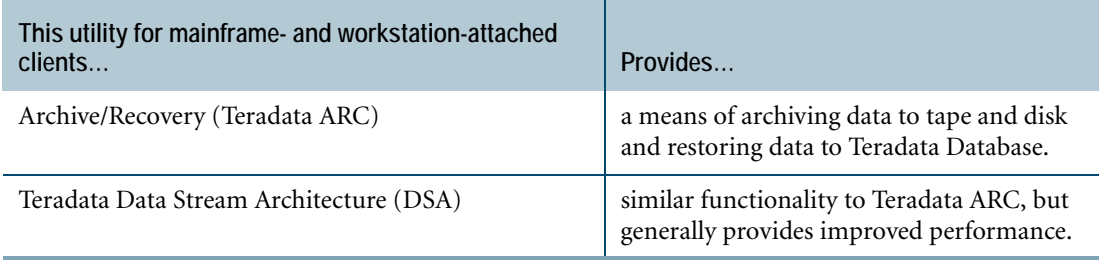

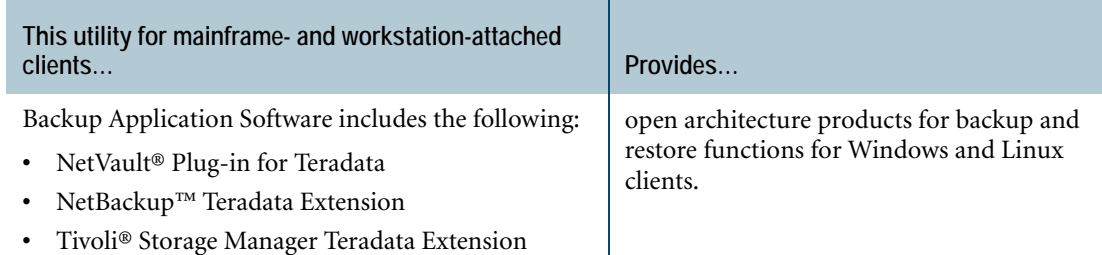

# **For More Information**

For more information on the topics presented in this chapter, see the following Teradata Database and Teradata Tools and Utilities books.

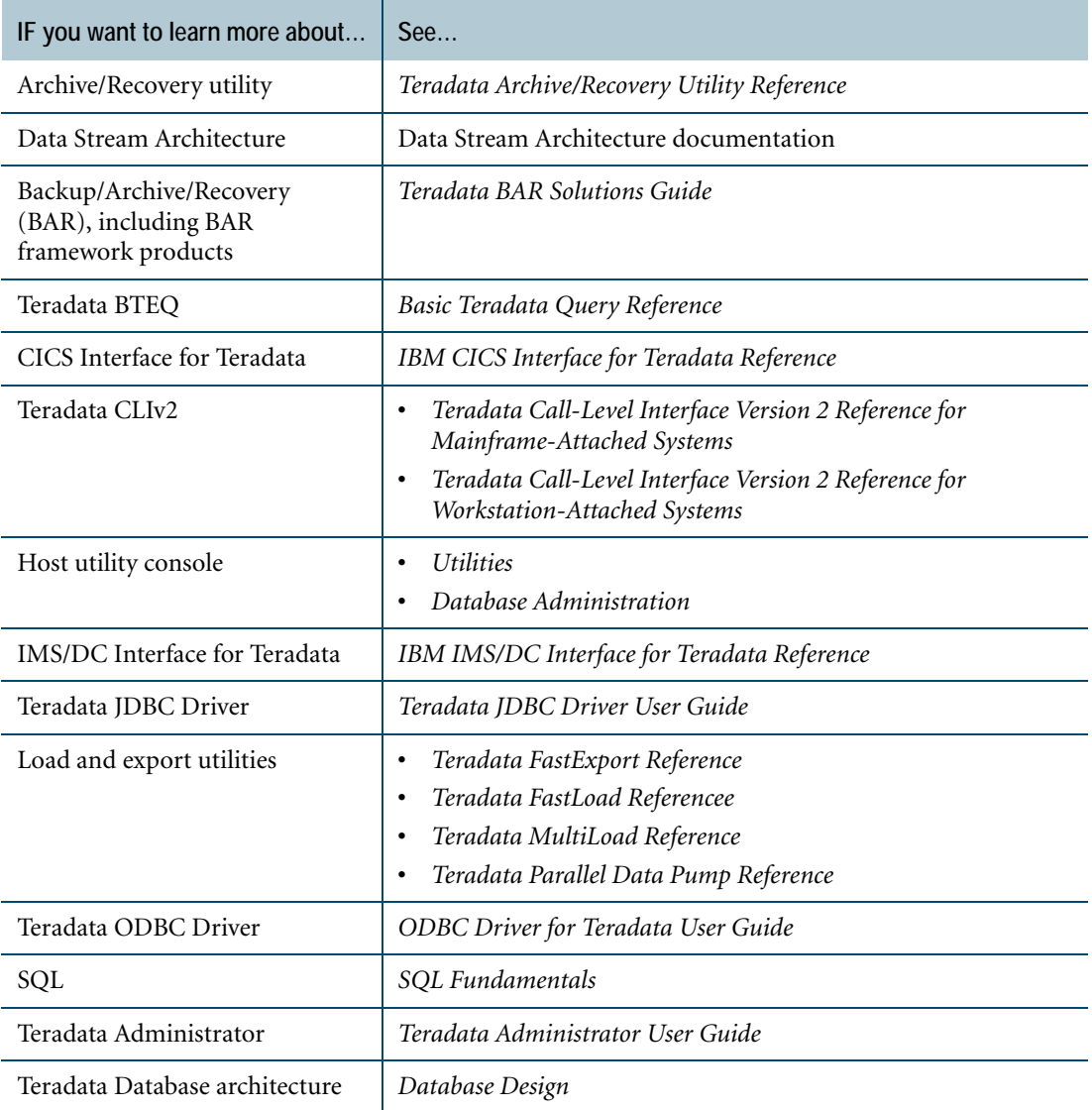

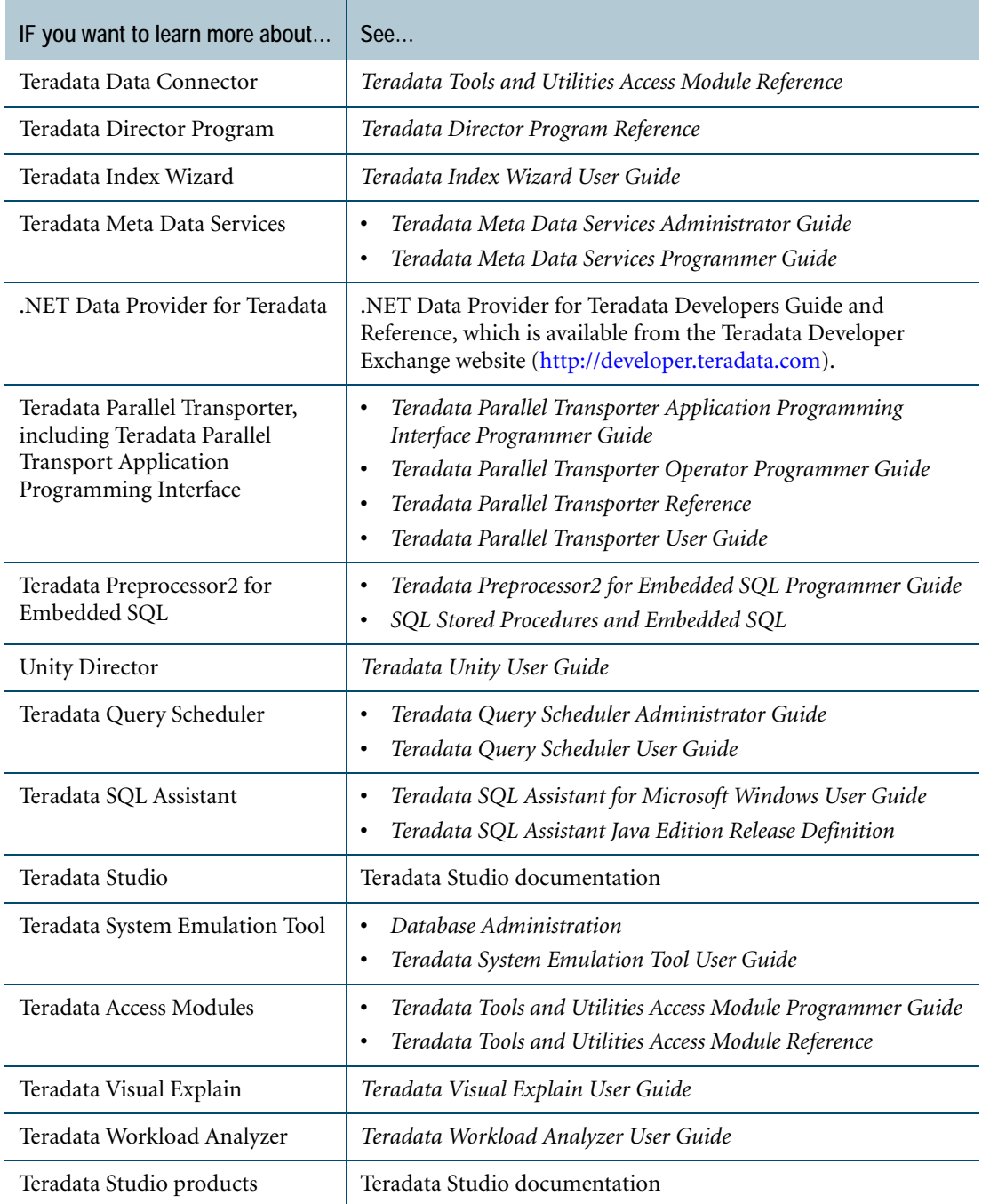

Chapter 2: Teradata Database and Tools For More Information

# <span id="page-34-0"></span>**CHAPTER 3 Teradata Database Model**

This chapter describes the concepts on which relational databases are modeled, and discusses some of the objects that are part of a relational database.

# <span id="page-34-1"></span>**Relational Model**

The relational model for database management is based on concepts derived from the mathematical theory of sets. Basically, set theory defines a table as a relation. The number of rows is the *cardinality* of the relation, and the number of columns is the *degree*. Any manipulation of a table in a relational database has a consistent, predictable outcome, because the mathematical operations on relations are well-defined.

By way of comparison, database management products based on hierarchical, network, or object-oriented architectures are not built on rigorous theoretical foundations. Therefore, the behavior of such products is not as predictable or as flexible as that of relational products.

The SQL Optimizer in the database builds the most efficient access path to requested data. The Optimizer can readily adapt to changes in system variables by rebuilding access paths without programmer intervention. This adaptability is necessary because database definitions and data demographics can change.

# <span id="page-34-2"></span>**Relational Database**

Users perceive a relational database as a collection of objects, that is, as tables, views, macros, stored procedures, and triggers that are easily manipulated using SQL directly or specifically developed applications.

#### <span id="page-34-3"></span>**Set Theory and Relational Database Terminology**

Relational databases are a generalization of the mathematics of set theory relations. Thus, the correspondences between set theory and relational databases are not always direct. The following table notes the correspondence between set theory and relational database terms.

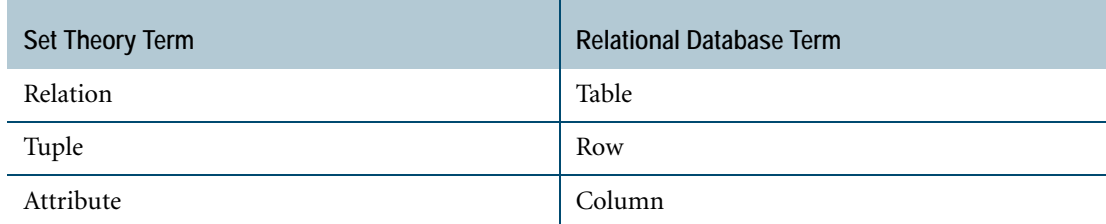

# <span id="page-35-0"></span>**Tables, Rows, and Columns**

Tables are two-dimensional objects consisting of rows and columns. Data is organized in tabular format and presented to the users of a relational database. References between tables define the relationships and constraints of data inside the tables themselves. For more information on different types of tables, see ["Tables" on page 67.](#page-66-1)

### <span id="page-35-1"></span>**Table Constraints**

You can define conditions that must be met before Teradata Database writes a given value to a column in a table. These conditions are called *constraints*. Constraints can include value ranges, equality or inequality conditions, and intercolumn dependencies. Teradata Database supports constraints at both the column and table levels.

During table creation and modification, you can specify constraints on single-column values as part of a column definition or on multiple columns using the CREATE and ALTER TABLE statements.

### <span id="page-35-2"></span>**Rows and Columns**

A column always contains the same kind of information. For example, a table that has information about employees would have a column for last name and nothing other than the employee last names should be placed in that column.

A row is one instance of all the columns in a table. For example, each row in the employee table would contain, among other things, the first name and the last name for that employee. The columns in a table represent entities, relationships, or attributes.

An *entity* is a person, place, or thing about which the table contains information. The table mentioned in the previous paragraphs contains information about the employee entity. Each table holds only one kind of row. The relational model requires that each row in a table be uniquely identified. To accomplish this, you define a uniqueness constraint to identify each row in the table. For more information about primary keys, see ["Relationships Between](#page-110-1)  [Primary Indexes and Primary Keys" on page 111.](#page-110-1)

# **For More Information**

For more information on the topics presented in this chapter, see *Database Design*.
# **SECTION 2 Teradata Database Architecture**

## **CHAPTER 4 Teradata Database Hardware and Software Architecture**

This chapter briefly describes Teradata Database hardware components and software architecture.

### **SMP and MPP Platforms**

The hardware that supports Teradata Database software is based on Symmetric Multiprocessing (SMP) technology. The hardware can be combined with a communications network that connects the SMP systems to form Massively Parallel Processing (MPP) systems. The components of the SMP and MPP hardware platforms include the following.

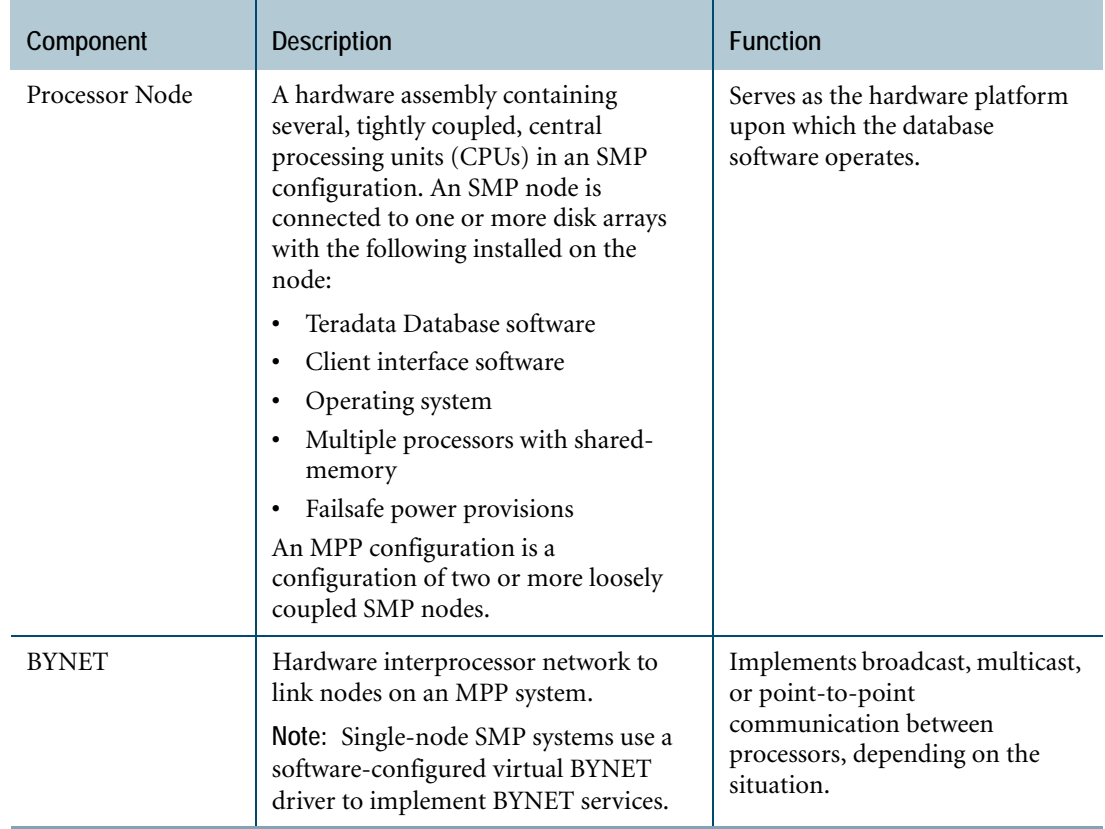

These platforms use virtual processors (vprocs) that run a set of software processes on a node under the Parallel Database Extensions (PDE). For information about PDE, see ["Parallel](#page-47-0)  [Database Extensions" on page 48](#page-47-0).

Vprocs provide the parallel environment that enables Teradata Database to run on SMP and MPP systems. For more information on vprocs, see ["Virtual Processors" on page 42](#page-41-0).

### **The BYNET**

At the most elementary level, you can look at the BYNET as a switched fabric that loosely couples all the SMP nodes in a multinode system. But the BYNET has capabilities that range far beyond those of a simple system bus.

The BYNET possesses high-speed logic that provides bi-directional broadcast, multicast, and point-to-point communication and merge functions.

A multinode system has at least two BYNETs. This creates a fault-tolerant environment and enhances interprocessor communication. Load-balancing software optimizes transmission of messages over the BYNETs. If one BYNET should fail, the second can handle the traffic.

### **Boardless BYNET**

Single-node SMP systems use Boardless BYNET (or virtual BYNET) software to provide the same functions without the presence of BYNET hardware.

## **Disk Arrays**

Teradata Database employs Redundant Array of Independent Disks (RAID) storage technology to provide data protection at the disk level. You use the RAID management software to group disk drives into RAID LUNS (Logical Units) to ensure that data is available in the event of a disk failure. Redundant implies that either data, functions, or components are duplicated in the architecture of the array.

### **Logical Units**

The RAID Manager uses drive groups. A drive group is a set of drives that have been configured into one or more LUNs. Each LUN is uniquely identified.

The operating system recognizes a LUN as a disk and is not aware that it is actually writing to spaces on multiple disk drives. This technique allows RAID technology to provide data availability without affecting the operating system.

### **Vdisks**

The group of cylinders currently assigned to an AMP is referred to as a vdisk, although the actual physical storage may derive from several different storage devices. For information about the role that AMPs play in Teradata Database architecture, see ["Virtual Processors" on](#page-41-0)  [page 42.](#page-41-0)

## **Cliques**

The clique is a feature of some MPP systems that physically group nodes together by multiported access to common disk array units. Inter-node disk array connections are made using FibreChannel (FC) buses.

FC paths enable redundancy to ensure that loss of a processor node or disk controller does not limit data availability.The nodes do not share data. They only share access to the disk arrays. The following figure illustrates a four-node clique.

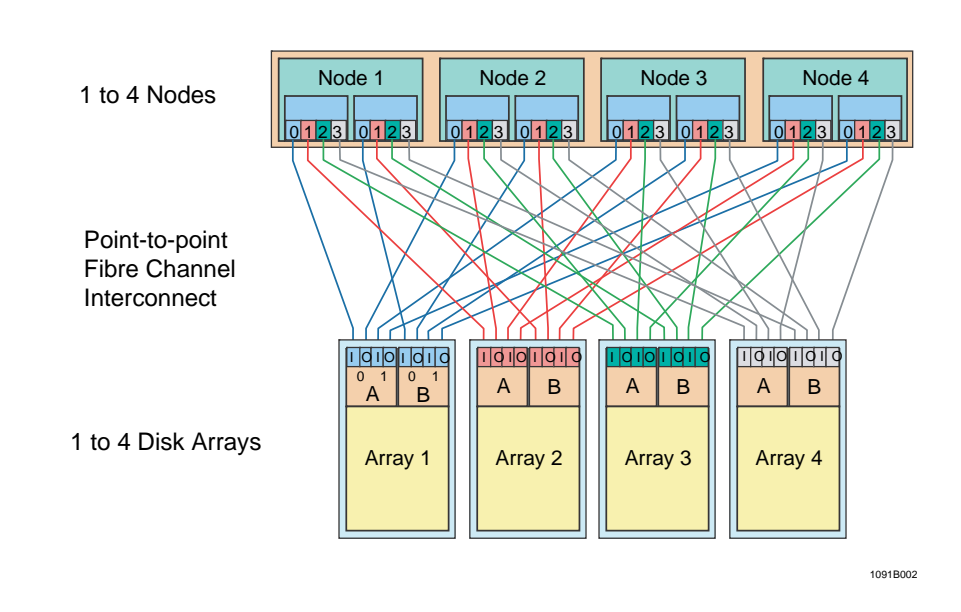

## 4-Node Clique

A clique is the mechanism that supports the migration of vprocs under PDE following a node failure. If a node in a clique fails, then vprocs migrate to other nodes in the clique and continue to operate while recovery occurs on their home node. For more detailed information on vprocs see ["Virtual Processors" on page 42.](#page-41-0)

PEs that manage TPA-hosted physical channel connections *cannot* migrate because they are dependent on the hardware that is physically attached to the node to which they are assigned.

PEs for workstation-attached TCP/IP connections *do* migrate when a node failure occurs, as do all AMPs.

## **Hot Standby Nodes**

Hot standby nodes allow spare nodes to be incorporated into the production environment. Teradata Database can use spare nodes to improve availability and maintain performance levels in the event of a node failure. A hot standby node is a node that:

- **•** Is a member of a clique.
- **•** Does not normally participate in Teradata Database operations.
- **•** Can be brought in to participate in Teradata Database operations to compensate for the loss of a node in the clique.

Configuring a hot standby node can eliminate the system-wide performance degradation associated with the loss of a node. A hot standby node is added to each clique in the system. When a node fails, all AMPs and all LAN-attached PEs on the failed node migrate to the node designated as the hot standby. The hot standby node becomes a production node. When the failed node returns to service, it becomes the new hot standby node.

Configuring hot standby nodes eliminates:

- **•** Restarts that are required to bring a failed node back into service.
- **•** Degraded service when vprocs have migrated to other nodes in a clique.

### <span id="page-41-0"></span>**Virtual Processors**

The versatility of Teradata Database is based on virtual processors (vprocs) that eliminate dependency on specialized physical processors. Vprocs are a set of software processes that run on a node under Teradata Parallel Database Extensions (PDE) within the multitasking environment of the operating system.

The following table contains information about the different types of vprocs.

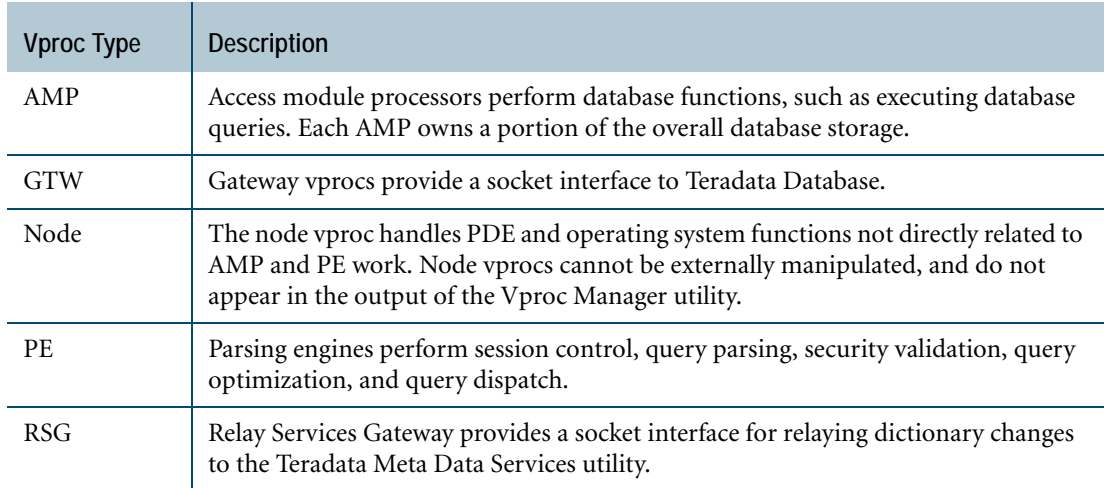

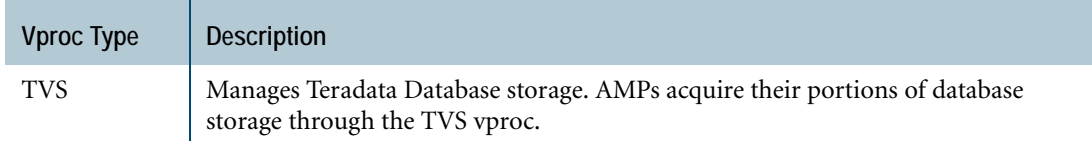

A single system can support a maximum of 16,384 vprocs. The maximum number of vprocs per node can be as high as 128, but is typically between 6 and 12.

Each vproc is a separate, independent copy of the processor software, isolated from other vprocs, but sharing some of the physical resources of the node, such as memory and CPUs. Multiple vprocs can run on an SMP platform or a node.

Vprocs and the tasks running under them communicate using unique-address messaging, as if they were physically isolated from one another. This message communication is done using the Boardless BYNET Driver software on single-node platforms or BYNET hardware and BYNET Driver software on multinode platforms.

#### **Access Module Processor**

The AMP vproc manages Teradata Database interactions with the disk subsystem. Each AMP manages a share of the disk storage.

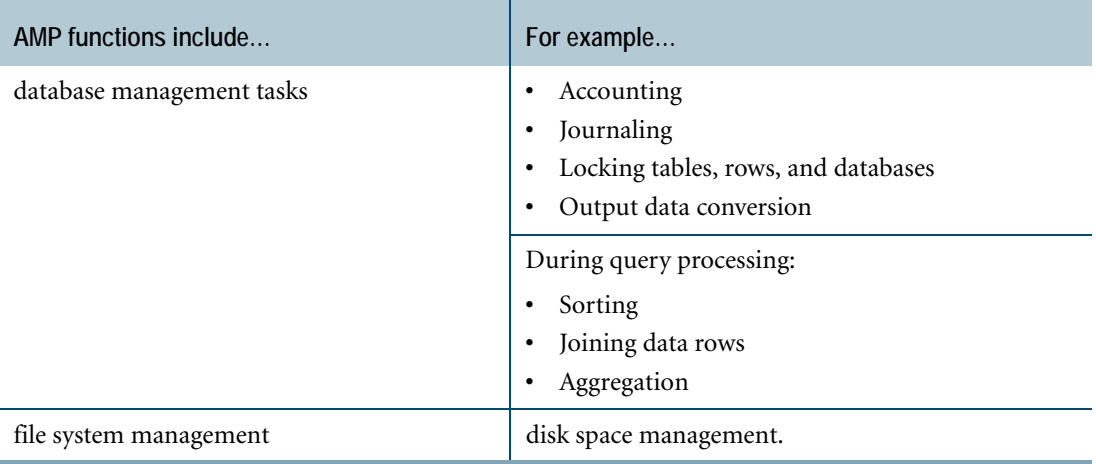

Each AMP, as represented in the following figure, manages a portion of the physical disk space. Each AMP stores its portion of each database table within that space.

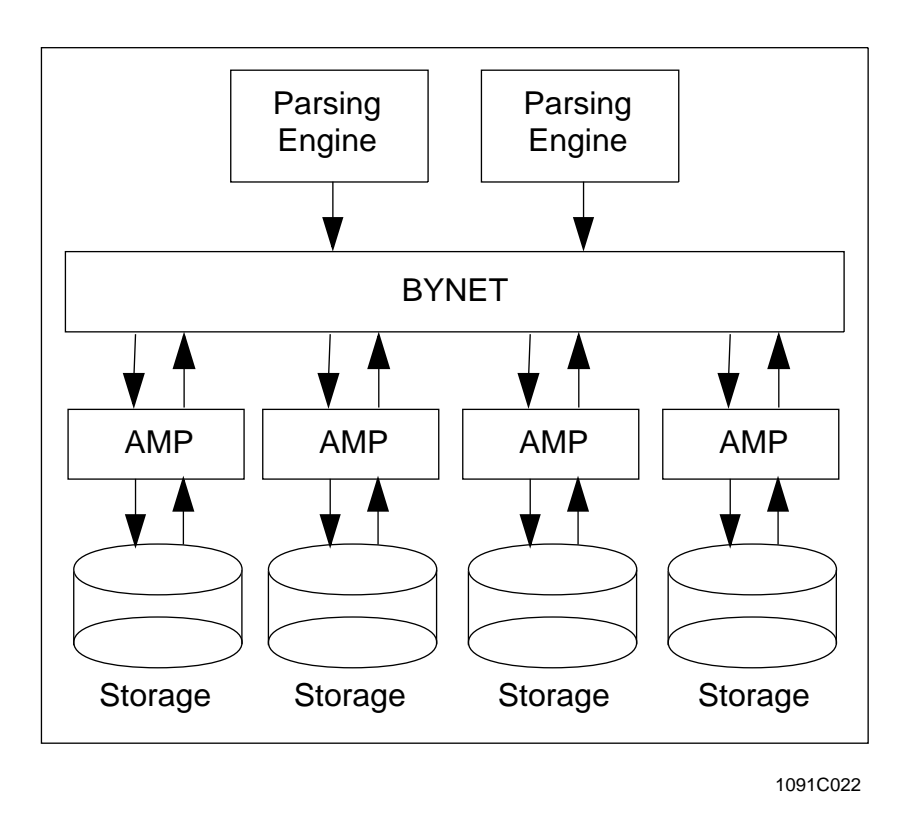

### **AMP Clusters**

AMPs are grouped into logical clusters to enhance the fault-tolerant capabilities of Teradata Database. For more information on this method of creating additional fault tolerance in a system see [Chapter 5: "Teradata Database RASUI."](#page-50-0)

### **Parsing Engine**

The PE is the vproc that communicates with the client system on one side and with the AMPs (via the BYNET) on the other side.

Each PE executes the database software that manages sessions, decomposes SQL statements into steps, possibly in parallel, and returns the answer rows to the requesting client.

The PE software consists of the following elements.

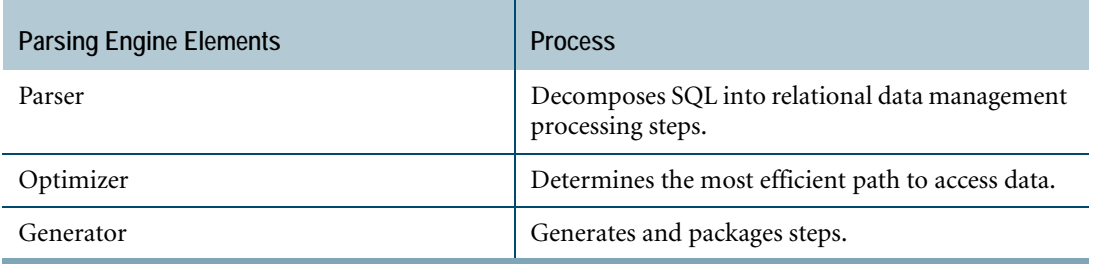

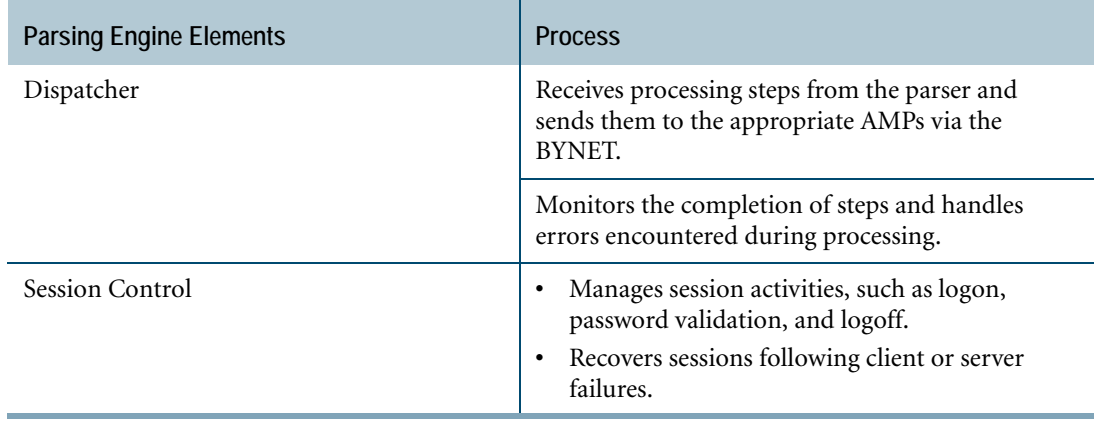

### **Request Processing**

SQL is the language that you use to make requests of Teradata Database, that is, you use SQL to query Teradata Database.

The SQL parser handles all incoming SQL requests in the following sequence:

**1** The Parser looks in the Request cache to determine if the request is already there.

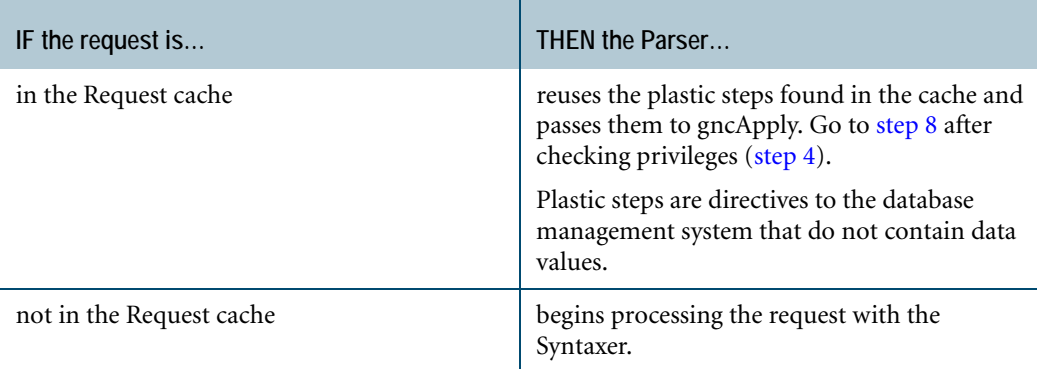

**2** The Syntaxer checks the syntax of an incoming request.

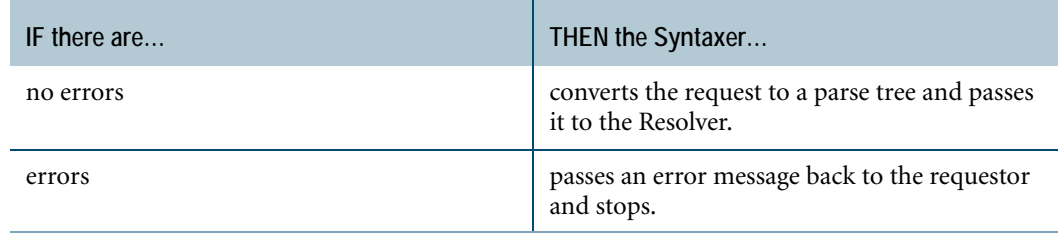

**3** The Resolver adds information from the Data Dictionary (or cached copy of the information) to convert database, table, view, stored procedure, and macro names to internal identifiers.

<span id="page-45-1"></span>**4** The security module checks privileges in the Data Dictionary.

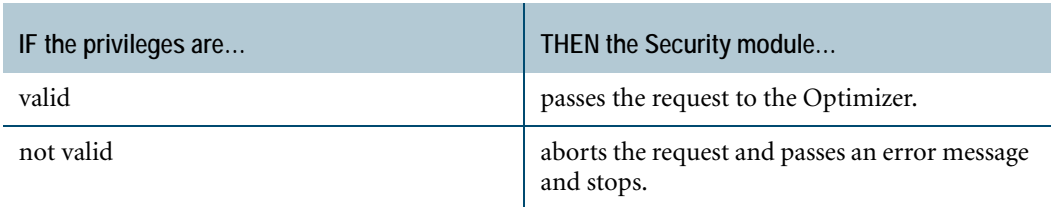

- **5** The Optimizer determines the most effective way to implement the SQL request.
- **6** The Optimizer scans the request to determine where to place locks, then passes the optimized parse tree to the Generator.
- **7** The Generator transforms the optimized parse tree into plastic steps, caches the steps if appropriate, and passes them to gncApply.
- <span id="page-45-0"></span>**8** gncApply takes the plastic steps produced by the Generator, binds in parameterized data if it exists, and transforms the plastic steps into concrete steps.

Concrete steps are directives to the AMPs that contain any needed user- or session-specific values and any needed data parcels.

**9** gncApply passes the concrete steps to the Dispatcher.

### **The Dispatcher**

The Dispatcher controls the sequence in which steps are executed. It also passes the steps to the BYNET to be distributed to the AMP database management software as follows:

- **1** The Dispatcher receives concrete steps from gncApply.
- **2** The Dispatcher places the first step on the BYNET; tells the BYNET whether the step is for one AMP, several AMPS, or all AMPs; and waits for a completion response.

Whenever possible, Teradata Database performs steps in parallel to enhance performance. If there are no dependencies between a step and the following step, the following step can be dispatched before the first step completes, and the two execute in parallel. If there is a dependency, for example, the following step requires as input the data produced by the first step, then the following step cannot be dispatched until the first step completes.

**3** The Dispatcher receives a completion response from all expected AMPs and places the next step on the BYNET. It continues to do this until all the AMP steps associated with a request are done.

#### **The AMPs**

AMPs obtain the rows required to process the requests (assuming that the AMPs are processing a SELECT statement). The BYNET transmits messages to and from the AMPS and PEs. An AMP step can be sent to one of the following:

- **•** One AMP
- **•** A selected set of AMPs, called a dynamic BYNET group
- **•** All AMPs in the system

The following figure is based on the example in the next section. If access is through a primary index and a request is for a single row, the PE transmits steps to a single AMP, as shown at PE1. If the request is for many rows (an all-AMP request), the PE makes the BYNET broadcast the steps to all AMPs, as shown in PE2. To minimize system overhead, the PE can send a step to a subset of AMPs, when appropriate.

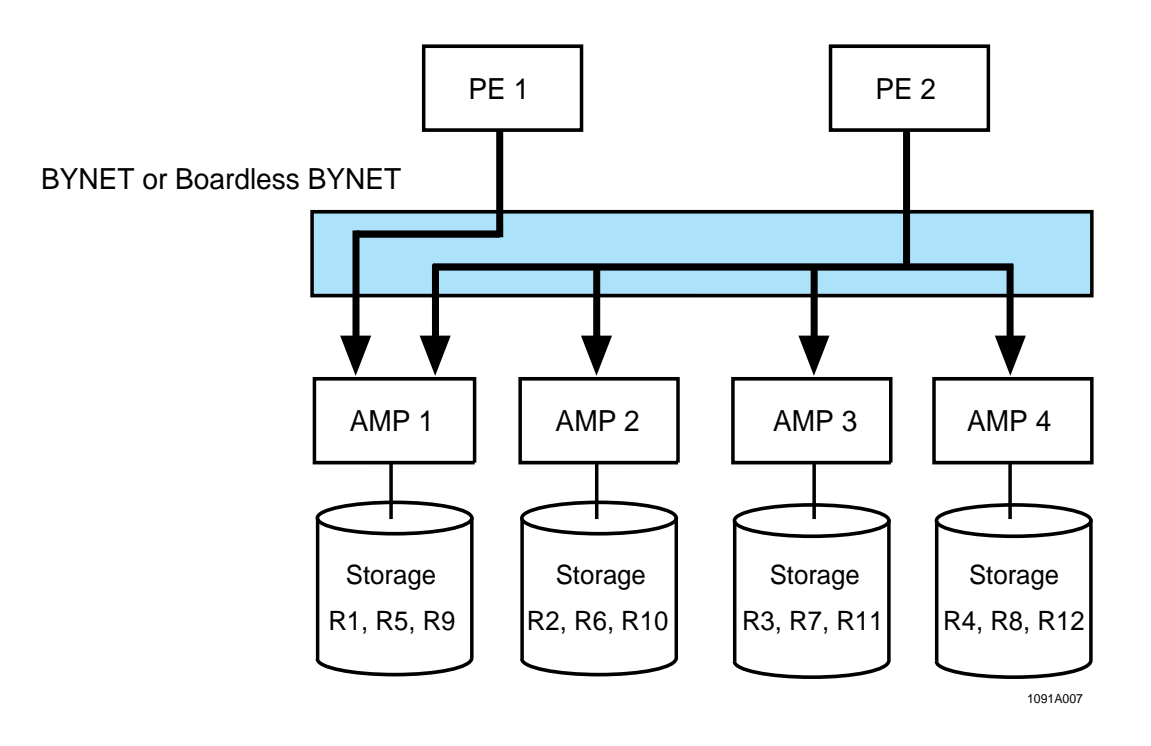

#### **Example: SQL Request**

As an example, consider the following Teradata SQL requests using a table containing checking account information. The example assumes that AcctNo column is the unique primary index for Table\_01. For information about the types of indexes used by Teradata Database, see [Chapter 11: "Data Distribution and Data Access Methods."](#page-108-0)

1. SELECT \* FROM Table\_01 WHERE AcctNo = 129317 ; 2. SELECT \* FROM Table 01 WHERE AcctBal > 1000 ;

In this example:

- **•** PEs 1 and 2 receive requests 1 and 2.
- **•** The data for account 129317 is contained in table row R9 and stored on AMP1.
- **•** Information about all account balances is distributed evenly among the disks of all four AMPs.

The sample Teradata SQL statement is processed in the following sequence:

- **1** PE 1 determines that the request is a primary index retrieval, which calls for the access and return of one specific row.
- **2** The Dispatcher in PE 1 issues a message to the BYNET containing an appropriate read step and R9/AMP 1 routing information. After AMP 1 returns the desired row, PE 1 transmits the data to the client.
- **3** The PE 2 Parser determines that this is an all-AMPs request, then issues a message to the BYNET containing the appropriate read step to be broadcast to all four AMPs.
- **4** After the AMPs return the results, PE 2 transmits the data to the client.

AMP steps are processed in the following sequence:

**1** Lock—Serializes access in situations where concurrent access would compromise data consistency.

For some simple requests using Unique Primary Index (UPI), Nonunique Primary Index (NUPI), or Unique Secondary Index (USI) access, the lock step will be incorporated into step 2. For information about indexes and their uses, see [Chapter 11: "Data Distribution](#page-108-0)  [and Data Access Methods."](#page-108-0)

- **2** Operation—Performs the requested task. For complicated queries, there may be hundreds of operation steps.
- **3** End transaction—Causes the locks acquired in step 1 or 2 to be released.

The end transaction step tells all AMPs that worked on the request that processing is complete.

## <span id="page-47-0"></span>**Parallel Database Extensions**

Parallel Database Extensions (PDE) is a software interface layer that lies between the operating system and Teradata Database. PDE supports the parallelism that gives Teradata Database its speed and linear scalability. PDE provides Teradata Database with the ability to:

- **•** Run in a parallel environment
- **•** Execute vprocs
- **•** Apply a flexible priority scheduler to Teradata Database sessions
- **•** Consistently manage memory, I/O, and messaging system interfaces across multiple OS platforms

PDE provides a series of parallel operating system services, which include:

- **•** Facilities to manage parallel execution of database operations on multiple nodes.
- **•** Dynamic distribution of database tasks.
- **•** Coordination of task execution within and between nodes.

PDE enables MPP systems to take advantage of hardware features such as the BYNET and shared disk arrays.

## **Teradata Database File System**

The file system is a layer of software between Teradata Database and PDE. File system service calls allow Teradata Database to store and retrieve data efficiently and with integrity without being concerned about the specific low-level operating system interfaces.

### **Teradata Database Window**

Teradata DBW allows database administrators, system operators, and support personnel to control the operation of Teradata Database.

DBW is also the primary vehicle for starting and controlling the operation of Teradata Database utilities.

### **How Database Window Communicates with Teradata Database**

DBW provides a graphical user interface to the Teradata Console Subsystem (CNS). Use DBW to issue database commands and run many of the database utilities. CNS is a part of the Parallel Database Extensions (PDE) software upon which the database runs.

The following figure illustrates the logical relationship among DBW, CNS, and Teradata Database.

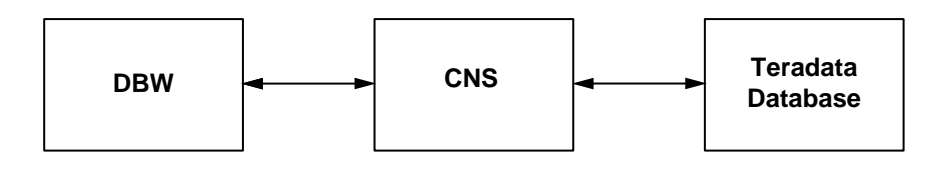

1095D041

#### **Running DBW**

You can run DBW from the following locations:

- **•** System Console
- **•** Remote workstation or computer

To learn more about the DBW interface, see "Database Window (xdbw)" in *Utilities*.

### **Teradata Generic Security Service**

Network security for Teradata is provided by Teradata Generic Security Service (TDGSS) software. It provides for secure communication between a workstation client and Teradata Database.

## **For More Information**

For more information on the topics presented in this chapter, see the following Teradata Database books.

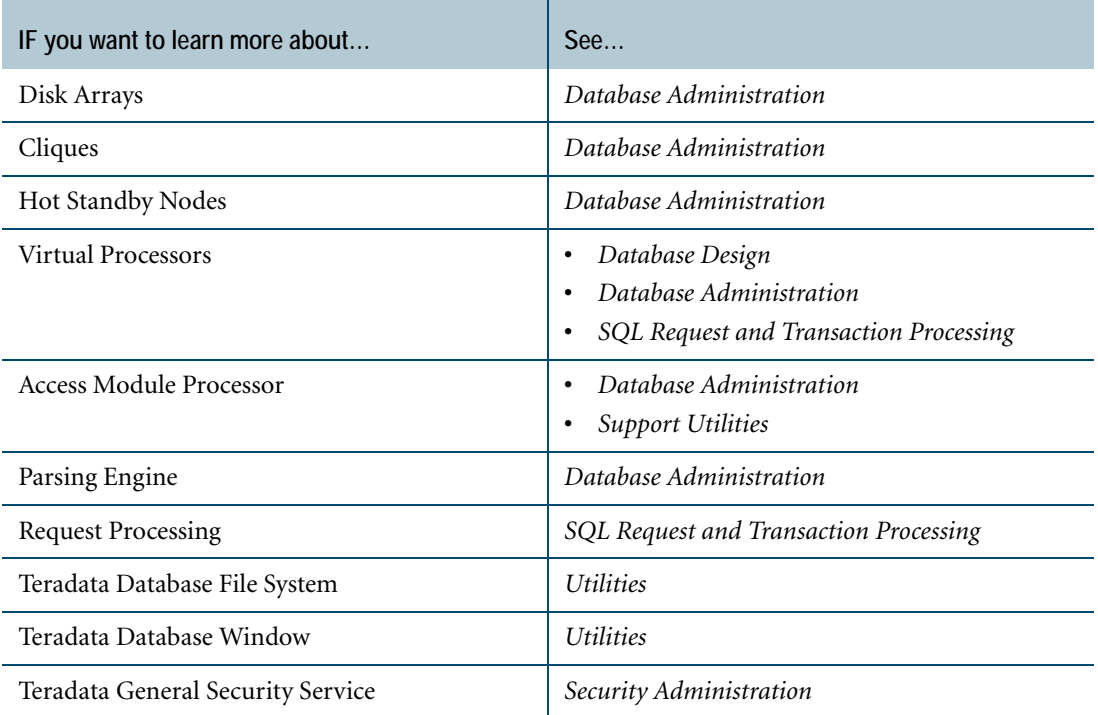

# <span id="page-50-0"></span>**CHAPTER 5 Teradata Database RASUI**

Teradata Database addresses the critical requirements of reliability, availability, serviceability, usability, and installability (RASUI) by combining the following elements:

- **•** Multiple microprocessors in a Symmetric Multi-Processing, (SMP) arrangement.
- **•** RAID disk storage technology.
- **•** Protection of Teradata Database from operating anomalies of the client platform. Both hardware and software provide fault tolerance, some of which is mandatory and some of which is optional.

### **Software Fault Tolerance**

This section explains the following Teradata Database facilities for software fault tolerance:

- **•** Vproc migration
- **•** Fallback tables
- **•** AMP clusters
- **•** Journaling
- **•** Backup/Archive/Recovery
- **•** Table Rebuild utility

#### **Vproc Migration**

Because the Parsing Engine (PE) and Access Module Processor (AMP) are vprocs and, therefore, software entities, they can migrate from their home node to another node within the same hardware clique if the home node fails for any reason. Although the system normally determines which vprocs migrate to which nodes, a user can configure preferred migratory destinations.

Vproc migration permits the system to function completely during a node failure, with some degradation of performance due to the non-functional hardware.

The following figure illustrates vproc migration, where the large X indicates a failed node, and arrows pointing to nodes still running indicate the migration of AMP3, AMP4, and PE2.

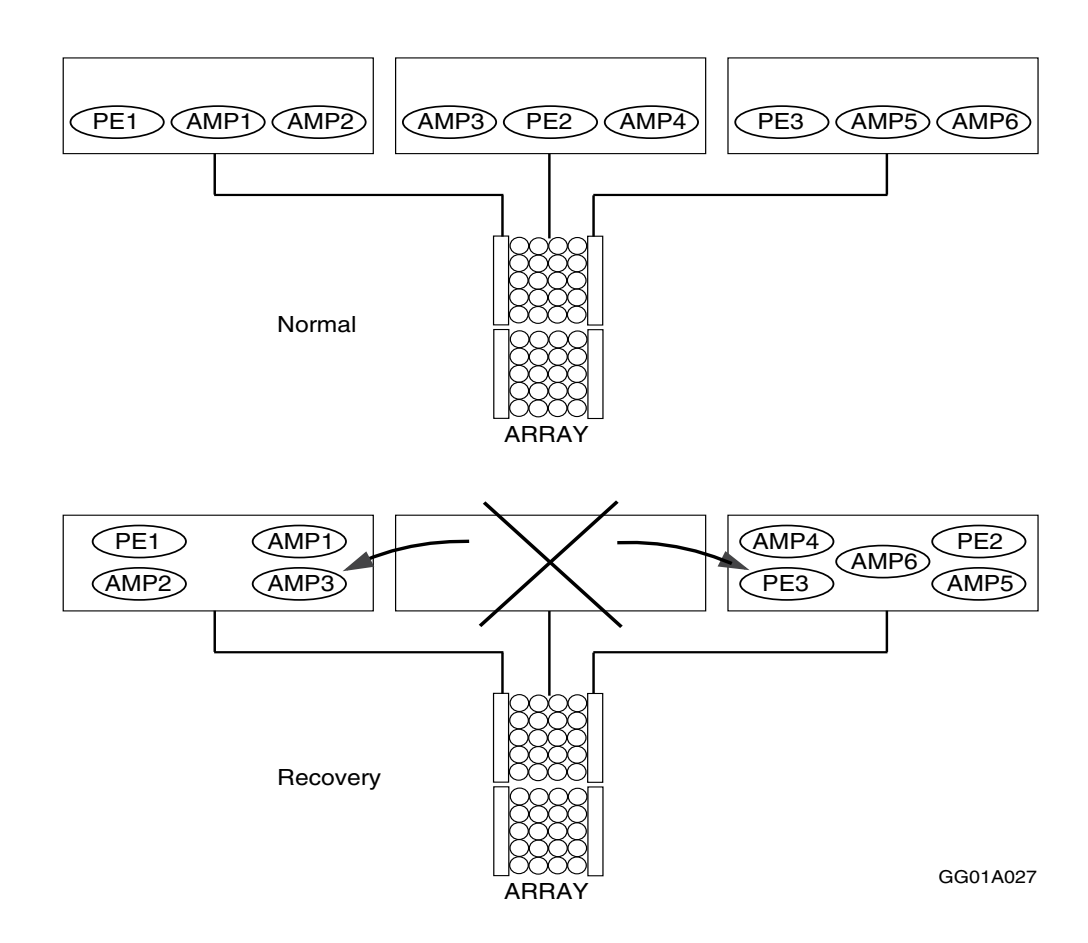

**Note:** PEs that manage TPA-hosted physical channel connections cannot migrate during a node failure because they are dependent on the hardware that is physically attached to their assigned node.

### **Fallback Tables**

A fallback table is a duplicate copy of a primary table. Each fallback row in a fallback table is stored on an AMP different from the one to which the primary row hashes. This storage technique maintains availability should the system lose an AMP and its associated disk storage in a cluster. In that event, the system would access data in the fallback rows.

The disadvantage of fallback is that this method doubles the storage space and the I/O (on INSERT, UPDATE, and DELETE statements) for tables. One advantage is that data is almost never unavailable because of one down AMP. Data is fully available during an AMP or disk outage. Another advantage is that if there is a data read error, Teradata Database can repair the primary copy of the data using the fallback copy.

Teradata Database permits the definition of fallback for individual tables. As a general rule, you should run all tables critical to your enterprise in fallback mode. You can run other, noncritical tables in nonfallback mode in order to maximize resource usage.

Even though RAID disk array technology may provide data access even when you have not specified fallback, neither RAID1 nor RAID5 provides the same level of protection as fallback. You specify whether a table is fallback or not using the CREATE TABLE (or ALTER TABLE) statement. The default is *not* to create tables with fallback.

### **AMP Clusters**

A cluster is a group of 2-8 AMPs that provide fallback capability for each other. A copy of each row is stored on a separate AMP *in the same* cluster. In a large system, you would probably create many AMP clusters. However, whether large or small, the concept of a cluster exists even if all the AMPs are in one cluster.

### **One-Cluster Configuration**

Pictures best explain AMP clustering. The following figure illustrates a situation in which fallback is present with one cluster, which is essentially an unclustered system.

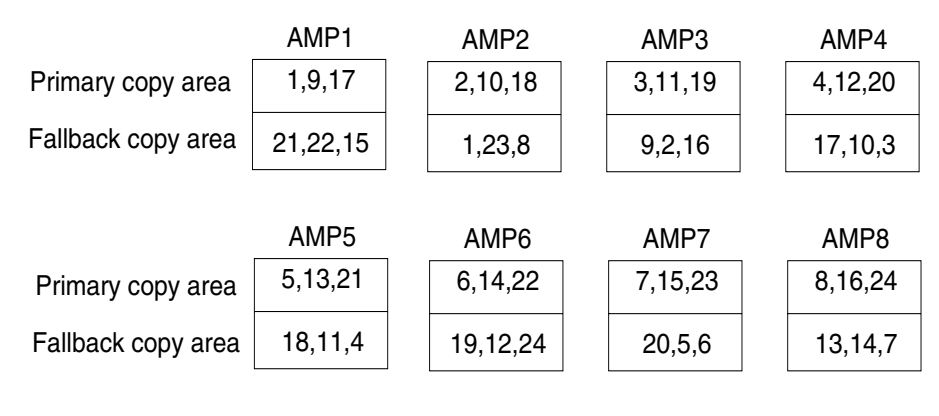

FG10A001

Note that the fallback copy of any row is always located on an AMP different from the AMP which holds the primary copy. This is an entry-level fault tolerance strategy. In this example which shows only a few rows, the data on AMP3 is fallback protected on AMPs 4, 5, and 6. However, in practice, some of the data on AMP3 would be fallback protected on each of the other AMPs in the system. The system becomes unavailable if two AMPs in a cluster go down.

### **Smaller Cluster Configuration**

The following figure illustrates smaller clusters. Decreasing cluster size reduces the likelihood that two AMP failures will occur in the same cluster. The illustration shows the same 8-AMP configuration now partitioned into 2 AMP clusters of 4 AMPs each.

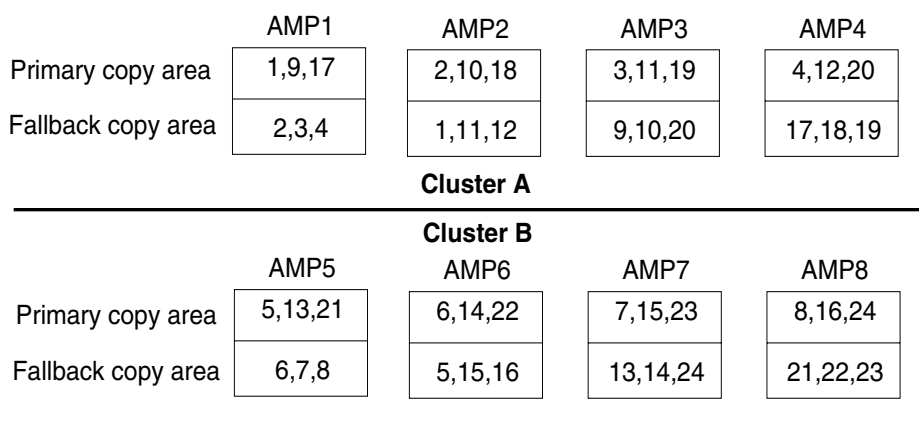

FG10A002

Compare this clustered configuration with the earlier illustration of an unclustered AMP configuration. In the example, the (primary) data on AMP3 is backed up on AMPs 1, 2, and 4 and the data on AMP6 is backed up on AMPs 5, 7, and 8.

If AMPs 3 and 6 fail at the same time, the system continues to function normally. Only if two failures occur within the same cluster does the system halt.

Subpools are logical groupings of AMPs and disks for fault-tolerance. In a single-clique system to ensure that a disk failure will not bring down both AMPs in a cluster, disks and AMPs are divided into two subpools, and clustering is done across the subpools.

### **Journaling**

Teradata Database supports tables that are devoted to journaling. A journal is a record of some kind of activity. Teradata Database supports several kinds of journaling. The system does some journaling on its own, while you can specify whether to perform other journaling.

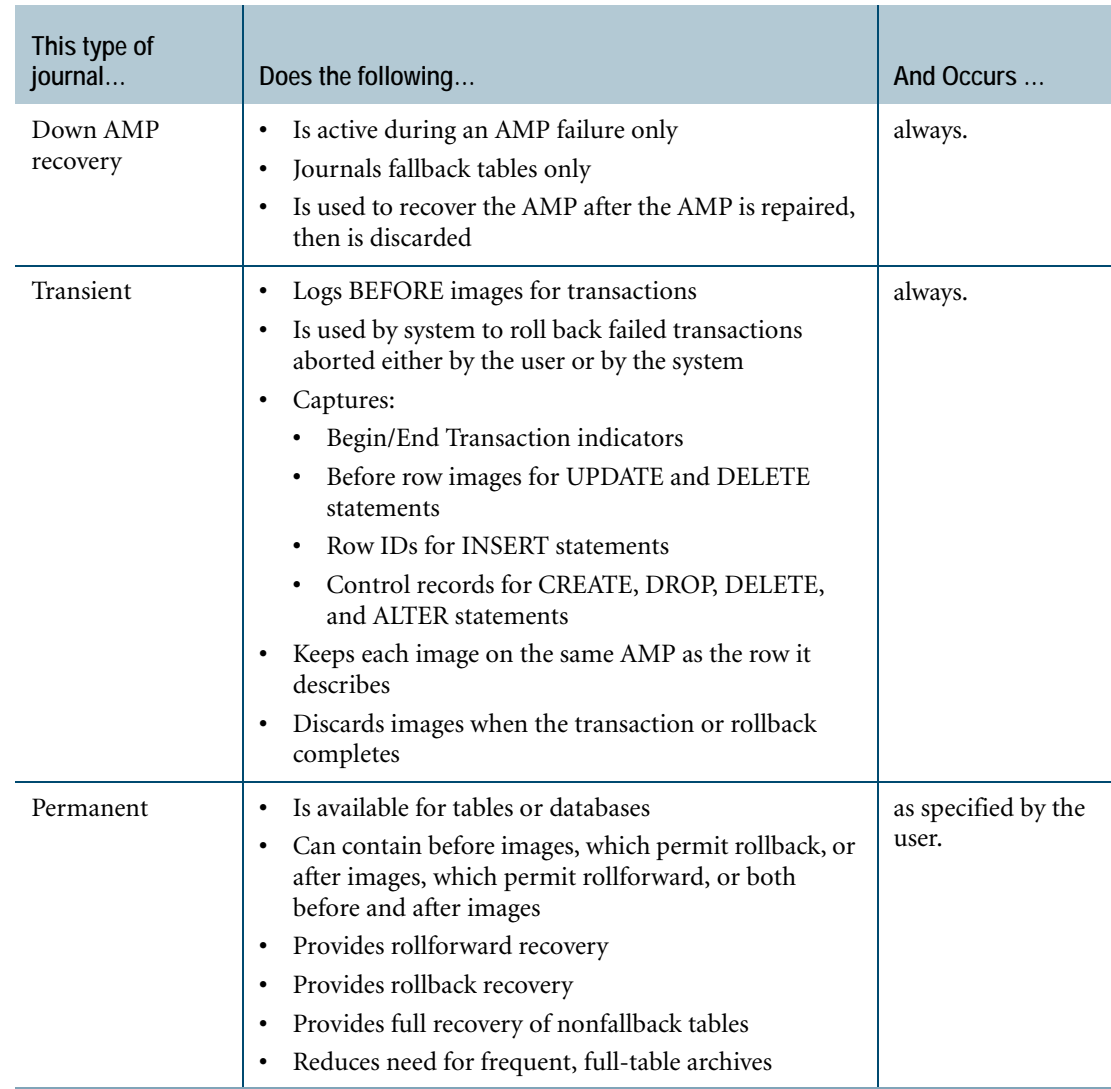

The following table explains the capabilities of the different Teradata Database journals.

### **Backup Archive and Recovery**

To archive, restore, and recover data in Teradata Database, you can use either:

- **•** Teradata Data Stream Architecture, which is accessible via the Viewpoint BAR Operations portlet
- **•** Teradata Archive and Recovery utility (ARC)

These programs can co-exist at a customer site; however, only the program that created the archive can read it and restore it. Teradata Data Stream Architecture cannot restore an archive created by ARC and vice versa.

For more information, see the documentation for Teradata Data Stream Architecture.

### **Table Rebuild Utility**

Use the Table Rebuild utility to recreate a table, database, or entire disk on a single AMP under the following conditions:

- **•** The table structure or data is damaged because of a software problem, head crash, power failure, or other malfunction.
- **•** The affected tables are enabled for fallback protection.

Table rebuild can create all of the following on an AMP-by-AMP basis:

- **•** Primary or fallback portions of a table.
- **•** An entire table (both primary and fallback portions).
- **•** All tables in a database.
- **•** All tables on an individual AMP.

The Table Rebuild utility can also remove inconsistencies in stored procedure tables in a database. A Teradata Database system engineer, field engineer, or system support representative usually runs the Table Rebuild utility.

## **Hardware Fault Tolerance**

Teradata Database provides the following facilities for hardware fault tolerance.

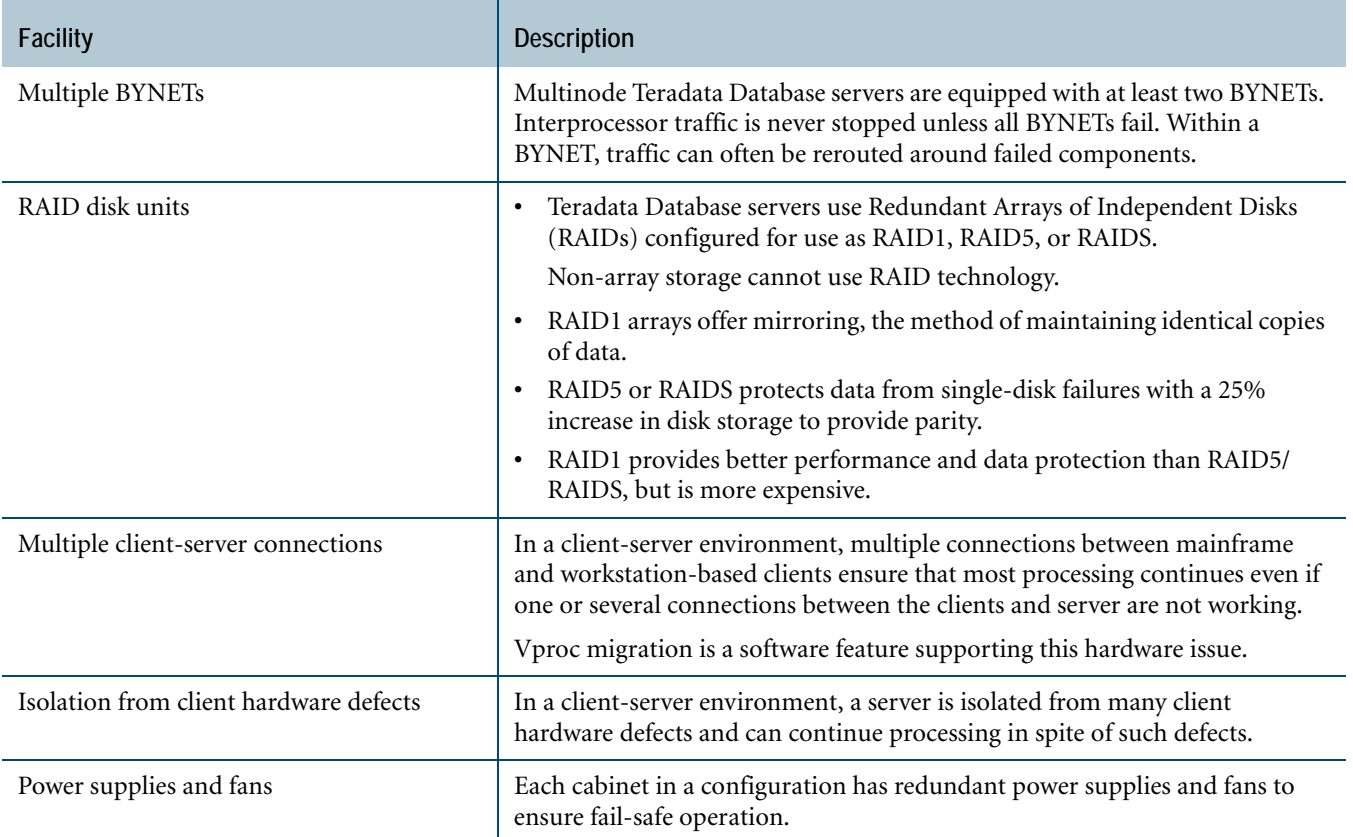

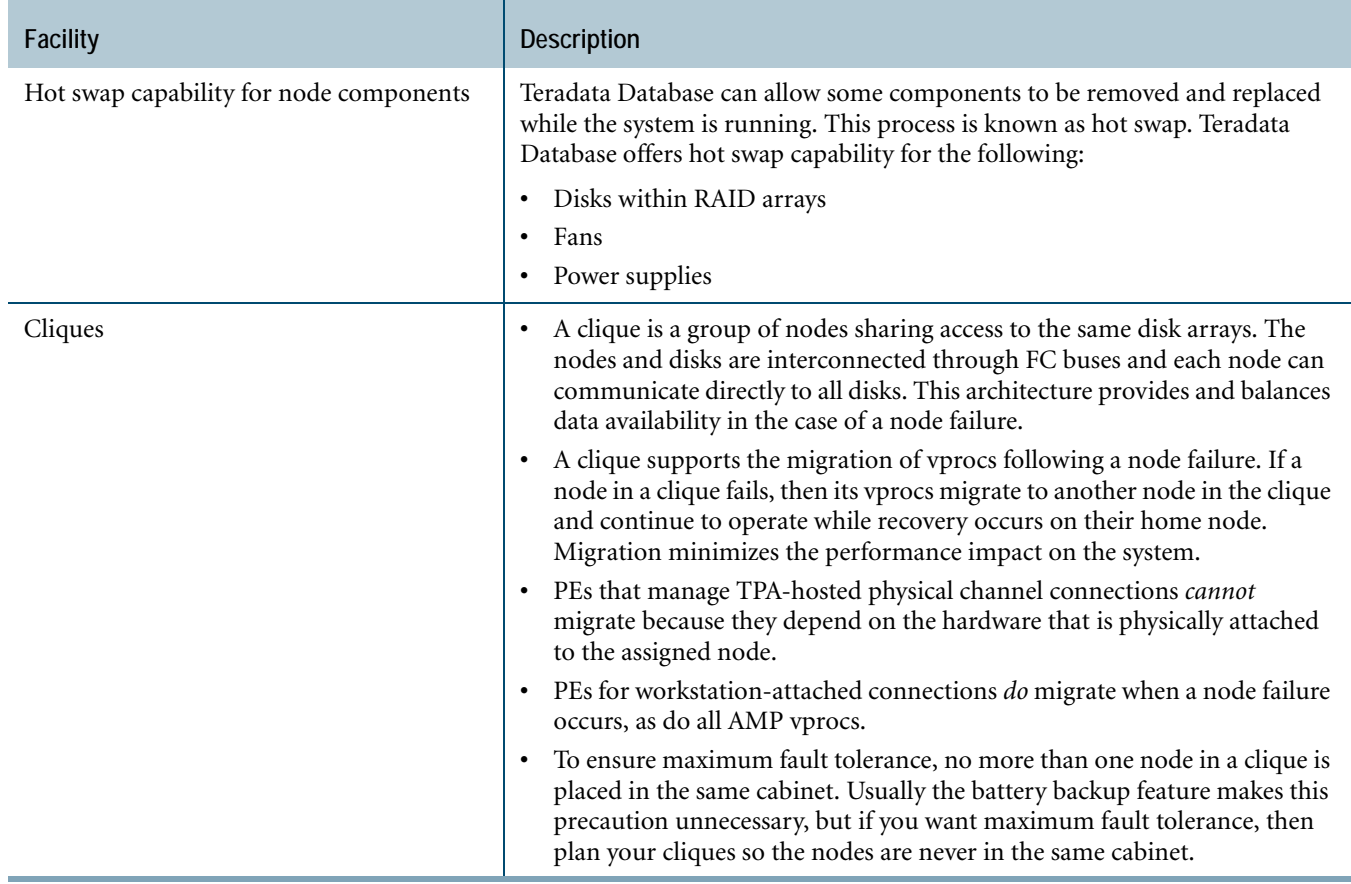

## **For More Information**

For more information on the topics presented in this chapter, see the following Teradata Database and Teradata Tools and Utilities books.

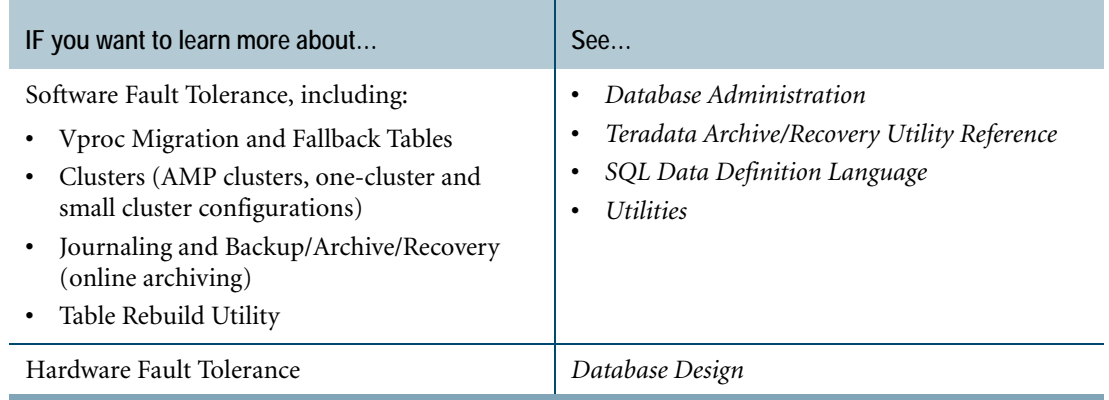

Chapter 5: Teradata Database RASUI For More Information

## **CHAPTER 6 Client Communication with Teradata Database**

Client applications can connect to Teradata Database using one of the following methods:

- **•** Network-attached through a Local Area Network (LAN)
- **•** Channel-attached through an IBM mainframe

### **Workstation Attachment Methods**

Workstation-attached methods include:

- **•** .NET Data Provider for Teradata
- **•** Java Database Connectivity (JDBC)
- **•** Microsoft OLE DB Provider for ODBC
- **•** Open Database Connectivity (ODBC)
- **•** Teradata CLIv2 for workstation-attached systems

The following figure illustrates the transparent connection between client applications and Teradata Database.

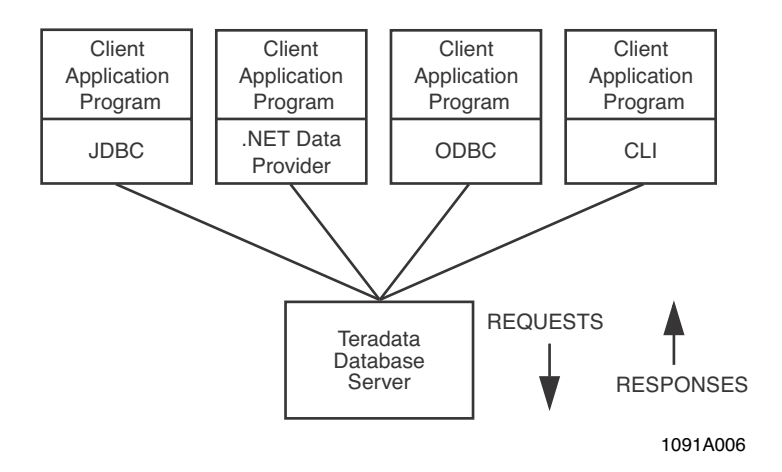

### **.NET Data Provider for Teradata**

The .NET Data Provider for Teradata conforms to the ADO.NET specifications. ADO.NET provides a rich set of data access services to .NET Framework applications. The Data Provider allows .NET applications to access Teradata Database from all .NET Framework languages including C#, VB, F# and PowerShell.

### **Java Database Connectivity**

JDBC is a specification for an API. The API allows platform-independent Java applications to access Teradata Database using SQL and external stored procedures.

The JDBC API provides a standard set of interfaces for:

- **•** Opening connections to databases
- **•** Executing SQL statements
- **•** Processing results

Teradata JDBC Driver provides access to Teradata Database using the Java language. Teradata JDBC Driver is a type 4 (pure Java) JDBC Driver. It is a set of Java classes that use TCP/IP to communicate directly with Teradata Database.

### **Open Database Connectivity**

ODBC Driver for Teradata provides an interface to Teradata Databases using the industry standard ODBC API. ODBC Driver for Teradata provides Core-level SQL and Extension-level 1 (with some Extension-level 2) function call capability using the Windows Sockets (WinSock) Transmission Control Protocol/Internet Protocol (TCP/IP) communications software interface. ODBC operates independently of CLI.

### **Teradata CLIv2 for Workstation-Attached Systems**

Teradata CLIv2 for workstation-attached systems is a Teradata proprietary API and library providing an interface between applications on a TCP/IP-connected client and Teradata Database server. Teradata CLIv2 for workstation-attached systems can:

- **•** Build parcels which are packaged by Micro Teradata Director Program (MTDP) and sent to Teradata Database using the Micro Operating System Interface (MOSI).
- **•** Manage all interactions between the application and Teradata Database.
- **•** Provide an application with a pointer to data rows returned from Teradata Database.

#### **MTDP**

MTDP is the interface between Teradata CLIv2 for workstation-attached systems and MOSI. Functions of MTDP include:

- **•** Session initiation and termination
- **•** Logging, verification, recovery, and restart
- **•** Physical input to and output from the server

**Note:** MTDP does not control session balancing; session balancing on workstation-attached systems is controlled by Teradata Database Gateway on the server.

#### **MOSI**

MOSI is the interface between MTDP and Teradata Database. MOSI is a library of service routines providing operating system independence among clients that access Teradata Database. With MOSI, only one version of MTDP is required to run on all workstation-attached platforms.

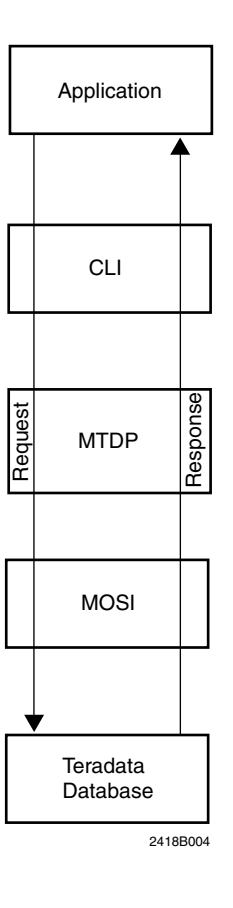

### **Mainframe Attachment Method**

Mainframe attachment uses Teradata CLIv2 for mainframe-attached systems.

### **Teradata CLIv2 for Mainframe-Attached Systems**

Teradata CLIv2 for mainframe-attached systems is a collection of callable service routines providing the interface between applications and the Teradata Director Program (TDP) on an IBM mainframe client. Teradata CLIv2 for mainframe-attached systems can operate with all versions of IBM operating systems, including Customer Information Control System (CICS), Information Management System (IMS), and IBM System z Operating System.

By way of TDP, Teradata CLIv2 foraminifera-attached systems sends requests to the server and provides client applications with responses from the server. Teradata CLIv2 for mainframeattached systems provides support for:

- **•** Managing multiple serially executed requests in a session
- **•** Managing multiple simultaneous sessions to the same or different servers
- **•** Using cooperative processing so an application can perform operations on the client and the server at the same time
- **•** Generally insulating the application from the details of communicating with a server

### **Teradata Director Program**

TDP manages communications between Teradata CLIv2 for mainframe-attached systems and the Teradata Database server. TDP executes on the same mainframe as Teradata CLIv2 for mainframe-attached systems, but runs as a different job or virtual machine. Although an individual TDP is associated with one logical server, any number of TDPs may operate and be simultaneously accessed by Teradata CLIv2 for mainframe-attached systems on the same mainframe. Each TDP is referred to by an application using an identifier called the TDPid that is unique in a mainframe; for example, TDP2.

Functions of TDP include:

- **•** Session initiation and termination
- **•** Logging, verification, recovery, and restart
- **•** Physical input to and output from the server, including session balancing and queue maintenance
- **•** Security

### **Teradata Database Server**

A server implements the actual relational database that processes requests received from Teradata CLIv2 for mainframe-attached systems by way of TDP. The following figure illustrates the logical structure of the client-server interface on mainframe-attached systems.

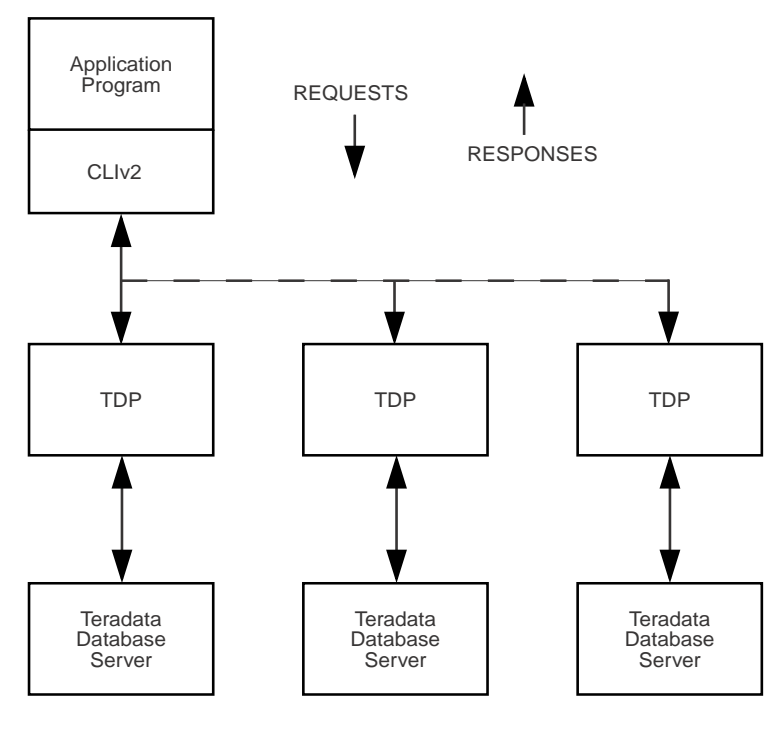

1091B004

## **For More Information**

For more information on the topics presented in this chapter, see the following Teradata Tools and Utilities books.

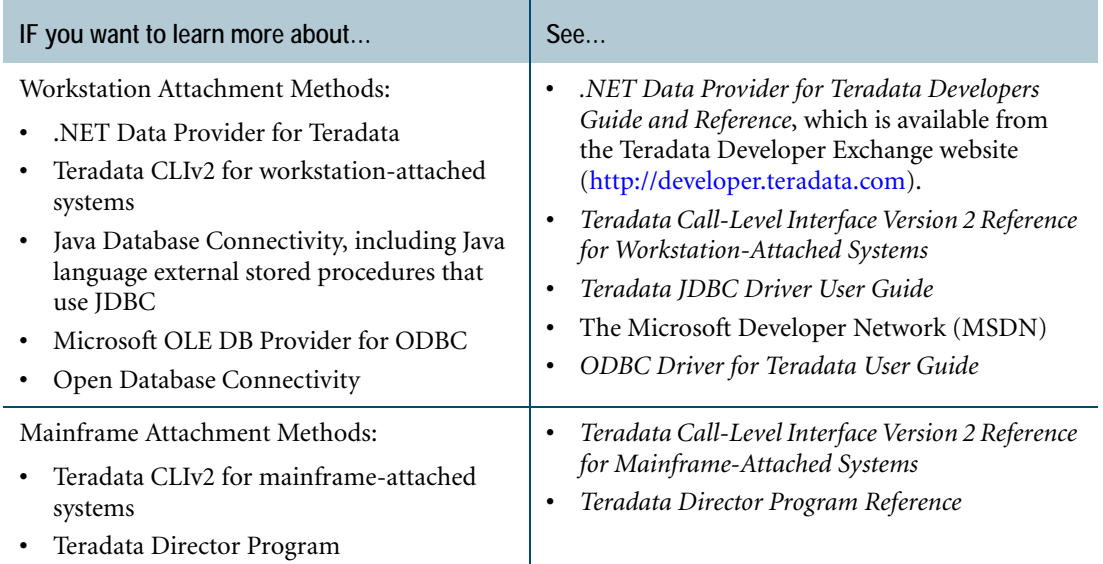

Chapter 6: Client Communication with Teradata Database For More Information

# **SECTION 3 Using Teradata Database**

## **CHAPTER 7 Database Objects, Databases, and Users**

This chapter provides information about Teradata Database database objects and space allocation for databases and users.

### **Tables**

Tables are two-dimensional objects consisting of rows and columns. Data is organized in table format and presented to the users of a relational database.

### **Table Types**

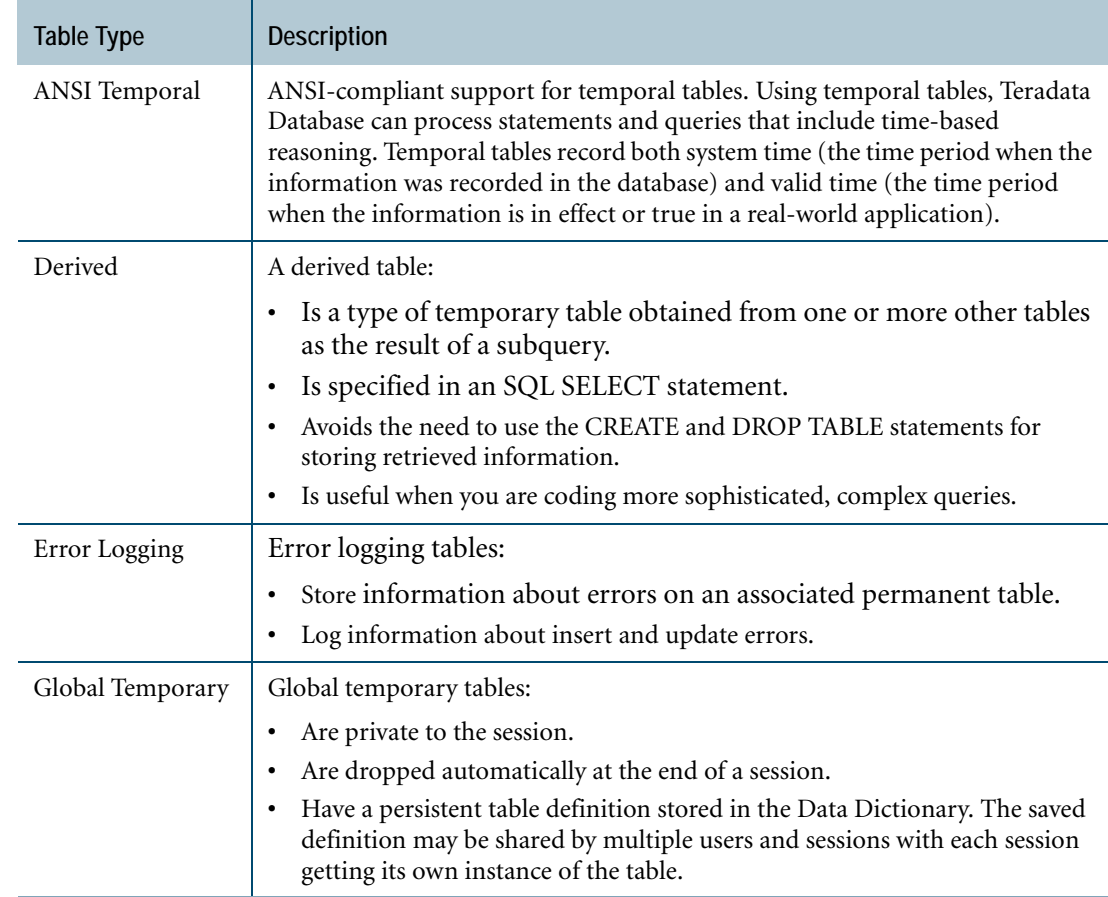

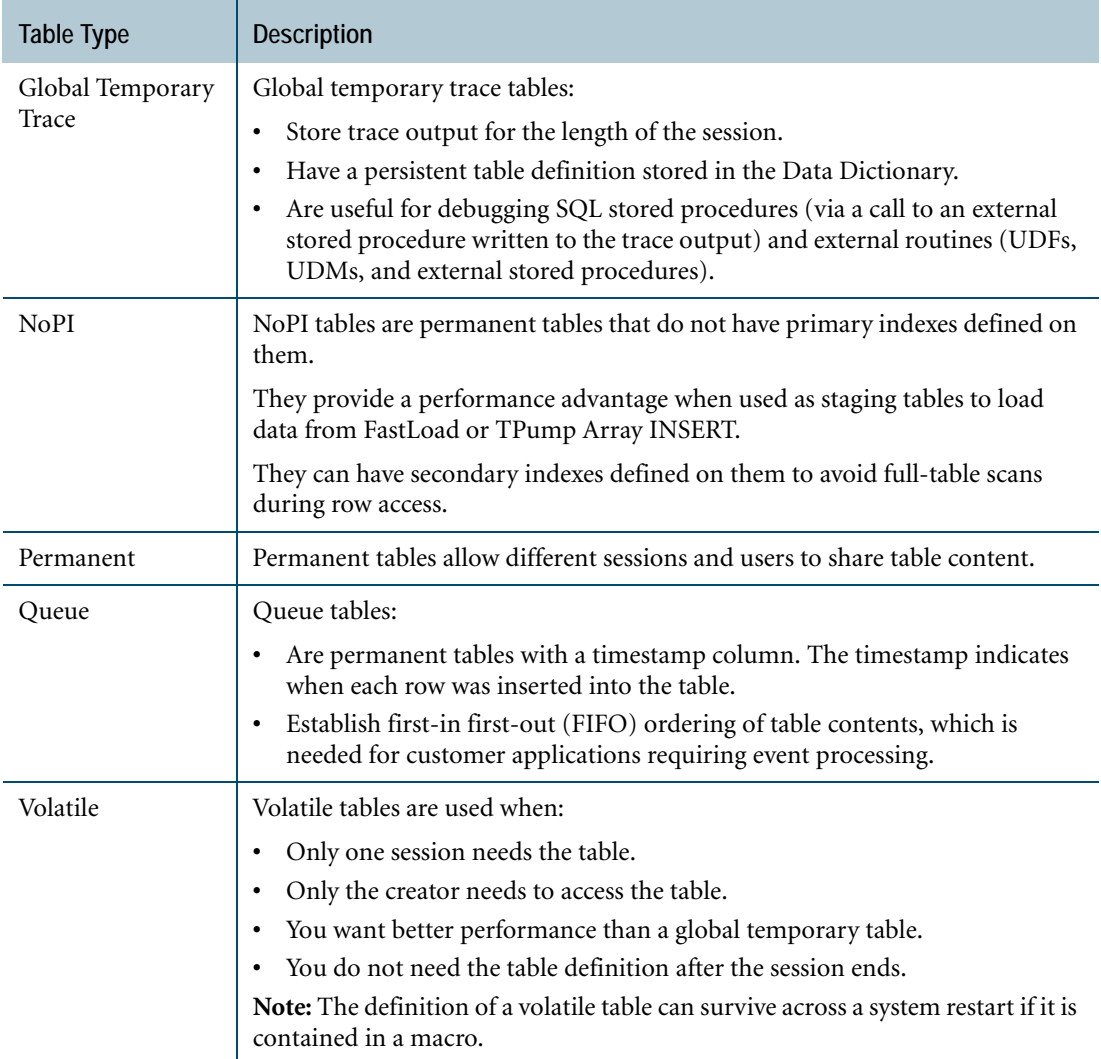

For more information about table types, see *SQL Data Definition Language* and *Database Design*.

### **Views**

Database views are actually virtual tables that you can use *as if* they were physical tables to retrieve data defining columns from underlying views or tables, or from both.

A view does not contain data and is not materialized until a DML statement references it. View definitions are stored in the Data Dictionary.

### **Creating Views**

A view is created from one or more base tables or from other views.

In fact, you can create hierarchies of views in which views are created from other views. This can be useful, but be aware that deleting any of the lower-level views invalidates dependencies of higher-level views in the hierarchy.

A view usually presents only a subset of the columns and rows in the base table or tables.

Moreover, some view columns do not exist in the underlying base tables. For example, it is possible to present data summaries in a view (for example, an average), which you cannot directly obtain from a base table.

### **Benefits of Using Views**

There are at least four reasons to use views. Views provide:

- **•** A user view of data in the database.
- **•** Security for restricting table access and updates.
- **•** Well-defined, well-tested, high-performance access to data.
- **•** Logical data independence.

### **Restrictions on Using Views**

You can use views as if they were tables in SELECT statements. Views are subject to some restrictions regarding INSERT, UPDATE, MERGE, and DELETE statements. For more information, see ["SQL Access to the Data Dictionary" on page 134](#page-133-0).

## **SQL Stored Procedures**

SQL stored procedures are executed on Teradata Database server space. It is a combination of procedural control statements, SQL statements, and control declarations that provide a procedural interface to Teradata Database.

#### **Using SQL Stored Procedures**

Using SQL stored procedures, you can build large and complex database applications. In addition to a set of SQL control statements and condition handling statements, an SQL stored procedure can contain the following:

- **•** Multiple input and output parameters.
- **•** Local variables and cursors.
- **•** SQL DDL, DCL, and DML statements, including dynamic SQL, with a few exceptions.

Dynamic SQL is a method of invoking an SQL statement by creating and submitting it at runtime from within a stored procedure.

Applications based on SQL stored procedures provide the following benefits. They:

- **•** Reduce network traffic in the client-server environment because stored procedures reside and execute on the server.
- **•** Allow encapsulation and enforcement of business rules on the server, contributing to improved application maintenance.
- **•** Provide better transaction control.
- **•** Provide better security. The data access clause of an SQL stored procedure can restrict access to the database.
- **•** Provide better security by granting the user access to the procedures rather than to the data tables.
- **•** Provide an exception handling mechanism to handle the runtime conditions generated by the application.
- **•** Allow all the SQL and SQL control statements embedded in an SQL stored procedure to be executed by submitting one CALL statement. Nested CALL statements further extend the versatility.

### **Elements of an SQL Stored Procedure**

An SQL stored procedure contains some or all of the following elements.

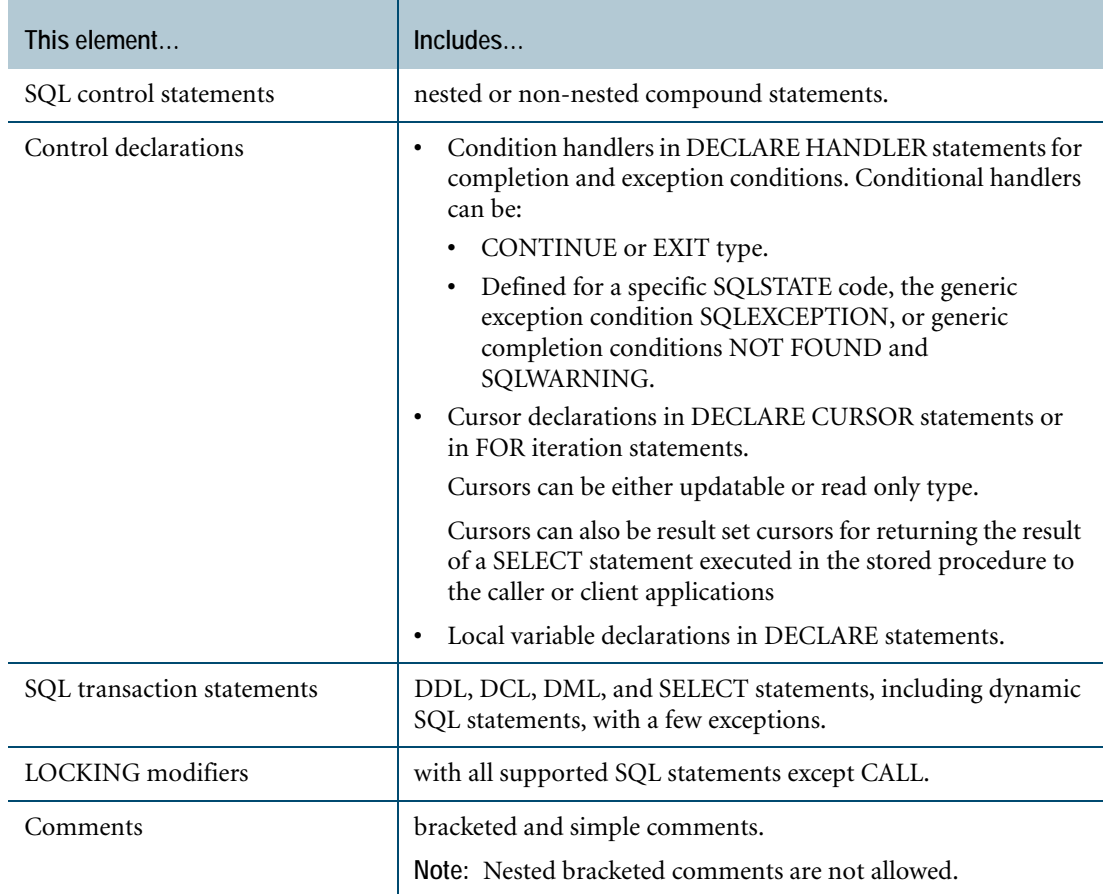

For more information, see ["SQL Stored Procedures as SQL Applications" on page 98](#page-97-0).

### **External Stored Procedures**

External stored procedures are written in the C, C++, or Java programming language, installed on the database, and then executed like stored procedures.

#### **Usage**

Here is a synopsis of the steps you take to develop, compile, install, and use external stored procedures:

- **1** Write, test, and debug the C, C++, or Java code for the procedure.
- **2** If you are using Java, place the class or classes for the external stored procedure in an archive file (JAR or ZIP) and call the SQLJ.INSTALL\_JAR external stored procedure to register the archive file with the database.
- **3** Use CREATE PROCEDURE or REPLACE PROCEDURE for external stored procedures to create a database object for the external stored procedure.
- **4** Use GRANT to grant privileges to users who are authorized to use the external stored procedure.
- **5** Invoke the procedure using the CALL statement.

### **Macros**

The macro database object consists of one or more SQL statements that can be executed by performing a single request. Each time the macro is performed, one or more rows of data may be returned.

### **SQL Statements Related to Macros**

The following table lists the basic SQL statements that you can use with macros.

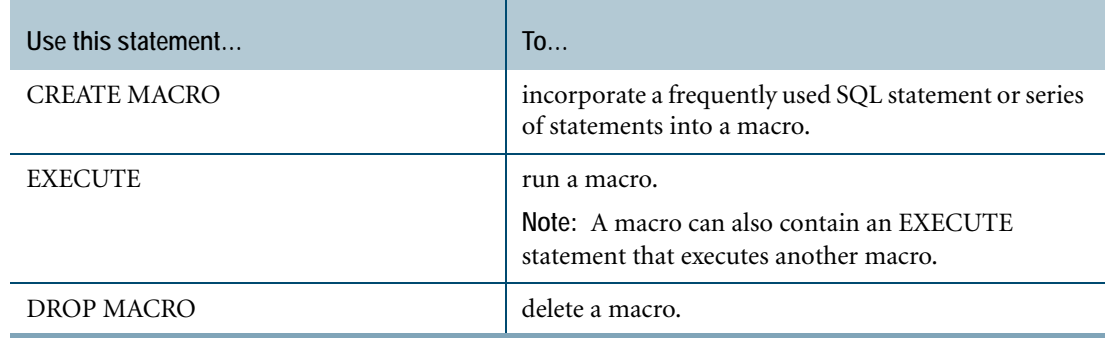

#### **Single-User and Multi-User Macros**

You can create a macro for your own use, or grant execution authorization to others. For example, your macro might enable a user in another department to perform operations on the data in Teradata Database. When executing the macro, the user need not be aware of the database access, the tables affected, or even the results.

### **Macro Processing**

Regardless of the number of statements in a macro, Teradata Database treats it as a single request. When you execute a macro, the system processes either all of the SQL statements, or processes none of the statements. If a macro fails, the system aborts it, backs out any updates, and returns the database to its original state.

## **Triggers**

The trigger defines events that happen when some other event, called a triggering event, occurs. This database object is essentially a stored SQL statement associated with a table called a *subject* table.

Teradata Database implementation of triggers complies with ANSI SQL specifications and provides extensions.

Triggers execute when any of the following modifies a specified column or columns in the subject table:

- **•** DELETE
- **•** INSERT
- **•** UPDATE

Typically, the stored SQL statements perform a DELETE, INSERT, UPDATE, or MERGE on a table different from the subject table.

### **Types of Triggers**

Teradata Database supports two types of triggers.

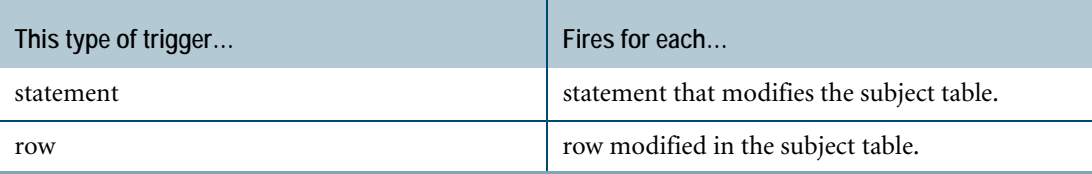
### **When to Fire Triggers**

You can specify when triggers fire.

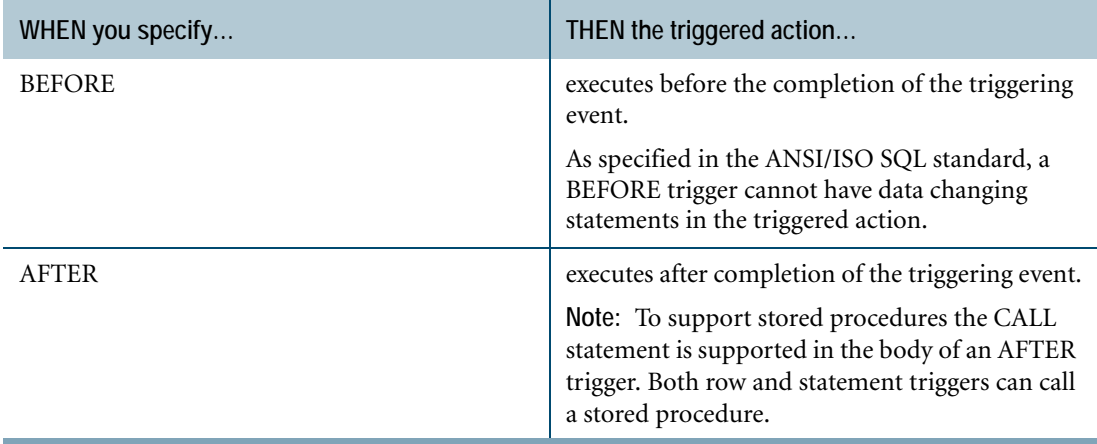

Sometimes a request fires a trigger, which in turn, fires another trigger. Thus the outcome of one triggering event can itself become another trigger. Teradata Database processes and optimizes the triggered and triggering statements in parallel to maximize system performance.

### **ANSI/ISO-Specified Order**

When you specify multiple triggers on a subject table, both BEFORE and AFTER triggers execute in the order in which they were created as determined by the timestamp of each trigger.

Triggers are sorted according to the preceding ANSI/ISO rule, unless you use the Teradata Database extension, ORDER. This extension allows you to specify the order in which the triggers execute, regardless of creation time stamp.

### **Using Triggers**

You can use triggers to do various things:

- **•** Define a trigger on the subject table to ensure that the UPDATE, INSERT, MERGE, and DELETE statements performed to the subject table are propagated to another table.
- **•** Use triggers for auditing. For example, you can define a trigger which causes the INSERT statements in a log table when an employee receives a raise higher than 10%.
- **•** Use a trigger to disallow massive UPDATE, INSERT, MERGE, or DELETE during business hours.
- **•** Use a trigger to set a threshold. For example, you can use triggers to set thresholds for inventory of each item by store, to create a purchase order when the inventory drops below a threshold, or to change a price if the daily volume does not meet expectations.
- **•** Use a trigger to call SQL stored procedures and external stored procedures.

# **User-Defined Functions**

SQL provides a set of useful functions, but they might not satisfy all of the particular requirements you have to process your data.

Teradata Database supports two types of user-defined functions (UDFs) that allow you to extend SQL by writing your own functions:

- **•** SQL UDFs
- **•** External UDFs

### **SQL UDFs**

SQL UDFs allow you to encapsulate regular SQL expressions in functions and then use them like standard SQL functions.

Rather than coding commonly used SQL expressions repeatedly in queries, you can objectize the SQL expressions through SQL UDFs.

Moving complex SQL expressions from queries to SQL UDFs makes the queries more readable and can reduce the client/server network traffic.

### **External UDFs**

External UDFs allow you to write your own functions in the C, C++, or Java programming language, install them on the database, and then use them like standard SQL functions.

You can also install external UDF objects or packages from third-party vendors.

Teradata Database supports three types of external UDFs.

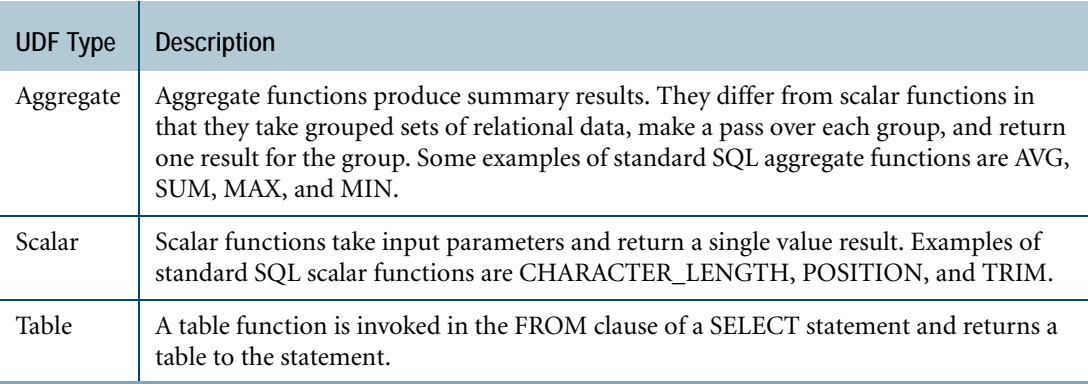

### **Usage**

To create and use an SQL UDF, follow these steps:

- **1** Use CREATE FUNCTION or REPLACE FUNCTION to define the UDF.
- **2** Use GRANT to grant privileges to users who are authorized to use the UDF.
- **3** Call the function.

Here is a synopsis of the steps you take to develop, compile, install, and use an external UDF:

- **1** Write, test, and debug the C, C++, or Java code for the UDF.
- **2** If you are using Java, place the class or classes for the UDF in an archive file (JAR or ZIP) and call the SQLJ.INSTALL\_JAR external stored procedure to register the archive file with the database.
- **3** Use CREATE FUNCTION or REPLACE FUNCTION to create a database object for the UDF.
- **4** Use GRANT to grant privileges to users who are authorized to use the UDF.
- **5** Call the function.

### **Related Topics**

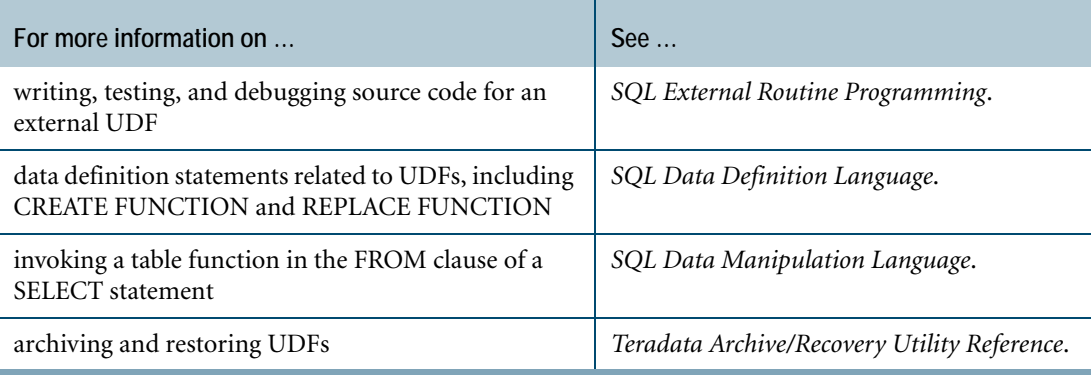

# **User-Defined Methods**

A User-Defined Method (UDM) is a special kind of UDF that is associated with a UDT. The term *method* and the acronym UDM are interchangeable.

Teradata Database supports two types of UDMs:

- **•** Instance
- **•** Constructor

### **Instance Methods**

An instance method operates on a specific instance of a distinct or structured UDT. For example, an instance method named *area* might calculate and return the area of an instance of a structured UDT named *circle* that contains attributes *x*, *y*, and *radius*.

Instance methods can also provide transform, ordering, and cast functionality for a distinct or structured UDT. Teradata Database uses this functionality during certain operations involving the UDT.

### **Constructor Methods**

A constructor method initializes an instance of a structured UDT.

A structured UDT can have more than one constructor method, each one providing different initialization options.

# **User-Defined Types**

SQL provides a set of predefined data types, such as INTEGER and VARCHAR, that you can use to store the data that your application uses, but they might not satisfy all of the requirements you have to model your data.

User-defined types (UDTs) allow you to extend SQL by creating your own data types and then using them like predefined data types.

### **UDT Types**

Teradata Database supports distinct and structured UDTs.

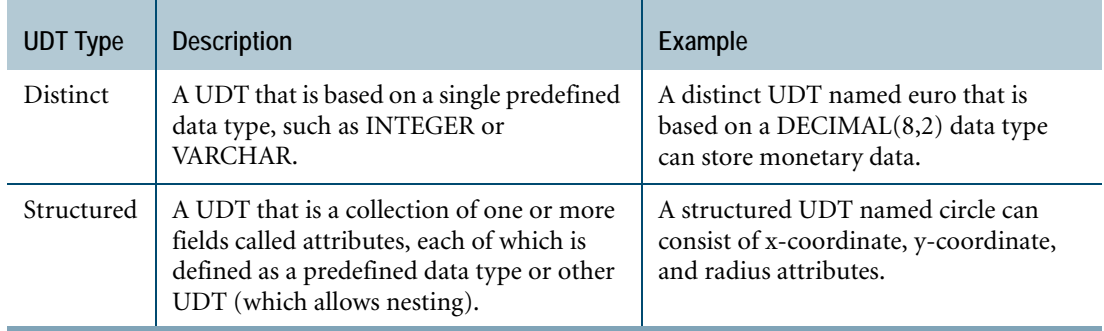

Distinct and structured UDTs can define methods that operate on the UDT. For example, a distinct UDT named euro can define a method that converts the value to a US dollar amount. Similarly, a structured UDT named circle can define a method that computes the area of the circle using the radius attribute.

Teradata Database also supports a form of structured UDT called dynamic UDT. Instead of using a CREATE TYPE statement to define the UDT, like you use to define a distinct or structured type, you use the NEW VARIANT\_TYPE expression to construct an instance of a dynamic UDT and define the attributes of the UDT at run time.

Unlike distinct and structured UDTs, which can appear almost anywhere that you can specify predefined types, you can only specify a dynamic UDT as the data type of (up to eight) input parameters to external UDFs. The benefit of dynamic UDTs is that they significantly increase the number of input arguments that you can pass in to external UDFs.

## **Databases and Users**

While Teradata Database is a collection of related tables, views, stored procedures, macros, and so on, it also contains databases and users.

A database and a user are *almost* identical in Teradata Database. The major difference is that a user can log on to the system whereas the database cannot.

### **Creating Databases and Users**

When Teradata Database is first installed on a server, one user exists on the system, that is, *User DBC* exists. *User DBC* owns all other databases and users in the system, and initially owns all the space in the entire system.

When Teradata Database is first installed on a server, User DBC is created. User DBC owns (with some exceptions):

- **•** All free space on the system
- **•** All databases and users created after installation

The database administrator manages this user and assigns space from *User DBC* to all other objects (or database and users).

To protect the security of system tables within Teradata Database, the database administrator typically creates *User System Administrator* from *User DBC*. The usual procedure is to assign all database disk space that system tables do not require to *User System Administrator*.

The database administrator then uses this user as a resource from which to allocate space to other databases and users of the system.

For information on how to create databases and users, see *Database Administration*.

### **Example: Creating a Finance and Administration Database**

Consider the following example: the database administrator needs to create a Finance and Administration (F&A) department database with *User Jones* as a supervisory user, that is, as database administrator within the F&A department.

The database administrator first creates *F&A Database* and then allocates space from it to *User Jones* to act as the F&A database administrator. The database administrator also allocates space from F&A to Jones for his personal use and for creating a *Personnel Database*, as well as other databases and other user space allocations. The following figure illustrates the hierarchy implicit in this relationship.

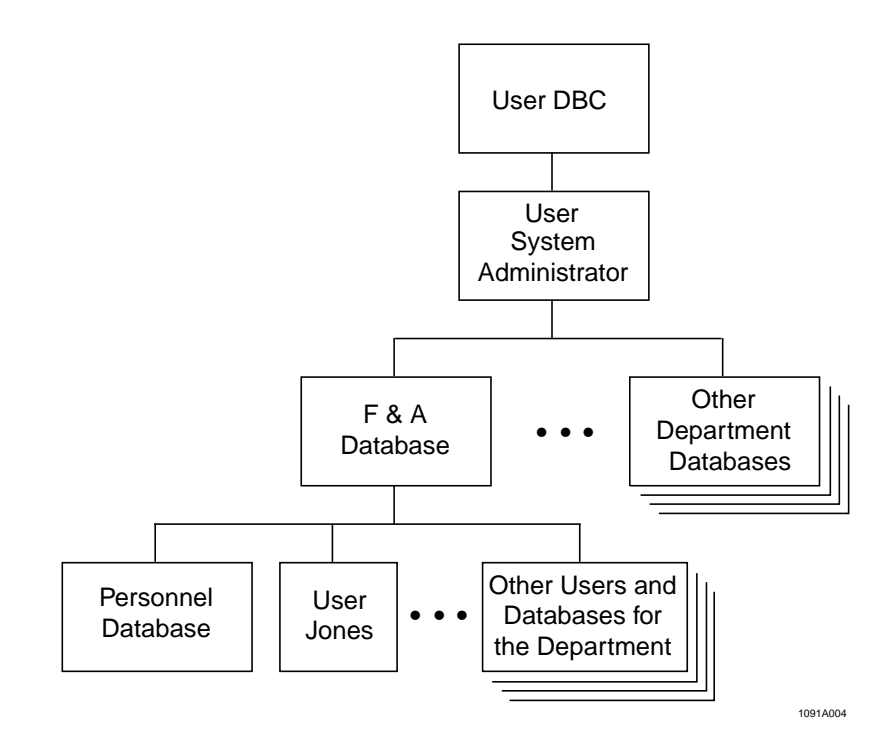

*F&A Database* owns P*ersonnel Database* and all the other department databases.

*F&A Database* also owns *User Jones* and all other users within the department.

Because *User DBC* ultimately owns all databases and users, it is the final owner of all the databases and user space belonging to the organization.

This hierarchical ownership structure provides an owner of a database or user space with complete control over the security of owned data. An owner can archive the database or control access to it by granting or revoking privileges on it.

**Note:** There can only one immediate owner of a database or user.

# **For More Information**

For more information on the topics presented in this chapter, see the following Teradata Database books.

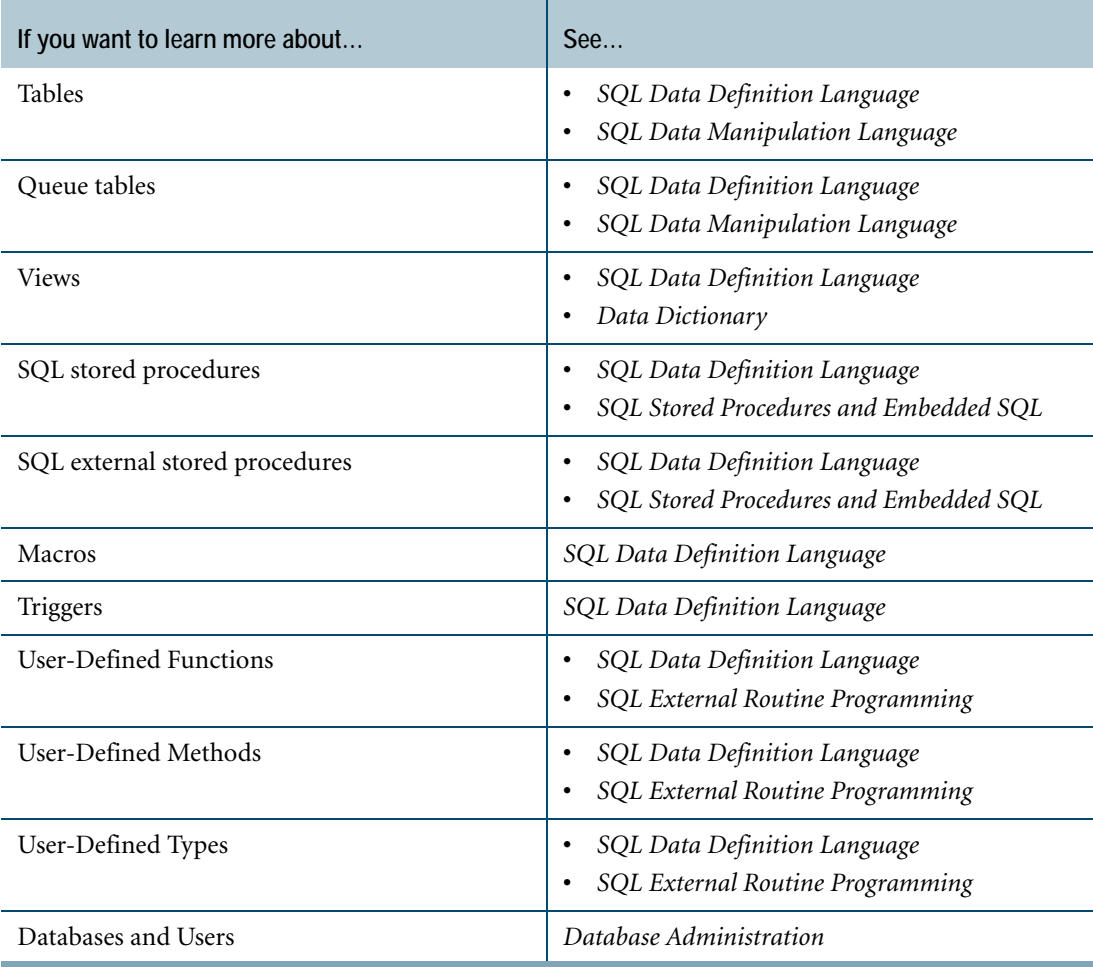

Chapter 7: Database Objects, Databases, and Users For More Information

# **CHAPTER 8 SQL**

SQL is the American National Standards Institute (ANSI) and International Organization for Standardization (ISO) language for relational database management. All application programming facilities ultimately make queries against Teradata Database using SQL.

### **Teradata SQL**

Teradata Database conforms closely to the ANSI/ISO SQL standard while also supporting unique extensions that enable users to take full advantage of the efficiency of Teradata parallelism. This comprehensive language is called Teradata SQL. You can run transactions in either Teradata or ANSI mode. For more information about Teradata SQL and how Teradata implements ANSI/ISO SQL, see *SQL Fundamentals*.

## **Using SQL**

SQL has the advantage of being the most commonly used language for relational database management systems. Because of this, both the data structures in Teradata Database and the commands for manipulating those structures are controlled using SQL. In addition, all applications, including those written in a client language with embedded SQL, macros, and ad hoc SQL queries, are written and executed using the same set of instructions and syntax.

Other database management systems use different languages for data definition and data manipulation and may not permit ad-hoc queries of the database. Teradata Database lets you use one language to define, query, and update your data.

### **Types of SQL Statements**

The SQL language allows you, using SQL statements, to define database objects, to define user access to those objects, and to manipulate the data stored.

These functions form the principal functional families of SQL statements:

- **•** Data Definition Language (DDL) statements
- **•** Data Control Language (DCL) statements
- **•** Data Manipulation Language (DML) statements

In addition, SQL provides HELP and SHOW statements that provide help about database object definitions, sessions and statistics, the EXPLAIN request modifier, SQL statement syntax, as well as displaying the SQL used to create tables.

The following sections contain information about the functional families of Teradata SQL.

### **Data Definition Language Statements**

You use DDL statements to define the structure and instances of a database. DDL provides statements for the definition and description of database objects.

The following table lists some *basic* DDL statements. The list is not exhaustive.

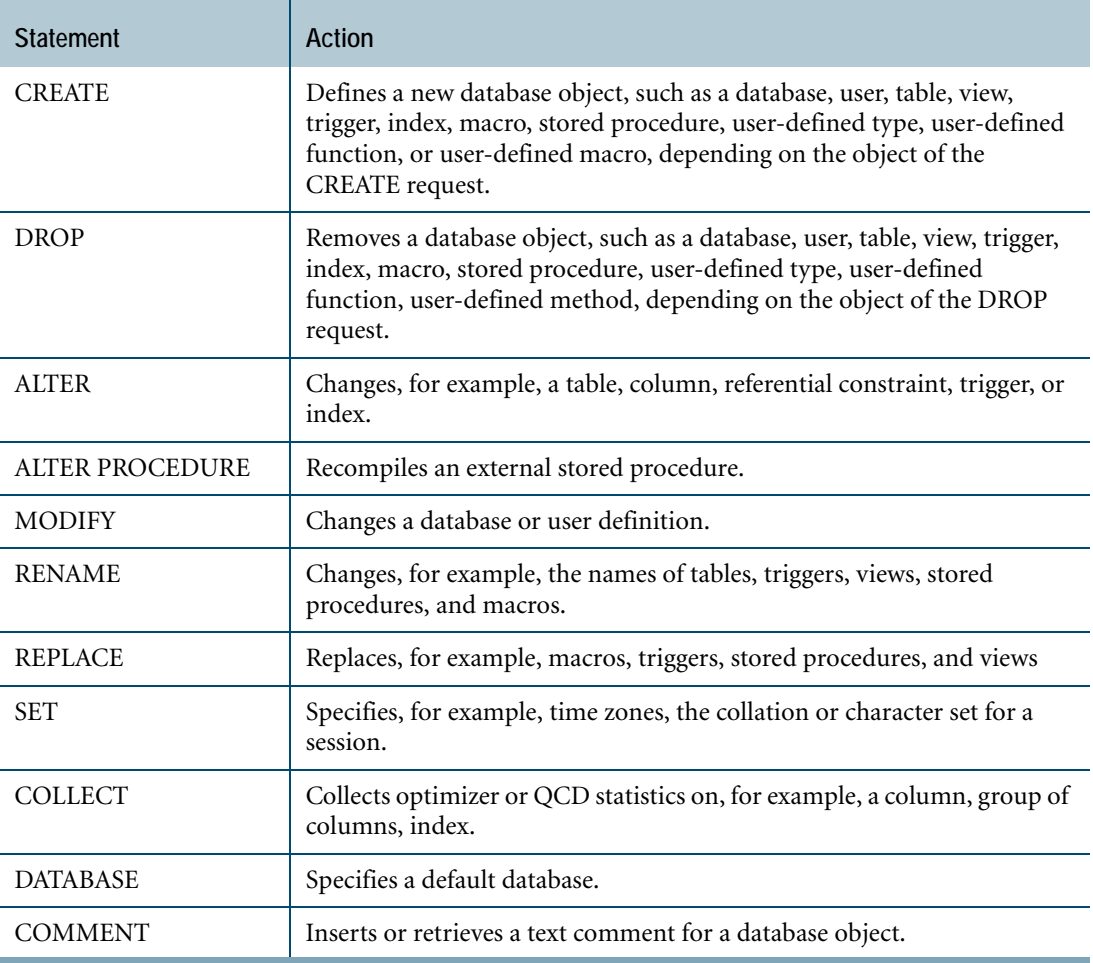

Successful execution of a DDL statement automatically creates, updates, or removes entries in the Data Dictionary. For information about the contents of the Data Dictionary, see [Chapter 13: "The Data Dictionary."](#page-128-0)

### **Data Control Language Statements**

You use DCL statements to grant and revoke access to database objects and change ownership of those objects from one user or database to another. The results of DCL statement processing also are recorded in the Data Dictionary.

The following table lists some *basic* DCL statements. The list is not exhaustive.

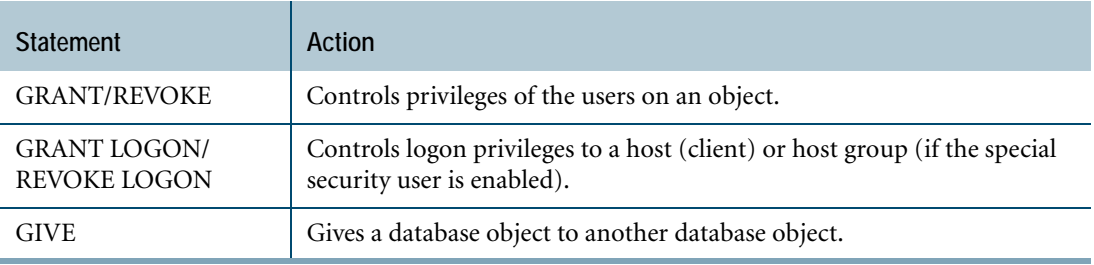

### **Data Manipulation Language Statements**

You use DML statements to manipulate and process database values. You can insert new rows into a table, update one or more values in stored rows, or delete a row.

The following table list some *basic* DML statements. The list is not exhaustive.

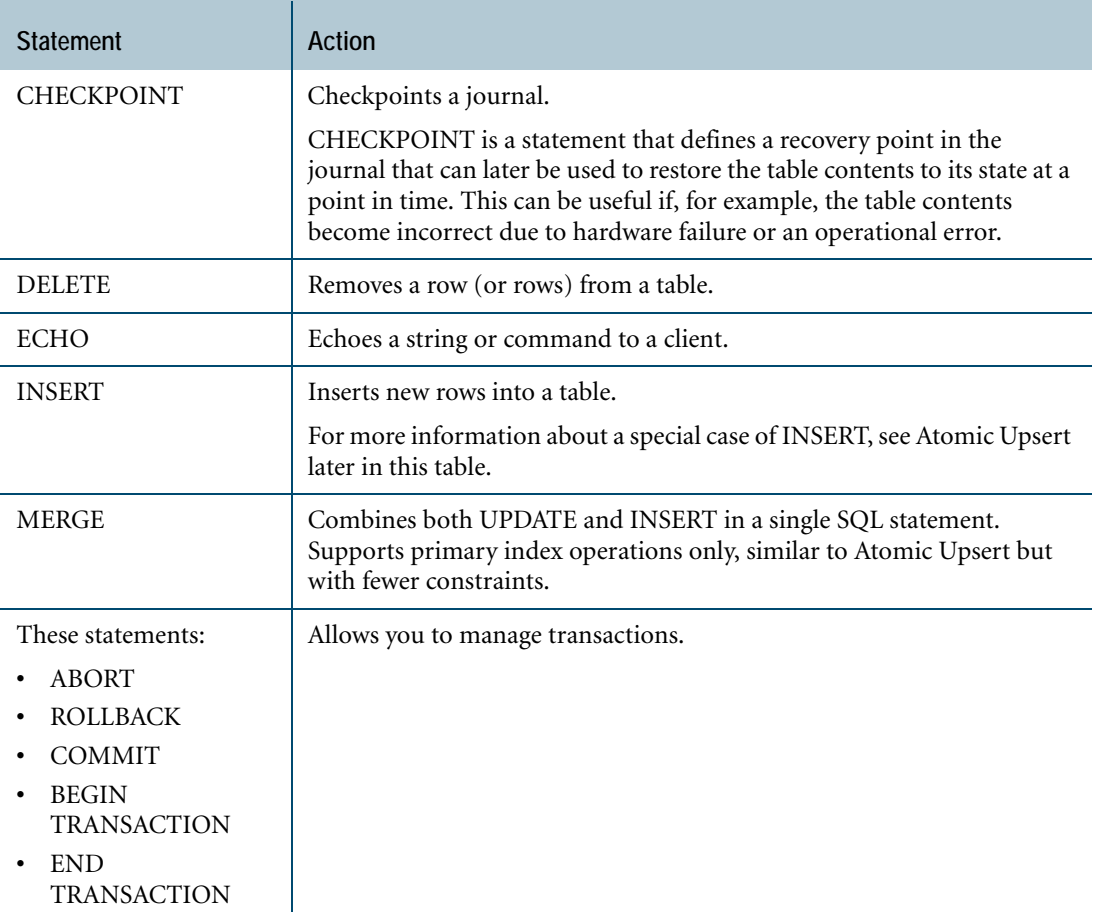

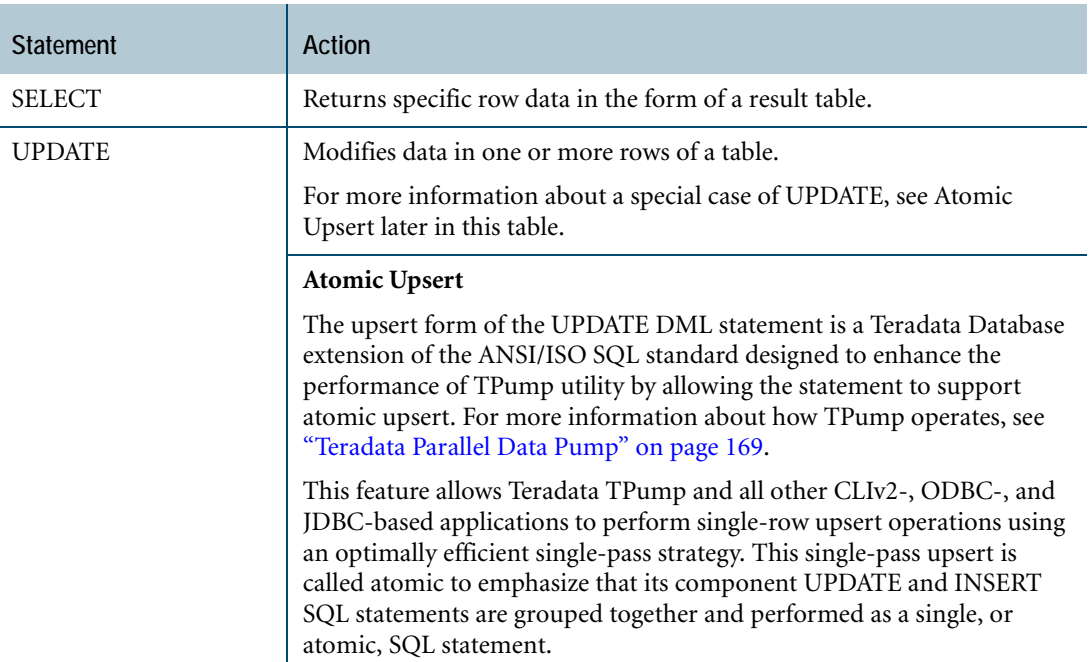

# **SQL Statement Syntax**

A typical SQL request consists of the following:

- **•** A statement keyword
- **•** One or more column names
- **•** A database name
- **•** A table name
- **•** One or more optional clauses introduced by keywords

For example, in the following single-statement request, the statement keyword is SELECT:

```
SELECT deptno, name, salary
FROM personnel.employee
WHERE deptno IN(100, 500)
ORDER BY deptno, name
;
```
The select list and FROM clause for this statement is made up of the following names:

- **•** Deptno, name, and salary (the column names)
- **•** Personnel (the database name)
- **•** Employee (the table name)

The search condition, or WHERE clause, is introduced by the keyword WHERE, as in:

WHERE deptno IN(100, 500)

The sort ordering, or ORDER BY clause, is introduced by the keywords ORDER BY, as in:

```
ORDER BY deptno, name
```
## **Statement Execution**

Teradata Database offers the following ways to invoke an executable statement:

- **•** Interactively from a terminal
- **•** Embedded within an application program
- **•** Dynamically created within an embedded application
- **•** Embedded within a stored procedure or external stored procedure
- **•** Dynamically created within an SQL stored procedure
- **•** Via a trigger
- **•** Embedded within a macro

## **Statement Punctuation**

You can use punctuation to separate or identify the parts of an SQL statement.

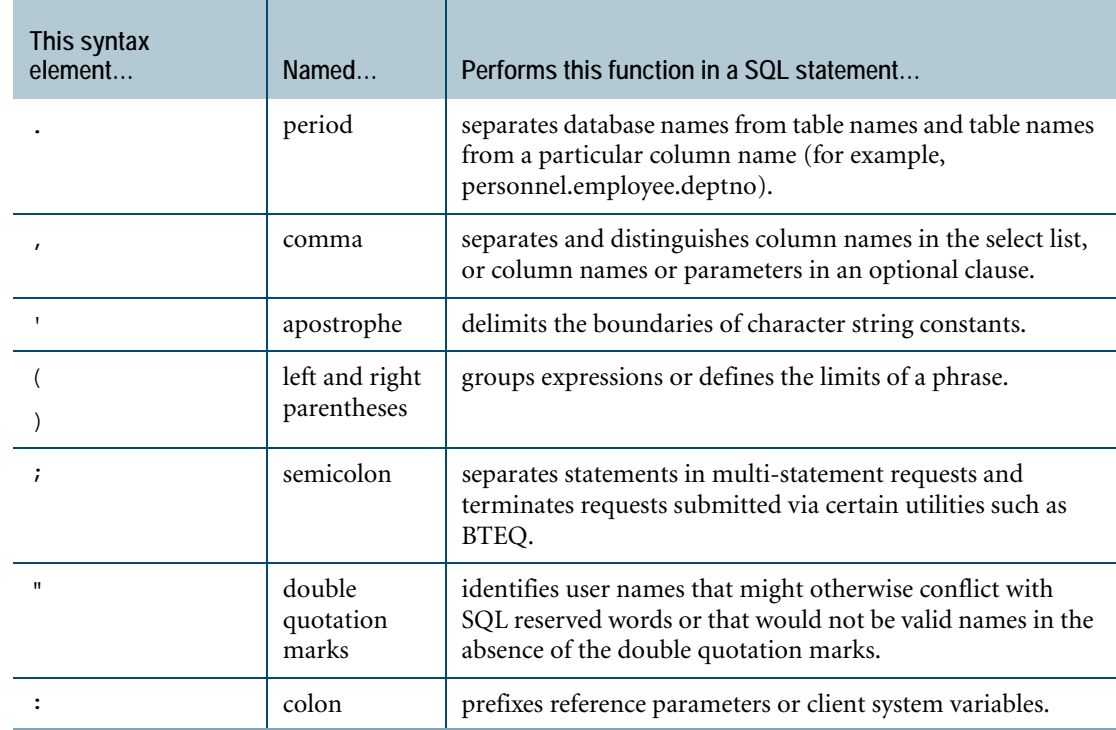

To include an apostrophe or show possession in a title, double the apostrophes.

# **The SELECT Statement**

SELECT is probably the most frequently used SQL statement. It specifies the table columns from which to obtain the data you want, the corresponding database (if different from the current default database), and the table or tables that you need to reference within that database.

The SELECT statement further specifies how, in what format, and in what order the system returns the set of result data.

You can use the following options, lists, and clauses with the SELECT statement to request data from Teradata Database. The list is not exhaustive.

- **•** DISTINCT option
- **•** FROM clause
- **•** WHERE clause, including subqueries
- **•** GROUP BY clause
- **•** HAVING clause
- **•** QUALIFY clause
- **•** ORDER BY clause
	- **•** CASESPECIFIC option
	- **•** International sort orders
- **•** WITH clause
- **•** Query expressions and set operators

Another variation is the SELECT INTO statement, which is used in embedded SQL and stored procedures. This statement selects at most one row from a table and assigns the values in that row to host variables in embedded SQL or to local variables or parameters in Teradata Database stored procedures.

### **SELECT Statement and Set Operators**

The SELECT statement can use the set operators UNION, INTERSECT, and MINUS/ EXCEPT. These set operators allow you to manipulate the answers to two or more queries by combining the results of each query into a single result set.

You can use the set operators within, for example, the following operations:

- **•** View definitions
- **•** Derived tables
- **•** Subqueries

### **SELECT Statement and Joins**

A SELECT statement can reference data in two or more tables and the relational join combines the data from the referenced tables.

In this way, the SELECT statement defines a join of specified tables to retrieve data more efficiently than without defining a join of tables.

You can specify both inner joins and outer joins:

- **•** An inner join selects data from two or more tables that meet specific join conditions. Each source must be named and the join condition, that is the common relationship among the tables to be joined, can be on an ON clause or a WHERE clause.
- **•** The outer join is an extension of the inner join that includes rows that qualify for a simple inner join, as well as a specified set of rows that do not match the join conditions expressed by the query.

# **SQL Data Types**

### **Data Types**

Every data value belongs to an SQL data type. For example, when you define a column in a CREATE TABLE statement, you must specify the data type of the column. Teradata Database supports the following categories of data types. For a complete list of supported data types and detailed information about each data type, see *SQL Data Types and Literals*.

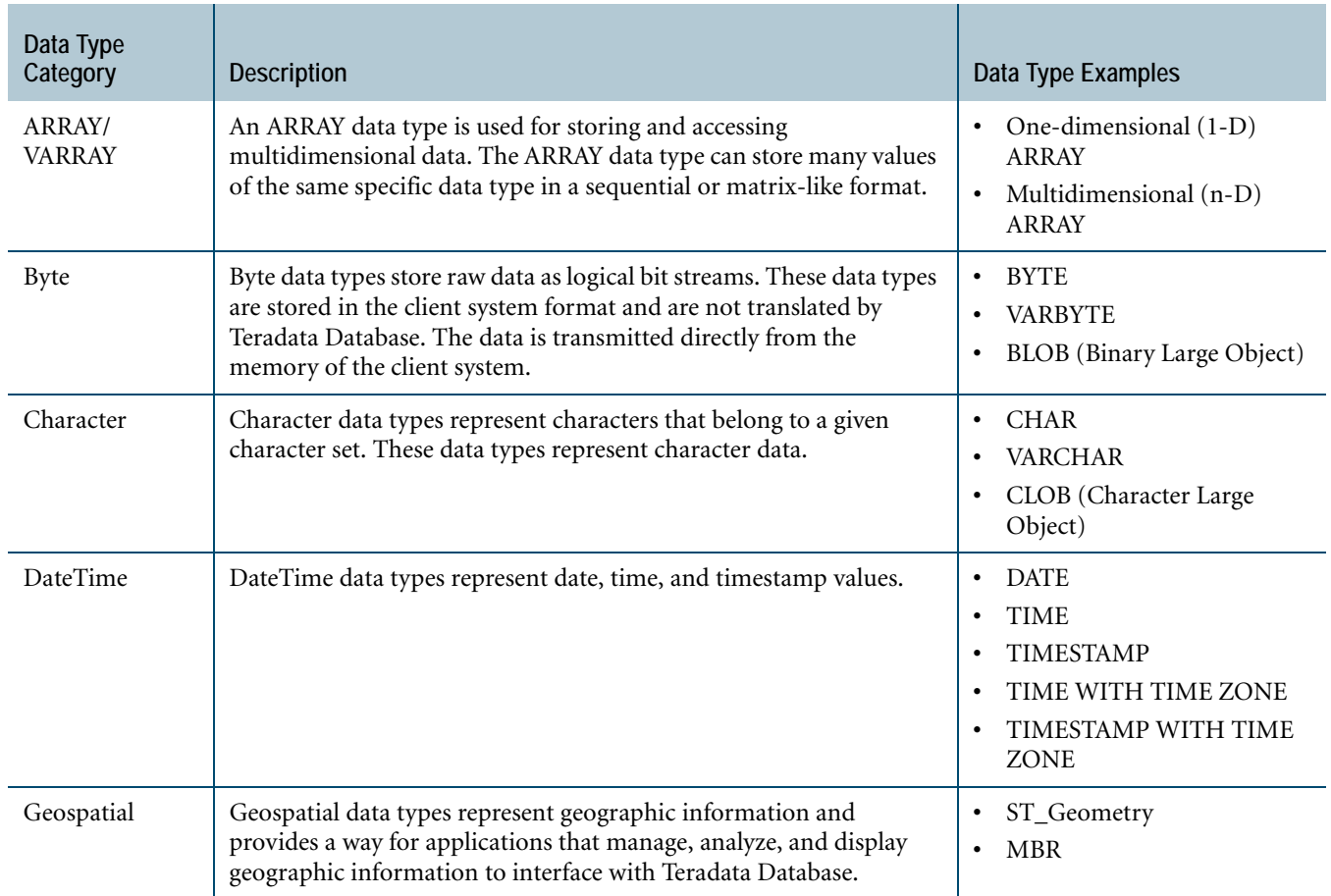

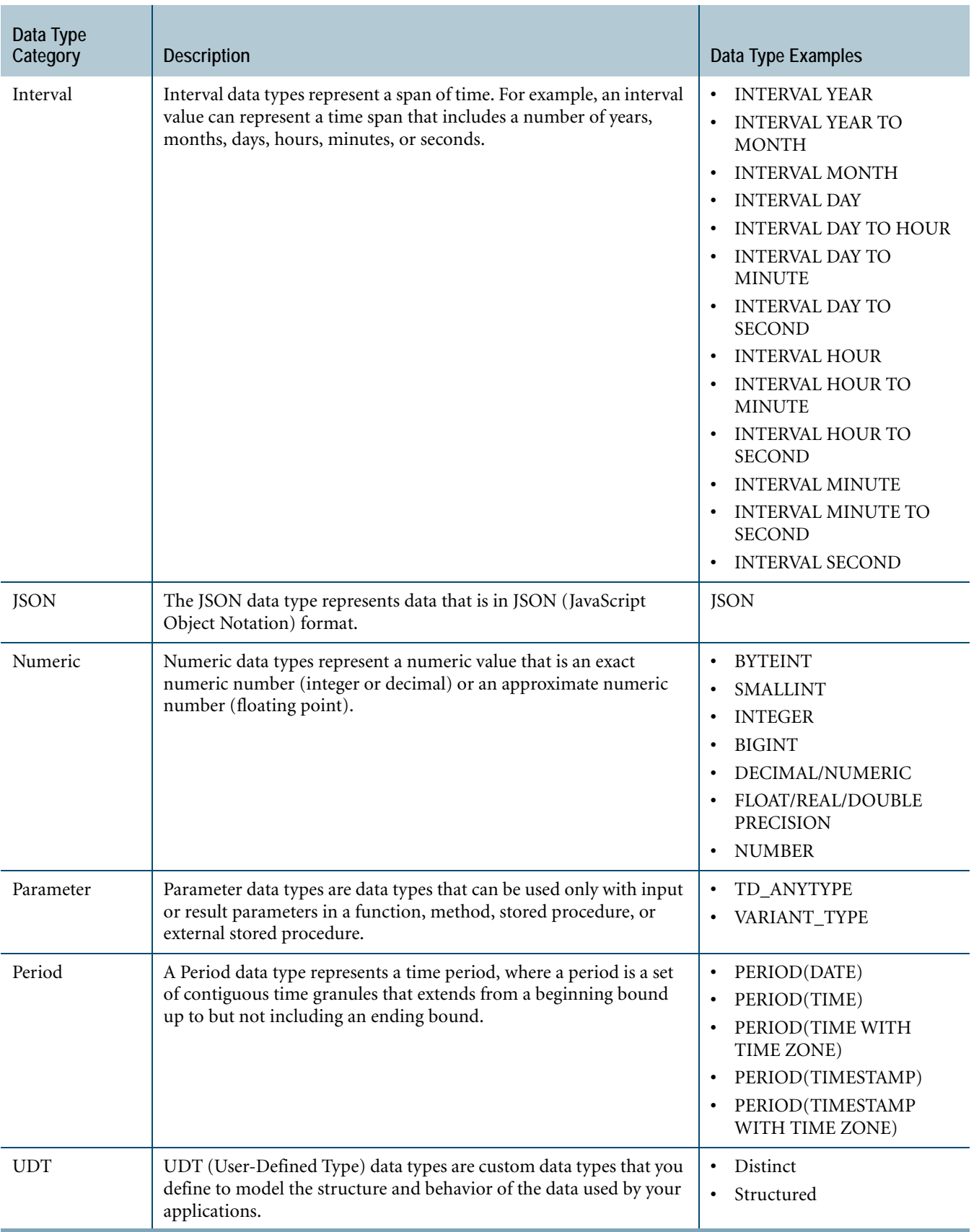

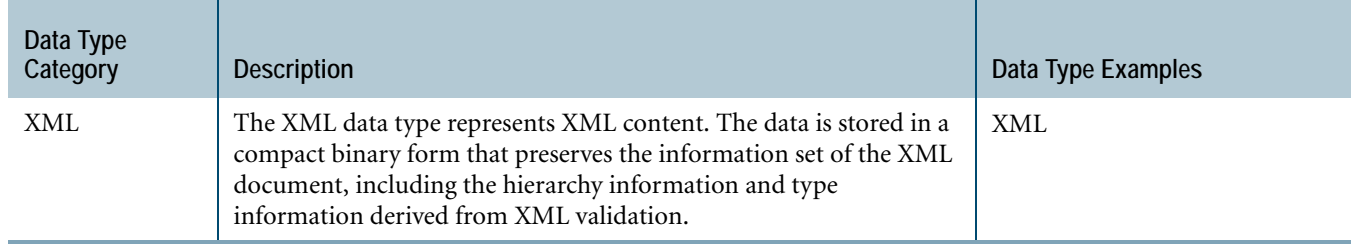

### **Related Topics**

For detailed information on data types and the related functions, procedures, methods, and operators that operate on these types, see the following books:

- **•** *SQL Data Types and Literals*
- **•** *SQL Geospatial Types*
- **•** *Teradata JSON*
- **•** *Teradata XML*
- **•** *SQL Functions, Operators, Expressions, and Predicates*

### **Data Type Phrase**

A data type phrase does the following:

- **•** Determines how data is stored on Teradata Database.
- **•** Specifies how data is presented to the user.

### **Data Type Attributes**

You can define the attributes of a data value.

Core data type attributes that Teradata Database supports include the following.

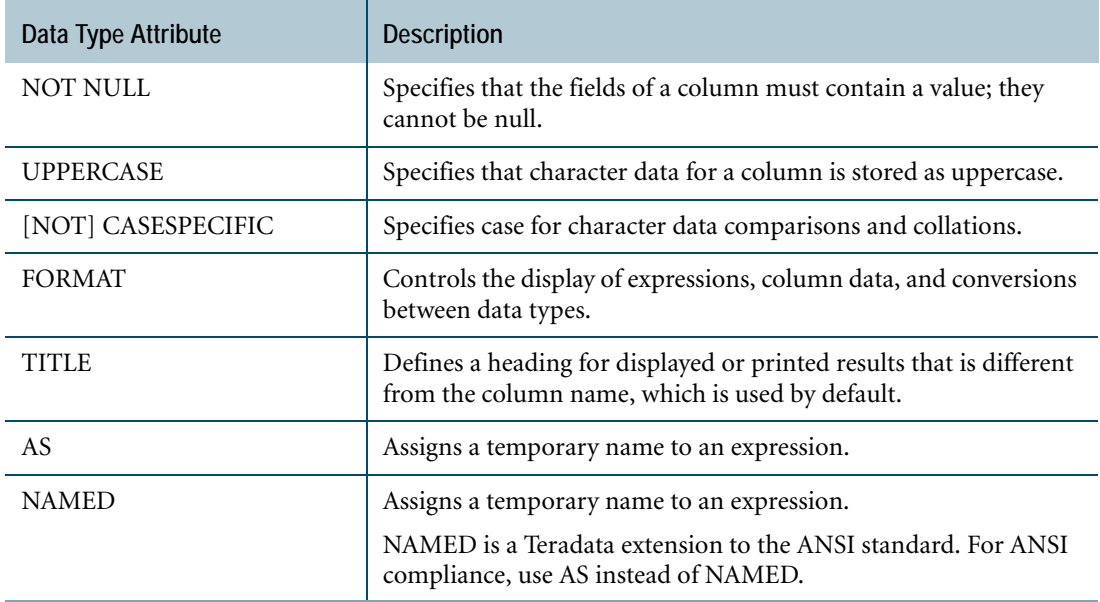

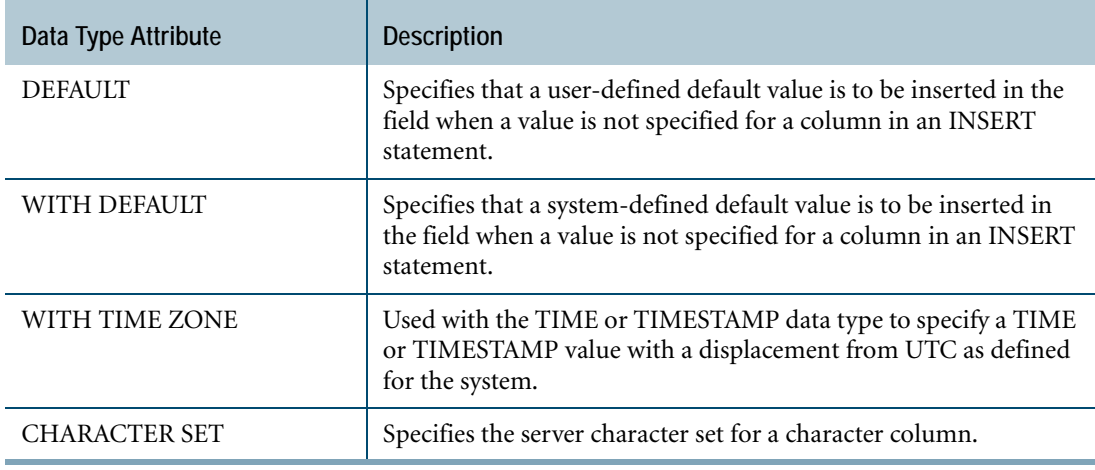

For a complete list of supported data type attributes and detailed information about each attribute, see *SQL Data Types and Literals*.

# **Teradata Database Recursive Query**

A recursive query is a named query expression that references itself in its definition. The selfreferencing capability gives the user a simple way to search a table using iterative self-join and set operations.

The recursive query feature benefits the user by reducing the complexity of the queries and allowing a certain class of queries to execute more efficiently.

Recursive queries are implemented using the WITH RECURSIVE clause in the statement and the RECURSIVE clause in the CREATE VIEW statement.

# **SQL Functions**

The control statements of SQL stored procedures make SQL a computationally complete (that is, procedural) language. You can write your own UDFs and external stored procedures in C, C++, or Java to define what you want.

Procedural languages contain functions that perform complex operations. The usual SQL statements do not support many functions. However, to reduce the reliance on ancillary application code, SQL does support the following standard functions:

- **•** Scalar
- **•** Aggregate
- **•** Ordered analytical

In addition, you can create scalar, aggregate, and table functions to meet specific needs.

### **Scalar Functions**

A scalar function works on input parameters to create a result.

When it is part of an expression, the function is invoked as needed whenever expressions are evaluated for an SQL statement. When a function completes, its result is used by the expression in which the function was referenced.

For example, the following request returns the current date plus 13 years.

SELECT ADD\_MONTHS (CURRENT\_DATE, 12\*13);

The following request returns the date 6 months ago.

SELECT ADD\_MONTHS (CURRENT\_DATE, -6);

### **Aggregate Functions**

Sometimes the information you want can only be derived from data in a set of rows, instead of individual rows.

Aggregate functions produce results from sets of relational data that you have grouped (optionally) using a GROUP BY or ORDER BY clause. Aggregate functions process each set and produce one result for each set.

The following table lists a few examples of aggregate functions.

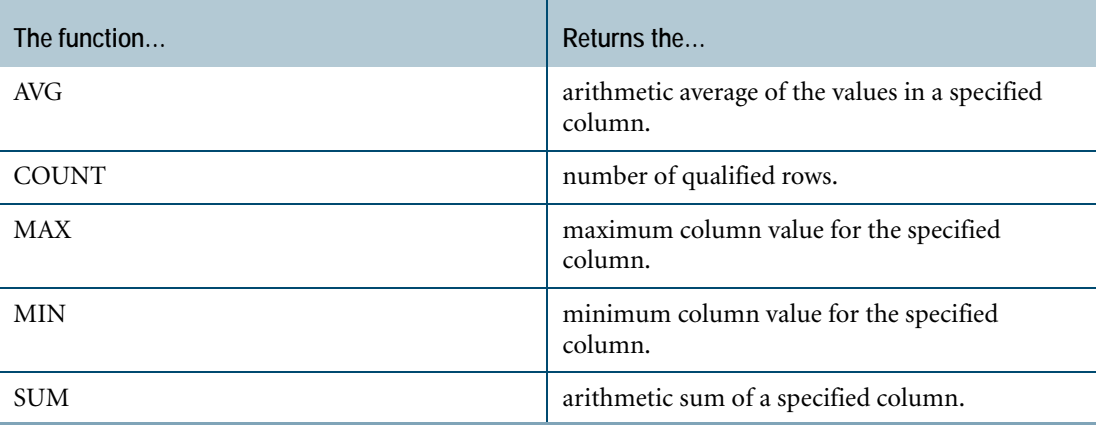

### **Ordered Analytical Functions**

Ordered analytical functions work over a range of data for a particular set of rows in some specific order to produce a result for each row in the set.

Like aggregate functions, ordered analytical functions are called for each item in a set. But unlike an aggregate function, an ordered analytical function produces a result for each detail item.

Ordered analytical functions allow you to perform sophisticated data mining on the information in your databases to get the answers to questions that SQL otherwise cannot provide.

The following table lists two examples of ordered analytical functions.

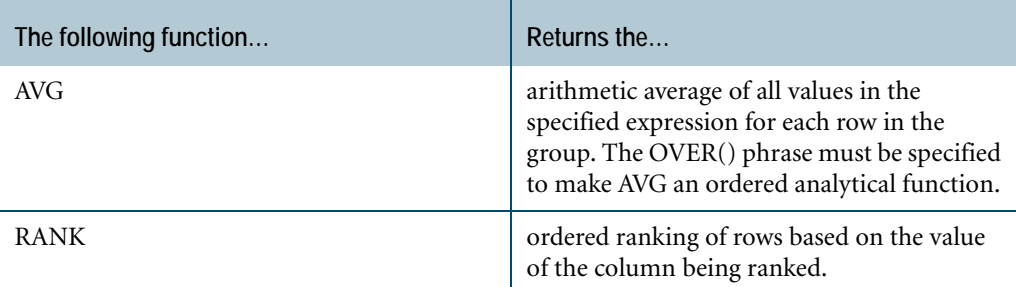

### <span id="page-91-0"></span>**Cursors**

Traditional application development languages cannot deal with result tables without some kind of intermediary mechanism because SQL is a set-oriented language. The intermediary mechanism is the cursor.

A cursor is a pointer that the application program uses to move through a result table.

You declare a cursor for a SELECT request, and then open the named cursor. The act of opening the cursor executes the SQL request.

You use the FETCH... INTO... statement to individually fetch and write the rows into host variables. The application can then use the host variables to do computations.

Teradata Preprocessor2 uses cursors to mark or tag the first row accessed by an SQL query. Preprocessor2 then increments the cursor as needed.

SQL stored procedures use:

- **•** Cursors to fetch one result row at a time and then to execute SQL and SQL control statements as required for each row. Local variables or parameters from the stored procedure can be used for computations.
- **•** Result set cursors to return the result of a SELECT statement executed in the stored procedure to the caller of the stored procedure or the client application.

## **For More Information**

For more information on the topics presented in this chapter, see the following Teradata Database books.

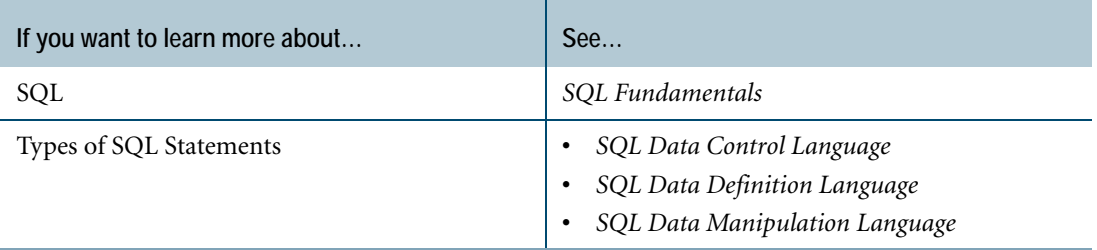

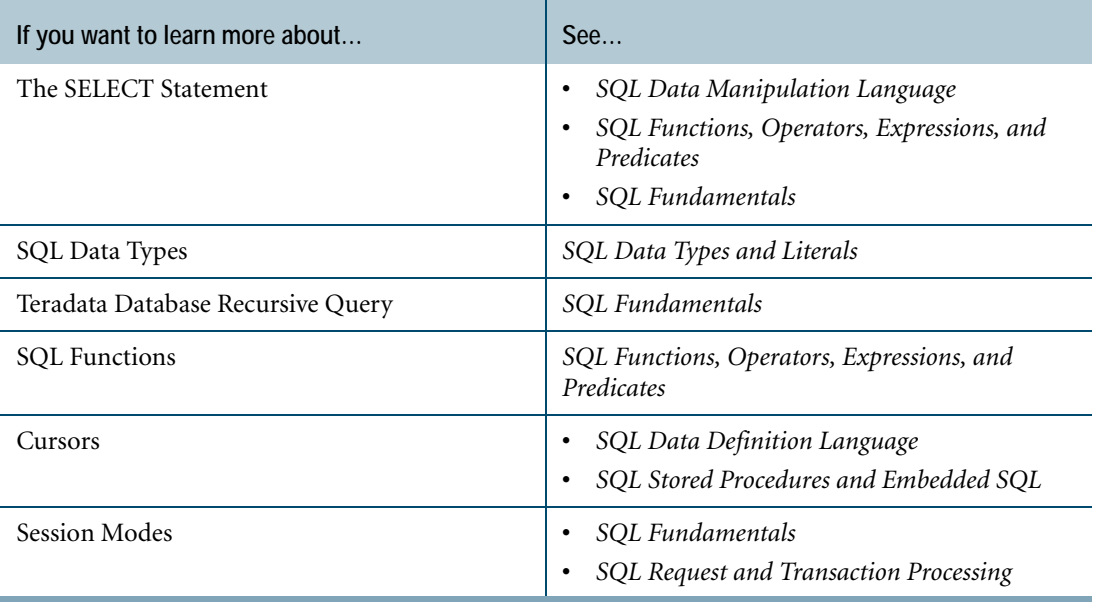

Chapter 8: SQL For More Information

# **CHAPTER 9 SQL Application Development**

This chapter describes the tools used to develop applications for Teradata Database and the interfaces used to establish communications between the applications and Teradata Database.

## **Client Applications**

Client applications can use the following APIs to communicate with Teradata Database:

- **•** .NET Data Provider for Teradata
- **•** Java Database Connectivity (JDBC)
- **•** Open database Connectivity (ODBC)

For information on these APIs, see ["Workstation Attachment Methods" on page 59](#page-58-0).

## **Embedded SQL Applications**

When you write applications using embedded SQL, you insert SQL requests into your application program, which must be written in one of the supported programming languages shown in ["Supported Languages and Platforms" on page 96.](#page-95-0)

Because third-generation application development languages do not have facilities for dealing with results sets, embedded SQL contains extensions to executable SQL that permit declarations.

Embedded SQL declarations include:

- **•** Code to encapsulate the SQL from the application language
- **•** Cursor definition and manipulation

A cursor is a pointer device you use to read through a results table one record/row at a time. For more information about cursors, see ["Cursors" on page 92.](#page-91-0)

### **Using Embedded SQL**

The client application languages that support embedded SQL are all compiled languages. SQL is not defined for any of them. For this reason, you must precompile your embedded SQL code to translate the SQL into native code before you can compile the source using a native compiler.

The precompiler tool is called Preprocessor2 (PP2), and you use it to:

**•** Read your application source code to look for the defined SQL code fragments.

- **•** Interpret the intent of the code after it isolates all the SQL code in the application and translates it into Call-Level Interface (CLI) calls.
- **•** Comment out all the SQL source.

The output of the precompiler is native language source code with CLI calls substituted for the SQL source. After the precompiler generates the output, you can process the converted source code with the native language compiler. For information about Call-Level Interface communications interface, see [Chapter 6: "Client Communication with Teradata Database."](#page-58-1)

### <span id="page-95-0"></span>**Supported Languages and Platforms**

Preprocessor2 supports the following application development languages on the specified platforms.

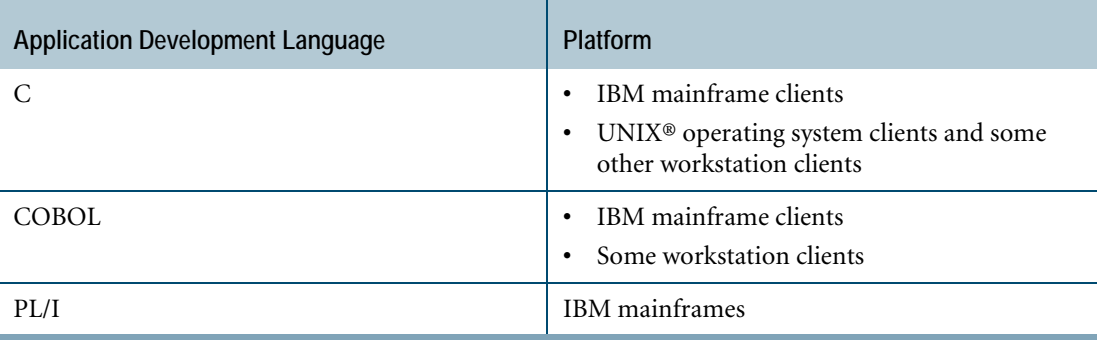

## **Macros as SQL Applications**

Teradata Database macros are SQL statements that the server stores and executes. Macros provide an easy way to execute frequently used SQL operations. Macros are particularly useful for enforcing data integrity rules, providing data security, and improving performance.

### **SQL Used to Create a Macro**

You use the CREATE MACRO statement to create Teradata Database macros.

For example, suppose you want to define a macro for adding new employees to the Employee table and incrementing the EmpCount field in the Department table. The CREATE MACRO statement looks like this:

```
CREATE MACRO NewEmp (name VARCHAR(12),
                      number INTEGER NOT NULL,
                       dept INTEGER DEFAULT 100
                      \left( \right)AS (INSERT INTO Employee (Name,
                            EmpNo.
                            DeptNo
                           )
    VALUES (name,
           number,
             dept
```

```
)
;
UPDATE Department
SET EmpCount=EmpCount+1
WHERE DeptNo=dept
;
)
```
This macro defines parameters that users must fill in each time they execute the macro. A leading colon (:) indicates a reference to a parameter within the macro.

#### **Macro Usage**

The following example shows how to use the NewEmp macro to insert data into the Employee and Department tables.

The information to be inserted is the name, employee number, and department number for employee H. Goldsmith. The EXECUTE macro statement looks like this:

```
EXECUTE NewEmp ('Goldsmith H', 10015, 600);
```
### **SQL Used to Modify a Macro**

;

The following example shows how to modify a macro. Suppose you want to change the NewEmp macro so that the default department number is 300 instead of 100. The REPLACE MACRO statement looks like this:

```
REPLACE MACRO NewEmp (name VARCHAR(12),
                       number INTEGER NOT NULL,
                       dept INTEGER DEFAULT 300)
AS (INSERT INTO Employee (Name,
                          EmpNo,
                          DeptNo)
   VALUES (name,
           number,
            dept)
    ;
   UPDATE Department
   SET EmpCount=EmpCount+1
   WHERE DeptNo=dept
    ;
   )
;
```
### **SQL Used to Delete a Macro**

The example that follows shows how to delete a macro. Suppose you want to drop the NewEmp macro from the database. The DROP MACRO statement looks like this:

DROP MACRO NewEmp;

# **SQL Stored Procedures as SQL Applications**

SQL stored procedures are database applications created by combining SQL control statements with other SQL elements and condition handlers. They provide a procedural interface to Teradata Database and many of the same benefits as embedded SQL.

SQL stored procedures conform to the ANSI/ISO SQL standard with some exceptions.

### **SQL Used to Create Stored Procedures**

Teradata SQL supports creating, modifying, dropping, renaming, and controlling privileges of stored procedures through DDL and DCL statements.

You can create or replace an external stored procedure through the COMPILE command in Basic Teradata Query (BTEQ), BTEQ for Microsoft Windows systems (BTEQWIN), Teradata Studio, and SQL Assistant. You must specify a source file as input for the COMPILE command.

Stored procedures do not need to be compiled, but external stored procedures do.

You can also create or modify a stored procedures using the CREATE PROCEDURE or REPLACE PROCEDURE statement from CLIv2, ODBC, and JDBC applications.

### **SQL Stored Procedure Example**

Assume you want to create an SQL stored procedure named NewProc that you can use to add new employees to the Employee table and retrieve the department name of the department to which the employee belongs. You can also report an error, in case the row that you are trying to insert already exists, and handle that error condition.

The following SQL stored procedure definition includes nested, labeled compound statements. The compound statement labeled L3 is nested within the outer compound statement L1. Note that the compound statement labeled L2 is the handler action clause of the condition handler.

This SQL stored procedure defines parameters that must be filled in each time it is called (executed).

```
CREATE PROCEDURE NewProc (IN name CHAR(12),
            IN num INTEGER,
             IN dept INTEGER,
             OUT dname CHAR(10),
             INOUT p1 VARCHAR(30))
L1: BEGIN
  DECLARE CONTINUE HANDLER FOR SQLSTATE value '23505'
   L2: BEGIN
        SET p1='Duplicate Row'
        ;
   END L2;
       L3: BEGIN
       INSERT INTO Employee (EmpName, EmpNo, DeptNo)
       VALUES (name, num, dept)
      ;
```

```
SELECT DeptName 
        INTO dname FROM Department
        WHERE DeptNo = dept;
        IF SQLCODE <> 0 THEN LEAVE L3;
        ...
        END L3
         ;
END L1
```
### **SQL Used to Execute a Stored Procedure**

After compiling an external stored procedure, procedures are stored as objects in Teradata Database. You can execute stored procedures from Teradata Database client products using the SQL CALL statement. Arguments for all input (IN or INOUT) parameters of the stored procedure must be submitted with the CALL statement.

BTEQ and other Teradata Database client products support stored procedure execution and DDL. These include:

**•** JDBC

;

- **•** ODBC
- **•** CLIv2
- **•** PP2
- **•** Teradata SQL Assistant
- **•** Teradata Studio
- **•** BTEQWIN (BTEQ for Windows)

### **DDL Statements with Stored Procedures**

You can use the following DDL statements with stored procedures. The list is not exhaustive.

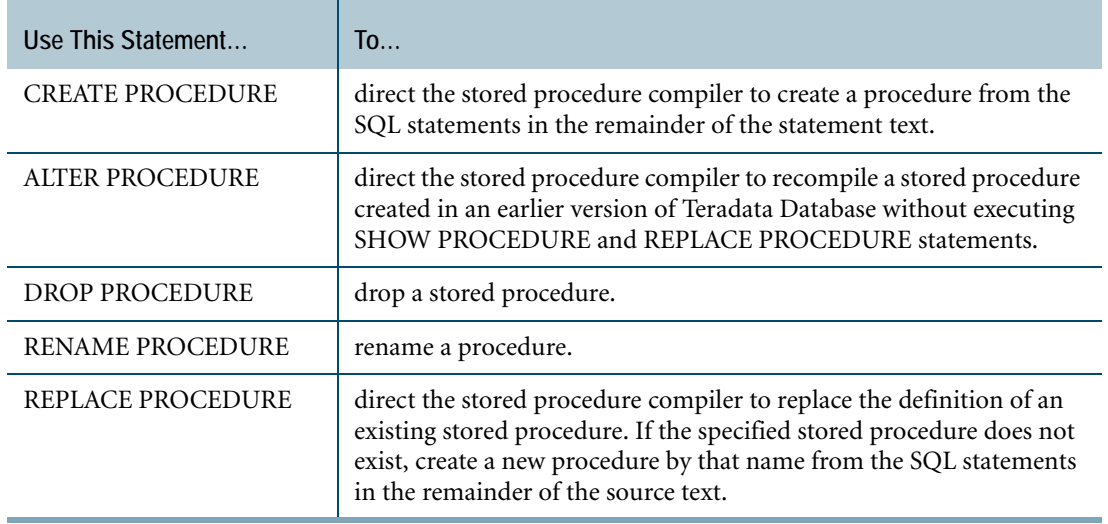

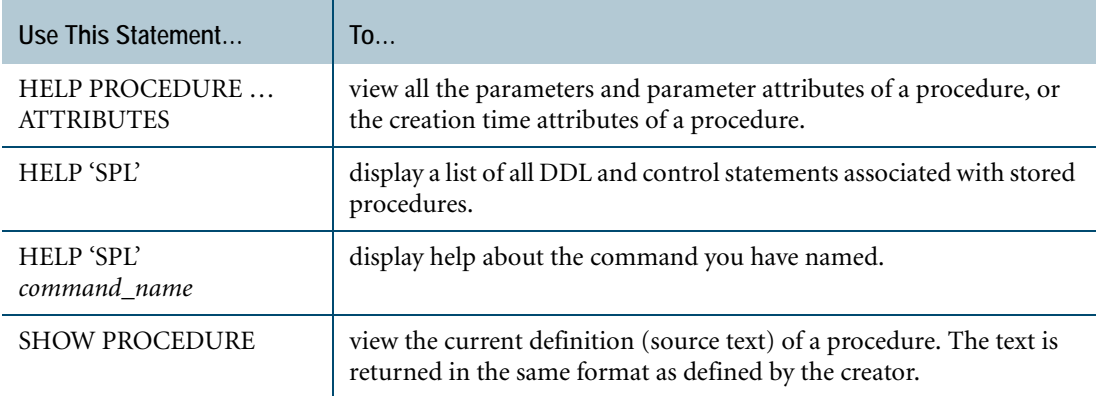

# **The EXPLAIN Request Modifier**

Teradata SQL supplies a very powerful EXPLAIN request modifier that allows you to see the execution plan of a query.

The EXPLAIN request modifier not only explains how a request will be processed, but provides an estimate of the number of rows involved as well as the performance impact of the request. Teradata Database supports EXPLAIN request modifiers with detailed Optimizer information including, for example, cost estimates for Insert, Update, Upsert, Merge, and Delete steps, as well as spool size estimates.

### **How EXPLAIN Works**

The EXPLAIN request modifier that precedes any SQL request causes Teradata Database to display the execution plan for that request. The request itself is not submitted for execution.

When you perform an EXPLAIN against any SQL request, that request is parsed and optimized. The access and join plans generated by the Optimizer are returned in the form of a text file that explains the (possibly parallel) steps used in the execution of the request. Also included is the relative cost required to complete the request given the statistics with which the Optimizer had to work. If the statistics are not reasonably accurate, the cost estimate may not be accurate.

### **Benefits of Using EXPLAIN**

EXPLAIN helps you to evaluate complex queries and to develop alternative, more efficient, processing strategies. You may be able to get a better plan by collecting more statistics on more columns, or by defining additional indexes. Your knowledge of the actual demographics information may allow you to identify row count estimates that seem badly wrong, and help to pinpoint areas where additional statistics would be helpful.

### **Simple EXPLAIN Example**

The EXPLAIN example shown below results from joining tables with the following table definitions:

```
CREATE TABLE customer
(c_custkey INTEGER,
c_name CHAR(26),
c_address VARCHAR(41),
c_nationkey INTEGER,
c_phone CHAR(16),
c_acctbal DECIMAL(13,2),
c_mktsegment CHAR(21),
c_comment VARCHAR(127))
UNIQUE PRIMARY INDEX( c_custkey );
  *** Table has been created. 
  *** Total elapsed time was 1 second.
+---------+---------+---------+---------+---------+---------+---------+-
CREATE TABLE orders
(o_orderkey INTEGER NOT NULL,
o_custkey INTEGER,
o_orderstatus CHAR(1),
o_totalprice DECIMAL(13,2) NOT NULL,
o_orderdate DATE FORMAT 'yyyy-mm-dd' NOT NULL,
o_orderpriority CHAR(21),
o_clerk CHAR(16),
o_shippriority INTEGER,
o_commment VARCHAR(79))
UNIQUE PRIMARY INDEX(o_orderkey);
  *** Table has been created. 
  *** Total elapsed time was 1 second.
+---------+---------+---------+---------+---------+---------+---------+-
CREATE TABLE lineitem
(l_orderkey INTEGER NOT NULL,
l_partkey INTEGER NOT NULL,
l_suppkey INTEGER,
l_linenumber INTEGER,
l_quantity INTEGER NOT NULL,
l_extendedprice DECIMAL(13,2) NOT NULL,
l_discount DECIMAL(13,2),
l_tax DECIMAL(13,2),
l_returnflag CHAR(1),
l_linestatus CHAR(1),
l_shipdate DATE FORMAT 'yyyy-mm-dd',
l_commitdate DATE FORMAT 'yyyy-mm-dd',
l_receiptdate DATE FORMAT 'yyyy-mm-dd',
l_shipinstruct VARCHAR(25),
l_shipmode VARCHAR(10),
l_comment VARCHAR(44))
PRIMARY INDEX( l_orderkey );
  *** Table has been created. 
  *** Total elapsed time was 1 second.
```

```
+---------+---------+---------+---------+---------+---------+---------+-
collect stats orders index (o_orderkey) values 
(0,0,1,10,1,1000000,1000000)
;
  *** Update completed. One row changed. 
  *** Total elapsed time was 1 second.
+---------+---------+---------+---------+---------+---------+---------+-
collect stats lineitem index (l_orderkey) values 
(0,0,1,10,1,500000,1000000
);
  *** Update completed. One row changed. 
  *** Total elapsed time was 1 second.
```
The following statement defines a join index on these tables.

```
CREATE JOIN INDEX order_join_line AS
SELECT ( l_orderkey, o_orderdate, o_custkey, o_totalprice ),
( l_partkey, l_quantity, l_extendedprice, l_shipdate )
FROM lineitem
LEFT JOIN orders ON l_orderkey = o_orderkey
ORDER BY o_orderdate
PRIMARY INDEX (l_orderkey);
```
 \*\*\* Index has been created. \*\*\* Total elapsed time was 1 second

The following EXPLAIN shows that the Optimizer used the newly created join index, order\_join\_line.

```
EXPLAIN
SELECT o_orderdate, o_custkey, l_partkey, l_quantity,
l_extendedprice
FROM lineitem , orders
WHERE 1_orderkey = o_orderkey;
```

```
 *** Help information returned. 14 rows.
 *** Total elapsed time was 1 second.
```
Explanation

- ------------------------------------------------------------------------
	- 1) First, we lock a distinct EXPLAINSAMPLE."pseudo table" for read on a RowHash to prevent global deadlock for EXPLAINSAMPLE.ORDER\_JOIN\_LINE.
	- 2) Next, we lock EXPLAINSAMPLE.ORDER\_JOIN\_LINE for read.
	- 3) We do an all-AMPs RETRIEVE step from EXPLAINSAMPLE.ORDER\_JOIN\_LINE by way of an all-rows scan with a condition of ("NOT (EXPLAINSAMPLE.ORDER\_JOIN\_LINE.o\_orderdate IS NULL)") into Spool 1 (group\_amps), which is built locally on the AMPs. The size of Spool 1 is estimated with high confidence to be 36 rows. The estimated time for this step is 0.01 seconds.
	- 4) Finally, we send out an END TRANSACTION step to all AMPs involved in processing the request.
	- -> The contents of Spool 1 are sent back to the user as the result of statement 1. The total estimated time is 0.01 seconds.

The following statement drops the join index named order\_join\_line.

```
drop join index order_join_line;
```

```
 *** Index has been dropped.
```
\*\*\* Total elapsed time was 1 second.

## **Third-Party Development**

Teradata Database supports many third-party software products. The two general components of supported products include those of the transparency series and the native interface products.

### **Compatible Third-Party Software Products**

Many third-party, interactive query products operate in conjunction with Teradata Database, permitting queries formulated in a native query language to access Teradata Database.

The list of supported third-party products changes frequently. For a current list, contact your Teradata sales office.

### **Workload Management Application Programming Interface**

Workload management API consists of interfaces to PM/APIs and open APIs. You can use these interfaces to:

- **•** Monitor system and session-level activities.
- **•** Monitor Teradata Active System Management (ASM) activity.
- **•** Track system usage and manage task priorities.
- **•** Retrieve data from the Priority Scheduler.

For more information about the APIs, see *Application Programming Reference*.

#### **PM/API**

PM/APIs provide access to PMPC routines resident in Teradata Database. The PMPC subsystem is available through a logon partition called MONITOR, using a specialized PM/ API subset of CLIv2 or Teradata JDBC Driver.

PM/APIs have the following features:

- **•** CLIv2 or Teradata JDBC Driver data is acquired in near real time, with less overhead and minimal possibility of being blocked. These capabilities allow frequent in-process performance analysis.
- **•** CLIv2 request saves the raw data in an in-memory buffer where a client application program can easily retrieve the data for real-time analysis or importing into custom reports. The Teradata JDBC Driver returns the data as a JDBC ResultSet where a client application program can easily retrieve the data.

**•** CLIv2 or Teradata JDBC Driver request provides access to data that the resource usage does not. For example, session-level resource usage data, and data on application locks and which application is being blocked.

Using PM/APIs may not be the right choice for all performance monitoring requirements. Standard performance monitoring tools and reports, such as resource usage reports, may be sufficient.

For details, see *Application Programming Reference*.

### **Open API**

The workload management open API provides an SQL interface to the PMPC subsystem and Teradata Database system through user-defined functions, embedded services functions, and external stored procedures.

Most of the SQL interfaces available to the PMPC subsystem provide similar functionality to the CLIv2 or Teradata JDBC Driver requests.

**Note:** Most open APIs do not follow transaction rules. If a transaction calls a UDF or external stored procedure and the transaction rolls back, the action of the UDF or external stored procedure is not rolled back. However, the external stored procedures that update the TDWM database must follow the transaction rules. If a transaction calls one of these external stored procedures and the transaction is aborted, the update will be rolled back.

For more information on the SQL interfaces described in this section and the differences between the open API and PM/API, see *Application Programming Reference*.

## **For More Information**

For more information on the topics presented in this chapter, see the following Teradata Database and Teradata Tools and Utilities books.

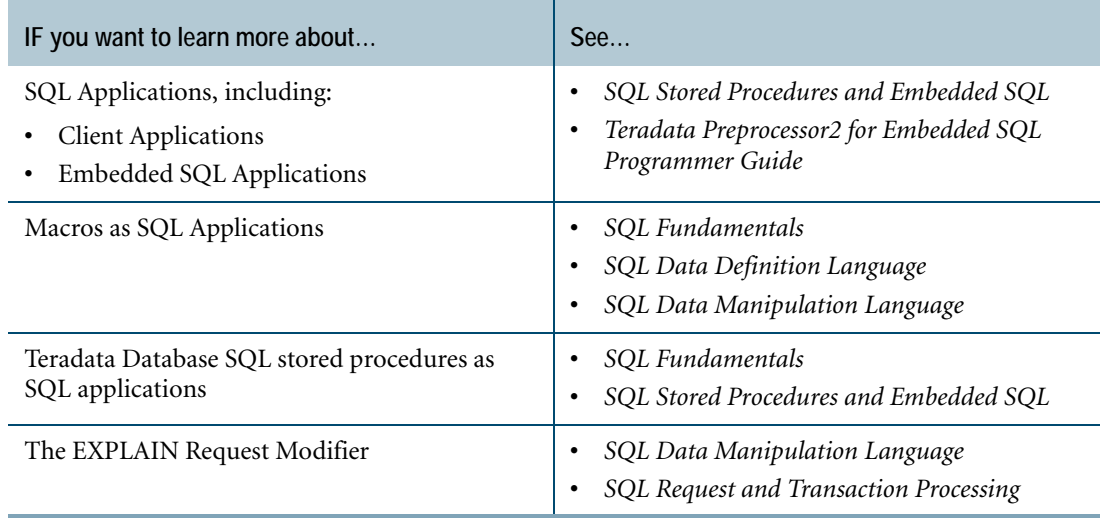

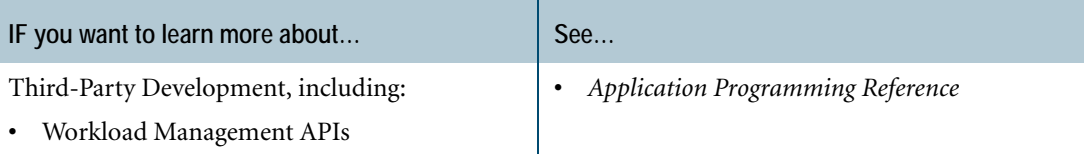

Chapter 9: SQL Application Development For More Information

# **CHAPTER 10 Scripting and Language Support**

Application developers can write functions and scripts in almost any programming language, install and execute them inside Teradata Database, and run them in parallel for efficient analysis of large data sets.

## **About Scripting Capabilities**

#### Customers can:

- **•** Write scripts in languages such as Ruby, Python, and Perl
- **•** Install the scripts, database server configuration files, or flat files using a Teradata-supplied external stored procedure
- **•** Use the SCRIPT table operator to execute the scripts on all AMPs
- **•** Use Teradata Database rows as input to the scripts

External stored procedures INSTALL\_FILE, REPLACE\_FILE, REMOVE\_FILE, and REDISTRIBUTE FILE manage the user-installed files on all nodes.

### **Benefits**

- **•** Faster prototype creation.
- **•** Enables customers to use the fastest, simplest solution for any task they need to perform.
- **•** Eliminates unnecessary data movement and improves performance.
- **•** Application developers can decide where in the architecture different parts of an application run.

#### **For More Information**

For more information on running scripts in Teradata Database, see *SQL Functions, Operators, Expressions, and Predicates*.

### **About Using R with Teradata Database**

Data scientists use statistical models to predict future events based on current and historical data. R is an open source programming language for statistical modeling and graphics. Users can write scripts and table operators in R to run inside Teradata Database. Both methods access data stored in Teradata Database and process the data using R data analysis tools. For

more information on R table operators, see *SQL External Routine Programming*. For more information on R scripts, see *SQL Functions, Operators, Expressions, and Predicates*.
# **CHAPTER 11 Data Distribution and Data Access Methods**

This chapter describes how Teradata Database distributes and organizes data. It discusses data access methods, data normalization, and referential integrity.

### <span id="page-108-0"></span>**Teradata Database Indexes**

An index is a physical mechanism used to store and access the rows of a table. Indexes on tables in a relational database function much like indexes in books, they speed up information retrieval.

In general, Teradata Database uses indexes to:

- **•** Distribute data rows.
- **•** Locate data rows.
- **•** Improve performance.

Indexed access is usually more efficient than searching all rows of a table.

**•** Ensure uniqueness of the index values.

Only one row of a table can have a particular value in the column or columns defined as a unique index.

Teradata Database supports the following types of indexes:

- **•** Primary
- **•** Partitioned Primary
- **•** Secondary
- **•** Join
- **•** Hash
- **•** Special indexes for referential integrity

These indexes are discussed in the following sections.

#### **Primary Indexes**

You can create a table with a Unique Primary Index (UPI), a Non-Unique Primary Index (NUPI), or No Primary Index (NoPI).

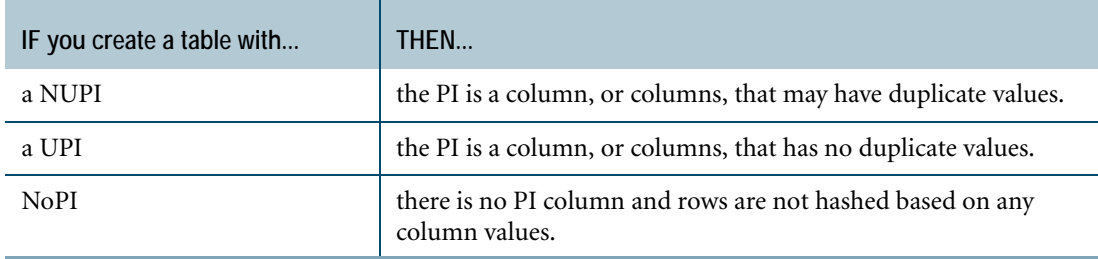

### **Primary Indexes and Data Distribution**

Unique Primary Indexes (UPIs) guarantee uniform distribution of table rows.

Nonunique Primary Indexes (NUPIs) can cause skewed data. While not a guarantor of uniform row distribution, the degree of uniqueness of the index will determine the degree of uniformity of the distribution. Because all rows with the same PI value are distributed to the same AMP, columns with a small number of distinct values that are repeated frequently do not make good PI candidates.

The most efficient access methods to get data in a table is through the PI. For this reason, choosing a PI should take the following design goal into consideration: choosing a PI that gives good distribution of data across the AMPs must be balanced against choosing a PI that reflects the most common usage pattern of the table.

If you do not explicitly specify a primary index when a table is created, Teradata Database uses the first column as the nonunique primary index by default.

User tables can also be created explicitly without a primary index. These NoPI tables are used for special purposes. NoPI tables are typically used as staging tables to allow faster data loading.

### **Primary Key**

A Primary Key (PK), a term that comes from data modeling, defines a column, or columns, that uniquely identify a row in a table. Because it is used for identification, a PK cannot be null. There must be something in that column, or columns, that uniquely identify it. Moreover, PK values should not be changed. Historical information, as well as relationships with others tables, may be lost if a PK is changed or re-used.

A PK is a logical relational database concept. It may or may not be the best column, or columns, to choose as a PI for a table.

### **Foreign Key**

A Foreign Key (FK) identifies table relationships. They model the relationship between data values across tables. Relational databases, like Teradata Database, permit data values to associate across more than one table.

Thus each FK a table may have must exist somewhere as a PK. That is, there must be referential integrity between FKs and PKs.

#### **Relationships Between Primary Indexes and Primary Keys**

The following table describes some of the relationships between PKs and PIs.

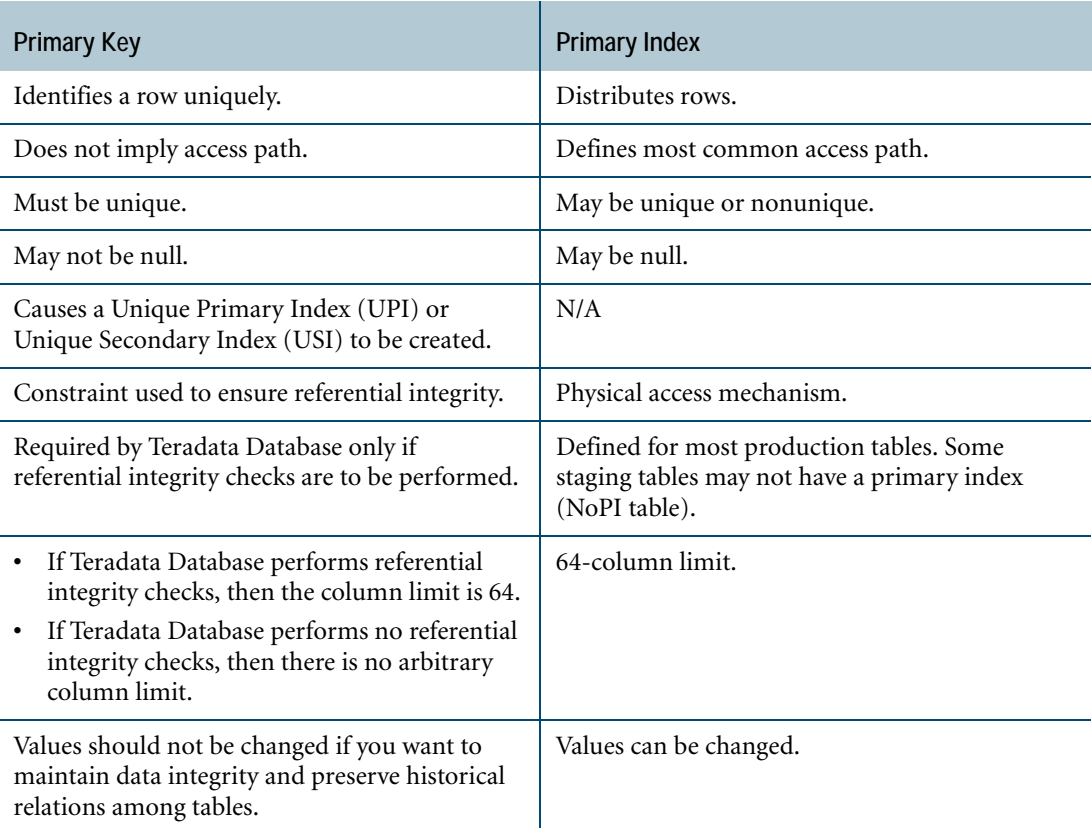

The columns chosen for the UPI of a table are frequently the same columns identified as the PK during the data modeling process, but no hard-and-fast rule makes this so. In fact, physical database design considerations often lead to a choice of columns other than those of the primary key for the PI of a table.

#### **Secondary Indexes**

Secondary Indexes (SIs) allow access to information in a table by alternate paths, and can improve performance by avoiding full table scans.

Although SIs add to table overhead, in terms of disk space and maintenance, you can drop and recreate SIs as needed.

SIs:

- **•** Do not affect the distribution of rows across AMPs.
- **•** Can be unique or nonunique.
- **•** Can be created for complex data types, such as geospatial data.
- **•** Are used by the Optimizer when the indexes can improve query performance.
- **•** Can be useful for NoPI tables.

### **Comparison of Primary and Secondary Indexes**

The following table provides a brief comparison of PI and SI features.

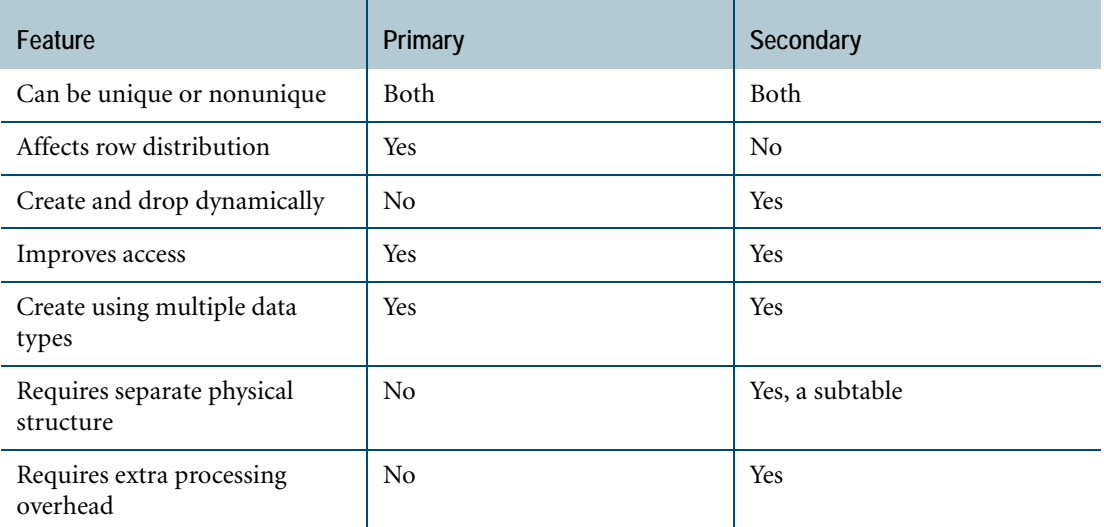

### **Join Indexes**

A Join Index (JI) is an indexing structure containing columns from one or more base tables.

Some queries can be satisfied by examining only the JI when all referenced columns are stored in the index. Such queries are said to be *covered* by the JI. Other queries may use the JI to qualify a few rows, then refer to the base tables to obtain requested columns that are not stored in the JI. Such queries are said to be *partially-covered* by the index.

Because Teradata Database supports multitable, partially-covering JIs, all types of JIs, except the aggregate JI, can be joined to their base tables to retrieve columns that are referenced by a query but are not stored in the JI. Aggregate JIs can be defined for commonly-used aggregation queries.

Much like SIs, JIs impose additional processing on insert and delete operations and update operations which change the value of columns stored in the JI. The performance trade-off considerations are similar to those for SIs.

#### **Single-table Join Indexes**

Join indexes are similar to base tables in that they support a primary index, which can be used for direct access to one or a few rows.

A single-table JI is a an index structure that contains rows from only a single-table. This type of structure has been found to be very useful by Teradata Database users because it provides an alternative approach (primary index) to directly accessing data.

#### **Multitable Join Indexes**

When queries frequently request a particular join, it may be beneficial to predefine the join with a multitable JI. The Optimizer can use the predefined join instead of performing the same join repetitively.

### **Aggregate Join Indexes**

Aggregate operations calculate a single value from individual column values in several rows of a table. Sums and averages calculated from sets of column values are examples of aggregate operations. If the same aggregate operation is frequently performed on the same columns, an aggregate JI can provide improved query performance because Teradata Database can use the aggregate index to satisfy queries, rather than repeating the aggregate calculations for every query. You can define aggregate JIs on one or more tables.

#### **Sparse Join Indexes**

Indexes include a subset of the columns of one or more tables. Typically, indexes include the column values from all rows in the table. Sparse join indexes further limit the index to include only a subset of the table rows, in addition to a subset of table columns. Sparse JIs can include one or more tables, and can also be aggregate JIs.

If queries frequently are limited to a subset of the rows of a table, for example, rows with a specific value in one column, a sparse JI that includes only those rows can improve performance by providing a more limited data set to be queried.

### **Comparison of Index Types**

Teradata Database does not require or allow users to explicitly dictate how indexes should be used for a particular query. The Optimizer costs all of the reasonable alternatives and selects the one that is estimated to be the least expensive.

The object of any query plan is to return accurate results as quickly as possible. Therefore, the Optimizer uses an index or indexes only if the index speeds up query processing. In some cases, the Optimizer processes the query without using any index.

Optimizer index selection for a query plan:

- **•** Can have a direct impact on overall Teradata Database performance.
- **•** Is not always a straightforward process.
- **•** Is based partly on usage expectations.

The following table assumes execution of a simple SELECT statement and explains the strengths and weaknesses of some of the various indexing methods.

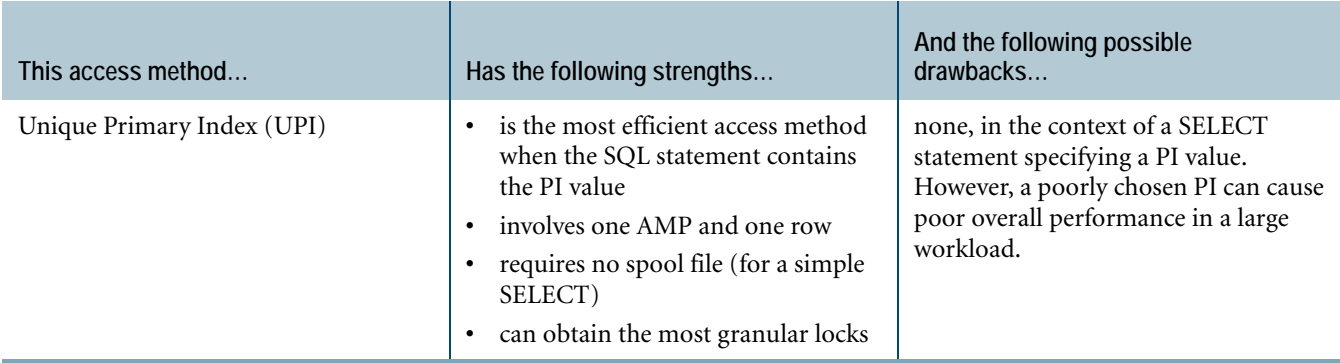

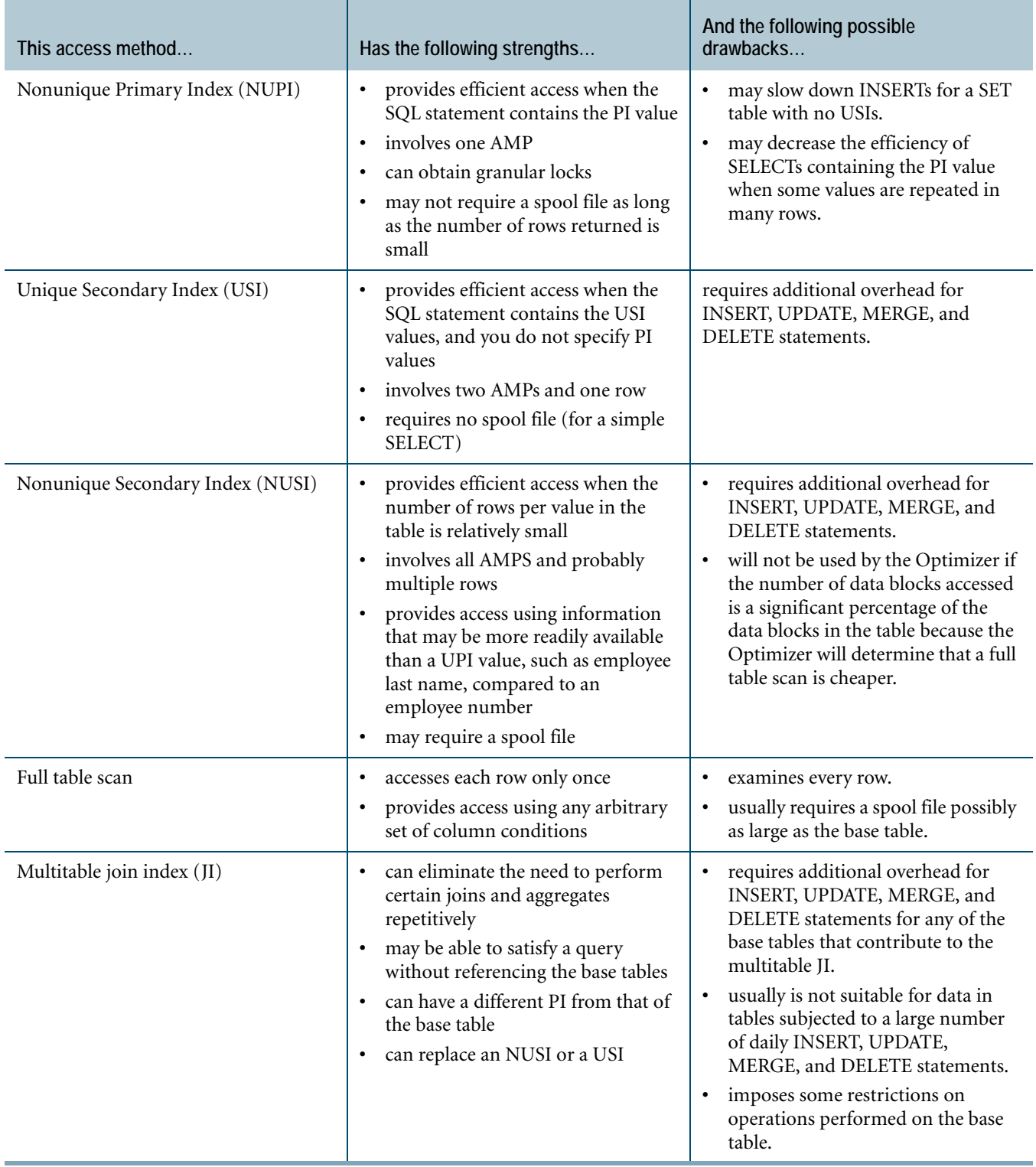

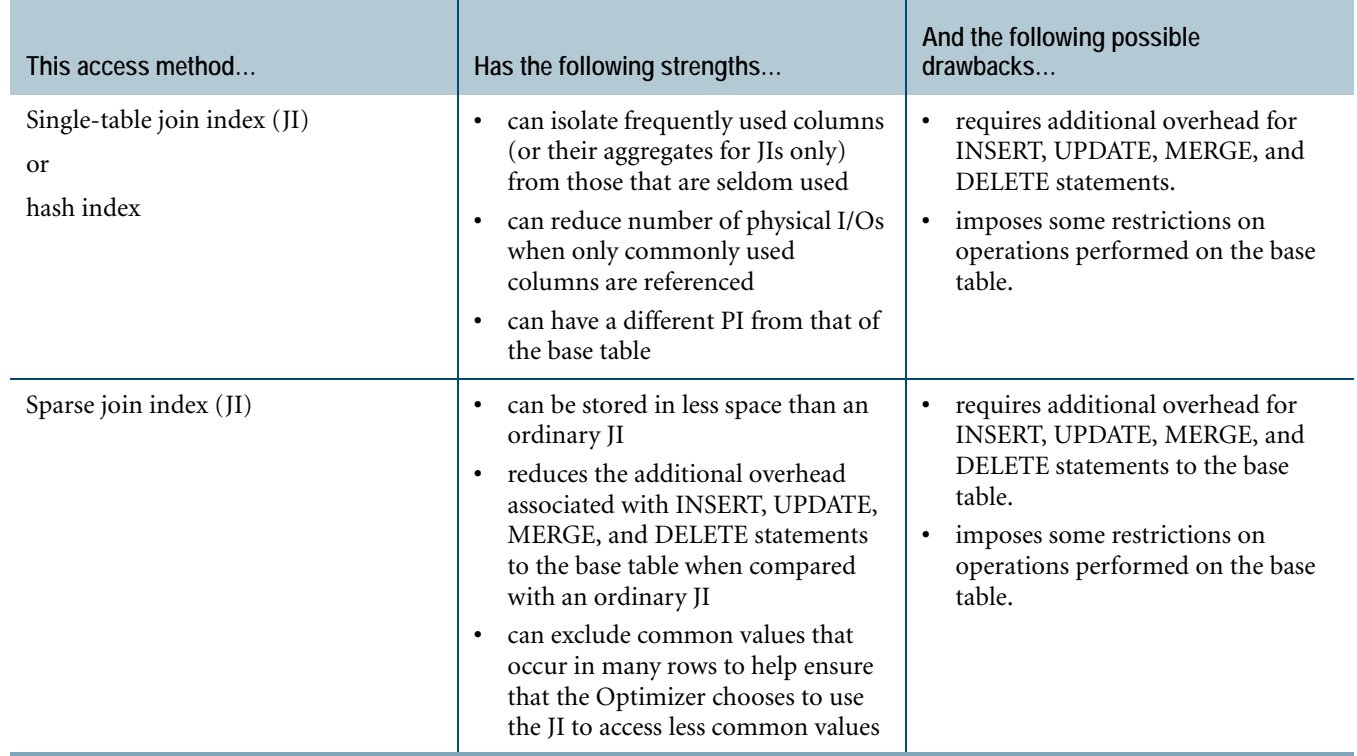

### **For More Information**

For more information about indexing, types of indexes, and creating indexes, see *Database Design*, *SQL Data Definition Language*, and *SQL Geospatial Types*.

# <span id="page-114-0"></span>**Partitioned Tables**

Partitioning stores related groups of data in physical proximity to improve the performance of queries that are likely to require that data. To satisfy a query, Teradata Database can employ an optimization called "partition elimination" to limit data searches to only those partitions containing data relevant to the query.

A row-partitioned table assigns rows to a particular partition within an AMP based on a userdefined partitioning expression that defines how the rows should be grouped for storage (horizontal partitioning). The partitioning expression is defined when a table is created or altered.

The rows of a row-partitioned table are assigned to an appropriate partition based on the value of the partitioning expression.

Tables without primary indexes can also be partitioned by column (vertical partitioning). Whereas row partitioning allows sets of rows to be stored in separate partitions based on a partitioning expression, column partitioning allows sets of columns (including just a single column) to be stored in separate partitions. Like row partitioning, column partitioning can improve performance for some types of queries by allowing for partition elimination,

Chapter 11: Data Distribution and Data Access Methods **Hashing** 

> whereby only the column data relevant to a particular query is searched during the processing of that query.

#### **Multilevel Partitioned Tables**

A table or join index may be column partitioned, row partitioned, or both, by using multilevel partitioning. Multilevel partitioning allows each partition to be subpartitioned. Each level must define at least two partitions.

#### **For More Information**

For more information about row and column partitioning, see *Database Design* and *SQL Data Definition Language*.

### **Hashing**

Teradata Database uses hashing to distribute data for tables with a PI to disk storage and uses indexes to access the data.

Because the architecture of Teradata Database is massively parallel, it requires an efficient means of distributing and retrieving its data. That efficient method is hashing. Virtually all Teradata Database indexes are based on (or partially based on) row hash values rather than table column values.

For PIs, Teradata Database obtains a row hash by hashing the values of the PI columns. The row hash and a sequence number, which is assigned to distinguish between rows with the same row hash within a table, are collectively called a row identifier and uniquely identify each row in a table. A partition identifier is also part of the row identifier in the case of partitioned tables. For more information on partitioned tables, see ["Partitioned Tables" on page 115.](#page-114-0)

For SIs, Teradata Database computes a hash value using the hash of the values of the SI columns. This value is used for access when an SI value is specified in the SQL. The SI subtable records the hash value for the SI, the actual value of the index columns (for synonym resolution), and a list of primary index row identifiers for the table being indexed.

### **Identity Columns**

Identity columns are columns that have unique values for every row in the table. Because those values confer uniqueness on every row, the system can use the values to identify each row in a table. When a column is defined as an identity column, Teradata Database automatically generates a unique numeric value for the column in every row that is added to the table.

Identity columns can be used to generate unique values for UPI, USI, and primary key columns. However, creating a UPI from combinations of frequently queried columns is preferable to adding identity columns to tables to serve this function.

For more information about indexes, see ["Teradata Database Indexes" on page 109](#page-108-0).

### **Normalization**

Normalization is the process of reducing a complex database schema into a simple, stable one. Generally this process involves removing redundant attributes, keys, and relationships from the conceptual data model.

### **Normal Forms**

Normalization theory is constructed around the concept of *normal forms* that define a system of constraints. If a relation meets the constraints of a particular normal form, we say that relation is in normal form.

By definition, a relational database is always normalized to first normal form, because the column values are always *atomic*. That is, a column can contain one and only one value or null.

But to simply leave it at that invites a number of problems including redundancy and potential update anomalies. The higher normal forms were developed to correct those problems.

#### **First, Second, and Third Normal Forms**

First, second, and third normal forms are stepping stones to the Boyce-Codd normal form and, when appropriate, the higher normal forms.

#### **First Normal Form**

First normal form (1NF) is definitive of a relational database. If we are to consider a database relational, then all relations in the database are in 1NF.

We say a relation is in 1NF if all fields within that relation are atomic. We sometimes refer to this concept as the elimination of repeating groups from a relation. Furthermore, first normal form allows no hierarchies of data values.

#### **Second Normal Form**

Second normal form (2NF) deals with the elimination of circular dependencies from a relation. We say a relation is in 2NF if it is in 1NF and if every non-key attribute is fully dependent on the entire Primary Key.

A non-key attribute is any attribute that is not part of the Primary Key for the relation.

#### **Third Normal Form**

Third normal form (3NF) deals with the elimination of non-key attributes that do not describe the Primary Key.

For a relation to be in 3NF, the relationship between any two non-Primary Key columns, or groups of columns, in a relation must *not* be one-to-one in either direction.

We say attributes are mutually independent if none of them is functionally dependent on any combination of the others. This mutual independence ensures that we can update individual attributes without any danger of affecting any other attribute in a row.

The following list of benefits summarizes the advantages of implementing a normalized logical model in 3NF.

- **•** Greater number of relations
- **•** More PI choices
- **•** Optimal distribution of data
- **•** Fewer full table scans

# **Referential Integrity**

Traditional referential integrity is the concept of relationships between tables, based on the definition of a primary key and a foreign key. The concept states that a row cannot exist in a table with a value (not null) for a *referencing* column if an equal value does not exist in a *referenced* column.

Using referential integrity, you can specify columns within a *referencing* table that are foreign keys for columns in some other *referenced* table. You must define referenced columns as either primary key columns or unique columns.

Referential integrity is a reliable mechanism that prevents accidental database inconsistencies when you perform inserts, merges, updates, and deletes.

### **Referential Integrity Terminology**

We use the following terms to explain the referential integrity concept.

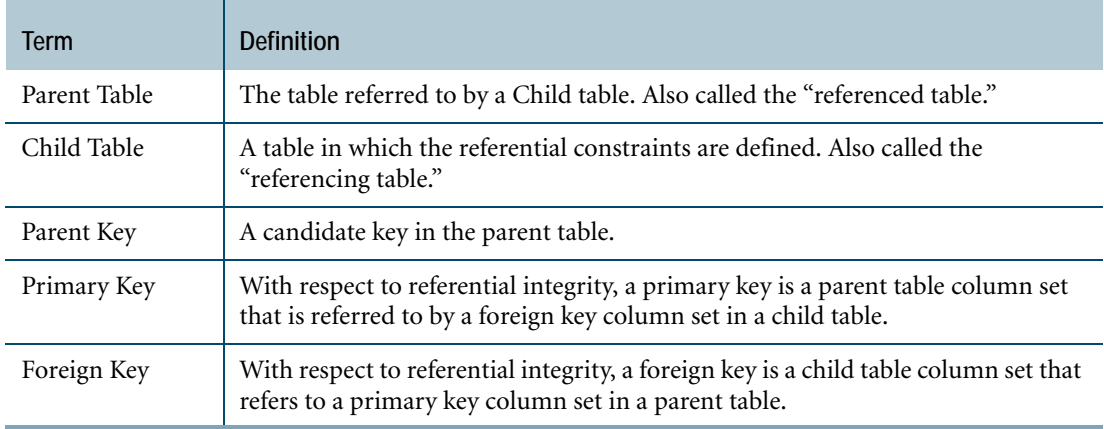

### **Referencing (Child) Table**

We call the referencing table the Child table, and we call the specified Child table columns the referencing columns. Referencing columns should be of the same number and have the same data type as the referenced table key.

### **Referenced (Parent) Table**

A Child table must have a parent table, and the referenced table is referred to as the Parent table. The parent key columns are the referenced columns.

### **Importance of Referential Integrity**

Referential integrity is important, because it keeps you from introducing errors into your database. Suppose you have an Order Parts table like the following.

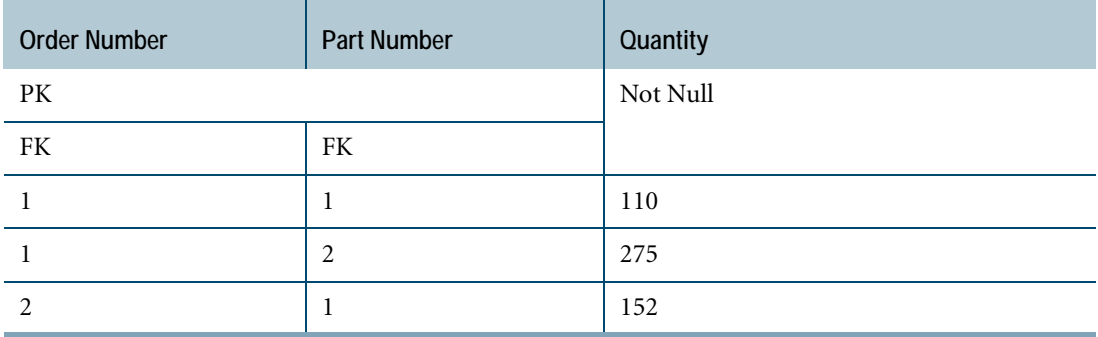

Part number and order number, each foreign keys in this relation, also form the composite primary key.

Suppose you were to delete the row defined by the primary key value 1 in the PART NUMBER table. The foreign key for the first and third rows in the ORDER PART table would now be inconsistent, because there would be no row in the PART NUMBER table with a primary key of 1 to support it. Such a situation shows a loss of referential integrity.

Teradata Database provides referential integrity to prevent this from happening. If you try to delete a row from the PART NUMBER table for which you have specified referential integrity, the database management system will not allow you to remove the row if the part number is referenced in child tables.

Besides data integrity and data consistency, referential integrity provides these benefits.

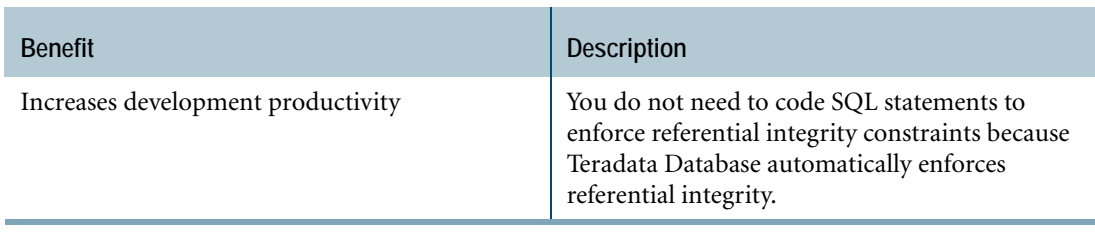

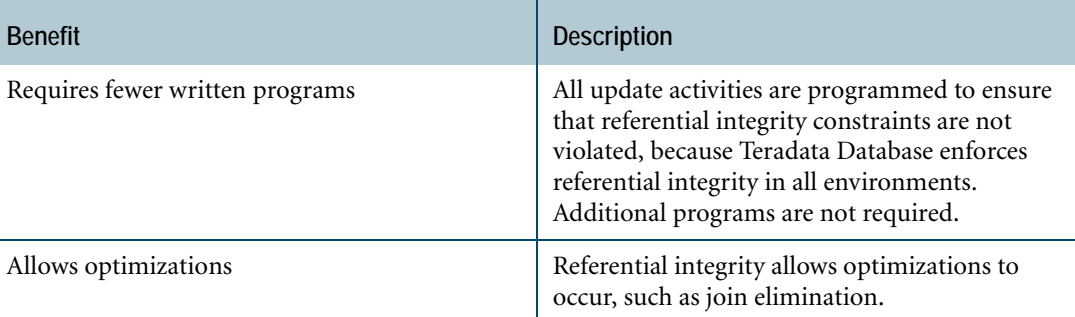

# **For More Information**

For more information on the topics presented in this chapter, see the following Teradata Database books.

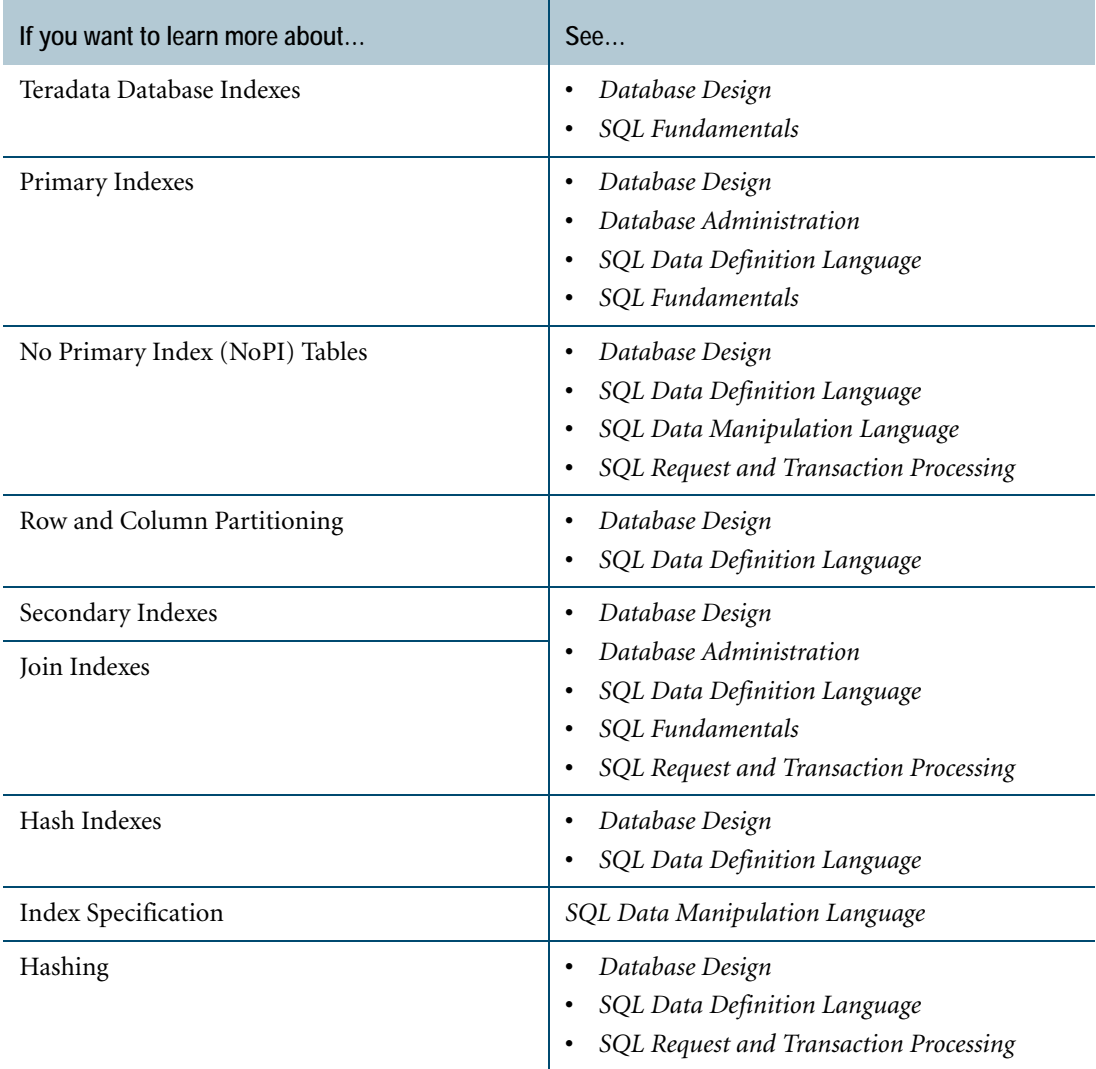

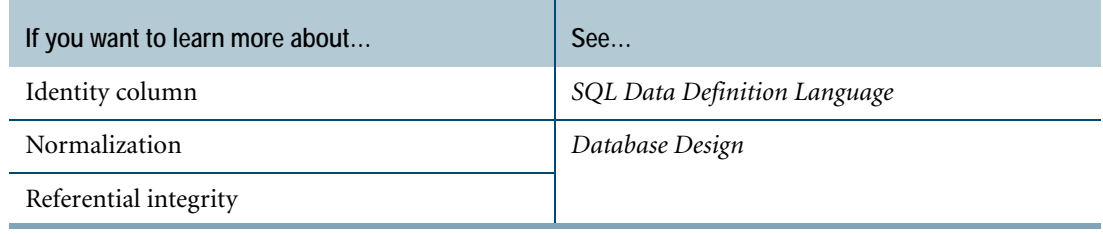

Chapter 11: Data Distribution and Data Access Methods For More Information

# **CHAPTER 12 Concurrency Control and Transaction Recovery**

This chapter describes the concurrency control in relational database management systems and how to use transaction journaling to recover lost data, or to restore an inconsistent database to a consistent state.

## **About Concurrency Control**

Concurrency control prevents concurrently running processes from improperly inserting, deleting, or updating the same data. A system maintains concurrency control through two mechanisms:

- **•** Transactions
- **•** Locks

### **Transactions**

Transactions are a mandatory facility for maintaining the integrity of a database while running multiple, concurrent operations.

#### **Definition of a Transaction**

A transaction is a logical unit of work and the unit of recovery. The requests nested within a transaction must either all happen or not happen at all. Transactions are atomic. A partial transaction cannot exist.

#### **Definition of Serializability**

A set of transactions is serializable if the set produces the same result as some arbitrary serial execution of those same transactions for arbitrary input.

A set of transactions is correct only if it is serializable. The Two-Phase Locking (2PL) protocol ensures the serializability of transactions.

The phases of the Two-Phase Locking protocol are described in the following table:

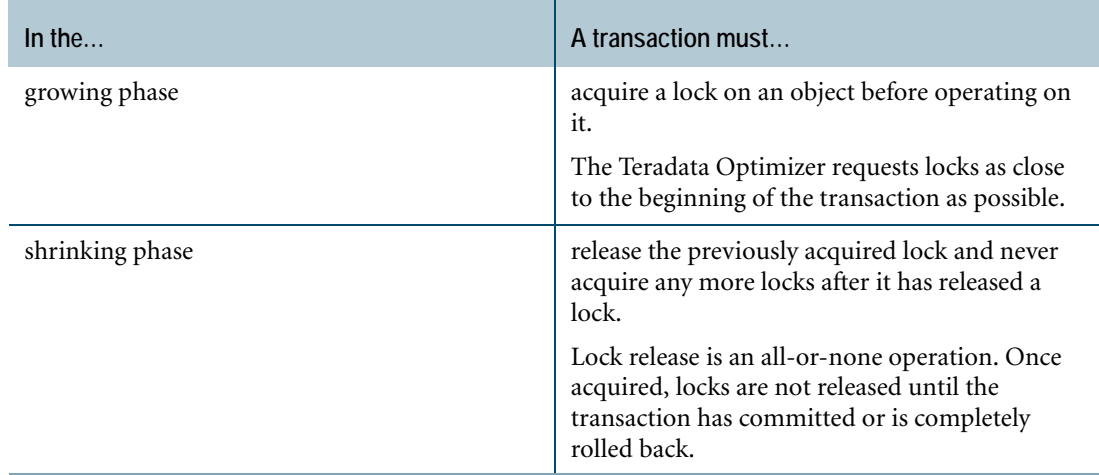

## **ANSI Mode Transactions**

All ANSI transactions are implicitly opened. Either of the following events opens an ANSI transaction:

- **•** Execution of the first SQL request in a session.
- **•** Execution of the first request following the close of a previous transaction.

Transactions close when the application performs a COMMIT, ROLLBACK, or ABORT request.

When the transaction contains a DDL statement, including DATABASE and SET SESSION, which are considered DDL statements in this context, the statement must be the last request in the transaction other than the transaction closing statement.

A session executing under ANSI transaction semantics allows neither the BEGIN TRANSACTION statement, the END TRANSACTION statement, nor the two-phase commit protocol. When an application submits these statements in ANSI mode, the database software generates an error.

In ANSI mode, the system rolls back the entire transaction if the current request:

- **•** Results in a deadlock.
- **•** Performs a DDL statement that aborts.
- **•** Executes an explicit ROLLBACK or ABORT statement.

Teradata Database accepts the ABORT and ROLLBACK statements in ANSI mode, including conditional forms of those statements. If the system detects an error for either a single or multistatement request, it only rolls back that request, and the transaction remains open, except in special circumstances.

Application-initiated, asynchronous aborts also cause full transaction rollback in ANSI mode.

## **Teradata Mode Transactions**

Teradata mode transactions can be either implicit or explicit. An explicit, or user-generated, transaction is a single set of BEGIN TRANSACTION/END TRANSACTION statements surrounding one or more requests. All other requests are implicit transactions.

Consider the following transaction:

BEGIN TRANSACTION; DELETE FROM Employee WHERE Name =  $\text{Smith }T'i$ UPDATE Department SET EmpCount=EmpCount-1 WHERE DeptNo=500; END TRANSACTION;

If an error occurs during the processing of either the DELETE or UPDATE statement within the BEGIN TRANSACTION and END TRANSACTION statements, the system restores both Employee and Department tables to the states at which they were before the transaction began. If an error occurs during a Teradata transaction, then the system rolls back the *entire* transaction.

# **Locks**

A lock is a means of controlling access to some resource. Teradata Database locks different types of resources in several different ways.

### **Overview of Teradata Database Locking**

Most locks used on Teradata Database resources are obtained automatically. Users can upgrade the severity of a lock with the LOCKING request modifier but can not downgrade the severity of a lock. The data integrity requirement of a request determines the type of lock that the system uses.

A request for a resource that is locked by another user is queued (in the case of a conflicting lock level) until the process using the resource releases its lock on that resource. A user can specify that the request be aborted if the lock cannot be obtained immediately.

# **Host Utility Locks**

The locking operation that the client-resident Teradata Archive/Recovery utility uses is different from the locking operation that Teradata Database performs. Teradata Database documentation and utilities frequently refer to archive locks as HUT (Host Utility) locks.

# **Recovery and Transactions**

Recovery is a process by which an inconsistent database is brought back to a consistent state.

Transactions play the critical role in this process because they are used to "play back" (using the term in its most general sense) a series of updates to the database, either taking it back to some earlier state or bringing it forward to a current state.

# **System and Media Recovery**

The following sections describe the behavior of Teradata Database when it encounters different types of errors or failures.

### **System Restarts**

Unscheduled restarts occur for one of the following reasons:

- **•** AMP or disk failure
- **•** Software failure
- **•** Disk parity error

Failures and errors affect all software recovery in the same way. Hardware failures take the affected component offline and it remains offline until repaired or replaced.

### **Transaction Recovery**

Two types of automatic transaction recovery can occur:

- **•** Single transaction recovery
- **•** Database recovery

The following table details what happens when the two automatic recovery mechanisms take place.

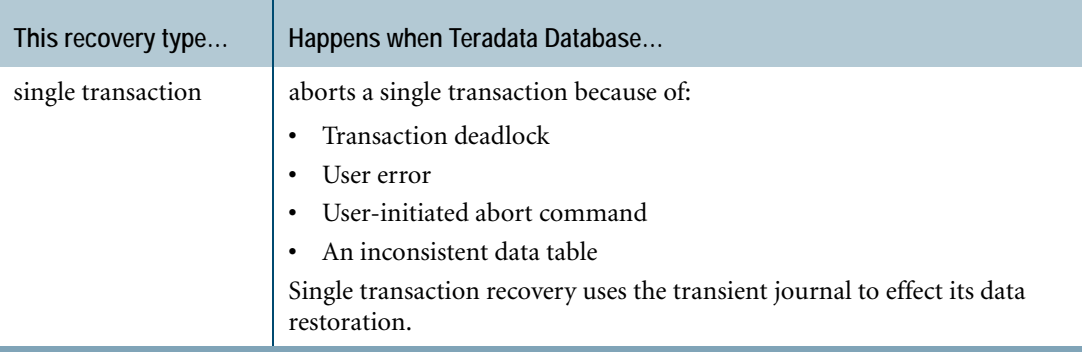

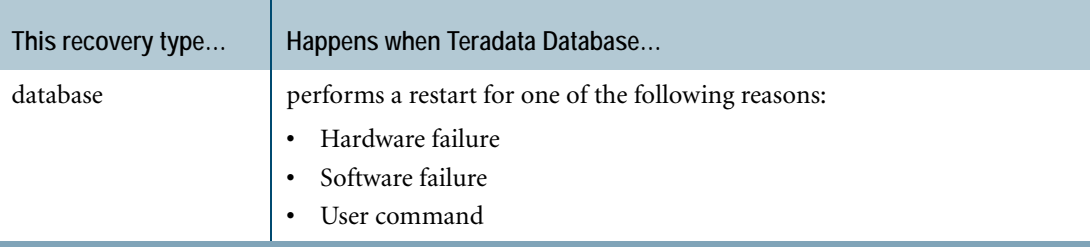

#### **Down AMP Recovery**

When an AMP fails to come online during system recovery, which is done using the down AMP Recovery Journal, Teradata Database continues to process requests using fallback data. When the down AMP comes back online, down AMP recovery procedures begin to bring the data for the AMP up-to-date as follows.

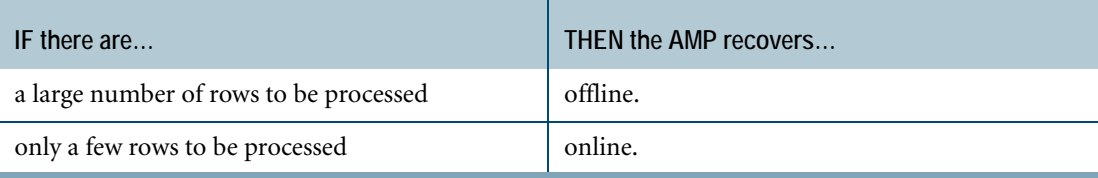

After all updates are made, we consider the AMP to be fully recovered.

#### **Down Subtable Recovery**

Teradata Database can isolate some file system errors to a specific data or index subtable, or to a contiguous range of rows ("region") in a data or index subtable. In these cases, Teradata Database marks only the affected subtable or region down. This improves system performance and availability by allowing transactions that do not require access to the down subtable or rows to proceed, without causing a database crash that would require a system restart.

In-progress transactions that require the down subtable or region are aborted. Subsequent transactions that require access to the down subtable or region are not allowed until the problem is fixed.

### **Two-Phase Commit Protocol**

Two-phase commit (2PC) is a protocol for assuring update consistency across distributed databases in which each participant in the transaction commit operation votes to either commit or abort the changes. Participants wait before committing a change until they know that all participants can commit.

A participant is a "database manager" that performs some work on behalf of the transaction and that commits or aborts changes to the database. A participant can also be a coordinator of participants at a lower level.

By voting to commit, a participant guarantees that it can either commit or roll back its part of the transaction, even if it crashes before receiving the result of the vote.

The 2PC protocol allows the development of Customer Information Control System (CICS) and Information Management System (IMS) applications that can update one or more Teradata Database databases or databases, or both under some other DBMS in a synchronized manner. The result is that all updates requested in a defined unit of work will either succeed or fail.

# **For More Information**

For more information on the topics presented in this chapter, see the following Teradata Database and Teradata Tools and Utilities books.

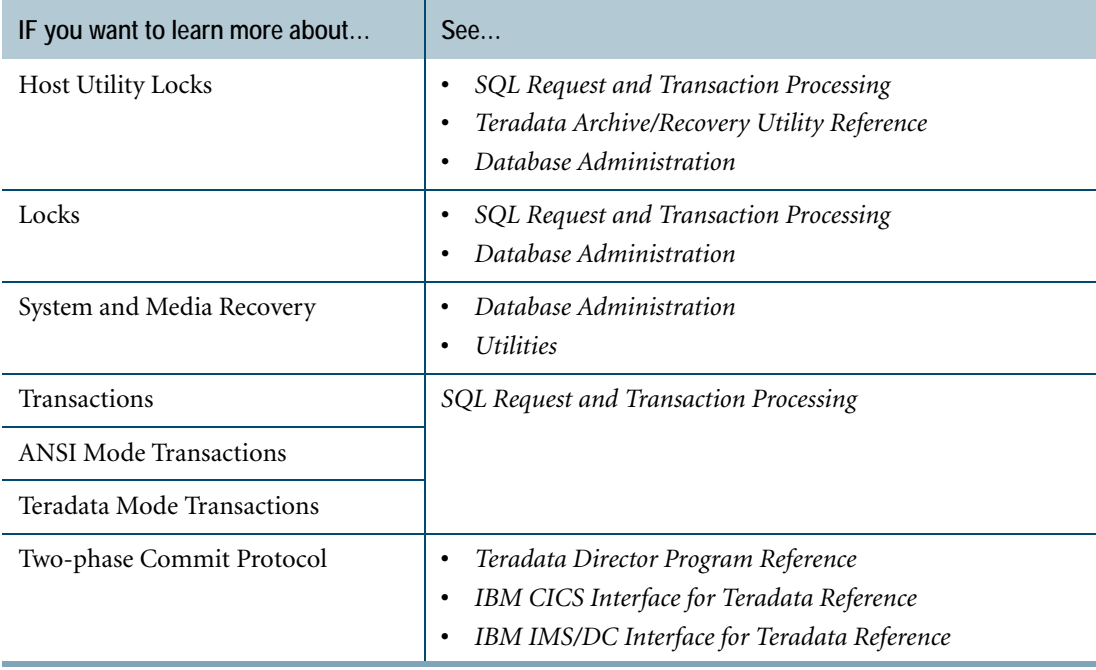

# **CHAPTER 13 The Data Dictionary**

The Teradata Database Data Dictionary is composed of tables and views that reside in the system user named DBC. The tables are reserved for use by the system and contain metadata about the objects in the system, privileges, system events, and system usage. The views provide access to the information in the tables. The tables contain current definitions, control information, and general information about the following:

- **•** Authorization
- **•** Accounts
- **•** Character sets
- **•** Columns
- **•** Constraints
- **•** Databases
- **•** Disk Space
- **•** End Users
- **•** Events
- **•** External stored procedures
- **•** Indexes
- **•** JAR and ZIP archive files
- **•** Logs
- **•** Macros
- **•** Privileges **•** Profiles
- **•** Resource usage
- **•** Roles
- **•** Rules
- **•** Sessions and session attributes
- **•** Statistics
- **•** Stored Procedures
- **•** Tables
- **•** Translations
- **•** Triggers
- **•** User-defined functions
- **•** User-defined methods
- **•** User-defined types
- **•** Views

The Data Dictionary stores object definitions as well as details about objects.

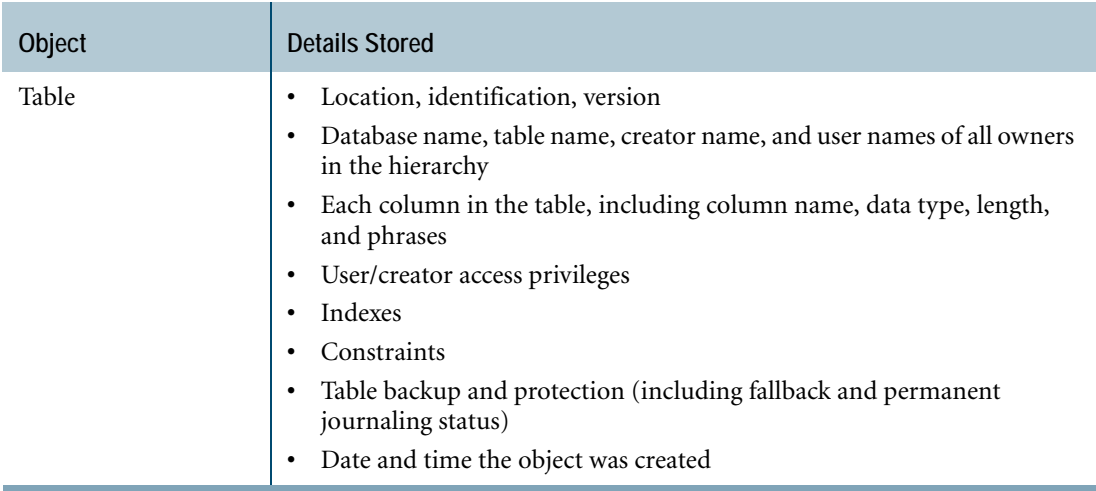

 $\mathbf{L}$ 

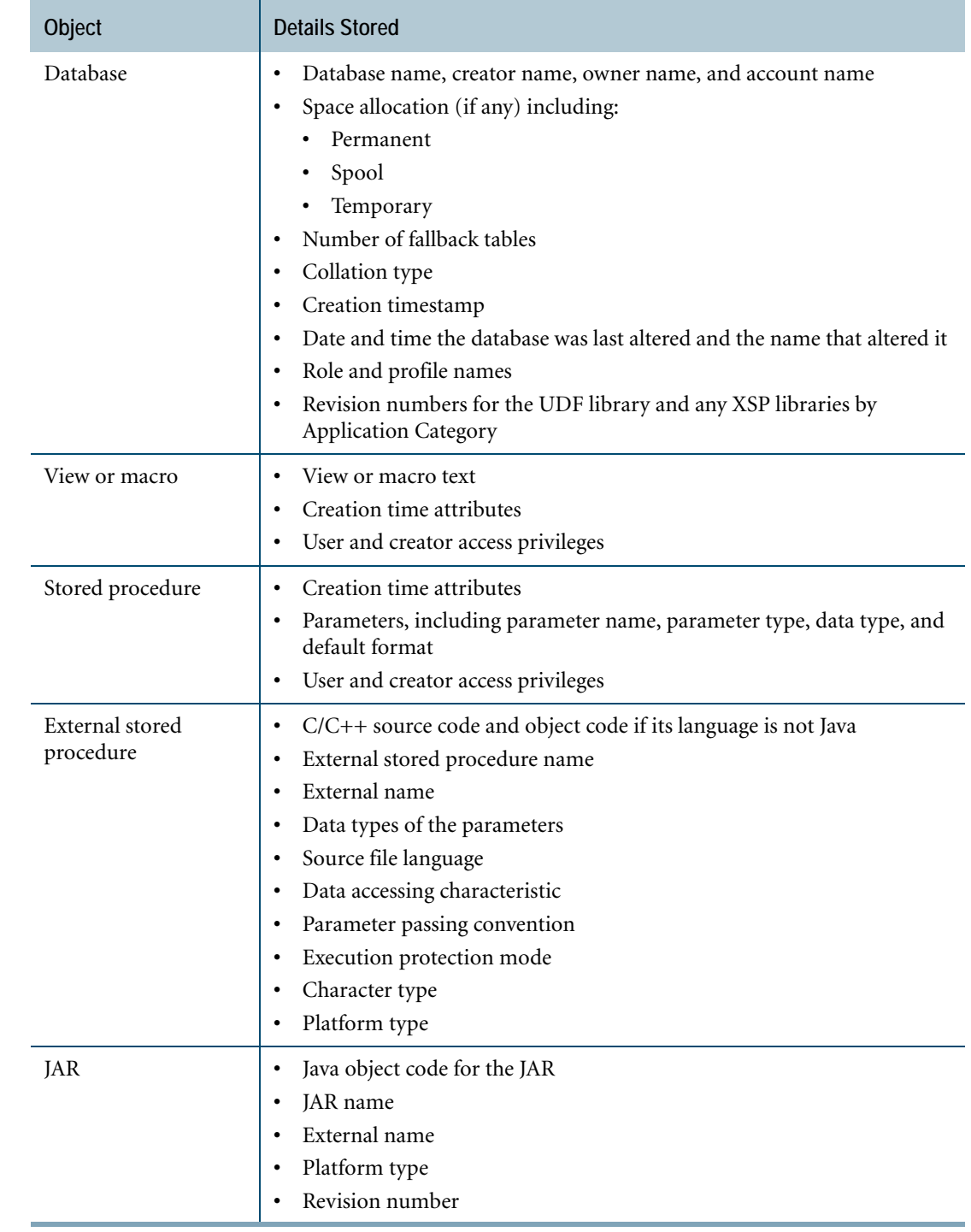

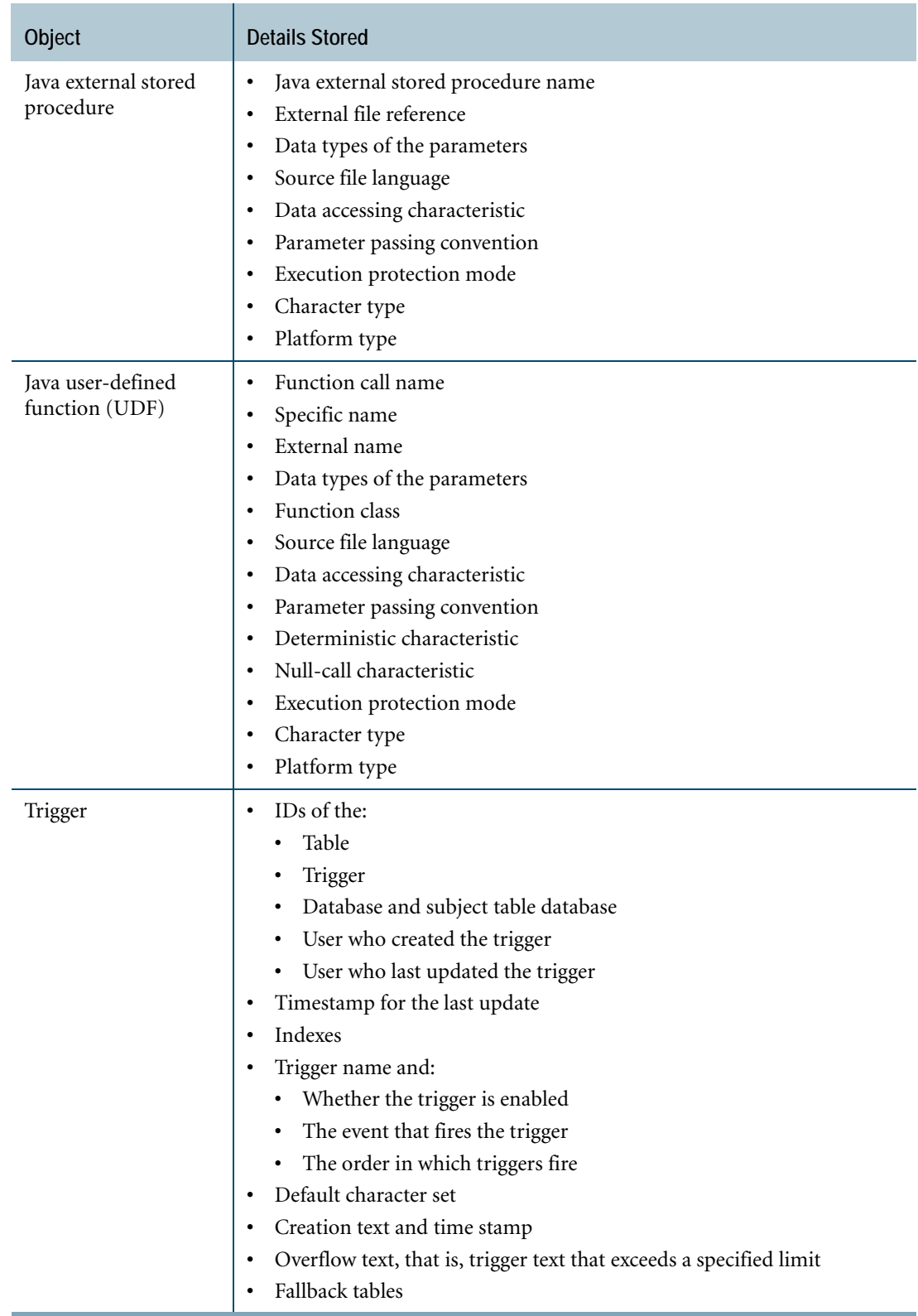

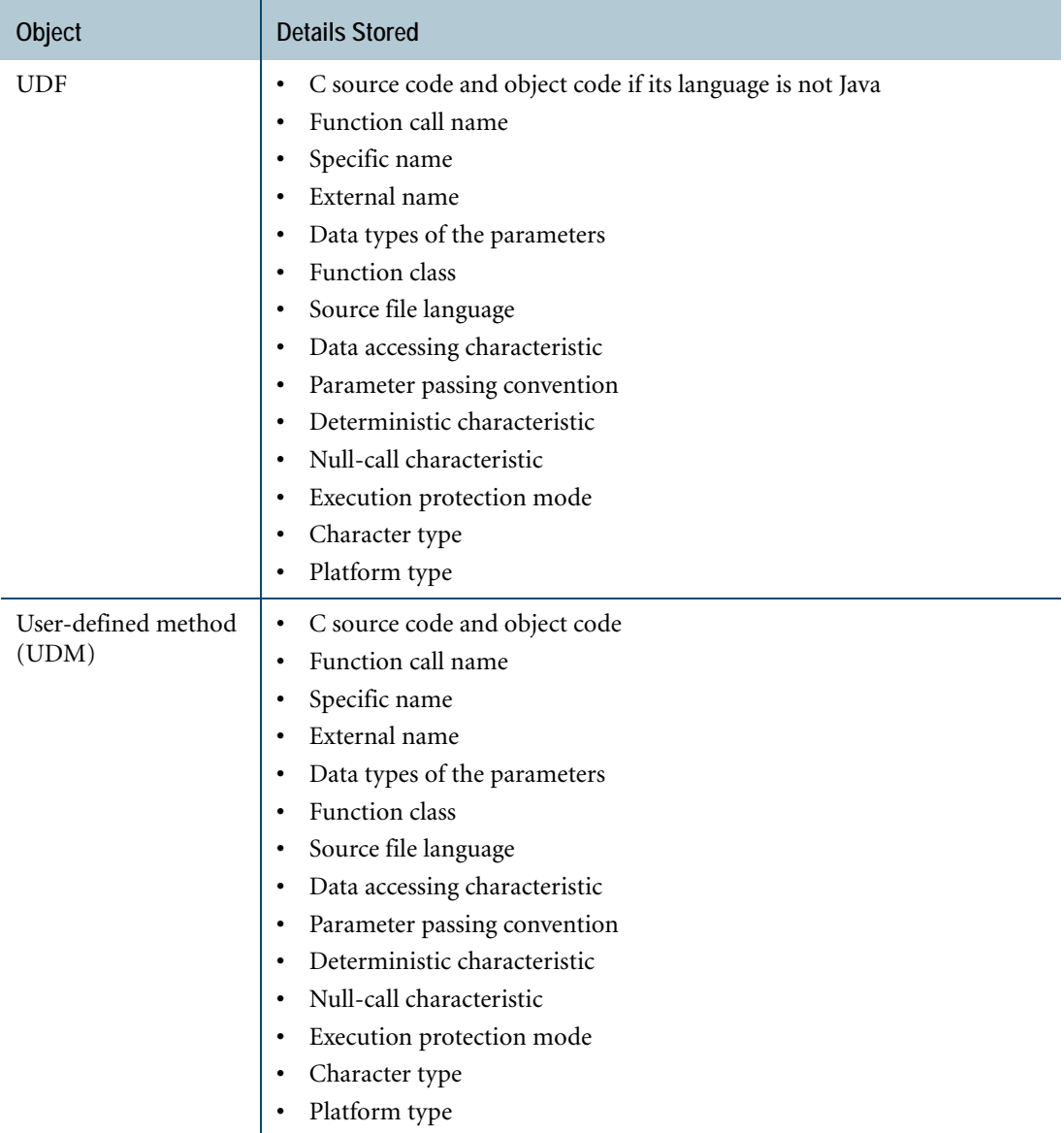

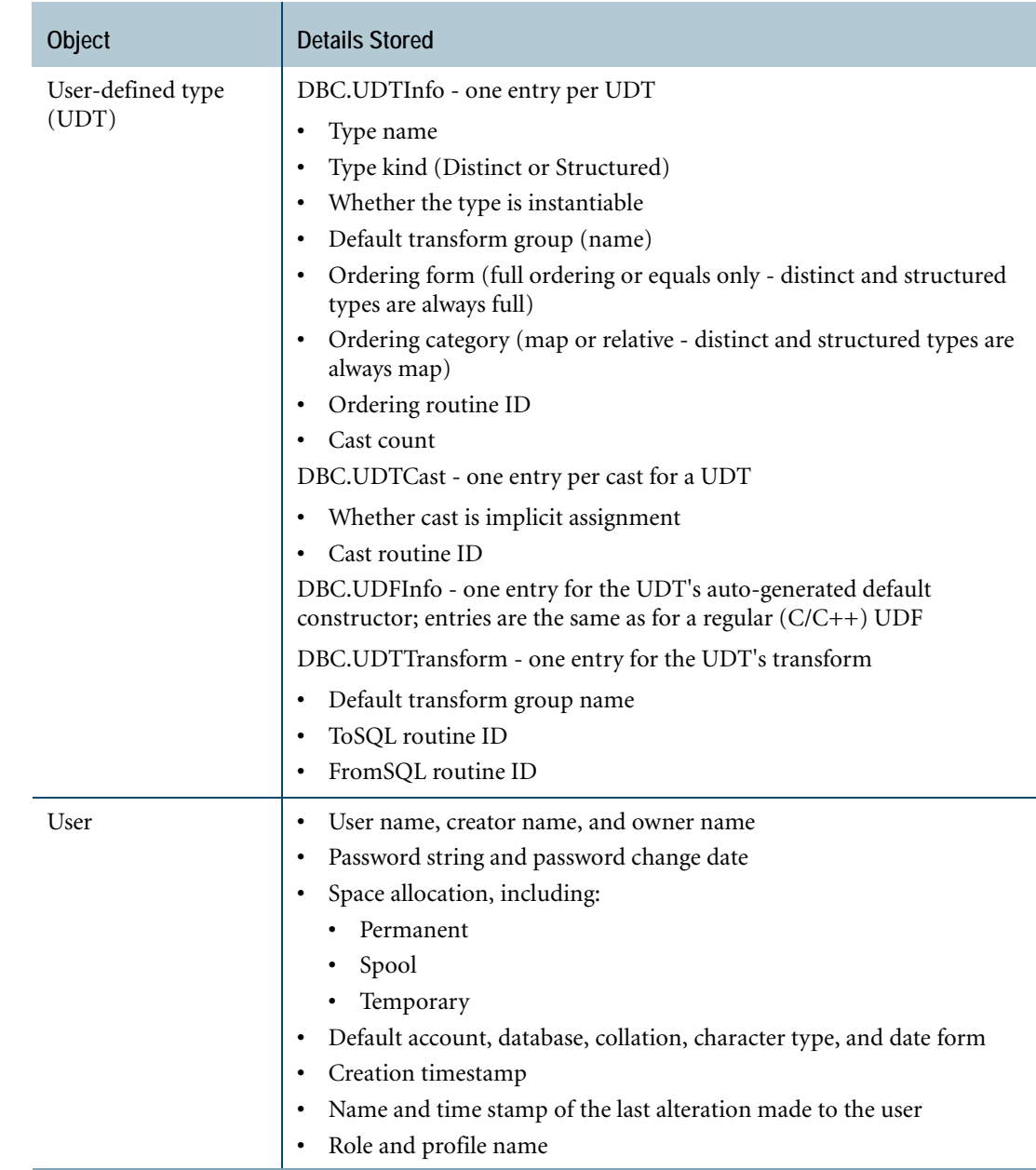

# **Data Dictionary Views**

You can examine the information about the system tables in database DBC directly or through a series of views. Typically, you use views to obtain information on the objects in the Data Dictionary rather than querying the actual tables, which can be very large. The database administrator controls who has access to views.

### **Users of Data Dictionary Views**

Some Data Dictionary views may be restricted to special types of users, while others are accessible by all users. The database administrator controls access to views by granting privileges. The following table defines the information needs of various types of users.

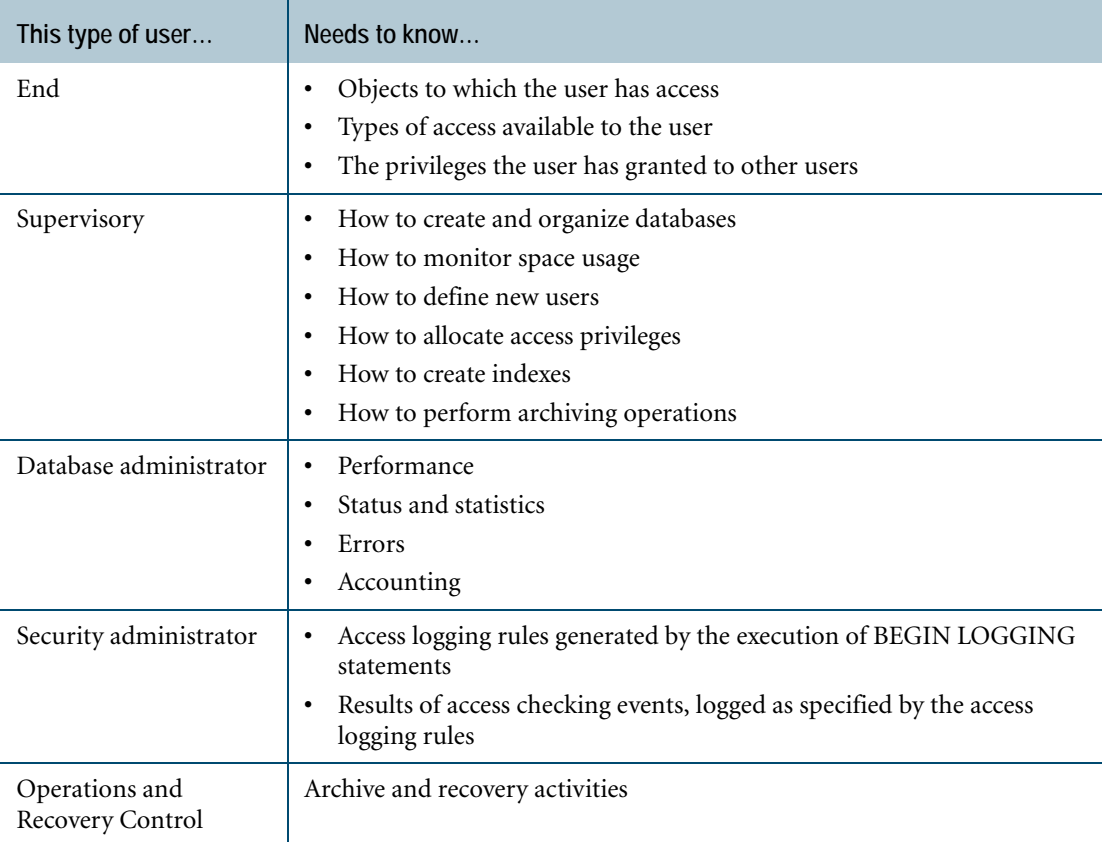

# **SQL Access to the Data Dictionary**

Every time you log on to Teradata Database, perform an SQL query, or type a password, you are using the Data Dictionary.

For security and data integrity reasons, the only SQL DML command you can use on the Data Dictionary is the SELECT statement. You cannot use the INSERT, UPDATE, MERGE, or DELETE SQL statements to alter the Data Dictionary, except for some Data Dictionary tables, such as the AccLogTbl table or the EventLog table.

The Data Dictionary contains Unicode system views. However, to maintain backwards compatibility, Teradata provides compatibility system views to translate object names to the Kanji1/Latin. For more information on Unicode and compatibility system views, see *Data Dictionary* and *Database Administration*.

You can use SELECT to examine any view in the Data Dictionary to which your database administrator has granted you access. For example, if you need to access information in the Personnel database, then you can query the DBC.DatabasesV view as shown:

```
SELECT Databasename,
        Creatorname,
        Ownername,
        Permspace
  FROM DBC.DatabasesV
  WHERE Databasename='Personnel'
  ;
```
The query above produces a report like this:

```
Databasename Creatorname Ownername Permspace
Personnel Jones Jones1,000,000
```
### **For More Information**

For more information on the topics presented in this chapter, see the following Teradata Database book.

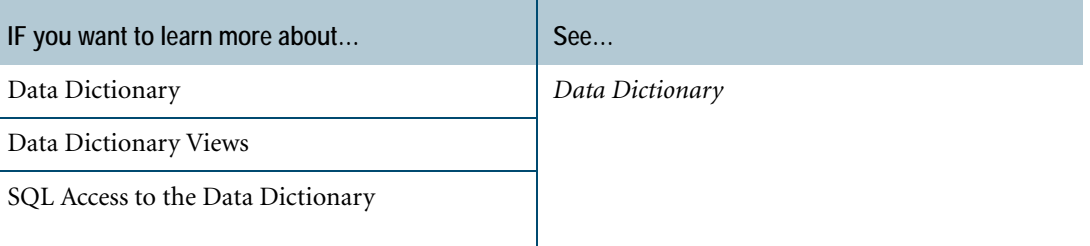

Chapter 13: The Data Dictionary For More Information

# **CHAPTER 14 International Language Support**

A character set (sometimes called a code page) is simply a way of representing characters on a computer. There are many ways to represent characters on a computer, so there are many character sets in use today.

Because different characters are needed for different languages, character sets are often designed to support a particular language. Even for the same language, many different character sets may exist.

When computers or computer applications exchange character data, it is important that they either use the same character set or properly convert the data from one character set to the other during the transfer process. Otherwise, the data received by one machine may no longer have the same meaning as it had before the transfer. The same issue exists for numeric data, but there are fewer ways used to represent numbers, so it is not as big a problem.

A character set has a repertoire of characters it supports, a representation for character strings, and an implied collation based on this representation.

### **Character Representation**

Representing strings of characters is essentially a two-step process:

- **•** Creating a mapping between each character required and an integer.
- **•** Devising an encoding scheme for placing a sequence of numbers into memory.

The simplest systems map the required characters to small integers between 0 and 255, and encode sequences of characters as sequences of bytes with the appropriate numeric values.

Representing characters for repertoires that require more than 256 characters, such as Japanese, Chinese, and Korean, requires more complex schemes.

### **External and Internal Character Sets**

Client systems communicate with Teradata Database using their own *external* format for numbers and character strings.

Teradata Database converts numbers and strings to its own *internal* format when importing the data, and converts numbers and strings back to the appropriate form for the client when exporting the data.

This allows data to be exchanged between mutually incompatible client data formats. Take for example, mainframe-attached clients using EBCDIC-based character sets and workstationattached clients using ASCII-based character sets. Both clients can access and modify the same data in Teradata Database.

### **Character Data Translation**

Teradata Database translates the characters:

- **•** Received from a client system into a form suitable for storage and processing on the server.
- **•** Returned to a client into a form suitable for storage, display, printing, and processing on that client.

Thus, the server communicates with each client in the language of that client without the need for additional software. It is essential, for this process to work properly, for the database to be informed of the correct character set used by each client.

### **What Teradata Database Supports**

Teradata Database supports many external *client* character sets and allows each application to choose the internal *server* character set best suited to each column of character data in Teradata Database. Because of automatic translation, it is normally the repertoire of characters required that determines the server character set to use.

No matter which server character set you chose, communication with the client is always in the client character set (also known as the session charset).

# **Teradata Database Character Data Storage**

Teradata Database uses internal server character sets to represent user data and data in the Data Dictionary within the system.

### **Internal Server Character Sets**

Server character sets include:

- **•** LATIN
- **•** UNICODE
- **•** KANJISJIS
- **•** GRAPHIC
- **•** KANJI1
- **Notice:** KANJI1 support is deprecated. KANJI1 is not allowed as a default character set. The system changes the KANJI1 default character set to the UNICODE character set. Creation of new KANJI1 objects is highly restricted. Although many KANJI1 queries and applications may continue to operate, sites using KANJI1 should convert to another character set as soon as possible.

### **User Data**

User data refers to character data that you store in a character data type column on Teradata Database.

### **Object Names in the Data Dictionary**

Teradata Database stores a variety of character data in the Data Dictionary, including the names of the following objects:

- **•** Tables
- **•** Triggers
- **•** JAR and ZIP archive files
- **•** Users
- **•** Columns

**•** Databases

- **•** Join indexes **•** Hash indexes
- **•** Stored procedures
- **•** External stored procedures
- **•** User-defined functions
- **•** User-defined types
- **•** User-defined methods
- **•** Authorizations
- **•** Views
- **•** Macros
- 

# **Language Support Modes**

During system initialization (sysinit) the database administrator can optimize Teradata Database for one of two language support modes:

- **•** Standard
- **•** Japanese

The language support mode determines the:

- **•** Character set that Teradata Database uses to store system dictionary data.
- **•** Default character set for user data.

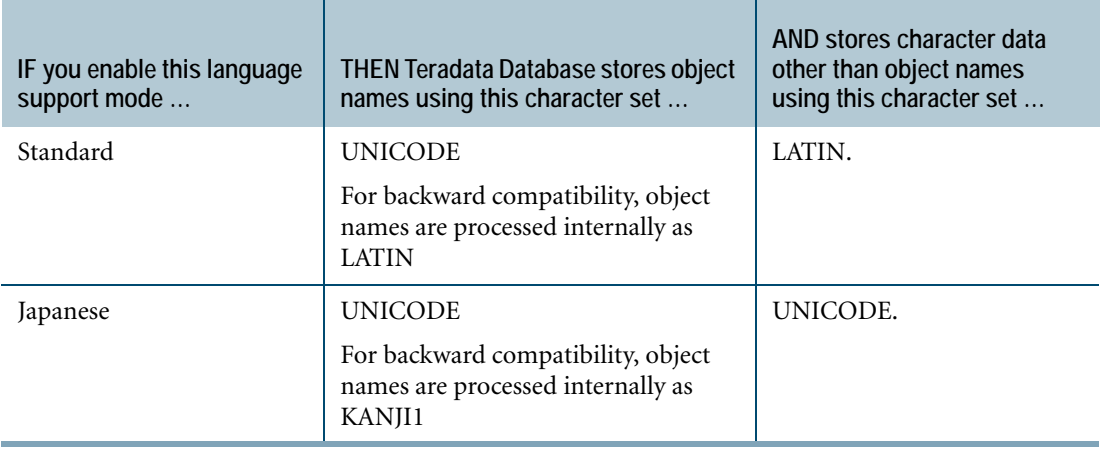

### **Overriding the Default Character Set for User Data**

The language support mode sets the default server character set for a user if the DEFAULT CHARACTER SET clause does not appear in the CREATE USER or MODIFY USER statement.

To override the default character set for a user, you can use the DEFAULT CHARACTER SET clause in a CREATE USER statement. You can also specify a server character set for a character column when you created the table.

# **Standard Language Support Mode**

Although the Data Dictionary uses UNICODE to store object names in standard language support mode and Japanese language support mode, the permissible range of characters in object names depends on the language support mode.

For user data, the default server character set is LATIN.

### **LATIN Character Set**

Standard language support provides Teradata Database internal coding for the entire set of printable characters from the ISO 8859-1 (Latin1) and ISO 8859-15 (Latin9) standard, including diacritical marks such as ä, ñ,  $\ddot{Y}$ ,  $E$ , and  $\alpha$ , though the Z with caron in Latin9 is not supported. ASCII control characters are also supported for the standard language set.

**Note:** ASCII, as used here, represents the characters that can be stored as the LATIN server character set, referred to as Teradata LATIN. EBCDIC is Teradata Database extended ASCII mapped to the corresponding EBCDIC code points.

### **Compatible Languages**

The LATIN server character set that Teradata Database uses in Standard language support mode is sufficient for you to use client character sets that support the international languages listed in the following table.

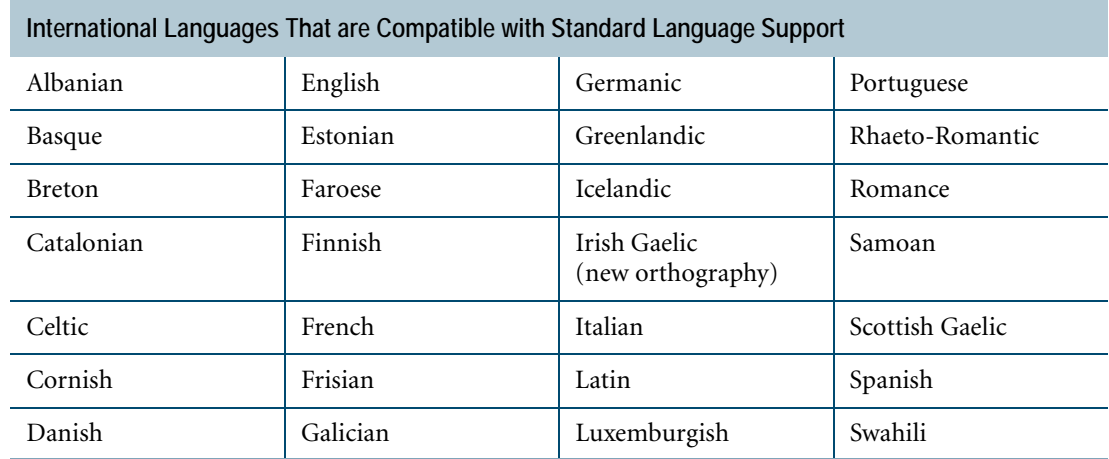

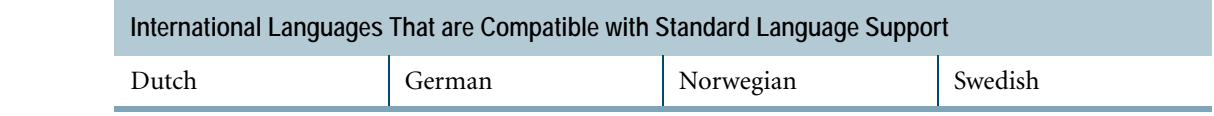

### **Japanese Language Support Mode**

Although the Data Dictionary uses UNICODE to store object names in Japanese language support mode and standard language support mode, the permissible range of characters in object names depends on the language support mode.

For user data, the default server character set is UNICODE.

#### **Advantages of Storing User Data Using UNICODE**

Unicode is a 16-bit encoding of virtually all characters in all current languages in the world. Teradata Database UNICODE server character set supports Unicode 4.1 and is designed eventually to store all character data on the server.

UNICODE may be used to store all characters from all single-byte and multibyte client character sets. User data stored as UNICODE can be shared among heterogeneous clients.

#### **User DBC Default Character Set**

With Japanese language mode support, the default character set for user DBC is UNICODE.

### **Extended Support**

Extended support allows you to customize Teradata Database to provide additional support for local character set usage.

A sufficiently privileged user can create single-byte and multibyte client character sets that support, with certain constraints, any subset of the Unicode repertoire. Moreover, such a user can customize a collation for the entire Unicode repertoire.

Extended support is available on systems that have been enabled with standard language support or Japanese language support.

### **For More Information**

For more information on the topics presented in this chapter, see *International Character Set Support*.

Chapter 14: International Language Support For More Information

# **CHAPTER 15 Query and Database Analysis Tools**

The Teradata Database Optimizer analyzes steps required to execute each query, then chooses the most efficient path that returns answers in the minimal amount of time. The EXPLAIN statement in SQL shows the details of the path chosen by the Optimizer, and can be used in as an aid to help improve query performance further. Analyzing complex query plans can be difficult, so Teradata provides tools to help.

This chapter discusses:

- **•** Tools found in Teradata Analyst Pack, a set of tools designed to help automate and simplify query plan analysis. These include:
	- **•** Teradata Visual Explain (VE)
	- **•** Teradata System Emulation Tool (SET)
	- **•** Teradata Index Wizard
- **•** Teradata Database Query Analysis Tools (DBQAT), tools designed to improve the overall performance analysis capabilities of Teradata Database. These include:
	- **•** Query Capture Facility
	- **•** Database Query Log
	- **•** Target Level Emulation (TLE)
	- **•** Database Object Use Count

### **Teradata Visual Explain**

Teradata Visual Explain (VE) is a tool that visually depicts the execution plan of complex SQL requests in a graphical manner.

Teradata VE presents a graphical view of the request broken down into discrete steps showing the flow of data during execution. It has the ability to compare multiple execution plans side by side.

Because comparing optimized queries is easier with Teradata VE, application developers and database administrators can fine-tune the SQL statements so that Teradata Database can access data in the most effective manner.

In order to view an execution plan using Teradata VE, the execution plan information must first be captured in the Query Capture Database (QCD) by means of the Query Capture Facility (QCF).

Teradata VE reads the execution plan, which has been stored in a QCD, and turns it into a series of icons.

# **Teradata System Emulation Tool**

When Target Level Emulation (TLE) information is stored on a test system, Teradata System Emulation Tool (SET) enables you to generate and examine the query plans using the test system Optimizer as if the plans were processed on the production system.

Using Teradata SET you can:

- **•** Change system configuration details, including DBS Control fields, and table demographics and model the impact of various changes on SQL statement performance.
- **•** Determine the source of various Optimizer-based production problems.
- **•** Provide an environment in which Teradata Index Wizard can produce recommendations for a production system workload.

### **Teradata Index Wizard**

Teradata Index Wizard analyzes SQL queries and suggests candidate indexes to enhance their performance.

The workload definitions, supporting statistical and demographic data, and index recommendations are stored in various QCD tables.

Using data from a QCD or the Database Query Log (DBQL), Teradata Index Wizard:

**•** Recommends, using an INITIATE PARTITION ANALYSIS statement, the potential performance benefits from adding a partitioning expression to one or more tables in a given workload.

The statement does not recommend the complete removal of any defined partitioning expressions. It considers, however, the alteration of an existing partitioning expression if a Partitioned Primary Index (PPI) table is explicitly included in the table\_list.

- **•** Recommends secondary indexes for the tables based on workload details, including data demographics, that are captured using the QCF.
- **•** Enables you to validate index recommendations before implementing the new indexes.
- **•** Enables you to perform what-if analysis on the workload. Teradata Index Wizard allows you to determine whether your recommendations actually improve query performance.
- **•** Interfaces with other Teradata Tools and Utilities, such as Teradata SET to perform offline query analysis by importing the workload of a production system to a test system
- **•** Uses Teradata Visual Explain and Compare tools to provide a comparison of the query plans with and without the index recommendations.
Teradata Index Wizard can be started from Teradata Visual Explain and Teradata SET. Teradata Index Wizard can also open these applications to help in your evaluation of recommended indexes.

## **Demographics**

Teradata Index Wizard needs demographic information to perform index analysis and to make recommendations. You can collect the following types of data demographics using SQL:

**•** Query demographics

Use the INSERT EXPLAIN statement with the WITH STATISTICS and DEMOGRAPHICS clauses to collect table cardinality and column statistics.

**•** Table demographics

Use the COLLECT DEMOGRAPHICS statement to collect the row count and the average row size in each of the subtables in each AMP on the system.

# **Query Capture Facility**

The Query Capture Facility (QCF) allows you to capture the steps of query plan information into well-known user tables called the Query Capture Database (QCD).

The source of the captured data is produced by the Teradata Database Optimizer, which outputs the text of the EXPLAIN request modifier detailing the final stage of optimization.

Applications of QCF include:

- **•** Store all query plans for customer queries. You can then compare and contrast queries as a function of software release, hardware platform, and hardware configuration.
- **•** Provide data so that you can generate your own detailed analyses of captured query steps using standard SQL DML statements and third-party query management tools.
- **•** Provide the input for these utilities: Teradata Index Wizard (which recommends index definitions for improved efficiency) and Teradata VE (which presents a graphical view of the flow of data during query execution).

## **Target Level Emulation**

Teradata Database supports Target Level Emulation (TLE) both on Teradata Database and in the client as follows.

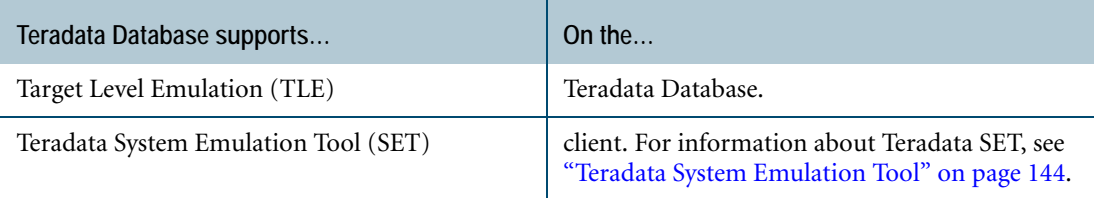

Teradata Database provides the infrastructure for TLE. You can use the standard SQL interface to capture the system configuration details and table demographics on one system and store them on another.

Usually the information is obtained from a production system, then stored on a smaller test or development system. With this capability, the Optimizer can generate access plans similar to those that are generated on a production system. You can use the plans to analyze Optimizerrelated production problems. This information can also be used by Teradata SET.

# <span id="page-145-0"></span>**Database Query Log**

The Database Query Log (DBQL) is a Teradata Database feature that provides a series of predefined tables that can store historical records of queries and their duration, performance, and target activity based on rules you specify.

DBQL is flexible enough to log information on the variety of SQL requests that run on Teradata Database, from short transactions to longer-running analysis and mining queries.

You can request that DBQL log particular query information or just a count of qualified queries. You can specify a hierarchy of rules that DBQL applies to sessions. This allows great flexibility in capturing the right amount of logging data for each use of the Teradata Database system. The rules may target:

- **•** Application names, for example FastLoad or MultiLoad
- **•** A user and a specific account
- **•** A user and all accounts
- **•** All users and a specific account
- **•** All users and all accounts

Each rule may specify that the recording criteria be a mix of:

- **•** Summarizing data based on elapsed time, CPU time, or I/O counts as either a series of intervals or a threshold limit
- **•** Reporting details at the request level, including identification, performance, counts, error code, and SQL text
- **•** Additional, optional detailed data, which may include any or all:
	- **•** Objects used in the request
	- **•** Steps and performance data per step
	- **•** Full SQL text
	- **•** Explain text
	- **•** Optimizer query plan information logged as an XML document

You can define rules, for instance, that tell the DBS to log the first 4,000 SQL characters of a query that runs during a session invoked by a specific user under a specific account if the query exceeds a specified time threshold.

To implement DBQL, you use simple SQL requests to control the starting and ending of the logging activity. These rules may be dynamically changed as needed to support management of the Teradata Database system.

# **Database Object Use Count**

The database administrator and application developer can use Database Object Use Count to capture the number of times an application refers to an object.

Database Object Use Count captures counts for the following:

- **•** Databases
- **•** Tables
- **•** Columns
- **•** Indexes
- **•** Views
- **•** Macros
- **•** Teradata Database stored procedures
- **•** Triggers
- **•** User-defined functions

Object use access information is not counted for EXPLAIN, INSERT EXPLAIN, or DUMP EXPLAIN statements.

Once captured, you can use the information to identify possibly obsolete or unused database objects, particularly those that occupy significant quantities of valuable disk space. Further, Database Object Use Count information can be useful to database query analysis tools like Teradata Index Wizard.

## **For More Information**

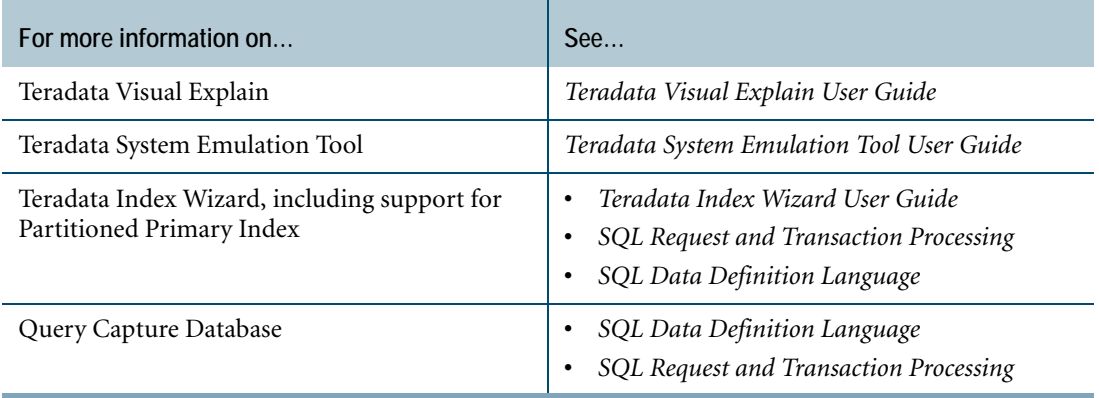

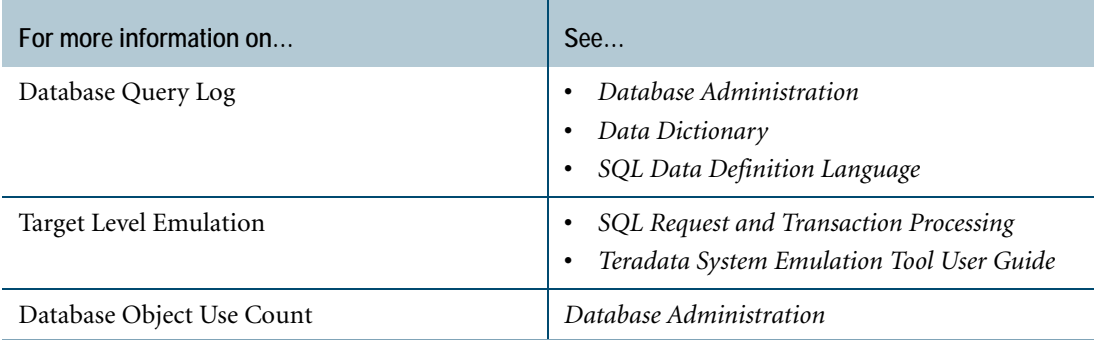

# **CHAPTER 16 Teradata Database Security**

Teradata Database security is based on the following concepts.

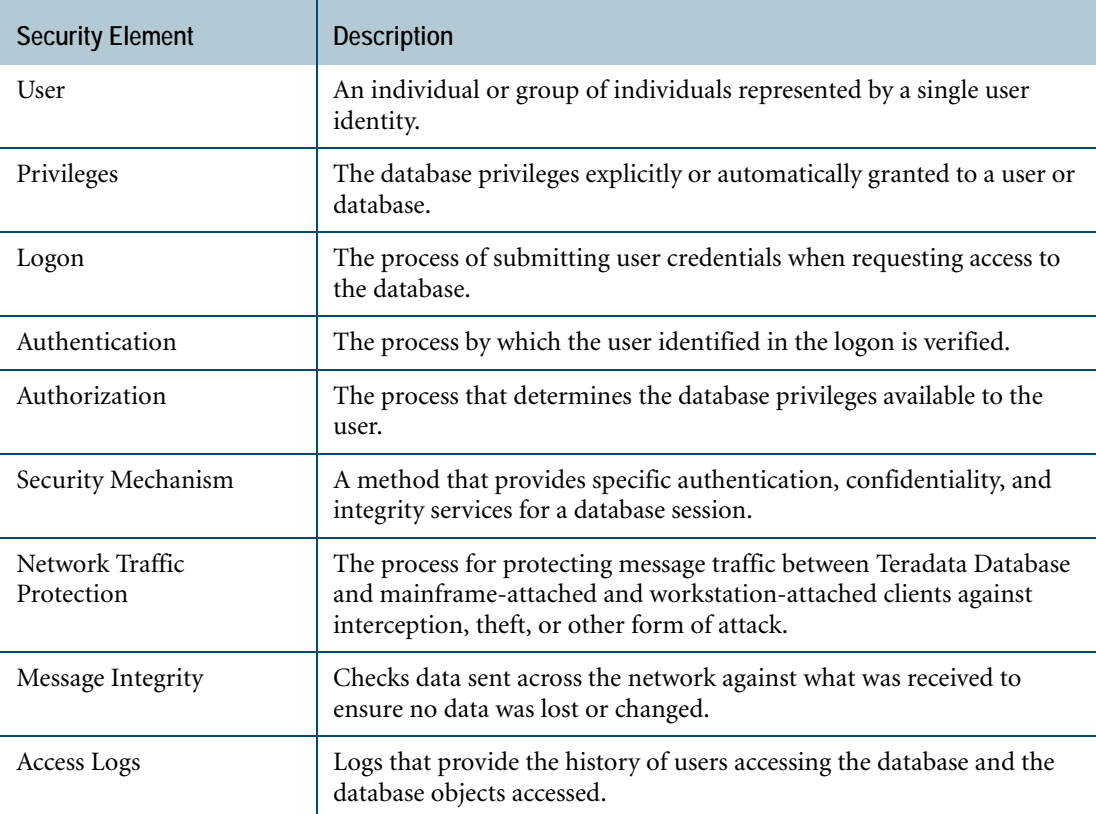

For detailed information on these topics, see *Security Administration*.

## **Users**

Users that access Teradata Database must be defined in the database or a supported directory.

### **Permanent Database Users**

 The CREATE USER statement defines permanent database users. Teradata recommends that the username represent an individual. Each username must be unique in the database.

Chapter 16: Teradata Database Security Database Privileges

## **Directory-based Users**

Directory-based users that access the database must be defined in a supported directory. Creation of a matching database user may or may not be required, depending upon implementation. One or more configuration tasks must be completed before directory users can access the database.

## **Proxy Users**

Proxy users are end users who access Teradata Database through a middle-tier application set up for trusted sessions. They are authenticated by the application rather than the database. The GRANT CONNECT THROUGH statement assigns role-based database privileges to proxy users. To establish privileges for a particular connection to the database, the application submits the SET QUERY\_BAND statement when it connects the user. The SET QUERY\_BAND statement and the rules for how it is applied to each proxy user must be coded into the application as part of setup for trusted sessions.

## **Database Privileges**

Users can access only database objects on which they have privileges. The following table lists the types of database privileges and describes how they are acquired by a user.

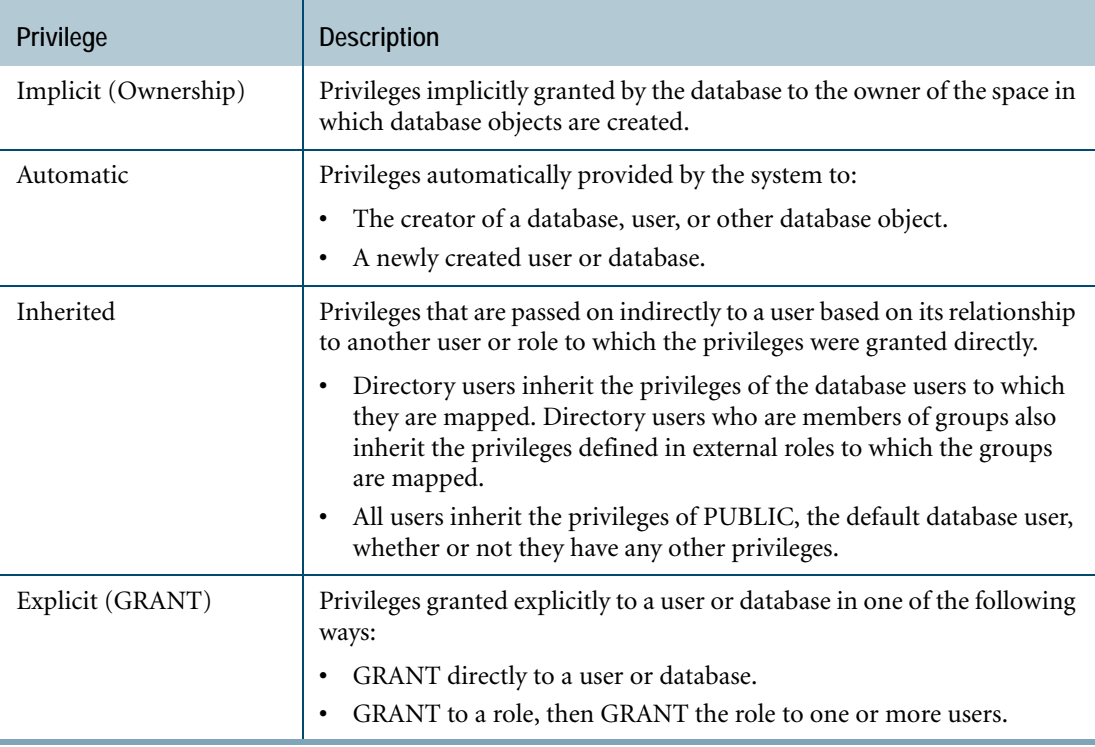

### **Directly Granted Privileges**

Privileges can be directly given to users with the GRANT statement. Administrators GRANTing a privilege must have been previously granted the privilege they are granting, as well as the WITH GRANT OPTION privilege on the privilege.

For additional information on how to use SQL statements to GRANT and REVOKE privileges, see *SQL Data Control Language*.

### **Roles**

Roles can be used to define privileges on database objects for groups of users with similar needs, rather than granting the privileges to individual users. Roles also require less dictionary space than individually granted privileges. Use the CREATE ROLE statement to define each role, then use the GRANT statement to grant roles to users. The CREATE USER statement must also specify the default role for the user. The MODIFY USER statement can be used to assign additional user roles.

A member of a role may access all objects to which a role has privileges. Users can employ the SET ROLE statement to switch from the default to any alternate role of which the user is a member, or use SET ROLE ALL to access all roles.

For more information on use of roles, see *Database Administration*.

#### **Roles for Proxy Users**

Proxy users are users that access the database through a middle-tier application set up to offer trusted sessions. Proxy users are limited to privileges defined in roles that are assigned to them using the GRANT CONNECT THROUGH statement.

For details on using GRANT CONNECT THROUGH, see *Security Administration* and *SQL Data Control Language*.

## **External Roles**

Use external roles to assign role privileges to directory users. External roles are created exactly like database roles; however, they cannot be granted to directory users because these users do not exist in the database. Instead, directory users must be members of groups that are mapped to external roles in the directory.

Directory users mapped to multiple external roles have access to all of them at logon to the database.

For information on mapping directory users to database objects, see *Security Administration*.

## **Profiles**

To simplify user management, an administrator can define a profile and assign it to a group of users who share similar values for the following types of parameters:

- **•** Default database assignment
- **•** Spool space capacity
- **•** Temporary space capacity
- **•** Account strings permitted
- **•** Password security attributes
- **•** Query band

For further information on profiles, see *Database Administration*.

## **User Authentication**

At logon to the database, users are authenticated, meaning their identity is verified and checked against a list of approved users. Authentication comprises the following elements:

- **•** Authentication method
- **•** Logon formats and controls
- **•** Password formats and controls

### **Authentication Method**

Two categories of authentication are available:

- **•** Teradata Database authentication
- **•** External authentication

### **Teradata Database Authentication**

Authentication by Teradata Database requires that the user and its privileges are defined in the database. The TD2 and TDNEGO security mechanisms support Teradata Database authentication. Unless another mechanism has been set as the default, TD2 need not be specified at logon.

#### **External Authentication**

External authentication allows Teradata Database users to be authenticated by an agent running on the same network as Teradata Database and its clients.

Teradata Database supports the following external authentication logon types:

- **•** Single sign-on (authentication in the client domain; user credentials do not have to be resubmitted to Teradata Database). The Kerberos, NTLM, SPNEGO, and TDNEGO security mechanisms support Single Sign-on.
- **•** Directory sign-on (authentication by the directory). The LDAP and TDNEGO security mechanisms support Directory Sign-on.
- **•** Sign-on As (user logs on to Teradata Database with credentials the client also recognizes). The Kerberos, LDAP, NTLM, SPNEGO, and TDNEGO security mechanisms support Sign-on As.

For complete information on authentication logon types and the mechanisms that support them, see *Security Administration*.

## **Logon Format**

Logons to Teradata Database can take the following forms:

- **•** Command line
- **•** Graphical User Interface (GUI)
- **•** Logon from a mainframe-attached client
- **•** Logon through a middle-tier application

### **Command-Line Logon**

Users provide the following information when logging on from a workstation-attached client:

- **.logmech:** Specifies the name of the security mechanism that defines the method by which the user will be authenticated and authorized. If a mechanism is not specified, the logon proceeds using the designated default mechanism.
- **.logdata:** Used only for external authentication. Specifies the username and password, and optionally names an individual username, profile, or role where the logon user has access to multiple user identities, profiles, or roles.
- **.logon:** Must be used for Teradata Database authentication. May be used for external authentication except when the logon requires specification of user=, profile=, or realm= to differentiate among multiple user identities, profiles, or realms.

For either authentication type, .logon specifies the tdpid, username, password, and optional account string information.

**Note:** The format required for the username and password information varies depending on the user is sign-on method.

For more information on command-line logons, see *Security Administration*.

### **GUI Logons**

Some Teradata Database client applications provide a logon GUI in the form of dialog boxes. The dialog boxes provide fields and buttons that prompt the user to enter the same logon information shown for command-line logons.

For an example of a GUI logon, see *Security Administration*.

### **Logons from Mainframe-Attached Clients**

Sessions logged on from mainframe-attached clients do not support network security features, such as security mechanisms, encryption, or directory management of users. Such logons require submittal of only the username, password, tdpid, and optional account string information using the .logon command.

For information on logons from mainframe-attached clients, see *Security Administration* and *Teradata Director Program Reference*.

### **Logons Through Connection Pools**

Some users access the database through a middle-tier application. The application must log on to Teradata Database with a database username. The application then sets up a connection pool that allows individual end users access to the database but does not require that the users formally logon. End user privileges are determined by whether or not the application and its end-users are set up for trusted sessions.

For information, see ["Authorization of Middle-tier Application Users" on page 155](#page-154-0).

## **Logon Controls**

Teradata Database automatically grants permission for all users defined in the database to logon from all connected client systems. But administrators can, for example:

- **•** Modify current or default logon privileges for specific users.
- **•** Give individual users permission to log on to the database only from specific mainframe or workstation interfaces.
- **•** Set the maximum number of times a user can submit an unsuccessful logon string.
- **•** Enable authentication of the user by an external application, such as Kerberos or LDAP.
- **•** Restrict access to the database based on the IP address of the machine from which a user logs on.

### **Password Format Requirements**

Passwords must conform to password format rules, which govern the type and number of characters allowed in the password.

#### **Password Controls**

Teradata Database provides controls to enable the administration of passwords. Administrators can, for example:

- **•** Restrict the content of passwords:
	- **•** Define limits on minimum and maximum password characters.
	- **•** Allow or require that passwords contain upper and lowercase characters, digits, or special characters.
	- **•** Allow or deny use of restricted words.
- **•** Set the number of days for which a password is valid.
- **•** Assign a temporary password.
- **•** Set the lockout time after the user has exceeded the maximum number of logon attempts.
- **•** Define the period during which a user may not reuse a previous password.

## **User Authorization**

Once users have been authenticated, they are authorized database privileges according to their defined privileges.

## **Authorization of Permanent Database Users**

Permanent database users are defined in the database with a CREATE USER statement. Once authenticated at logon, permanent users are authorized the following privileges:

- **•** Privileges granted directly to the user with the GRANT statement.
- **•** Privileges indirectly given to the user (automatic, implicit, and inherited privileges).
- **•** Privileges granted to a role that has been granted to the user.

**Note:** Users with more than one role automatically have access to the default role or all their roles, as specified in the CREATE USER statement. The SET ROLE statement allows users to access roles other than their default role.

## **Authorization of Directory-Based Users**

After being authenticated by the directory, directory-based users are authorized database access privileges according to the following rules:

- **•** If the directory maps users to Teradata Database objects (users, external roles, and profiles), each directory user is authorized the privileges of the objects to which it is mapped.
- **•** If the directory *does not* map users to Teradata Database objects, but the directory username matches a Teradata Database username, the directory user is authorized all the privileges belonging to the matching Teradata Database user.
- **•** If a directory user is neither mapped to any database objects, nor does the directory username match a Teradata Database username, the directory user has no privileges to access the database.

**Note:** One or more setup tasks (depending on implementation) must be completed before a directory user can access the database. For information, see *Security Administration*.

## <span id="page-154-0"></span>**Authorization of Middle-tier Application Users**

Middle-tier applications may stand between end users and Teradata Database, accepting requests from users, constructing queries from those requests, passing the queries to the database, and then returning results to the users. The middle-tier application logs on to the database, is authenticated as a permanent database user, and establishes a connection pool. The application then authenticates the individual application end users, some of whom may request access to the database through the connection pool.

By default, all end-users accessing the database through a middle-tier application are authorized database privileges and are audited in access logs, based on the single permanent database user identity of the application.

For sites that require end users to be individually identified, authorized, and audited, the middle-tier application can be configured to offer *trusted sessions*. Application end-users that access the database through a trusted session must be set up as *proxy users* and assigned one or more database roles, which determine their privileges in the database. When a proxy user requests database access, the application automatically forwards the user identity and applicable role information to the database.

For further information about the tasks required to set up trusted sessions and proxy users, see *Security Administration*.

# **Data Protection**

Teradata Database provides the following features to enhance data protection:

- **•** By default, the logon string is encrypted to maintain the confidentiality of the username and password employed to log on to Teradata Database.
- **•** Optional data encryption of messages maintains confidentiality of the data transmitted to and from Teradata Database.
- **•** Automatic integrity checking insures that the data is not corrupted during the encryption/ transmission/decryption cycle.
- **•** Optional BAR and DSA encryption provides confidentiality of data backups between the BAR server and the storage device.
- **•** Optional SSL/TLS protection for systems using LDAP authentication with simple binding, including:
	- **•** Encryption of the LDAP authentication sequence between Teradata Database and the directory server.
	- **•** Advanced TLS protection, which requires that the database authenticate itself to the directory or that the database and directory mutually authenticate.
- **•** Optional SASL protection for systems using LDAP authentication with Digest-MD5 binding:
	- **•** Protection of the LDAP authentication token exchange sequence between Teradata Database and the directory server.

# **Directory Management of Users**

Normally, users that log on to Teradata Database have been defined in the database using a CREATE USER request. However, because many potential database users may already be defined in a directory running within the client network, Teradata Database allows for authentication and authorization of users by supported directories. Integration of directory managed users simplifies administration by eliminating the need to create a database instance for every user.

For information on how to set up the database and the directory for integrated user management, see *Security Administration*.

## **Supported Directories**

Teradata Database is certified for use with the following directories:

**•** Active Directory

- **•** Active Directory Application Mode (ADAM)
- **•** Novell eDirectory
- **•** Sun Java System Directory Server
- **•** Other LDAPv3-compliant directories may be usable. Contact Teradata Professional Services for integration assistance.

# **Database Security Monitoring**

To ensure optimal database security, the security administrator should configure the system to audit security events, and then monitor the logs to detect breaches in security and, where necessary, repel security threats. If unauthorized or undesirable activity is detected, the administrator can take remedial actions to address the problem.

### **Security Monitoring**

Teradata Database provides the capability for two types of user security monitoring:

- **•** All user logon and logoff activity is automatically collected in the Event Log and can be accessed using the DBC.LogOnOffV system view. Listed parameters include:
	- **•** Database username
	- **•** Session number
	- **•** Logon events, including the causes of any unsuccessful logons
- **•** Optional access logging records user attempts to access the database and can be accessed using the DBC.AccessLogV view, including the following access parameters:
	- **•** Type of access
	- **•** Type of request
	- **•** Requesting database username
	- **•** Referenced database object
	- **•** Frequency of access

**Note:** Access log entries are generated each time the database checks a privilege to determine whether or not it will honor a user request.

### **Logging of Directory Users**

Directory users are logged by directory username rather than by the name of any database user they may be mapped to.

### **Logging of Middle-tier Application Users**

Users that access the database through a middle-tier application by means of a trusted session and who are set up as proxy users are logged by their proxy user name. If the middle-tier application and its end users are *not* set up for trusted sessions, all such users will appear in the log as the same username, that is, the name used by the application.

## **Enabling and Disabling Access Logging**

Use the BEGIN and END LOGGING statements to enable and disable logging and to indicate which access parameters should be logged. Access logging can be set up for almost any database object, for instance, users, databases, or tables.

### **Security-related System Views**

The Data Dictionary provides s number of security-related system views, including the following.

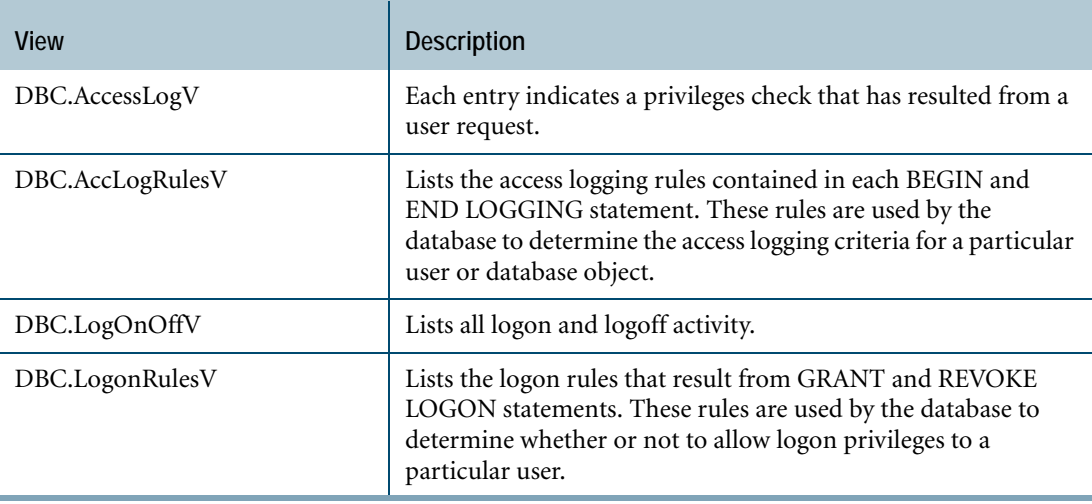

For a complete listing of security-related system views, see *Security Administration*.

# **Defining a Security Policy**

Your security policy should be based on the following considerations:

- **•** Determine your security needs to balance the need for secure data against user needs for quick and efficient data access.
- **•** Review Teradata Database security features to meet your needs.
- **•** Develop a policy that includes both system-enforced and personnel-enforced features.

# **Publishing a Security Policy**

To ensure administrators and users at your site understand and follow site-specific security procedures, the administrator should create a security handbook. The handbook should summarize how you are using Teradata Database security features for your database and should be published and made available to all users.

A security policy document should include:

**•** Why security is needed.

- **•** Benefits for both the company and the users of adhering to the security policy.
- **•** A description of the specific implementation of Teradata Database security features at your site.
- **•** Suggested/required security actions for users and administrators to follow.
- **•** Whom to contact when security questions arise.

# **For More Information**

For more information on the topics presented in this chapter, see the following Teradata Database and Teradata Tools and Utilities books.

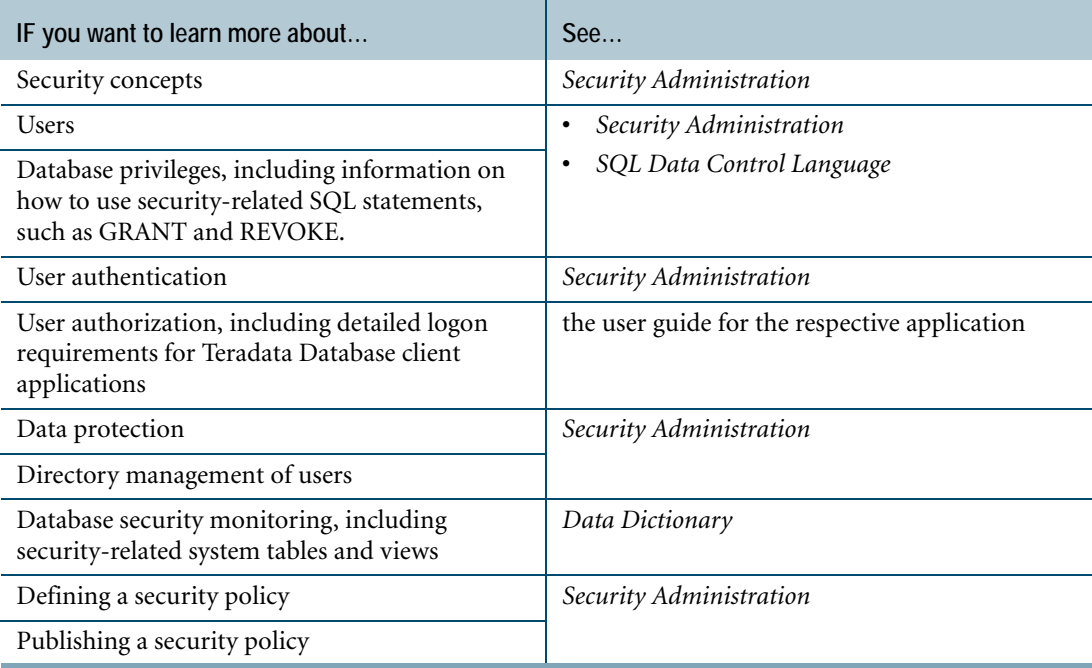

Chapter 16: Teradata Database Security For More Information

# **SECTION 4 Managing and Monitoring Teradata Database**

# **CHAPTER 17 System Administration**

The system administrator is responsible for creating databases and users, and for managing the database.

For information on creating database and users, see [Chapter 7: "Database Objects, Databases,](#page-66-0)  [and Users."](#page-66-0)

# **Session Management**

Users must log on to Teradata Database and establish a session before system administrators can do any system accounting.

#### **Session Requests**

A session is established after the database accepts the username, password, and account number and returns a session number to the process.

Subsequent Teradata SQL requests generated by the user and responses returned from the database are identified by:

- **•** Host id
- **•** Session number
- **•** Request number

The database supplies the identification automatically for its own use. The user is unaware that it exists.

The context for the session also includes a default database name that is often the same as the user name. When the session ends, the system discards the context and accepts no further Teradata SQL statements from the user.

#### **Establishing a Session**

To establish a session, the user logs on to the database.

The procedure varies depending on the client system, the operating system, and whether the user is an application program, or a user in an interactive terminal session using an application program or an interactive user.

## **Logon Operands**

The logon string can include any of the following operands:

- **•** Optional identifier for the database server, called a tdpid
- **•** User name
- **•** Password
- **•** Optional account number

# **Administrative and Maintenance Utilities**

A large number of utilities are available to system administrators to perform various administrative and maintenance functions.

The following table lists some of the major Teradata Database utilities.

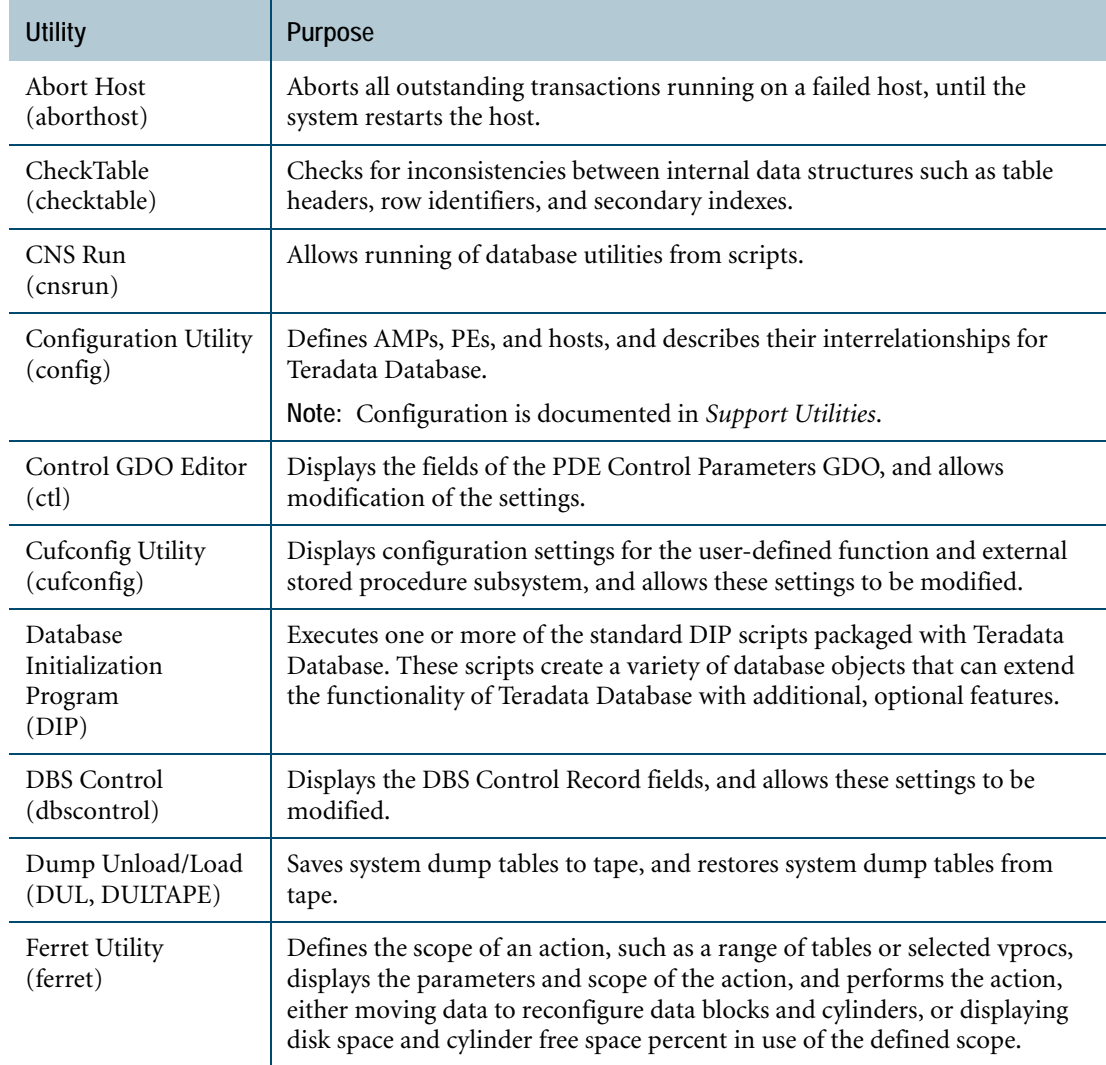

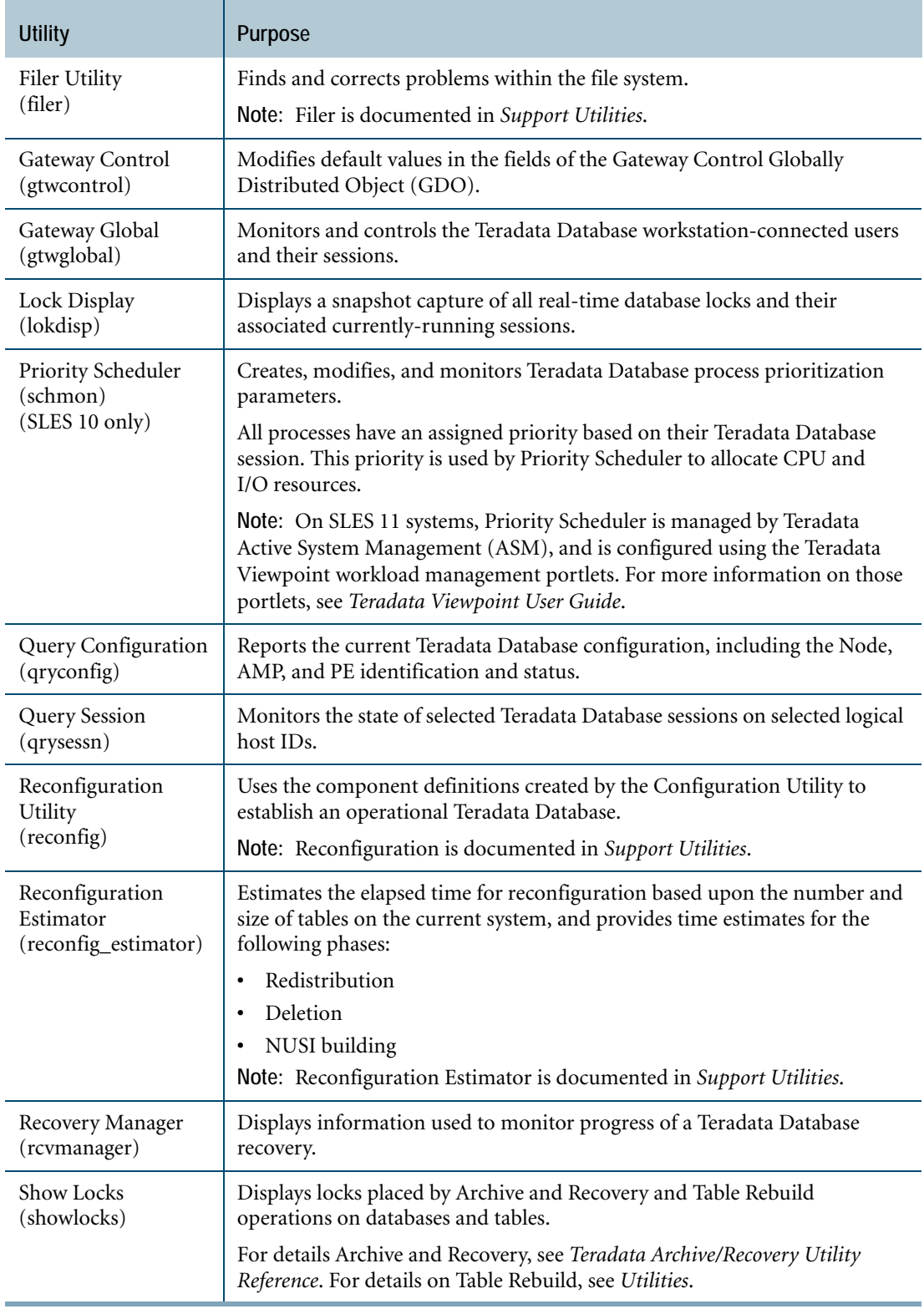

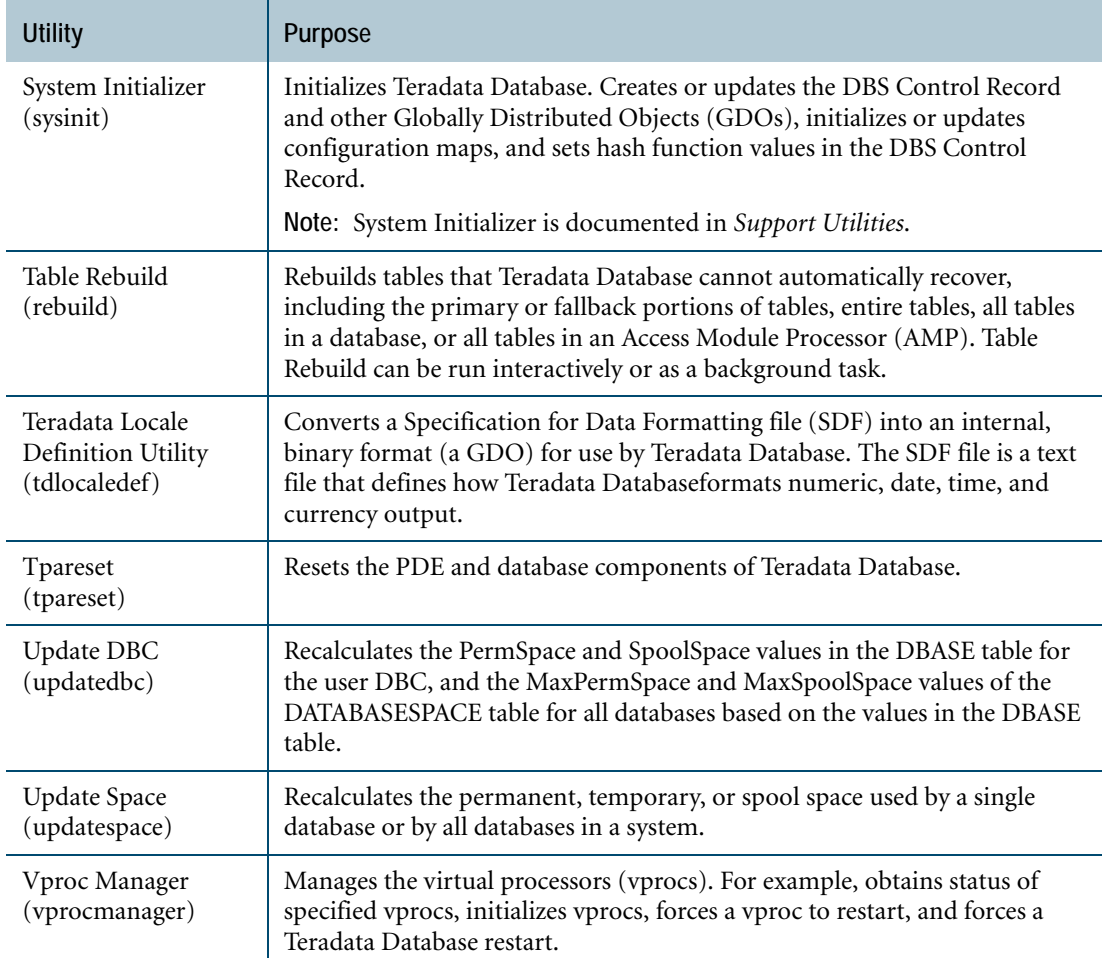

# **For More Information**

For more information on the topics presented in this chapter, see the following Teradata Database and Teradata Tools and Utilities books.

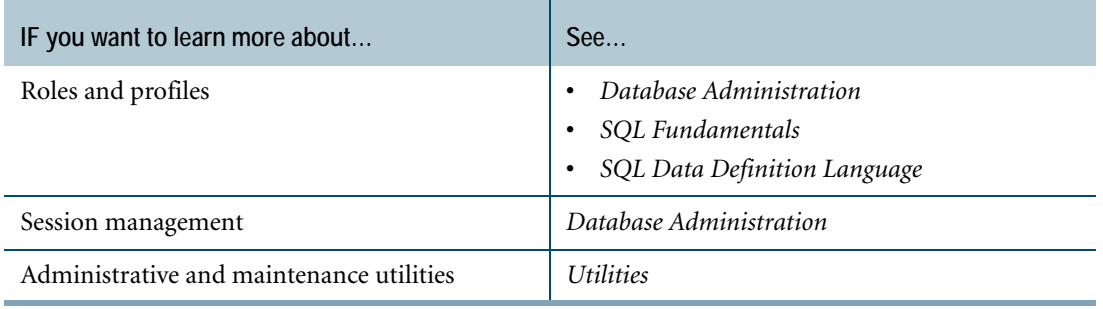

# **CHAPTER 18 Database Management Tools and Utilities**

Teradata Database offers a wide variety of utilities, management tools, and peripherals.

Some of these reside on the Teradata Database system itself, and others are part of the Teradata Tools and Utilities management suite for installation in client environments.

With database management tools, you can back up and restore important data, save dumps, and investigate and control Teradata Database configuration, user sessions, and various aspects of its operation and performance. Management and analysis tools help keep the database running at optimum performance levels.

## **Data Archiving Utilities**

To archive, restore, and recover data in Teradata Database, you can use either:

- **•** Teradata Data Stream Architecture, which is accessible via the Viewpoint BAR Operations portlet
- **•** Teradata Archive and Recovery utility (ARC)

These programs can co-exist at a customer site; however, only the program that created the archive can read it and restore it. Teradata Data Stream Architecture cannot restore an archive created by ARC and vice versa.

For more information, see the documentation for Teradata Data Stream Architecture.

## **Teradata Parallel Transporter**

Teradata Parallel Transporter (Teradata PT) is an object-oriented client application that provides scalable, high-speed, parallel data extraction, loading, and updating.

Teradata PT uses and expands on the functionality of the traditional Teradata standalone extract and load utilities, that is, FastLoad, MultiLoad, FastExport, and TPump.

Teradata PT supports:

- **Process-specific operators**: Teradata PT jobs are run using *operators*. These are discrete object-oriented modules that perform specific extraction, loading, and updating processes. There are four functional operator types:
	- **Producer operators** that read data from a source and write it to data streams.
	- **Consumer operators** that read from data streams and write it to a data target.
- **Filter operators** that read data from data streams, perform data filtering operations such selection, validation, and condensing, and then write filtered data to data streams.
- **Standalone operators** that perform processing that does not involve receiving data from, or sending data to, the data stream.
- **Access modules**: These are software modules that give Teradata PT access to various data stores.
- **A parallel execution structure**: Teradata PT can execute multiple instances of an operator to run multiple and concurrent loads and extracts and perform inline updating of data. Teradata PT maximizes throughput performance through scalability and parallelism.
- **The use of data streams**: Teradata PT distributes data into data streams shared with multiple instances of operators. Data streaming eliminates the need for intermediate data storage (data is not written to disk).
- **A single SQL-like scripting language**: Unlike the standalone extract and load utilities, each of which uses its own scripting language, Teradata PT uses a single script language to specify extraction, loading, and updating operations.
- **A GUI-based Teradata PT Wizard**: The Teradata PT Wizard helps you generate simple Teradata PT job scripts.

# **Teradata Parallel Transporter Application Programming Interface**

The Teradata Parallel Transporter Application Programming Interface (Teradata PT API) is a set of application programming interfaces used to load into, and extract from, Teradata Database.

Unlike Teradata PT and the standalone utilities, which are script-driven, Teradata PT API is a functional library that is part an application. This allows applications to have more control during load and extract operations. Closer control of the runtime environment simplifies management processes.

# **Standalone Data Load and Unload Utilities**

## **Teradata FastExport**

Teradata FastExport extracts large quantities of data in parallel from Teradata Database to a client. The utility is the functional complement of the FastLoad and MultiLoad utilities.

Teradata FastExport can:

- **•** Export tables to client files.
- **•** Export data to an Output Modification (OUTMOD) routine. You can write an OUTMOD routine to select, validate, and preprocess exported data.
- **•** Perform block transfers with multisession parallelism.

## **Teradata FastLoad**

Teradata FastLoad loads data into unpopulated tables only. Both the client and server environments support Teradata FastLoad.

Teradata FastLoad can:

**•** Load data into an empty table.

FastLoad loads data into one table per job. If you want to load data into more than one table, you can submit multiple FastLoad jobs.

**•** Perform block transfers with multisession parallelism.

## **Teradata MultiLoad**

Teradata MultiLoad supports bulk inserts, updates, and deletes against initially unpopulated or populated database tables. Both the client and server environments support Teradata MultiLoad.

Teradata MultiLoad can:

- **•** Run against multiple tables.
- **•** Perform block transfers with multisession parallelism.
- **•** Load data from multiple input source files.
- **•** Pack multiple SQL statements and associated data into a request.
- **•** Perform data Upserts.

## **Teradata Parallel Data Pump**

Teradata TPump uses standard SQL (not block transfers) to maintain data in tables.

TPump also contains a resource governing method whereby you can control the use of system resources by specifying how many inserts and updates occur minute-by-minute. This allows background maintenance for insert, delete, and update operations to take place at any time of day while Teradata Database is in use.

TPump provides the following capabilities:

- **•** Has no limitations on the number of instances running concurrently.
- **•** Uses conventional row hash locking, which provides some amount of concurrent read and write access to the target tables.
- **•** Supports the same restart, portability, and scalability as Teradata MultiLoad.
- **•** Perform data Upserts.

# **Access Modules**

Access modules are dynamically linked software components that provide block-level I/O interfaces to external data storage devices.

Access modules import data from data sources and return it to a Teradata utility. Access modules are dynamically linked to one or more Teradata utilities by the Teradata Data Connector API.

Access modules provide transparent, uniform access to various data sources, isolating you from, for example, device and data store dependencies.

Teradata Database supports the following access modules, which read data, but do not write it.

- **Named Pipes Access Module**, which enables you to load data into the Teradata Database from a UNIX OS named pipe. A pipe is a type of data buffer that certain operating systems allow applications to use for the storage of data.
- **Teradata WebSphere MQ Access Module,** which enables you to load data from a message queue using IBM's WebSphere MQ (formerly known as MQ Series) message queuing middleware.
- **Teradata Access Module for JMS**, which enables you to load data from a JMS-enabled messaging system using JMS message queuing middleware.
- **Teradata OLE DB Access Module**, which enables you to transfer data between an OLE DB provider and Teradata Database.
- **Custom Access Modules**, which you can use with the DataConnector operator for access to specific systems.

Teradata access modules work on many operating systems with the following Teradata Tools and Utilities:

- **•** BTEQ
- **•** Teradata FastExport
- **•** Teradata FastLoad
- **•** Teradata MultiLoad
- **•** Teradata PT
- **•** Teradata TPump

## **Basic Teradata Query**

Basic Teradata Query (BTEQ) software is a general-purpose, command-based program that allows users on a workstation or mainframe to communicate with one or more Teradata Database systems and to format reports for both print and screen output.

Using BTEQ you can submit SQL queries to the Teradata Database. BTEQ formats the results and returns them to the screen, to a file, or to a designated printer.

A BTEQ session provides a quick and easy way to access a Teradata Database. In a BTEQ session, you can:

- **•** Enter Teradata SQL statements to view, add, modify, and delete data.
- **•** Enter BTEQ commands.
- **•** Enter operating system commands.
- **•** Create and use Teradata stored procedures.

# **Session and Configuration Management Tools**

Database management tools include utilities for investigating active sessions and the state of Teradata Database configuration, such as:

- **•** Query Session
- **•** Query Configuration
- **•** Gateway Global

The following table contains information about the capabilities of each utility.

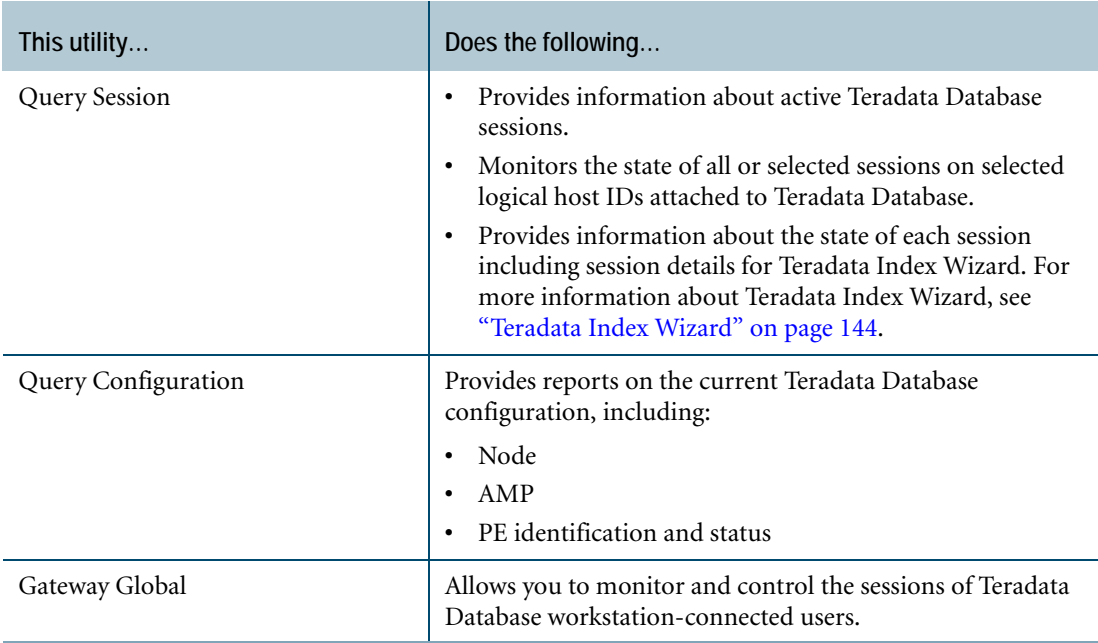

# **System Resource and Workload Management Tools and Protocols**

Teradata Database supports specific tools, protocols, and tool architectures for system resource and workload management. Among these are:

- **•** Write Ahead Logging
- **•** Ferret utility
- **•** Priority Scheduler
- **•** Teradata Active System Management

## **Write Ahead Logging**

Teradata Database uses a Write Ahead Logging (WAL) protocol. According to this protocol, writes of permanent data are written to a log file that contains the records representing updates. The log file is written to disk at key moments, such as at transaction commit.

Modification to permanent data from different transactions, all written to the WAL log, can also be batched. This achieves a significant reduction in I/O write operations. One I/O operation can represent multiple updates to permanent data.

The WAL Log is conceptually similar to a table, but the log has a simpler structure than a table. Log data is a sequence of WAL records, different from normal row structure and not accessible via SQL.

The WAL Log includes the following:

- **•** Redo Records for updating disk blocks and insuring file system consistency during restarts, based on operations performed in cache during normal operation.
- **•** Transient Journal (TJ) records used for transaction rollback.

WAL protects all permanent tables and all system tables, except Transient Journal (TJ) tables, user journal tables, and restartable spool tables (global temporary tables). Furthermore, WAL allows Teradata Database to be reconstructed from the WAL Log in the event of a system failure.

The file system stages in-place writes through a disk area called the DEPOT, a collection of cylinders. Staging in-place writes through the DEPOT ensures that either the old or the new copy is available after a restart.

## **Ferret Utility**

The Ferret utility, ferret, lets you display and set storage space utilization attributes of the Teradata Database. Ferret dynamically reconfigures the data in the Teradata file system while maintaining data integrity during changes. Ferret works on various data levels as necessary: vproc, table, subtable, WAL log, disk, and cylinder.

The Ferret utility allows display and modification of the WAL Log and its index.

Ferret includes the following:

- **•** The SCANDISK option includes checking the WAL Log by default.
- **•** The SCOPE option can be set to just the WAL Log.
- **•** The SHOWBLOCKS and SHOWSPACE options display log statistics and space.

### **Priority Scheduler**

**Note:** The information in this section applies only to Teradata Database systems running on SUSE Linux Enterprise Server (SLES) 10. On SLES 11 systems, Priority Scheduler is managed by Teradata Active System Management (TASM), and is configured and monitored using the Teradata Viewpoint workload management portlets. For more information on those portlets, see *Teradata Viewpoint User Guide*.

Teradata Database Priority Scheduler (also called schmon) is a workload management facility that controls access to resources by the different active jobs in Teradata Database. It allows administrators to define different priorities for different categories of work, and comes with a number of flexible options.

Priority Scheduler is active in

Priority Scheduler has these capabilities:

- **•** Provides better service for more important work.
- **•** Controls resource sharing among different applications.
- **•** Prevents aggressive queries from over-consuming resources at the expense of other work.
- **•** Automates changes in priority based on query or session CPU usage levels.

### **Teradata Active System Management**

Teradata Active System Management (TASM) is a set of products, including system tables and logs, that interact with each other and a common data source. It facilitates automation in the following four key areas of system management:

- **•** Workload management
- **•** Performance tuning
- **•** Capacity planning
- **•** Performance monitoring

With careful planning, TASM can improve and optimize your workload management and performance. It can also improve response times and ensure more consistent response times for critical work. This can reduce the effort required by DBAs.

#### **Some Key TASM Products and Components**

The following table describes some of the key products and components of TASM.

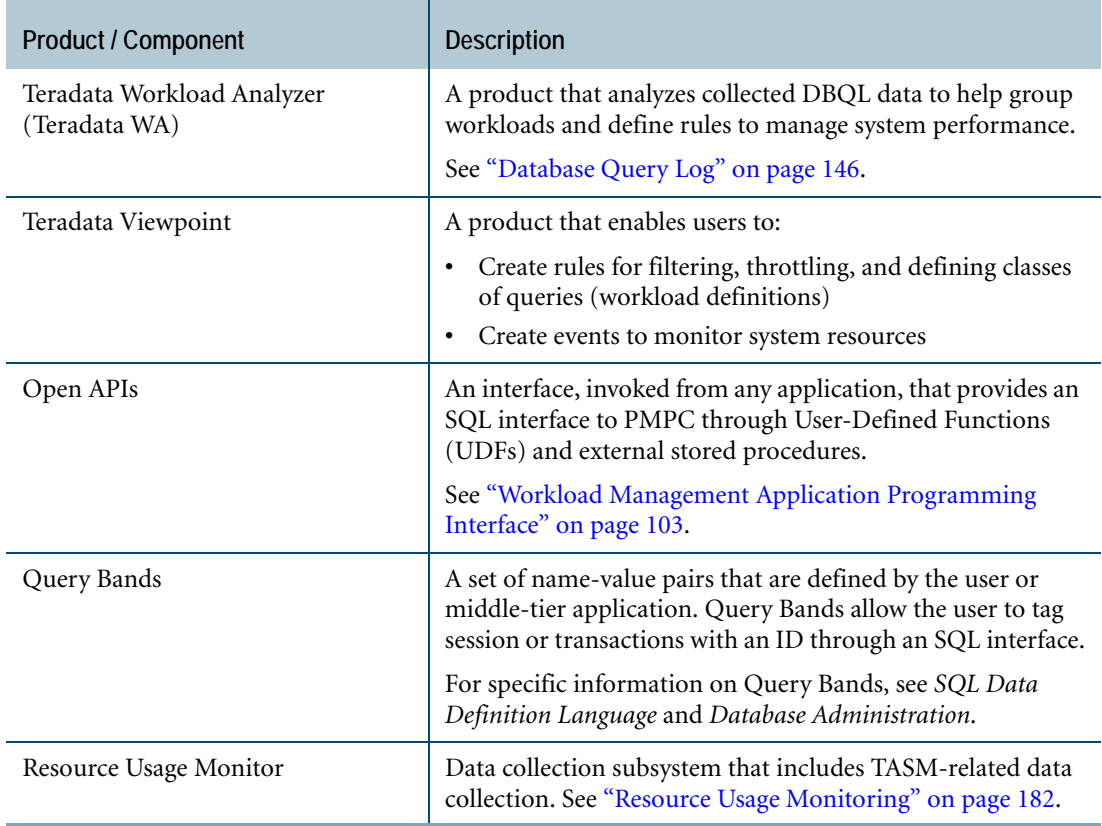

## **Teradata Viewpoint**

Teradata Viewpoint, including the Workload Designer portlet, supports the creation of the following based on business-driven allocations of operating resources:

- **•** Filter rules
- **•** Throttle rules
- **•** Rules that define classes of queries (Workload Definitions [WDs])
- **•** Events to monitor system resources
- **•** States to allow changes to rule values

### *Request-Specific Performance Management*

Teradata Viewpoint Workload Designer portlet lets users define rules according to which workload is managed. The following table describes the three categories of Teradata Active System Management (ASM) rules.

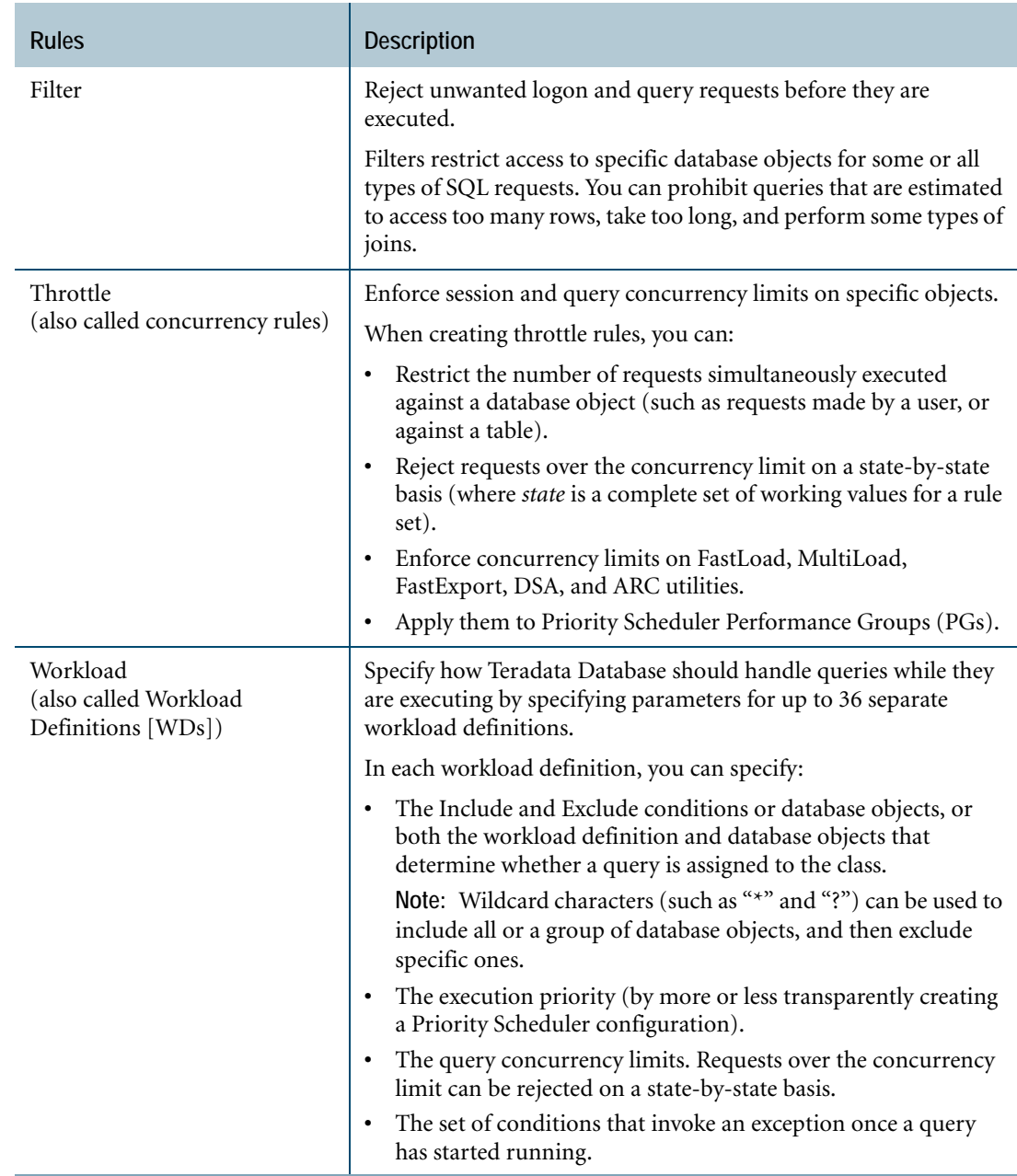

### *Event-Based Performance Management*

Teradata Viewpoint Workload Designer portlet allows you to specify filter, throttle, and workload rules (WDs) that dynamically adjust their behavior based on system and userdefined events.

An event is any condition or indication that you think is pertinent to workload management.

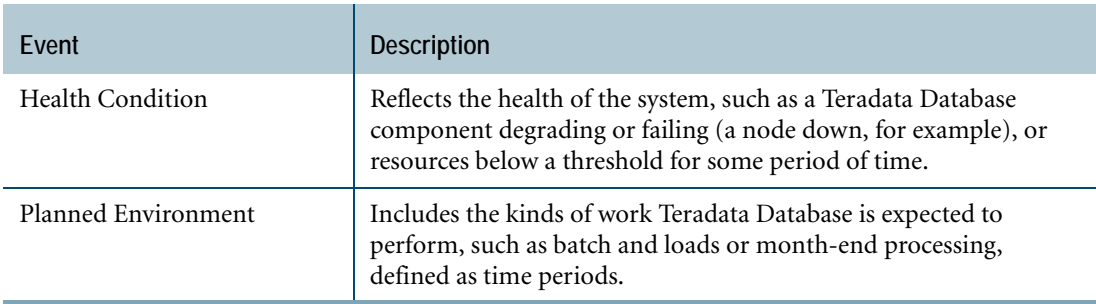

### **Utility Management**

You can manage load utilities (FastLoad, MultiLoad, FastExport) and Teradata Archive/ Recovery utility similarly to how you manage SQL requests: by classifying them into workload definitions with throttle limits based on:

- **•** Utility name
- **•** "Who" criteria (such as user, account, or queryband)
- **•** "Where" criteria (the name of the database, table, or view) (not available for Archive/ Recovery)

For example, you can specify that:

- **•** User A cannot run more than two FastLoad jobs at the same time
- **•** Only one MultiLoad job can run at a time against Database XYZ

In addition, using Workload Designer, a portlet of Viewpoint, you can define rules that control the number of sessions that Archive/Recovery or a load utility can use. To create session configuration rules, specify at least one of the following criteria:

- **•** Utility name (required)
- **•** Data size
- **•** "Who" criteria (for example, user, account, client address, or query band)

and then specify the number of sessions to be used when the criteria are met.

For example, you can specify using:

- **•** Ten sessions for standalone MultiLoad jobs submitted by Joe
- **•** Four sessions for JDBC FastLoad from the application called WebApp

If you do not create a session configuration rule or the utility currently running does not meet the rule criteria, then Workload Designer automatically uses default session rules to select the number of sessions based on these criteria:

- **•** Utility name
- **•** System configuration (the number of AMPs)
- **•** Optional data size

### **Teradata Workload Analyzer**

Teradata Workload Analyzer (WA) is a tool to analyze resource usage patterns of workloads and to correlate these patterns with specific classification and exception criteria. Teradata WA helps:

- **•** DBAs identify classes of queries (workloads).
- **•** Provides recommendations on workload definitions and operating rules to ensure that database performance meets Service Level Goals (SLGs).

Through graphical displays such as pie charts showing CPU and I/O utilization by accounts, applications, users, profiles, or query bands, through histograms showing actual service levels, as well as recommended settings, Teradata WA makes it easier for DBAs to manage distribution of resources effectively.

## **Teradata SQL Assistant**

Teradata SQL Assistant stores, retrieves, and manipulates data from Teradata Database (or any database that provides an ODBC interface). You can store the data on your desktop PC, and produce consolidated results or perform data analyses using tools such as Microsoft Excel. In addition to ODBC connectivity, Teradata SQL Assistant can connect to Teradata Database using .NET Data Provider for Teradata, which can be downloaded from the Teradata Corporation website.

Teradata SQL Assistant Java Edition can be used to attach to Teradata Database or any other database that provides a JDBC interface.

The following table contains information about key features of Teradata SQL Assistant.

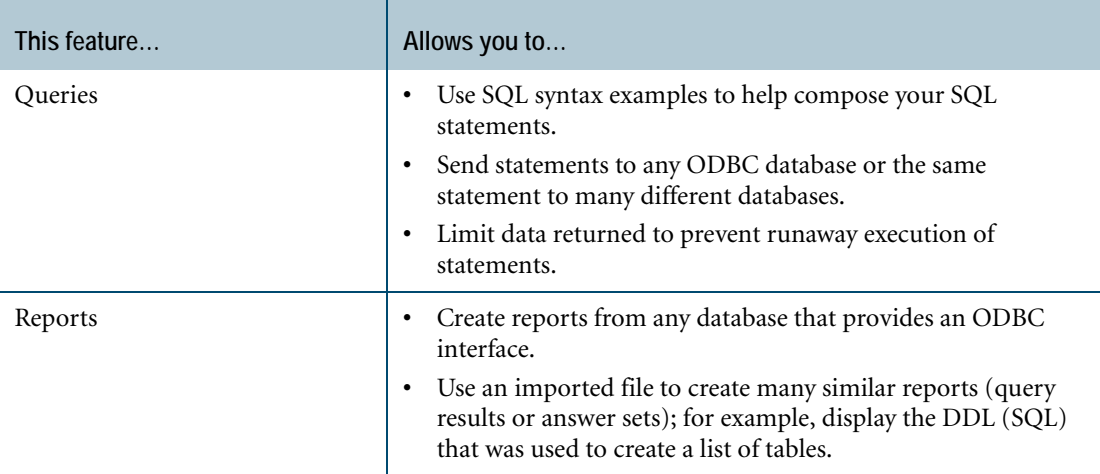

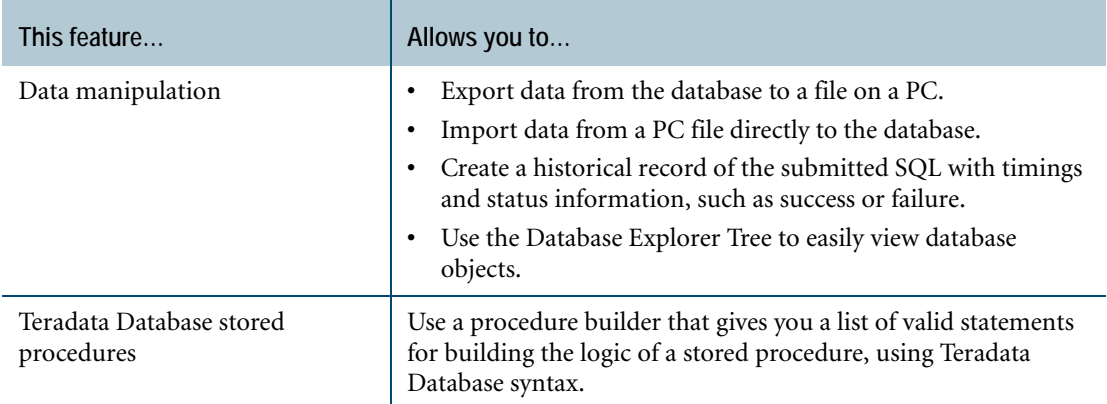

Teradata SQL Assistant electronically records your SQL activities with data source identification, timings, row counts, and notes. Having this historical data allows you to build a script of the SQL that produced the data. The script is useful for data mining.

## **Teradata Studio**

Teradata Studio is a client-based GUI used to perform database administration tasks on Teradata Database. Teradata Studio has a modular display that allows users to create a custom user interface. Teradata Studio combines the functionality of Teradata SQL Assistant and Teradata Administrator and allows you to:

- **•** Search for and view database objects or space and skew
- **•** Write SQL using content assistance, edit and parse SQL, view history, and use SQL templates and annotations
- **•** Build and edit SQL requests visually with SQL Query Builder
- **•** Export result sets to Excel, XML, or text files
- **•** Generate and run COLLECT STATISTICS requests
- **•** Load and extract data with a smart data loader that automatically determines data types, creates tables, and loads the data
- **•** Copy database objects to another database or system
- **•** Move space between databases
- **•** Compare SQL DDL side-by-side

# **For More Information**

For more information on the topics presented in this chapter, see the following Teradata Database and Teradata Tools and Utilities books.

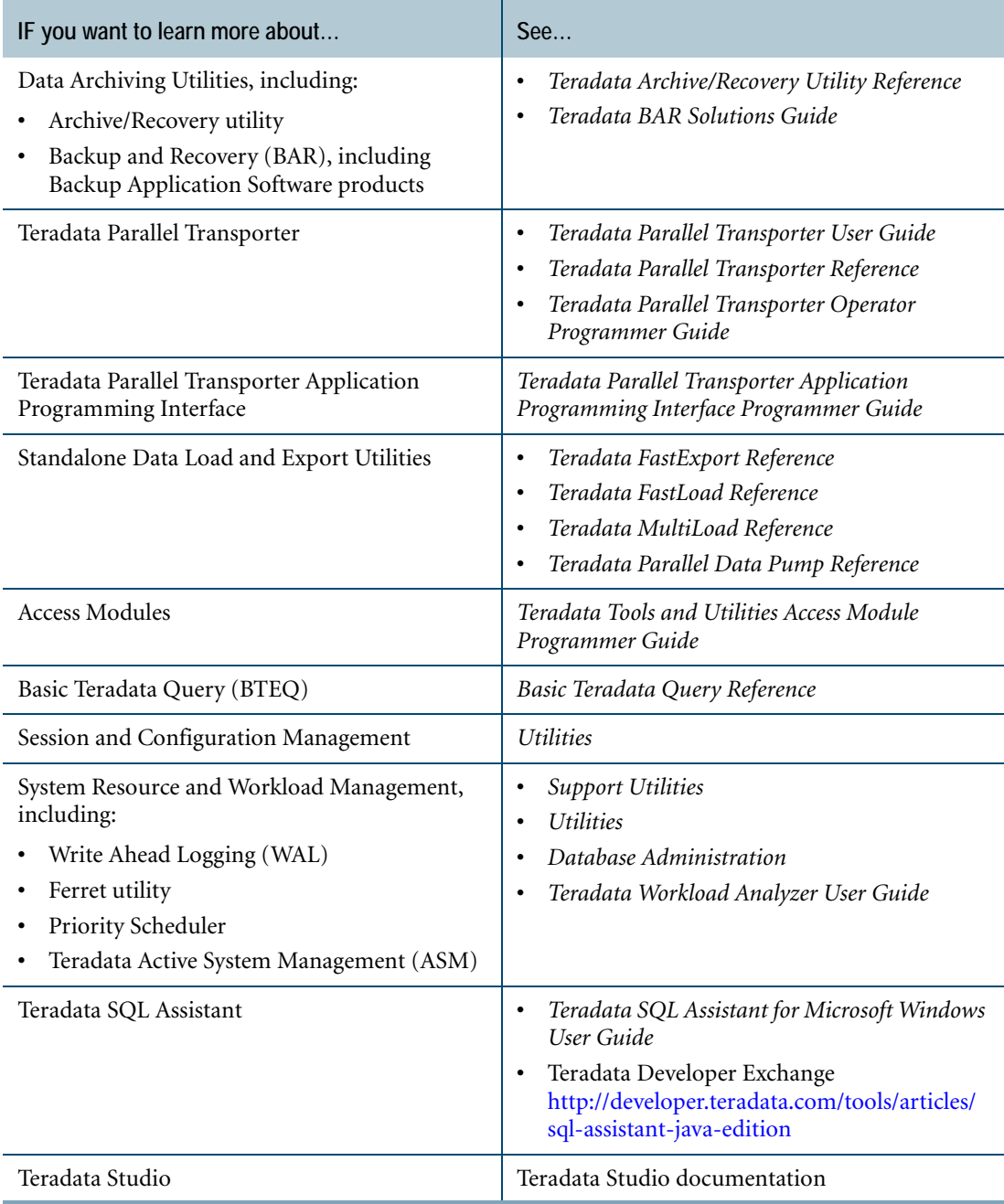

Chapter 18: Database Management Tools and Utilities For More Information
# <span id="page-180-0"></span>**CHAPTER 19 System Monitoring**

This chapter discusses various aspects of monitoring Teradata Database, including the monitoring tools used to track system and performance issues.

## **Teradata Viewpoint**

Teradata Viewpoint enables database and system administrators and business users to monitor and manage Teradata Database systems from anywhere using a standard web browser.

Teradata Viewpoint allows users to view system information, such as query progress, performance data, and system saturation and health through preconfigured portlets displayed from within the Teradata Viewpoint portal. Portlets can also be customized to suit individual user needs. User access to portlets is managed on a per-role basis.

Database administrators can use Teradata Viewpoint to determine system status, trends, and individual query status. By observing trends in system usage, system administrators are better able to plan project implementations, batch jobs, and maintenance to avoid peak periods of use. Business users can use Teradata Viewpoint to quickly access the status of reports and queries and drill down into details. Teradata Viewpoint includes the following components.

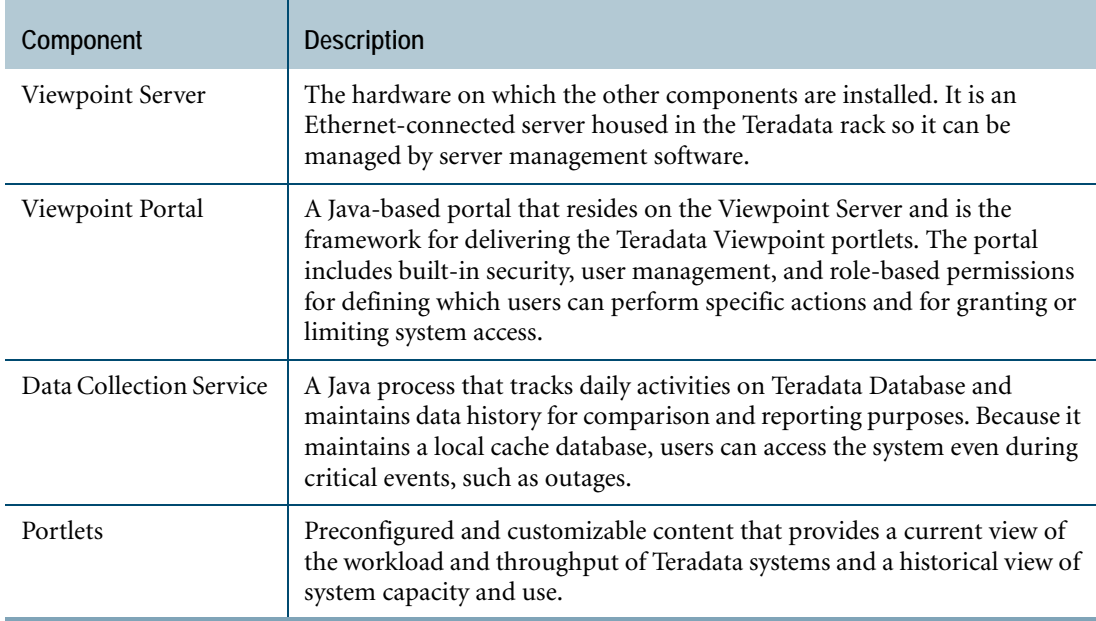

For more information on Teradata Viewpoint, contact your Teradata representative.

# **QUERY STATE Command**

<span id="page-181-0"></span>Teradata Database is always in one of several states. You can monitor these states using the QUERY STATE command from the DBW Supervisor window.

The following table lists the valid system states.

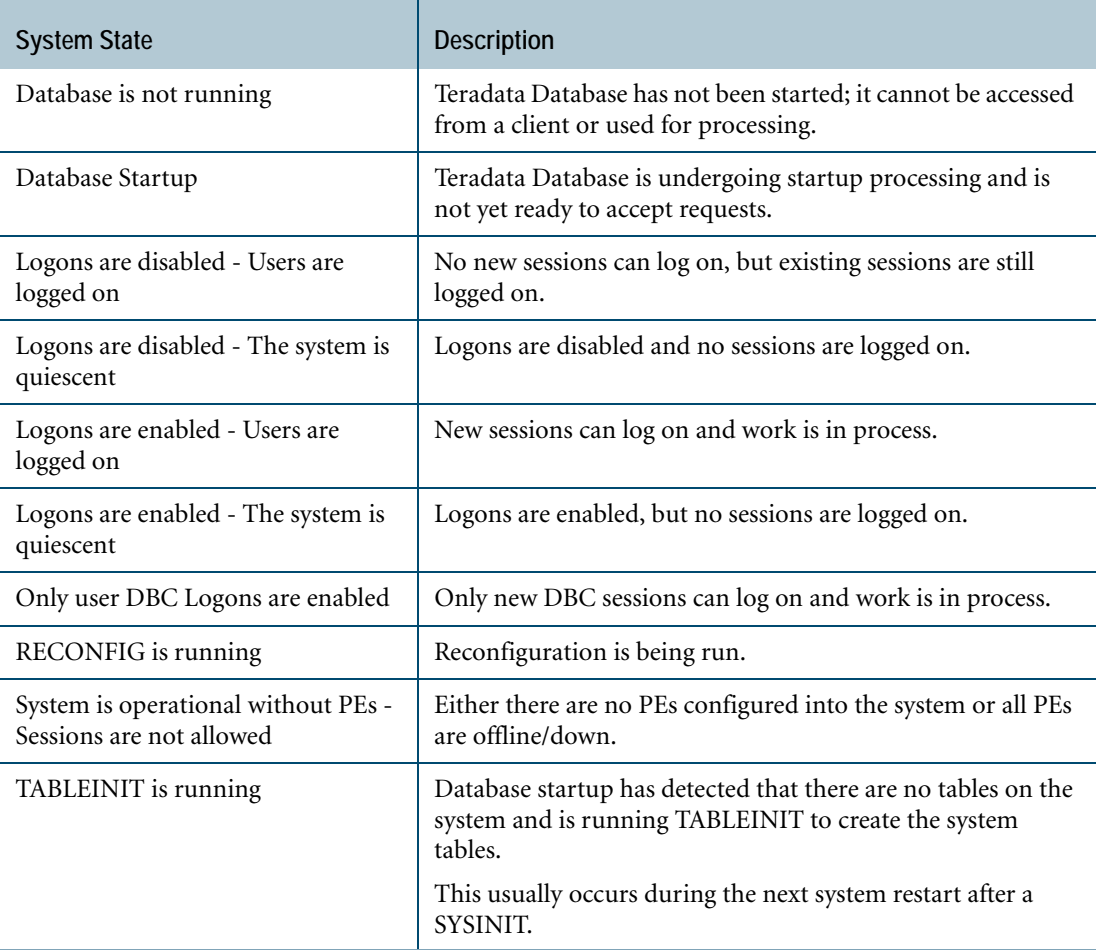

# **Resource Usage Monitoring**

<span id="page-181-1"></span>Teradata Database has facilities that permit you to monitor the use of resources such as:

- **•** AMPs
- **•** AWTs
- **•** CPUs
- **•** BYNET activity
- **•** Disk activity
- **•** Performance Groups

Resource usage data is useful for the following purposes:

- **•** Measuring system performance
- **•** Measuring component performance
- **•** Assisting with on-site job scheduling
- **•** Identifying potential performance impacts
- **•** Planning installation, upgrade, and migration
- **•** Analyzing performance degradation and improvement
- **•** Identifying problems such as bottlenecks, parallel inefficiencies, down components, and congestion

#### **Resource Usage Data Reporting**

Data is reported at the logging period. When a new logging period starts, the data is gathered in the Gather Buffer, then updated to the Log Buffer and logged to the database resource usage tables.

#### **How to Control Logging of ResUsage Data**

<span id="page-182-1"></span>Several mechanisms exist within Teradata Database for setting the logging rates of ResUsage data. The control sets allow users to do any of the following:

- **•** Specify data logging rate.
- **•** Enable or disable ResUsage data logging on a table-by-table basis.
- **•** Enable or disable summarization of the data.
- **•** Enable or disable active row filtering.

Logging rates control the frequency that resource usage data is logged to the ResUsage tables.

You can use the SET LOGTABLE command to establish the logging of resource usage information. The system inserts data into ResUsage tables every logging period for the tables that have logging enabled. You can use the statistics collected in the ResUsage tables to analyze system bottlenecks, determine excessive swapping, and detect system load imbalances.

#### **ResUsage Tables and Views**

Resource usage data is stored in system tables and views in the DBC database. Macros installed with Teradata Database generate reports that display the data.

You can use SQL to access resource usage data if you have the proper privileges. You can also write your own queries or macros on resource usage data.

#### **ResUsage Data Categories**

<span id="page-182-0"></span>Each row of ResUsage data contains two broad categories of information:

- **•** Housekeeping, containing identifying information
- **•** Statistical

Each item of statistical data falls into a defined kind and class. Each kind corresponds to one (or several) different things that may be measured about a resource.

#### **ResUsage Macros**

<span id="page-183-3"></span>The facilities for analyzing ResUsage data are provided by means of a set of ResUsage macros tailored to retrieving information from a set of system views designed to present ResUsage information.

#### **Summary Mode**

Summary Mode is one method for improving system performance. It reduces database I/O by consolidating and summarizing data on each node on the system. Because Summary Mode reduces the availability of detail, you can log normally to tables in which greater detail is needed. Activate Summary Mode individually for the tables in which great detail is not needed.

For more information about Summary Mode and those tables supported in Summary Mode, see *Resource Usage Macros and Tables*.

## **Performance Monitoring**

<span id="page-183-4"></span>Several facilities exist for monitoring and controlling system performance.

For information on the Workload Management API, including those for dynamic workload management and Query Banding, see ["Workload Management Application Programming](#page-102-0)  [Interface" on page 103](#page-102-0).

#### **Account String Expansion**

<span id="page-183-1"></span><span id="page-183-0"></span>Account String Expansion (ASE) is a mechanism that enables AMP usage and I/O statistics to be collected. ASE supports performance monitoring for an account string.

<span id="page-183-2"></span>The system stores the accumulated statistics for a user/account string pair as a row in DBC.Acctg table in the Data Dictionary. You can use the DBC.AMPUsageV view to access this information.

Each user/account string pair results in a new set of statistics and an additional row. You can use this information in capacity planning or in charge back and accounting software.

At the finest granularity, ASE can generate a summary row for each SQL request. You can also direct ASE to generate a row for each user, each session, or for an aggregation of the daily activity for a user.

ASE permits you to use substitution variables to include date and time information in the account id portion of a user logon string. The system inserts actual values for the variables at Teradata SQL execution time.

#### **The TDPTMON**

<span id="page-184-2"></span>Teradata Director Program (TDP) User Transaction Monitor (TDPTMON) is a client routine that enables a system programmer to write code to track TDP elapsed time statistics.

#### **System Management Facility**

<span id="page-184-1"></span>The System Management Facility (SMF) is available in the z/OS environment only. This facility collects data about Teradata Database performance, accounting, and usage.

Data is grouped into the following categories:

- **•** Session information
- **•** Security violations
- **•** PE stops

## **For More Information**

For more information on the topics presented in this chapter, see the following Teradata Database and Teradata Tools and Utilities books.

<span id="page-184-0"></span>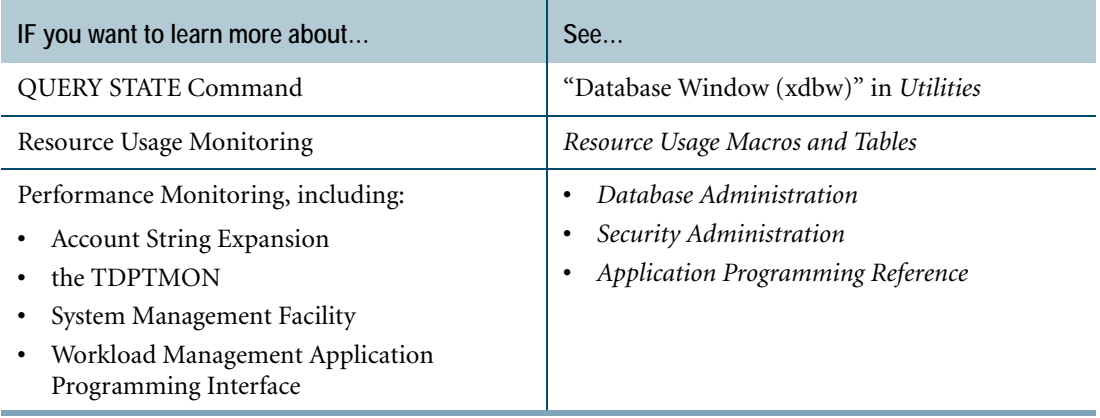

Chapter 19: System Monitoring For More Information

# **CHAPTER 20 Teradata Meta Data Services**

Teradata Meta Data Services (MDS) provides a means of storing, administering, and navigating metadata in Teradata. It is the only metadata management system optimized for, and integrated with, the Teradata Database environment.

## **About Metadata**

<span id="page-186-0"></span>Metadata is the term applied to the definitions of the data stored in Teradata Database. Simply put, metadata is data about data. In a transaction processing database environment, a Data Dictionary generally satisfies the need for data about data. In the data warehouse environment, the requirements for a more elaborate metadata storage system can exceed the capabilities of the Data Dictionary.

Metadata plays an important role across Teradata Database architecture. In the operational database environment, that role is very formal. All development should use metadata as a standard part of the design and development process. As far as the data warehouse is concerned, metadata is used to locate data. Without it, you cannot not interact with the data in the data warehouse because you have no means of knowing how the tables are structured, what the precise definitions of the data are, or where the data originated.

## **Types of Metadata**

<span id="page-186-1"></span>Metadata has been around for as long as there have been programs and data. However, in the world of data warehouses, metadata takes on a new level of importance. Using metadata, you can make the most effective use of Teradata. Metadata allows the decision support system (DSS) analyst to navigate through the possibilities.

The major component of the DSS environment is archival data, that is, data with a timestamp. Because archival data is timestamped, it makes sense to store metadata with the actual occurrences of data, which are time stamped as well.

The following table describes the types of metadata.

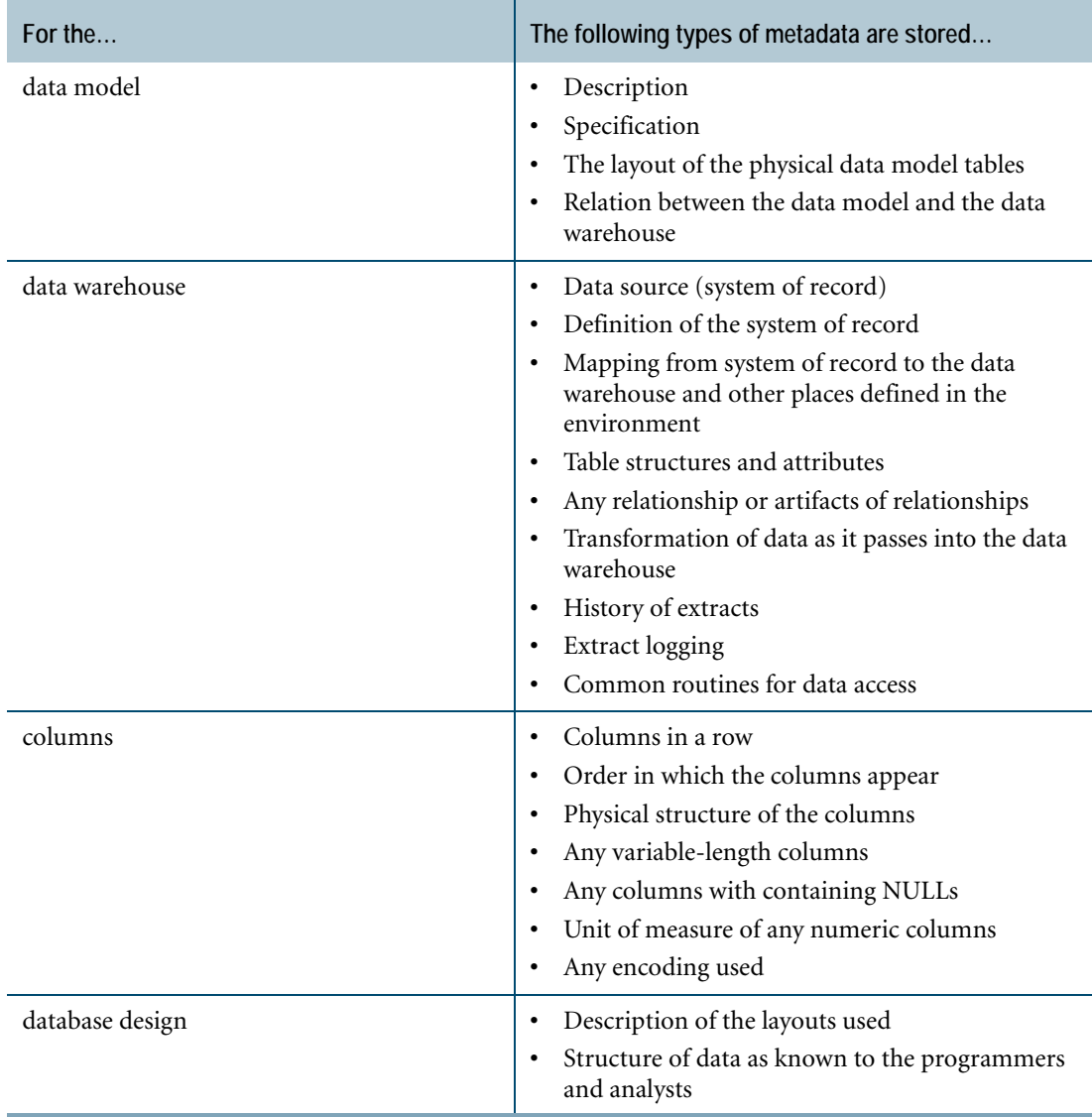

# **Teradata Meta Data Services**

<span id="page-188-0"></span>Teradata MDS is software that creates a repository in a Teradata Database in which metadata is stored. Teradata MDS also permits the DSS analyst to administer and navigate metadata in the warehouse. The following table describes the benefits of Teradata MDS to several user groups.

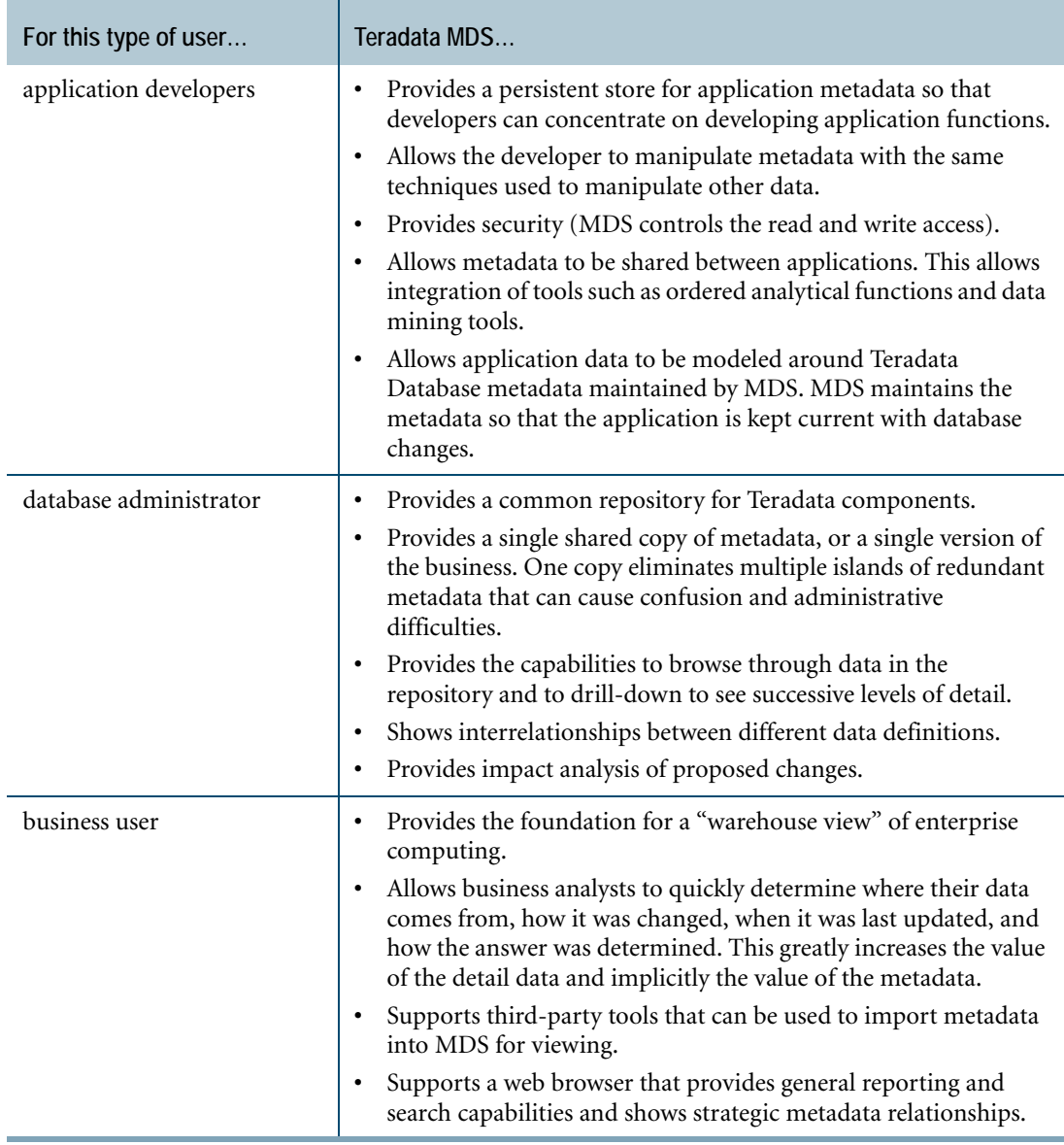

#### **Creating Teradata Meta Data Repository**

Teradata MDS repository is a set of tables, views, and macros stored in a Teradata Database. You must use MDS program software to create these tables before metadata can be added, stored, or accessed.

#### **Connecting to Teradata Meta Data Repository**

Each system running a Teradata MDS application must have the following:

- **•** The appropriate Teradata ODBC driver (see *ODBC Driver for Teradata User Guide* for more information).
- **•** An ODBC System Data Source Name (DSN) connection to Teradata Database where the MDS repository resides.

# **For More Information**

For more information on the topics presented in this chapter, see the following Teradata Meta Data Services and Teradata Tools and Utilities books.

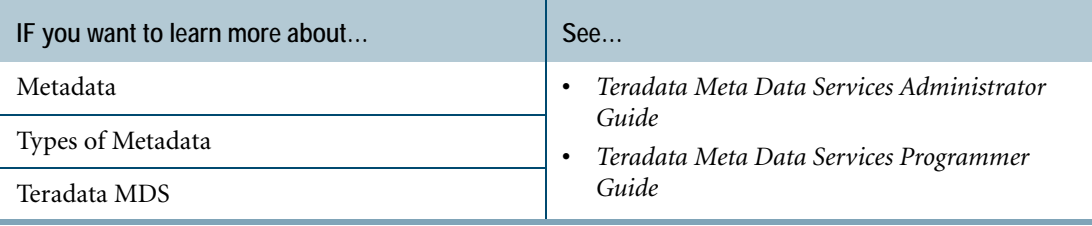

# **Glossary**

- **1NF** First Normal Form
- **2NF** Second Normal Form
- **2PC** Two-Phase Commit
- **3NF** Third Normal Form
- **4NF** Fourth Normal Form
- **5NF** Fifth Normal Form
- **AMP** Access Module Processor
- **ANSI** American National Standards Institute
- **API** Application Programming Interface
- **ARC** Teradata Archive/Recovery Utility
- **ASCII** American Standard Code for Information Interchange
- **ASE** Account String Expansion
- **AWT** AMP Worker Task
- **BCNF** Boyce-Codd Normal Form
- **BTEQ** Basic Teradata Query
- **BYNET** Banyan Network (high-speed interconnect)
- **CAS** Channel-Attached System
- **CICS** Customer Information Control System
- **CLIv2** Call-Level Interface, Version 2
- **CNS** Console Subsystem
- **DB2** DATABASE 2
- **DBC** Database Computer
- **DBQAT** Database Query Analysis Tools
- **DBQL** Database Query Log
- **DBS** Database System or Database Software
- **DDE** Dynamic Data Exchange
- **DDL** Data Definition Language
- **DIP** Database Initialization Program
- **DML** Data Manipulation Language
- **DNS** Domain Name Source
- **DSS** Decision Support System
- **EBCDIC** Extended Binary Coded Decimal Interchange Code
- **FIPS** Federal Information Processing Standards
- **GDO** Globally Distributed Object
- **HI** Hash Index
- **IBM** International Business Machines Corporation
- **ID** Identification
- **IMS** Information Management System
- **I/O** Input/Output
- **ISV** Independent Software Vender
- **JBOD** Just a Bunch Of Disks
- **JDBC** Java Database Connectivity
- **JI** Join Index
- **LAN** Local Area Network
- **LUN** Logical Unit
- **MDS** Meta Data Services
- **MIPS** Millions of Instructions Per Second
- **MLPPI** Multilevel Partitioned Primary Index
- **MOSI** Micro Operating System Interface
- **MPP** Massively Parallel Processing
- **MTDP** Micro Teradata Director Program
- **NAS** Network-Attached System
- **NoPI Tables** Tables that are defined with no primary index (PI).
- **NPPI** Nonpartitioned Primary Index
- **NUPI** Nonunique Primary Index
- **NUSI** Nonunique Secondary Index
- **ODBC** Open Database Connectivity
- **OS/VS** Operating System/Virtual Storage
- **PDE** Parallel Database Extensions
- **PE** Parsing Engine
- **PI** Primary Index
- **PL/I** Programming Language 1
- **PJ/NF** Projection-Join Normal Form
- **PP2** Preprocessor2
- **PPI** Partitioned Primary Index
- **PUT** Parallel Upgrade Tool
- **QCD** Query Capture Database
- **QCF** Query Capture Facility
- **RAID** Redundant Array of Independent Disks
- **RCT** Resource Check Tools
- **RI** Referential Integrity
- **SIA** Shared Information Architecture
- **SMP** Symmetric Multiprocessing
- **SNMP** Simple Network Management Protocol
- **SR** Single Request
- **SSO** Single Sign On
- **TCP/IP** Transmission Control Protocol/Internet Protocol
- **TDGSS** Teradata Generic Security Services
- **TDP** Teradata Director Program
- **TDSP** Teradata Stored Procedures
- **TASM** Teradata Active System Management
- **TPA** Trusted Parallel Application
- **UPI** Unique Primary Index
- **USI** Unique Secondary Index

Glossary

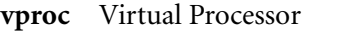

**z/OS** IBM System z Operating System

# **Index**

## **Symbols**

[.NET Data Provider for Teradata 26,](#page-25-0) [59](#page-58-0)

#### **Numerics**

[1NF, first normal form 117](#page-116-0) [2NF, second normal form 117](#page-116-1) [2PC 127](#page-126-0) 2PL [phases 124](#page-123-0) [serializability 123](#page-122-0) [3NF, third normal form 117](#page-116-2)

## **A**

[Access logs 149,](#page-148-0) [157](#page-156-0) [Access Module for JMS 29](#page-28-0) [Access Module Processor. See AMP](#page-24-0) [Access modules 29,](#page-28-1) [170](#page-169-0) [Account String Expansion 184](#page-183-0) [Account String Expansion. See ASE](#page-183-1) Accounting [ASE 184](#page-183-0) [DBC.AMPUsage table 184](#page-183-2) [Active data warehouse 17](#page-16-0) [Active Directory 156](#page-155-0) [Active System Management. See Teradata ASM](#page-28-2) [ADAM 157](#page-156-1) [Administrative utilities 164](#page-163-0) [Aggregate functions 91](#page-90-0) [AMP 43](#page-42-0) clusters 44, [53](#page-52-0) [down AMP journal 55](#page-54-0) [down AMP recovery 127](#page-126-1) [hashing and 116](#page-115-0) [operation 46](#page-45-0) [SELECT statement processing 48](#page-47-0) [step processing 48](#page-47-0) [vproc migration 51](#page-50-0) [Analytical functions. See Ordered analytical functions](#page-90-1) [ANSI mode transactions 124](#page-123-1) APIs [network-attached clients 26](#page-25-1) [workload management 103](#page-102-0) [See also Open APIs](#page-173-0) Application development [client applications 95](#page-94-0)

[embedded SQL applications 95](#page-94-1) [macros 96](#page-95-0) [platforms 96](#page-95-1) [Preprocessor2 96](#page-95-2) [SQL stored procedures 98](#page-97-0) Application development languages [C 96](#page-95-3) [COBOL 96](#page-95-4) [PL/I 96](#page-95-5) [ARC. See Teradata Archive/Recovery](#page-30-0) [Archive/Recovery. See Teradata Archive/Recovery](#page-30-1) [ASE, accounting 184](#page-183-0) Attachment Methods [.NET Data Provider for Teradata 59](#page-58-0) [CLIv2 61](#page-60-0) [ODBC 60](#page-59-0) Attachment methods [channel 23](#page-22-0) [CLIv2 60](#page-59-1) [network 23](#page-22-0) Teradata Database [JDBC 60](#page-59-2) [Authentication 149](#page-148-1) [external 152](#page-151-0) [user 152](#page-151-1) [Authorization 149](#page-148-2) [user 154](#page-153-0) [Automatic privileges 150](#page-149-0)

#### **B**

BAR [encryption 156](#page-155-1) [NetBackup Extension for Teradata 32](#page-31-0) [Tivoli Storage Manager Teradata Extension 32](#page-31-1) [Basic Teradata Query. See BTEQ](#page-27-0) [BEGIN LOGGING 158](#page-157-0) [Boardless BYNET 40](#page-39-0) [BTEQ 28,](#page-27-0) [170](#page-169-1) BYNET [boardless 40](#page-39-0) [function 40](#page-39-1) [inter-network communication 39](#page-38-0) [multiple 56](#page-55-0)

#### **C**

[C Preprocessor 27](#page-26-0) [C, application development language 96](#page-95-3) [Call-Level Interface version 2. See CLIv2](#page-58-1) [Channel-attached clients 153](#page-152-0) Channel-attached systems [multiple connections 56](#page-55-1) [TDP 62](#page-61-0) Character sets [restrictions on creation of KANJI1 objects 138](#page-137-0) [See also International language support](#page-140-0) [Child table 118](#page-117-0) [CICS 27](#page-26-1) [Client platforms 26](#page-25-2) Cliques [definition 41](#page-40-0) [disk arrays 41](#page-40-1) [hardware fault tolerance 57](#page-56-0) [vproc migration 57](#page-56-0) [CLIv2 27,](#page-26-2) [60,](#page-59-1) [61](#page-60-0) Clusters AMP 44 fault tolerance 44 [COBOL Preprocessor 27](#page-26-3) [COBOL, application development language 96](#page-95-4) [Column partitioning 115](#page-114-0) Columns [attributes 35](#page-34-0) [identity 116](#page-115-1) [Command-line logon 153](#page-152-1) Communications interfaces [TDP 62](#page-61-0) [Concurrency 123](#page-122-1) Concurrency control [2PC and 127](#page-126-0) [locks 125](#page-124-0) [transactions 123](#page-122-2) Confidentiality [definition 156](#page-155-2) [Connection pools 153](#page-152-2) Constraints [normal forms and 117](#page-116-3) [table 36](#page-35-0) [Constructor methods 76](#page-75-0) [CREATE PROCEDURE statement 71](#page-70-0) [CREATE USER 149](#page-148-3) [Credentials 149](#page-148-4) [Cursors 92](#page-91-0) [definition 92](#page-91-1) [Preprocessor2 92](#page-91-2) [SQL statements related to 92](#page-91-3) [stored procedures 92](#page-91-4) [Customer Information Control System. See CICS](#page-26-1)

## **D**

[Data attributes, summary of 89](#page-88-0) [Data Control Language. See DCL](#page-80-0) [Data Definition Language. See DDL](#page-80-1) Data Dictionary [compatibility system views 134](#page-133-0) [DBC.AMPUsage table 184](#page-183-2) [SQL statements and 134](#page-133-1) [Unicode system views 134](#page-133-0) [views 133](#page-132-0) Data distribution [hashing 116](#page-115-0) [indexes and 109](#page-108-0) [Data encryption 156](#page-155-3) Data export utilities [Teradata FastExport 168](#page-167-0) Data load utilities [controlling the number of sessions 176](#page-175-0) [Teradata FastLoad 169](#page-168-0) [Teradata MultiLoad 169](#page-168-1) [Teradata TPump 169](#page-168-2) [throttling 176](#page-175-0) Data management [active sessions 171](#page-170-0) [Data Manipulation Language. See DML](#page-80-2) [Data protection 156](#page-155-4) [Data type attributes 89](#page-88-1) [Data type phrase 89](#page-88-2) Data types [data type phrase and 89](#page-88-2) UDT 76 Data warehouse [active data warehouse 17](#page-16-0) [definition 17](#page-16-1) Database [management tools 31,](#page-30-2) [181](#page-180-0) [space allocation 77](#page-76-0) [Database access, monitoring 157](#page-156-2) [Database Management and Query Analysis Tools 30](#page-29-0) [Database object use count 147](#page-146-0) [Database recovery 127](#page-126-2) [Database security 149](#page-148-5) Database window [server software 25](#page-24-1) Databases [database object use count 147](#page-146-0) [definition 77](#page-76-1) DBQAT [database object use count 147](#page-146-0) [DCL examples 83](#page-82-0) DDL [CREATE PROCEDURE 71](#page-70-0) [examples 82](#page-81-0)

[REPLACE PROCEDURE 71](#page-70-0) [Derived tables 67](#page-66-0) Directory Management of Users [supported directories 156](#page-155-5) [Directory-based users 150](#page-149-1) Disk arrays [LUNs 40](#page-39-2) [RAID 40](#page-39-3) [RAID1 56](#page-55-2) Dispatcher function 45 [operation 46](#page-45-1) Distinct UDTs 76 [DML examples 83](#page-82-1) Down AMP [journal 55](#page-54-0) [recovery 127](#page-126-1)

## **E**

[Embedded SQL applications 95](#page-94-1) [END LOGGING 158](#page-157-1) [Error logging tables 68](#page-67-0) [Event log 157](#page-156-3) [Event-based performance management 176](#page-175-1) EXPLAIN Request Modifier [definition 100](#page-99-0) [use 100](#page-99-1) [Explicit privileges 150](#page-149-2) [Extended language support. See International language](#page-140-1)  support [External authentication 152](#page-151-0) [External roles 151](#page-150-0) [External stored procedures 71](#page-70-1) [C and C++ 71](#page-70-2) [CREATE PROCEDURE 71](#page-70-0) [Java 71](#page-70-2) [usage 71](#page-70-3)

## **F**

[Fallback table 52](#page-51-0) [FastExport. See Teradata FastExport](#page-27-1) [FastLoad. See Teradata FastLoad](#page-27-2) Fault tolerance [AMP clusters 53](#page-52-0) clusters 44 [fallback tables 52](#page-51-0) [hardware 56](#page-55-3) [software 51](#page-50-1) [Table Rebuild utility 56](#page-55-4) [vproc migration 51](#page-50-0) [Ferret utility 172](#page-171-0) [Filters 174](#page-173-1) [Foreign key. See referential integrity 110](#page-109-0) [Formats, logon 153](#page-152-3) [Full table scans, strengths and weaknesses 114](#page-113-0) Functions [aggregate 91](#page-90-0) [definition 90](#page-89-0) [ordered analytical 91](#page-90-2) [scalar 91](#page-90-3)

## **G**

[Gateway Global utility 171](#page-170-1) Generator, function 44 [Global temporary tables 68](#page-67-1) [Global temporary trace tables 68](#page-67-1) [GRANT 155](#page-154-0) [GUI logon 153](#page-152-4)

## **H**

Hardware fault tolerance [cliques 57](#page-56-0) [hot swap 57](#page-56-1) [multiple BYNETS 56](#page-55-0) [multiple channel and network connections 56](#page-55-1) [redundant power supplies and fans 56](#page-55-5) [server isolation 56](#page-55-6) Hash indexes [strengths and weaknesses 115](#page-114-1) Hashing [data distributing 116](#page-115-0) [primary index 116](#page-115-2) [secondary index 116](#page-115-3) [Host Utility Console. See HUTCNS](#page-26-4) [Host Utility lock. See HUT lock](#page-124-1) Hot standby nodes [definition 42](#page-41-0) [function 42](#page-41-1) Hot swap [components 57](#page-56-1) [definition 57](#page-56-1) HUT lock [Teradata Archive/Recovery and 125](#page-124-2) [HUTCNS 27](#page-26-4)

## **I**

[IBM IMS 27](#page-26-5) Identity column [column attribute 116](#page-115-1) [unique row number generator 116](#page-115-4) [Implicit privileges 150](#page-149-3) [IMS. See IBM IMS](#page-26-5) [Index Wizard 144](#page-143-0)

Indexes [join 112](#page-111-0) [secondary 111](#page-110-0) [strengths and weakness 113](#page-112-0) [types of 109](#page-108-1) [uses 109](#page-108-2) [Inherited privileges 150](#page-149-4) [Instance methods 75](#page-74-0) Integrity [definition 156](#page-155-6) [International character set support. See International](#page-140-2)  language support International language support [character data translation 138](#page-137-1) [character sets, internal 138](#page-137-2) [compatible languages 140](#page-139-0) [extended support 141](#page-140-3) [external character sets 137](#page-136-0) [internal character sets 137](#page-136-0) [Japanese mode 139](#page-138-0) [language support modes 139](#page-138-0) [LATIN character set 140](#page-139-1) [object names 139](#page-138-1) [session charset 138](#page-137-3) [standard mode 139](#page-138-0) [standard support mode 140](#page-139-2) [user data 139](#page-138-2) [user data, default character set 140](#page-139-3)

## **J**

[JDBC 27,](#page-26-6) [60](#page-59-2) [JMS Access Module 170](#page-169-0) Join indexes [covering 112](#page-111-1) [multitable 112](#page-111-2) [multitable, partially covering 112](#page-111-3) [partially covering 112](#page-111-1) [single table 112](#page-111-4) [strengths and weaknesses 114](#page-113-1) Joins [SELECT statement and 86](#page-85-0) Journals [down AMP 55](#page-54-0) [permanent 55](#page-54-1) [transient 55](#page-54-2)

## **K**

KANJI1 [restriction on creation of objects 138](#page-137-0)

#### **L**

[Load utilities. See Data load utilities](#page-27-3)

[Locks 125](#page-124-0) [HUT 125](#page-124-2) [Logging database activity 157](#page-156-4) [Logical Units. See LUNs](#page-39-4) Logon [command-line 153](#page-152-1) [controls 154](#page-153-1) [formats 153](#page-152-3) [GUI 153](#page-152-4) [logon string operands 164](#page-163-1) [sessions 163](#page-162-0) LUNs [RAID 40](#page-39-2)

#### **M**

Macros [definition 71,](#page-70-4) [96](#page-95-0) [multi-user 71](#page-70-5) [processing 72](#page-71-0) [resource usage 184](#page-183-3) [single-user 71](#page-70-5) [SQL statements and 96,](#page-95-6) [97](#page-96-0) [SQL statements related to 71](#page-70-6) [use 97](#page-96-1) [Maintenance utilities 164](#page-163-0) [See also Utilities](#page-163-0) Management software [server software 25](#page-24-2) [Massively Parallel Processing. See MPP](#page-22-1) [MDS 31,](#page-30-3) [189](#page-188-0) [MDTP](#page-59-3) [Mechanism, security 149,](#page-148-6) [153](#page-152-5) [Message integrity 149,](#page-148-7) [156](#page-155-6) [Meta Data Services. See MDS](#page-188-0) Metadata [definition 187](#page-186-0) [types of 187](#page-186-1) Methods [constructor 76](#page-75-0) [instance 75](#page-74-0) [Micro Teradata Director Program. See MTDP](#page-59-3) Middle-tier application [authorization 155](#page-154-1) [logon 153](#page-152-6) [Monitoring database activity 157](#page-156-5) [MOSI 61](#page-60-0) MPP [architecture 39](#page-38-1) [hardware platform 39](#page-38-2) [MTDP 60](#page-59-4) [Multilevel partitioned primary index 116](#page-115-5) [MultiLoad. See Teradata MultiLoad](#page-27-4) [Multitable join indexes 112](#page-111-2)

[partially covering 112](#page-111-3) [strengths and weaknesses 114](#page-113-1)

#### **N**

[Named Pipes Access Module 29,](#page-28-3) [170](#page-169-0) NetBackup [Extension for Teradata 32](#page-31-0) Network-attached systems [multiple connections 56](#page-55-1) [Nonunique primary index. See NUPI](#page-119-0) [Nonunique secondary index. See NUSI](#page-119-0) Normal forms [1NF 117](#page-116-0) [2NF 117](#page-116-1) [3NF 117](#page-116-2) [definition 117](#page-116-4) [first 117](#page-116-0) [second 117](#page-116-1) [third 117](#page-116-2) Normalization [normal forms 117](#page-116-3) [purpose 117](#page-116-5) [Novell eDirectory 157](#page-156-6) [NUPI, strengths and weaknesses 114](#page-113-2) [NUSI 111](#page-110-1) [strengths and weaknesses 114](#page-113-3)

## **O**

[ODBC 27,](#page-26-7) [60](#page-59-0) [OLE DB Access Module 29,](#page-28-4) [170](#page-169-0) [Open APIs 174](#page-173-0) Optimizer function 44 [SQL request implementation 46](#page-45-2) [Ordered analytical functions 91](#page-90-2)

#### **P**

[Parallel Database Extensions. See PDE](#page-24-3) [Parallel Upgrade Tool. See PUT](#page-25-3) [Parent key 118](#page-117-1) [Parent table 118](#page-117-2) Parser 44 PE element 44 [request processing 45](#page-44-0) [Parsing Engine. See PE](#page-24-4) Password [controls 154](#page-153-2) [format 154](#page-153-3) [PDE 48](#page-47-1) [MPP system enabling 48](#page-47-2) [server software 25](#page-24-5) [vprocs 48](#page-47-3)

PE 44 dispatcher 45 generator 44 [migration 41](#page-40-2) optimizer 44 parser 44 [request processing 45](#page-44-0) [SELECT statement processing 48](#page-47-4) session control 45 [vproc migration 51](#page-50-0) [Performance management 174,](#page-173-2) [176](#page-175-1) [Performance monitoring 184](#page-183-4) [Performance monitoring. See System performance](#page-184-0)  monitoring [Permanent database users 149](#page-148-8) [Permanent journals 55](#page-54-1) [Permanent tables 68](#page-67-1) PL/I [application development language 96](#page-95-5) [Preprocessor 28](#page-27-5) [PM/API 103](#page-102-1) Preprocessor2 [application development 96](#page-95-2) [C 27](#page-26-0) [COBOL 27](#page-26-3) [cursors 92](#page-91-2) [PL/I 28](#page-27-5) Primary index [compared to primary key 111](#page-110-2) [hashing 116](#page-115-2) [multilevel partitioned 116](#page-115-5) [secondary index and 112](#page-111-5) [Primary key 110](#page-109-1) [compared to primary index 111](#page-110-2) [referential integrity and 118](#page-117-3) [see also referential integrity](#page-109-1) [Priority Scheduler 173](#page-172-0) [Privileges 149,](#page-148-9) [150](#page-149-5) [Processor node 39](#page-38-3) [Profiles 151](#page-150-1) [security 151](#page-150-1) [Proxy user 150,](#page-149-6) [155](#page-154-2) [roles for 151](#page-150-2) **PUT** [installation and 26](#page-25-4) [operational modes 26](#page-25-4)

#### **Q**

[QCD 143,](#page-142-0) [144,](#page-143-1) [145](#page-144-0) [Teradata Visual Explain 143](#page-142-1) [QCF 143,](#page-142-2) [144,](#page-143-2) [145](#page-144-0) Queries [strategic 17](#page-16-2)

[tactical 18](#page-17-0) [Teradata SQL Assistant 177](#page-176-0) [Query Analysis Tools. See Database Management and Query](#page-29-0)  Analysis Tools [Query Bands 174](#page-173-3) [Query Capture Database. See QCD](#page-142-3) [Query Capture Facility. See QCF](#page-142-4) [Query Configuration utility 171](#page-170-2) [Query plan 145](#page-144-0) [Query Session utility 171](#page-170-3) [QUERY STATE command 182](#page-181-0) [Queue tables 68](#page-67-1)

### **R**

RAID [LUNs 40](#page-39-2) [RAID1 56](#page-55-2) [storage technology 40](#page-39-3) [Recovery 126](#page-125-0) [database 127](#page-126-2) [down AMP 127](#page-126-1) [single transaction 126](#page-125-1) [transaction 126](#page-125-2) [Recursive query 90](#page-89-1) [Referenced table \(parent\) 119](#page-118-0) [Referencing table \(child\) 119](#page-118-1) [Referential integrity 110](#page-109-0) [benefits of 119](#page-118-2) [referenced tables 119](#page-118-1) [referencing tables 119](#page-118-1) [terminology 118](#page-117-4) Referential integrity terminology [child table 118](#page-117-0) [foreign key 118](#page-117-5) [parent key 118](#page-117-1) [parent table 118](#page-117-2) [primary key 118](#page-117-3) Relational database [definition 35](#page-34-1) [relational model and 35](#page-34-2) [set theory and 35](#page-34-1) [set theory terminology 35](#page-34-3) Relational model [relational databases and 35](#page-34-2) [set theory and 35](#page-34-2) [REPLACE PROCEDURE statement 71](#page-70-0) [Request processing 45](#page-44-0) [Resource Usage. See ResUsage](#page-181-1) [Restarts, system 126](#page-125-3) [ResUsage 182](#page-181-1) [categories of data 183](#page-182-0) [collection rate control 183](#page-182-1) [macros 184](#page-183-3)

[monitoring 174,](#page-173-4) [182](#page-181-1) [Roles 151](#page-150-3) [for directory users \(See External roles\)](#page-150-4) [security 151](#page-150-5) Rows [definition of 36](#page-35-1)

## **S**

[SASL protection 156](#page-155-7) [Scalar functions 91](#page-90-3) [Secondary index 111](#page-110-0) [hashing 116](#page-115-3) [nonunique 111](#page-110-1) [primary index and 112](#page-111-5) [unique 111](#page-110-1) Security [concepts 149](#page-148-10) [policy 158](#page-157-2) [threats 157](#page-156-7) SELECT statement [cursor declaration 92](#page-91-5) [joins and 86](#page-85-0) [options 86](#page-85-1) [processing 47](#page-46-0) [set operators 86](#page-85-2) Session [charset 138](#page-137-3) control 45 [establishing 163](#page-162-1) [logon 163](#page-162-0) [management 163](#page-162-2) Set operators [SELECT statement and 86](#page-85-2) Set theory [relational databases and 35](#page-34-1) [relational model and 35](#page-34-2) Set theory terminology [relation 35](#page-34-4) [tuple 35](#page-34-5) [Single transaction recovery 126](#page-125-1) [Single-table join indexes 112](#page-111-4) [strengths and weaknesses 115](#page-114-2) SMP [architecture 39](#page-38-1) [boardless BYNET 40](#page-39-0) [hardware platform 39](#page-38-2) [Space allocation 77](#page-76-1) [databases 77](#page-76-0) Sparse join indexes [strengths and weaknesses 115](#page-114-3) SQL [aggregate function 91](#page-90-0) [cursors 92](#page-91-0)

[data control language statements 83](#page-82-0) [data definition language statements 82](#page-81-0) [Data Dictionary statements 134](#page-133-1) [data manipulation language statements 83](#page-82-1) [embedded 95](#page-94-1) [EXPLAIN 100](#page-99-0) [macros 96,](#page-95-6) [97](#page-96-0) [non-ANSI compliant development 81](#page-80-3) [ordered analytical function 91](#page-90-2) [relational databases and 81](#page-80-4) [scalar functions 91](#page-90-3) [SELECT statement processing 47](#page-46-0) [statement execution 85](#page-84-0) [statement punctuation 85](#page-84-1) [statement syntax 84](#page-83-0) [statements related to macros 71](#page-70-6) [statements, types of 81](#page-80-5) [stored procedure statements 99](#page-98-0) [stored procedures 69,](#page-68-0) [98](#page-97-1) [Teradata SQL 81](#page-80-3) [transaction statements 124,](#page-123-2) [125](#page-124-3) [UDFs 73](#page-72-0) [SQL Assistant 31,](#page-30-4) [177](#page-176-0) SQL Stored procedures [SQL statements and 98](#page-97-1) [SSL protection 156](#page-155-8) [Storage management utilities 31](#page-30-5) Stored procedures [benefits 69](#page-68-1) [cursors 92](#page-91-4) [definition 69](#page-68-0) [elements 70](#page-69-0) [external 71](#page-70-7) [SQL statements and 99](#page-98-0) [use 69](#page-68-2) [Strategic queries 17](#page-16-2) Structured UDTs 76 [Studio 31,](#page-30-6) [178](#page-177-0) [Sun Java System Directory Server 157](#page-156-8) [Symmetric Multi-Processing. See SMP](#page-22-2) System administration [performance monitoring 184](#page-183-4) [session management 163](#page-162-2) [space allocation 77](#page-76-1) [utilities 164](#page-163-2) [System Emulation Tool. See Teradata SET](#page-29-1) [System Management Facility 185](#page-184-1) System monitoring [resource usage 182](#page-181-1) [system status 182](#page-181-0) [Teradata Database Window 182](#page-181-0) System performance monitoring [performance monitoring 184](#page-183-4) [system management facility 185](#page-184-1)

[TDPTMON 185](#page-184-2) [System resource management 172](#page-171-1) [Priority Scheduler 173](#page-172-0) [Teradata ASM 173](#page-172-1) [Teradata WA 177](#page-176-1) [Viewpoint 174](#page-173-5) [System restarts 126](#page-125-3) System status [configuration 182](#page-181-0) [states 182](#page-181-0) [System views, security-related 158](#page-157-3)

#### **T**

Table [derived 67](#page-66-0) [error logging 68](#page-67-0) [global temporary 68](#page-67-1) [global temporary trace 68](#page-67-1) [permanent 68](#page-67-1) [queue 68](#page-67-1) [types 67,](#page-66-1) [68](#page-67-0) [volatile 68](#page-67-0) [Table Rebuild utility 56](#page-55-4) Tables [child 118](#page-117-0) [constraints 36](#page-35-0) [DBC.AMPUsage 184](#page-183-2) [definition of 36](#page-35-1) [fallback 52](#page-51-0) [parent 118](#page-117-2) [referenced table \(parent\) 119](#page-118-0) [referencing \(child\) 119](#page-118-1) [relations 35](#page-34-6) [Tactical queries 18](#page-17-0) [Target Level Emulation. See TLE](#page-144-1) [TDP 27](#page-26-8) [channel-attached systems 62](#page-61-0) [definition 62](#page-61-0) [functions 62](#page-61-1) [tdpid 153](#page-152-7) [TDPTMON 185](#page-184-2) Teradata [interface to 170](#page-169-2) [Teradata Access Modules 29](#page-28-5) Teradata active data warehouse [active access 18](#page-17-1) [active availability 19](#page-18-0) [active enterprise integration 19](#page-18-1) [active events 19](#page-18-2) [active load 18](#page-17-2) [active workload management 19](#page-18-3) [Teradata Administrator 30](#page-29-2) [Teradata Analyst Pack 30](#page-29-3)

[Teradata Index Wizard 143](#page-142-5) [Teradata SET 143](#page-142-5) [Teradata Statistics Wizard 143](#page-142-5) [Teradata Visual Explain 143](#page-142-5) Teradata architecture [BYNET 39](#page-38-0) [cliques 41](#page-40-1) [disk arrays 40](#page-39-3) [hot standby nodes 42](#page-41-2) [MPP 39](#page-38-2) [processor node 39](#page-38-3) [SMP 39](#page-38-2) vprocs 42 [Teradata Archive/Recovery 31](#page-30-1) [controlling the number of sessions 176](#page-175-2) [HUT locks 125](#page-124-2) [using throttle limits 176](#page-175-2) [Teradata ASM 19,](#page-18-4) [29,](#page-28-2) [173](#page-172-2) [Teradata Call-Level Interface, Version 2. See CLIv2](#page-26-2) [Teradata Data Connector 27,](#page-26-9) [29](#page-28-1) Teradata Database [ANSI SQL 25,](#page-24-6) [81](#page-80-6) architecture [hardware 39](#page-38-4) [software 39](#page-38-4) [as single data store 24](#page-23-0) [attachment methods 59](#page-58-2) [.NET Data Provider for Teradata 59](#page-58-0) [CLIv2 60,](#page-59-1) [61](#page-60-0) [JDBC 60](#page-59-2) [ODBC 60](#page-59-0) [capabilities 24](#page-23-1) [character support 23](#page-22-3) [CLIv2 62](#page-61-2) [database window 25](#page-24-1) [designing 23](#page-22-4) [management software 25](#page-24-2) [methods of attachment 23](#page-22-0) [PDE 25](#page-24-5) [PUT installation software 26](#page-25-4) [referential integrity 118](#page-117-6) [status 182](#page-181-0) [Teradata Gateway 25](#page-24-7) [Teradata mode transactions 125](#page-124-4) [Teradata SQL 25,](#page-24-6) [81](#page-80-6) [third-party software 103](#page-102-2) [Teradata Database Query Analysis Tools. See DBQAT](#page-142-6) [Teradata Database Window 49](#page-48-0) [Teradata Director Program User Transaction Monitor. See](#page-184-2)  TDPTMON [Teradata Director Program. See TDP](#page-26-8) [Teradata FastExport 28,](#page-27-1) [168](#page-167-0) [controlling the number of sessions 176](#page-175-0) [using throttle limits 176](#page-175-0)

[Teradata FastLoad 28,](#page-27-2) [169](#page-168-0) [controlling the number of sessions 176](#page-175-0) [using throttle limits 176](#page-175-0) Teradata file system [function 49](#page-48-1) Teradata Gateway [server software 25](#page-24-7) [Teradata Index Wizard 30](#page-29-4) [demographics 145](#page-144-2) [Teradata Visual Explain and 144](#page-143-3) [use 144](#page-143-0) Teradata mode [transactions 125](#page-124-4) [Teradata MultiLoad 28,](#page-27-4) [169](#page-168-1) [controlling the number of sessions 176](#page-175-0) [using throttle limits 176](#page-175-0) [Teradata Parallel Transporter API. See TPTAPI](#page-27-6) [Teradata Parallel Transporter. See Teradata PT](#page-27-7) [Teradata PT 28](#page-27-7) [Teradata PTAPI 28](#page-27-6) [Teradata Query Scheduler 30](#page-29-5) [Teradata recursive query 90](#page-89-1) [Teradata security 151](#page-150-1) [external authentication 152](#page-151-0) [logons 153](#page-152-3) [policy, defining 158](#page-157-4) [policy, publishing 158](#page-157-5) [roles 151](#page-150-5) [user authentication 152](#page-151-1) [user authorization 154](#page-153-0) [Teradata SET 30](#page-29-1) [client support for 144](#page-143-4) [TLE and 144](#page-143-4) [use 144](#page-143-5) Teradata solution [operational intelligence 18](#page-17-3) [strategic intelligence 18](#page-17-3) [Teradata SQL Assistant 31,](#page-30-4) [177](#page-176-0) [Teradata Studio 31,](#page-30-6) [178](#page-177-0) [Teradata System Emulation Tool. See Teradata SET](#page-29-1) Teradata Tools and Utilities [.NET Data Provider for Teradata 26](#page-25-0) [API for network-attached clients 26](#page-25-1) [BTEQ 28](#page-27-0) [C Preprocessor 27](#page-26-0) [channel-attached clients 27](#page-26-10) [CICS 27](#page-26-1) [client platforms 26](#page-25-2) [CLIv2 27](#page-26-2) [COBOL Preprocessor 27](#page-26-3) [Database Management and Query Analysis Tools 30](#page-29-0) [Host Utility Console 27](#page-26-4) [IBM IMS 27](#page-26-5) [installation guides for 26](#page-25-5)

[JDBC 27](#page-26-6) [Load and export utilities 28](#page-27-3) [ODBC 27](#page-26-7) [PL/I Preprocessor 28](#page-27-5) [storage management utilities 31](#page-30-5) [TDP 27](#page-26-8) [Teradata Access Modules 29](#page-28-5) [Teradata Active System Management 29](#page-28-2) [Teradata Administrator 30](#page-29-2) [Teradata Archive/Recovery 31](#page-30-1) [Teradata Data Connector 27](#page-26-9) [Teradata FastExport 28](#page-27-1) [Teradata FastLoad 28](#page-27-2) [Teradata Index Wizard 30](#page-29-4) [Teradata MultiLoad 28](#page-27-4) [Teradata Parallel Transporter 28](#page-27-7) [API 28](#page-27-6) [Teradata Query Scheduler 30](#page-29-5) [Teradata SQL Assistant 31](#page-30-4) [Teradata System Emulation Tool 30](#page-29-1) [Teradata TPump 28](#page-27-8) [Teradata Visual Explain 30](#page-29-6) [Teradata Workload Analyzer 29](#page-28-6) [Teradata TPump 28,](#page-27-8) [169](#page-168-2) [Teradata VE 30,](#page-29-6) [143](#page-142-1) [QCD 143](#page-142-1) [Teradata Index Wizard and 144](#page-143-3) [Teradata Viewpoint 31,](#page-30-2) [181](#page-180-0) [Teradata Visual Explain. See Teradata VE](#page-29-6) [Teradata WA 29,](#page-28-6) [174](#page-173-6) [Teradata Workload Analyzer. See Teradata WA](#page-173-6) Third-party software [Teradata Database, compatible with 103](#page-102-3) [Throttles 174](#page-173-1) [Tivoli Storage Manager Teradata Extension 32](#page-31-1) [TLE 146](#page-145-0) [Teradata SET and 146](#page-145-1) [TLS protection 156](#page-155-9) [TPump. See Teradata TPump](#page-27-8) Transactions [2PL 123](#page-122-3) [ANSI mode 124](#page-123-1) [ANSI mode, rollback 124](#page-123-3) [consistency 127](#page-126-0) [control using 2PL 123](#page-122-0) [definition 123](#page-122-4) [recovery 126](#page-125-0) [serializability 123](#page-122-5) [SQL statements and 124,](#page-123-2) [125](#page-124-3) [Teradata mode 125](#page-124-4) [Teradata mode, rollback 125](#page-124-5) [Transient journals 55](#page-54-2) Triggers [definition 72](#page-71-1)

[firing 73](#page-72-1) [types of 72](#page-71-2) [use 73](#page-72-2) [Two-phase commit protocol 127](#page-126-0) [Two-Phase Locking. See 2PL](#page-122-6)

#### **U**

UDFs [aggregate function 74](#page-73-0) [scalar function 74](#page-73-0) [SQL 73](#page-72-0) [table function 74](#page-73-0) [types 74](#page-73-0) [usage 75](#page-74-1) UDM [constructor methods 76](#page-75-0) [instance methods 75](#page-74-0) UDT data types 76 distinct 76 dynamic 76 structured 76 [Unique primary index. See UPI](#page-119-0) [Unique secondary index. See USI](#page-119-0) [Unload utilities. See Data export utilities](#page-27-3) [UPI 113](#page-112-1) [User authentication 152](#page-151-1) [User authorization 154](#page-153-0) [User-defined functions. See UDFs](#page-73-1) [User-defined method. See UDM](#page-74-2) [Users 149](#page-148-11) [definition 77](#page-76-1) [space allocation 77](#page-76-0) [types 149](#page-148-12) [USI 111,](#page-110-1) [114](#page-113-4) **Utilities** [administrative 164](#page-163-0) [Ferret 172](#page-171-0) [Gateway Global 171](#page-170-1) [maintenance 164](#page-163-0) [management 176](#page-175-0) [Priority Scheduler 173](#page-172-0) [Query Configuration 171](#page-170-2) [Query Session 171](#page-170-3) [session configuration rules 176](#page-175-3) [Teradata FastExport 168](#page-167-0) [Teradata FastLoad 169](#page-168-0) [Teradata MultiLoad 169](#page-168-1) [Teradata TPump 169](#page-168-2) [Utility management 176](#page-175-2)

#### **V**

[Viewpoint 29,](#page-28-7) [31,](#page-30-2) [181](#page-180-0) Views

[base tables 69](#page-68-3) [benefits 69](#page-68-4) [DBC.AMPUsage 184](#page-183-2) [definition 68](#page-67-2) [restrictions 69](#page-68-5) [users 134](#page-133-2) [Virtual processors 42](#page-41-3) Virtual processors. See Vprocs [Visual Explain. See Teradata VE](#page-29-7) [Volatile tables 68](#page-67-0) Vprocs [cliques 57](#page-56-0) definition 42 [function 42](#page-41-4) [hardware fault tolerance 57](#page-56-0) [maximum per system 43](#page-42-1) [migration 51](#page-50-0) [PDE 48](#page-47-3) [software fault tolerance 51](#page-50-0) [types 42](#page-41-5)

### **W**

[WAL 172](#page-171-2) [Web-based tools 31,](#page-30-2) [181](#page-180-0) [WebSphere MQ Access Module 29,](#page-28-8) [170](#page-169-0) [Workload Analyzer. See Teradata WA](#page-28-9) [Workload definitions 174](#page-173-1) [Workload management 172,](#page-171-1) [174](#page-173-5) [Archive/Recovery utility 176](#page-175-0) [data load utilities 176](#page-175-0) [Priority Scheduler 173](#page-172-0) [Teradata ASM 173](#page-172-1) [Teradata WA 177](#page-176-1) [Write Ahead Logging 172](#page-171-2) [Workload Management API 103](#page-102-0) [Write Ahead Logging. See WAL](#page-171-2)